JEAN-MARC SCHWARTZ

## **CALCUL RAPIDE DE FORCES ET DE DÉFORMATIONS MÉCANIQUES NON-LINÉAIRES ET VISCO-ÉLASTIQUES POUR LA SIMULATION DE CHIRURGIE**

Thèse présentée à la Faculté des études supérieures de l'Université Laval pour l'obtention du grade de Philosophiae Doctor (Ph.D.)

Département de génie électrique et de génie informatique FACULTÉ DES SCIENCES ET DE GÉNIE UNIVERSITÉ LAVAL QUÉBEC

OCTOBRE 2003

© Jean-Marc Schwartz, 2003

## **Résumé**

Ce travail présente une méthode de calcul rapide de déformations et de forces mécaniques destinée à la simulation d'applications chirurgicales. La simulation de chirurgie vise à offrir aux praticiens des outils leur permettant de pratiquer des entraînements intensifs et de pouvoir planifier avec précision certaines interventions. La conception de tels simulateurs nécessite de disposer de modèles géométriques et mécaniques précis des organes du corps humain, et d'algorithmes de calcul suffisamment rapides pour être capable d'utiliser ces modèles dans des conditions de temps réel. La plupart des simulateurs existants utilisent des modèles mécaniques extrêmement simples, basés sur les lois de l'élasticité linéaire. Or de nombreux résultats de biomécanique indiquent que les tissus biologiques se comportent selon des lois beaucoup plus complexes, incluant des effets non-linéaires et visco-élastiques importants.

Pour cette raison, nous avons développé une méthode permettant le calcul rapide de déformations et de forces incluant des effets mécaniques non-linéaires et visco-élastiques. Cette méthode utilise la théorie des éléments finis et a été conçue comme une extension de l'algorithme dit des *masses-tenseurs* pour l'élasticité linéaire. Son principe consiste à précalculer un certain nombre de tenseurs dépendant des caractéristiques géométriques et mécaniques de chaque élément fini, qui sont ensuite combinés dans la phase de simulation proprement dite. Notre modèle non-linéaire ne présage d'aucune forme particulière de loi mécanique, de sorte que la méthode proposée est suffisamment générique pour s'appliquer à une grande variété de comportements et d'objets.

Après la description de l'algorithme, de ses performances en terme de temps de calcul et de ses conditions de stabilité numérique, nous démontrons que cette méthode est capable de reproduire avec précision le comportement mécanique d'un tissu biologique mou. Ce travail s'inscrivant plus spécifiquement dans le cadre du développement d'un système de simulation de la cryochirurgie du foie, nous avons étudié expérimentalement les propriétés du foie lors de sa perforation par une aiguille à biopsie. Le modèle de masses-tenseurs nonlinéaire et visco-élastique construit à l'aide des paramètres expérimentaux a pu reproduire avec une bonne précision les propriétés observées.

## **Abstract**

This work presents a method for the fast computation of mechanical deformations and forces for the simulation of surgical applications. Surgery simulation aims at providing physicians with tools allowing extensive training and precise planning of given interventions. The design of such simulation systems requires accurate geometrical and mechanical models of the organs of the human body, as well as fast computation algorithms suitable for real-time conditions. Most existing simulation systems use very simple mechanical models, based on the laws of linear elasticity. Numerous biomechanical results yet indicate that biological tissues exhibit much more complex behaviour, including important non-linear and visco-elastic effects.

For this reason, we developed a method allowing the fast computation of mechanical deformations and forces including non-linear and visco-elastic effects. This method uses finite element theory and has been constructed as an extension of the so-called *tensor-mass* algorithm for linear elasticity. It consists in pre-computing a set of tensors depending on the geometrical and mechanical properties of each finite element, which are later combined in the simulation part itself. Our non-linear model does not assume any particular form of mechanical law, so that the proposed method is generic enough to be applied to a wide variety of behaviours and objects.

Following the description of the algorithm, of its performances in terms of computation time, and of its numerical stability conditions, we show that this method allows to reproduce the mechanical behaviour of a biological soft tissue with good precision. As this project is part of a broader effort aiming more specifically at developing a simulation system for liver cryosurgery, we experimentally characterized the properties of liver in perforation by a biopsy needle. The non-linear and visco-elastic tensor-mass model constructed from experimental parameters succeeded in accurately reproducing the observed properties.

## **Avant-Propos**

Je remercie d'abord tout particulièrement le professeur Denis Laurendeau pour m'avoir accueilli au sein du Laboratoire de vision et systèmes numériques et permis de réaliser ce travail, et pour son soutien et sa disponibilité constante dans toutes les étapes de ce doctorat. J'y associe le professeur Christian Moisan pour avoir permis de définir ce projet et réalisé l'interface indispensable avec le monde médical, ainsi qu'Amidou Traoré pour les nombreuses données et informations fournies. La contribution du Laboratoire de biomécanique de l'Université Laval a été elle aussi indispensable, je remercie donc Marc Denninger, Ève Langelier et le professeur Denis Rancourt pour la conception du montage mécanique et la réalisation des expériences, dont les résultats ont été déterminants pour le succès de ce projet. Je remercie aussi le Conseil de recherches en sciences naturelles et en génie du Canada pour le support financier obtenu grâce à la subvention SKALPEL-ICT (Projet stratégique #234773-00).

Un grand merci va également à Alexandra Branzan-Albu qui en plus d'avoir été une sympathique compagnie en partageant mon bureau ces deux dernières années, a permis grâce à la segmentation de tumeurs de foie de montrer que ce projet n'est pas juste une belle construction théorique et abstraite mais trouve effectivement des applications dans le monde réel. J'en profite pour y associer mes deux anciens collègues de bureau, Louis Borgeat et Adel Ziadi.

Pour leur soutien technique extrêmement efficace je remercie encore Denis Ouellet, Sylvain Comtois et Dragan Tubić, avant de citer quelques-uns uns des nombreux membres présents ou passés du LVSN grâce auxquels ces dernières années se sont toujours passées dans une excellente ambiance (en espérant ne pas en oublier trop), François Bernier, Éric Boivin, Éric Samson, Richard Gagné, Guillaume-Alexandra Bilodeau, Christian Gagné, Guillaume Batto, Marielle Mokhtari, Annie Bubel, Cornelia Arnold, Nathalie Harrison, Mathieu Klein, Mehran Yazdi, Ying Wang……

Pour finir, une pensée toute particulière va à mon amie Natalie, qui malgré la distance a été un soutien constant et quotidien, ainsi qu'à mes parents et notamment à mon père, qui aurait certainement aimé pouvoir assister à l'aboutissement de ce doctorat.

*"Eftir það sáu þeir sól og máttu þá deila áttir, vinda nú segl og sigla þetta dægur áður þeir sáu land"* 

Grænlendinga saga

## Table des matières

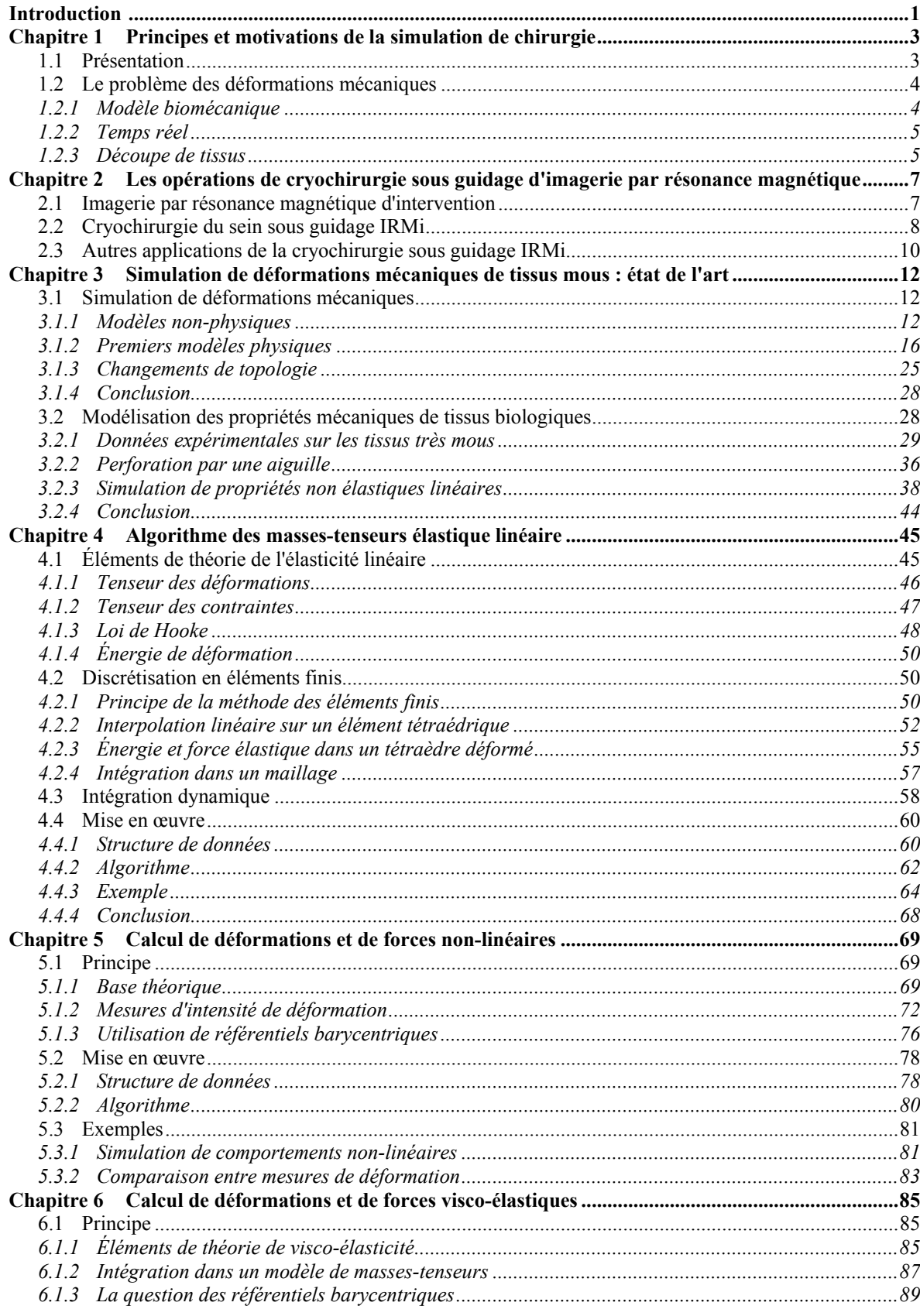

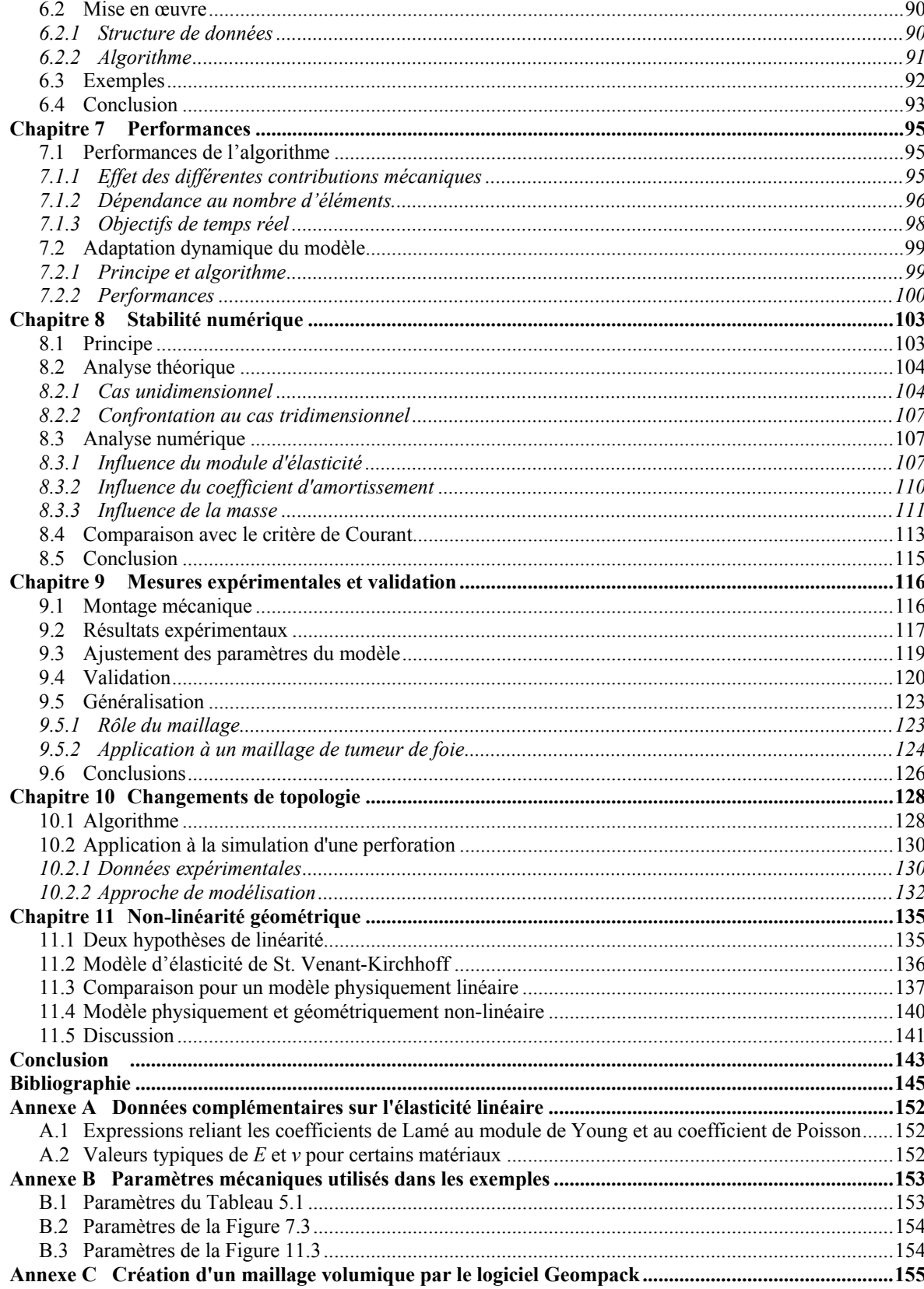

## **Liste des tableaux**

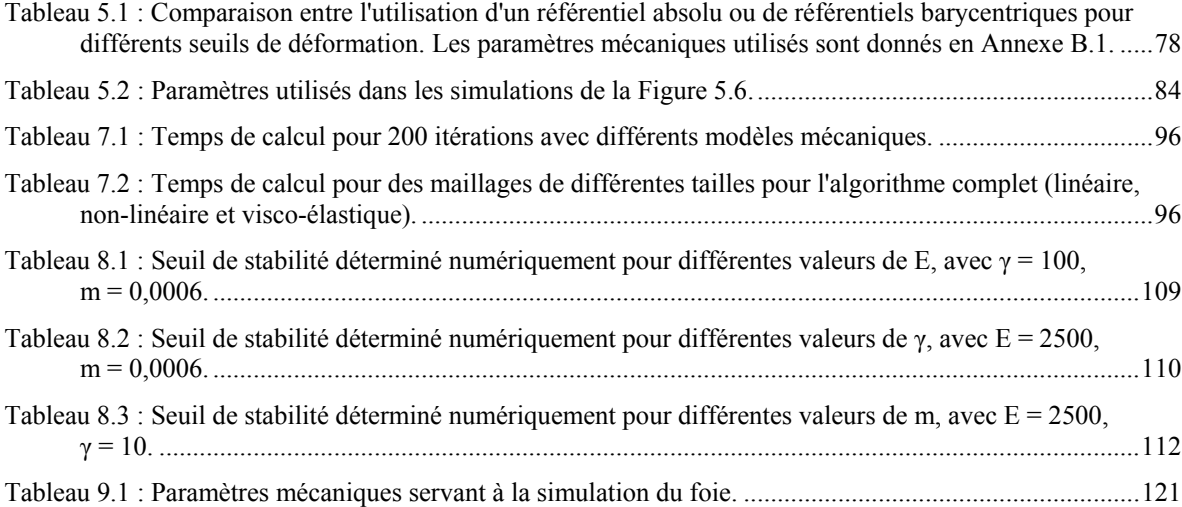

# **Liste des figures**

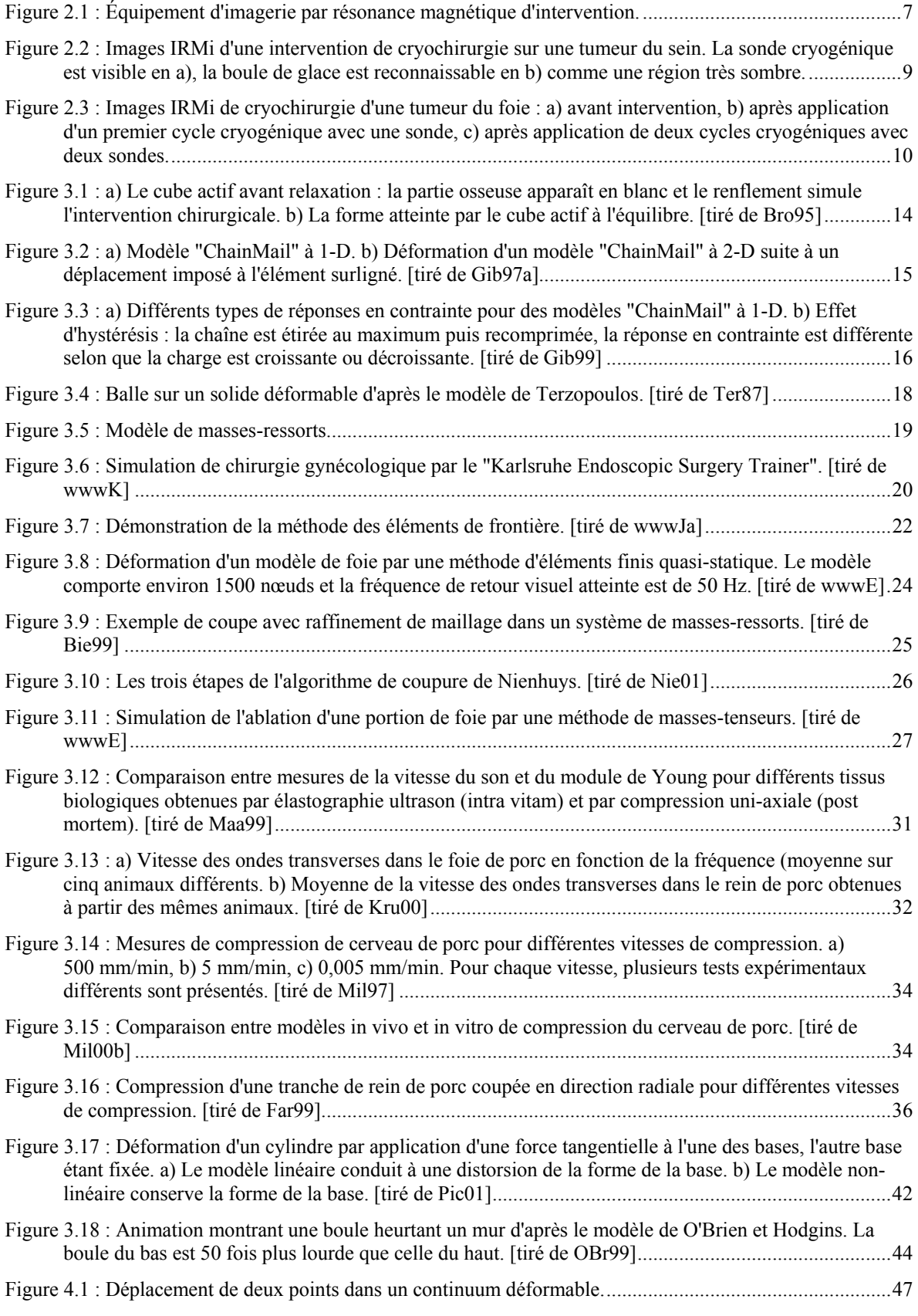

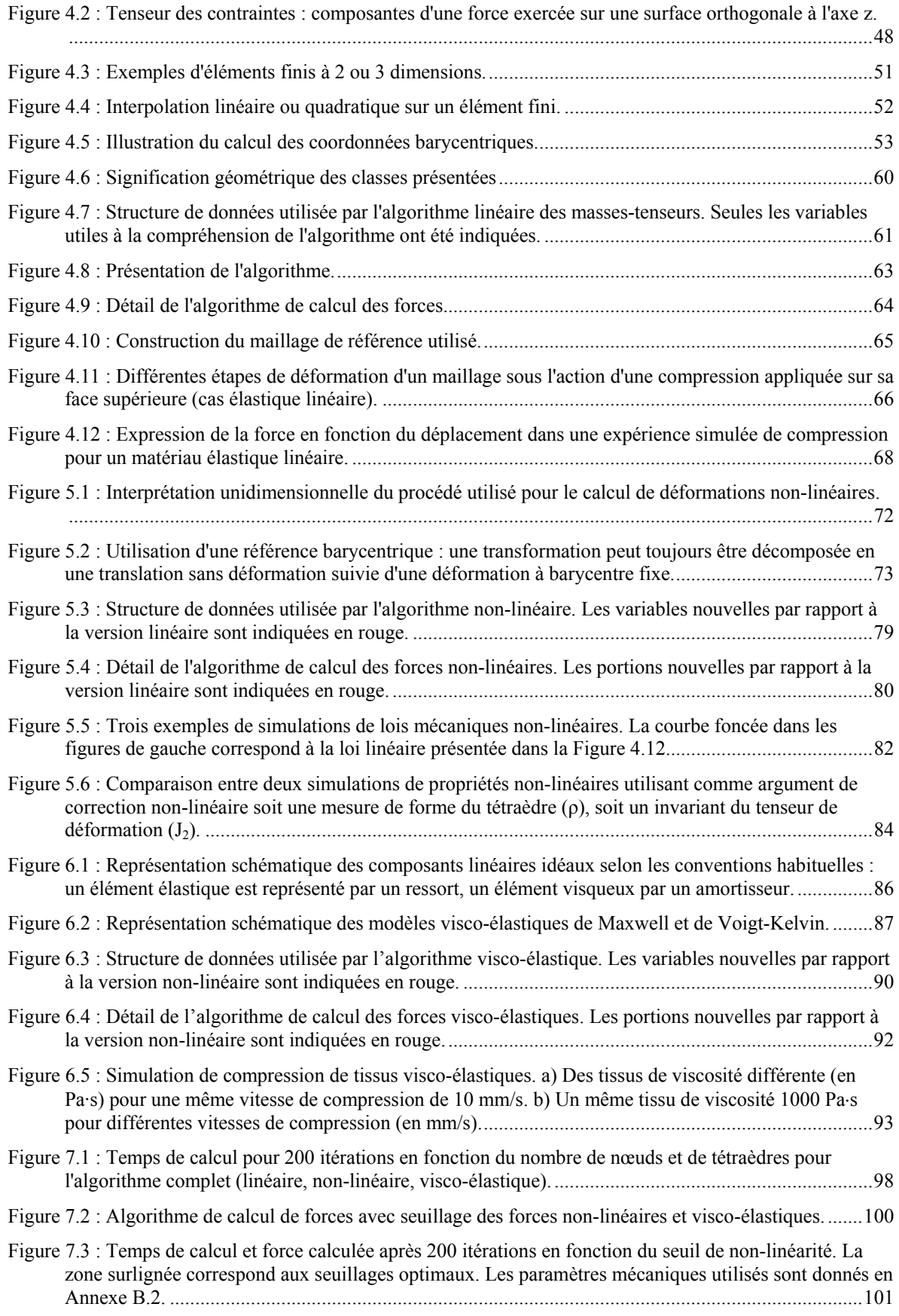

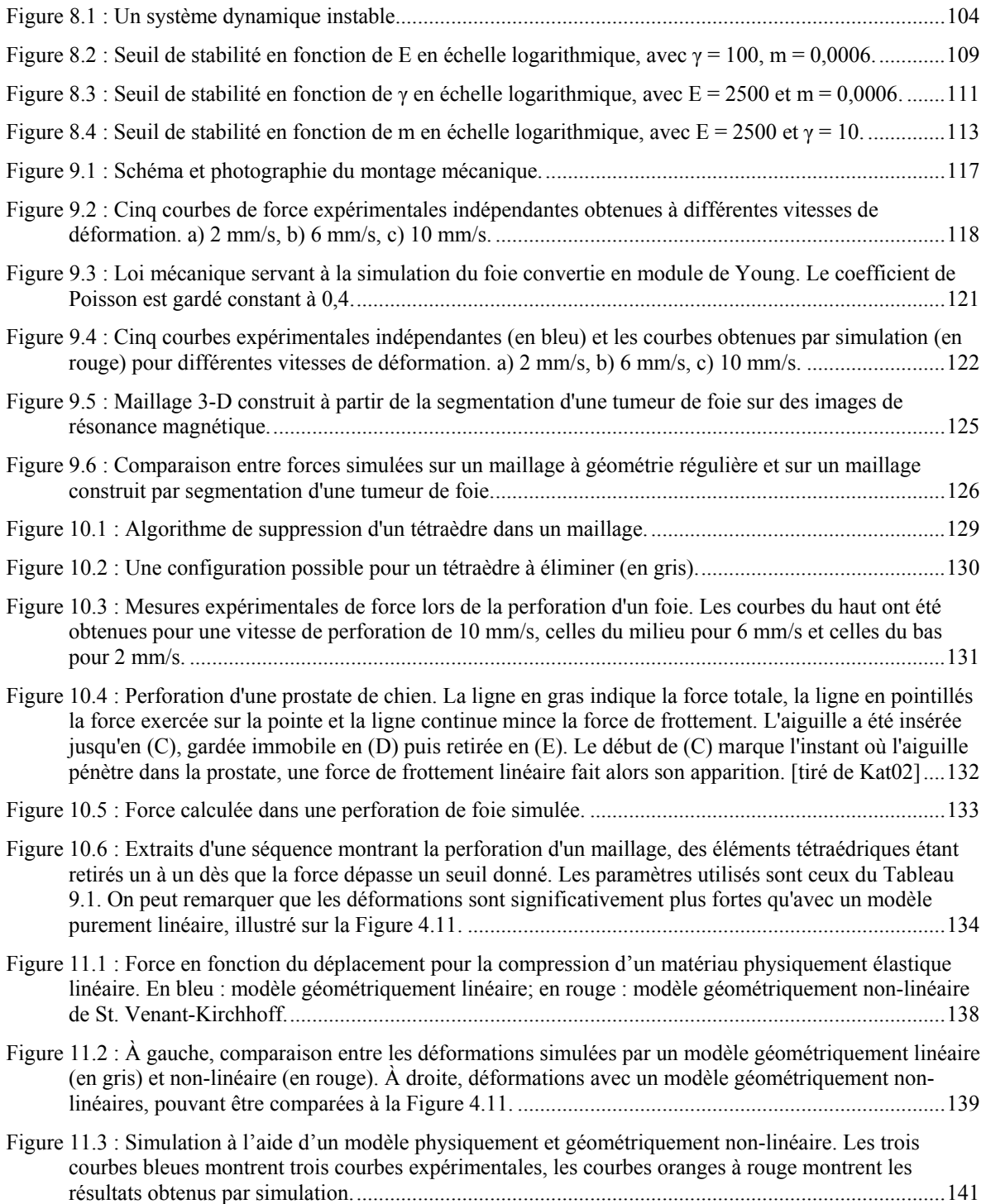

# **Notations et symboles utilisés**

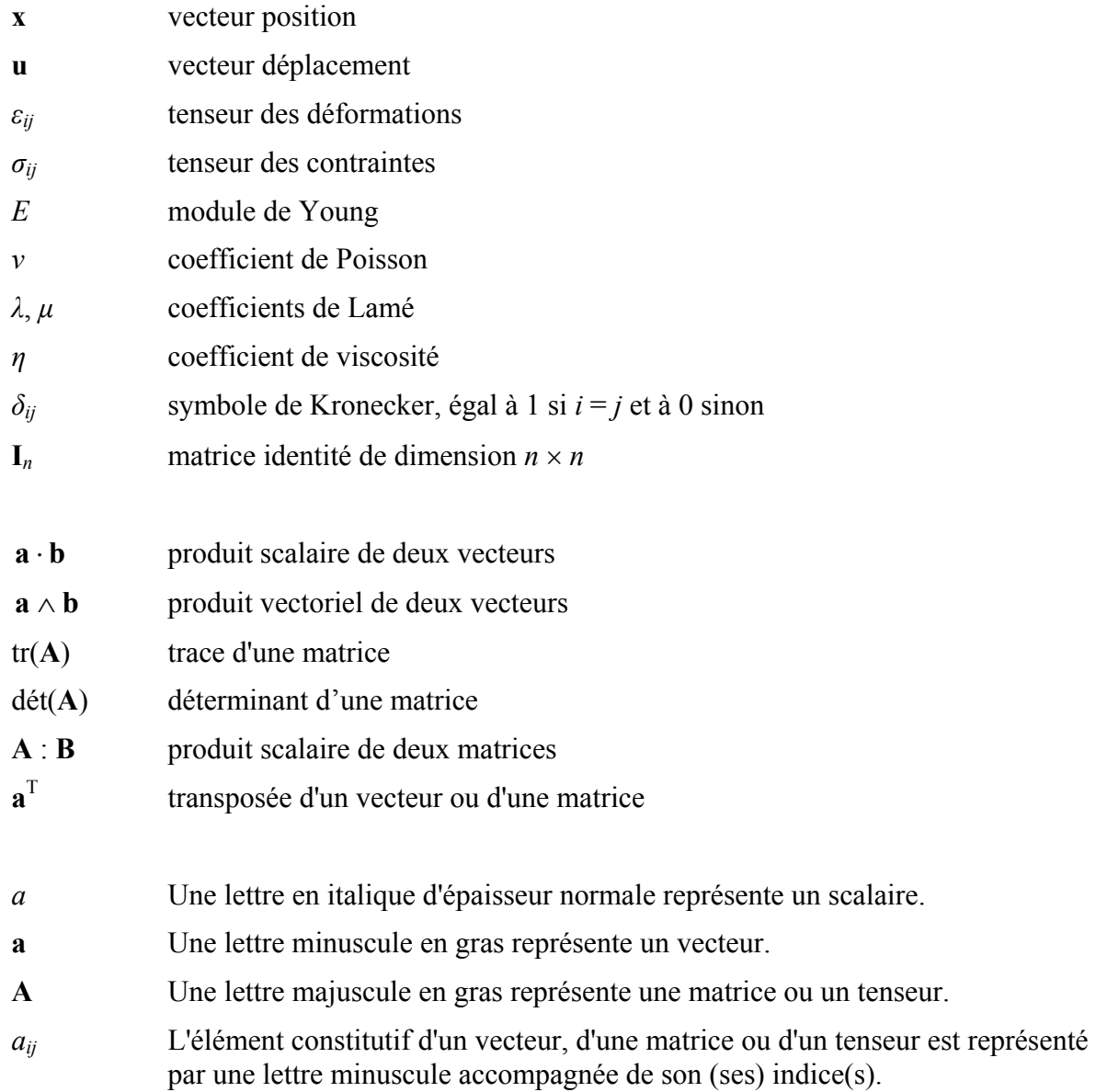

## <span id="page-12-0"></span>**Introduction**

L'objectif essentiel de ce travail est de présenter une méthode de calcul rapide de déformations et de forces mécaniques destinée à la simulation d'applications chirurgicales. La simulation de chirurgie est un domaine en plein essor et vise à offrir aux praticiens des outils leur permettant à la fois de pratiquer des entraînements intensifs sans être limités par les problèmes éthiques liés à l'utilisation de cadavres ou d'animaux, et de pouvoir planifier avec précision une intervention donnée à l'aide de modèles spécifiques à un patient. La conception de tels simulateurs nécessite de disposer de modèles géométriques et mécaniques précis des organes du corps humain, et de méthodes de calcul suffisamment rapides pour être capable d'utiliser ces modèles dans des conditions de temps réel.

Les méthodes d'extraction géométriques à partir de différents types d'images médicales ont beaucoup progressé ces récentes années et offrent des modèles de plus en plus précis. La modélisation mécanique a par contre progressé beaucoup moins rapidement et la plupart des simulateurs continuent d'utiliser des modèles mécaniques extrêmement simples, basés sur les lois de l'élasticité linéaire. Or la plupart des résultats obtenus en biomécanique indiquent que les tissus biologiques se comportent selon des lois beaucoup plus complexes, incluant des effets non-linéaires et visco-élastiques importants. Il existe donc un besoin important en nouveaux algorithmes permettant la simulation de ces types de comportements dans des conditions de temps réel.

Ce travail s'inscrit précisément dans cet objectif et propose une méthode permettant le calcul de déformations et de forces intégrant des lois mécaniques non-linéaires et viscoélastiques, avec une vitesse appropriée à des applications en temps réel. Dans le cadre du projet SKALPEL-ICT, développé conjointement par le Laboratoire de vision et systèmes numériques (LVSN) de l'Université Laval et le Centre hospitalier universitaire de Québec (CHUQ), nous visons plus particulièrement la conception d'un système de simulation de la cryochirurgie du foie, mais la méthode proposée dans ce travail est destinée à rester suffisamment générique pour pouvoir être utilisée dans une grande variété d'autres applications.

Les deux premiers chapitres de ce document présentent des informations générales sur le domaine de la simulation de chirurgie et sur les opérations de cryochirurgie visées par ce projet. Le [Chapitre 3](#page-23-1) décrit l'état de l'art sur les méthodes de calcul rapide de déformations et de forces mécaniques. Le [Chapitre 4](#page-56-1) présente l'algorithme de calcul de déformations élastiques linéaires sur lequel est basée notre méthode et les adaptations spécifiques qui ont réalisées en vue de son extension vers des lois non-linéaires et visco-élastiques. Les deux chapitres suivants décrivent ces extensions, et constituent le cœur de la nouvelle méthode proposée. Suivent une présentation des performances atteintes par cet algorithme [\(Chapitre](#page-106-1)  [7\)](#page-106-1) et des conditions de stabilité numérique [\(Chapitre 8\)](#page-114-1). Des mesures expérimentales ont été réalisées en vue de vérifier la capacité de notre méthode à pouvoir simuler correctement le comportement mécanique du foie; ces résultats sont décrits dans le [Chapitre 9.](#page-127-1) Le [Chapitre 10](#page-139-1) montre la capacité du modèle à procéder à des changements de topologie en temps réel et propose une approche de simulation de la perforation du foie par une aiguille à biopsie, telle qu'elle est rencontrée dans une opération réelle. Finalement le [Chapitre 11](#page-146-1)  discute l'hypothèse de linéarité géométrique faite dans les chapitres précédents et propose un modèle étendu ouvrant la voie à des développements futurs.

Les principales innovations de ce travail consistent au développement d'un algorithme de calcul rapide de déformations et de forces non-linéaires [\(Chapitre 5\)](#page-80-1) et visco-élastiques [\(Chapitre 6\)](#page-96-1), et en la possibilité d'ajuster dynamiquement et automatiquement le niveau de précision de la modélisation en fonction des performances souhaitées (Section [7.2\)](#page-110-1). D'autres développements inédits à notre connaissance sont l'étude des conditions de stabilité numérique d'un tel modèle dynamique [\(Chapitre 8\)](#page-114-1), la construction d'un modèle mécanique non-linéaire et visco-élastique de la membrane du foie à partir de données expérimentales [\(Chapitre 9\)](#page-127-1) et une approche de simulation de la perforation du foie [\(Chapitre 10\)](#page-139-1).

Ce travail n'aborde toutefois pas la mise en œuvre pratique de cet algorithme dans un système de simulation en temps réel et un certain nombre d'aspects intervenant dans cette intégration, en particulier le problème de la détection des collisions entre différentes parties d'un objet déformable, et la question de la distribution de cet algorithme sur un système de calcul parallèle.

## <span id="page-14-0"></span>**Chapitre 1**

### **Principes et motivations de la simulation de chirurgie**

### **1.1 Présentation**

La variété et la complexité de la médecine en ont fait depuis longtemps une force entraînante pour de nombreux domaines scientifiques et techniques. Le domaine médical a notamment été un des principaux champs d'application de l'imagerie et de la vision numériques depuis leurs débuts. Parallèlement, les outils graphiques et informatiques sont devenus irremplaçables pour la médecine moderne.

Il est fort probable que ce lien soit amené à se renforcer encore davantage dans le futur. Au cours des années 1990 s'est développé un grand intérêt pour la simulation de procédures médicales. Une première génération de simulateurs a été mise au point, permettant essentiellement la navigation au sein de bases de données anatomiques 3-D, et a trouvé de nombreuses applications pour l'éducation et la formation. Ces simulateurs n'utilisaient pour la plupart que des modèles géométriques de structures anatomiques, sans tenir compte de leur réalité physique.

La génération suivante de simulateurs a pour objectif d'offrir une interactivité nettement plus développée et d'inclure la modélisation physique des fonctions des différentes structures anatomiques et de leurs interactions [\[Mol97\]](#page-160-0) [[Gro99\]](#page-158-0). La représentation des phénomènes physiques doit non seulement permettre d'améliorer la qualité des simulateurs médicaux, mais aussi d'élargir considérablement leur champ d'application. On peut imaginer dans un futur plus ou moins lointain des environnements de simulation totalement immersifs, dans lesquels les chirurgiens pourront apprendre, planifier et répéter des opérations complexes sur des modèles individualisés de patients.

Les principales composantes d'un environnement de simulation de chirurgie évolué peuvent être résumées par les éléments suivants :

- <span id="page-15-0"></span>• Une prise de données 3-D de haute précision est effectuée par des systèmes d'imagerie médicale ou de vision.
- Un pré-traitement extrait les structures anatomiques et crée des modèles géométriques et mécaniques associés aux différents matériaux rencontrés.
- Un ensemble d'outils permet au chirurgien de modifier la géométrie et la topologie de différentes parties, simulant des incisions, repositionnements de tissus, transplantations, etc.
- Les déformations des tissus et retours de forces sont calculés en temps réel et rendus à la fois visuellement et tactilement.

## **1.2 Le problème des déformations mécaniques**

La conception d'environnements de simulation évolués requiert une modélisation précise des processus se déroulant à la fois au niveau géométrique, physique et physiologique. Elle fait appel à de nombreux domaines des sciences et du génie, incluant à la fois la médecine, l'imagerie numérique, la vision numérique, le génie informatique, l'analyse numérique, la mécanique, les sciences des matériaux, la robotique…

La modélisation des déformations mécaniques de tissus biologiques est une partie de cet ensemble et une technologie indispensable au développement des prochaines générations de simulateurs médicaux [\[Del98\]](#page-157-0). Elle se heurte à deux contraintes fondamentales et opposées : d'un côté le réalisme de la modélisation numérique et de l'autre la rapidité des calculs.

### **1.2.1 Modèle biomécanique**

Pour des applications visant à la formation et à la planification d'opérations chirurgicales, il est important d'offrir un rendu réaliste des déformations et des forces, sans quoi le chirurgien risquerait d'apprendre des procédures inadaptées. L'étude des propriétés mécaniques des tissus mous est du ressort de la biomécanique. Des études poussées ont été réalisées sur certains types de tissus tels que les os, la peau, les muscles, les tendons, les vaisseaux sanguins..., mais il n'en va pas de même pour des tissus très mous comme le foie, les reins ou le cerveau [\[Mil00a\]](#page-160-1).

<span id="page-16-0"></span>Il est ensuite nécessaire de bâtir un modèle mécanique approprié. Pour de nombreuses applications en mécanique, on peut se contenter d'un modèle élastique linéaire, mais en chirurgie on se trouve confronté à des matériaux non-linéaires et extrêmement difficiles à modéliser. Les paramètres mécaniques des matériaux changent en fonction de la nature et de l'intensité des déformations. Leur forte teneur en liquides les rend quasi incompressibles, mais certaines manipulations peuvent amener les liquides à s'échapper, modifiant ainsi leur comportement. Les paramètres sont hautement dépendants du type d'organe et des conditions physiques environnantes. Pour toutes ces raisons, les données disponibles sont généralement rares et les paramètres nécessaires à une application particulière doivent le plus souvent être déterminés expérimentalement.

### **1.2.2 Temps réel**

La contrainte du temps réel est essentielle pour les systèmes de simulation de chirurgie. Il a été démontré que l'immersion de l'opérateur et donc sa capacité d'apprentissage sont directement liées à la fréquence de mise à jour du simulateur [\[Del98\]](#page-157-0). Pour la visualisation, les fréquences acceptables sont de l'ordre de 20-60 Hz, tandis que pour le retour haptique elles montent à 300-1000 Hz. Il est important de garder un court temps de latence, c'est-àdire de minimiser l'intervalle entre l'acquisition de données par les senseurs et la réaction, ainsi que de minimiser le temps de calcul. La première contrainte dépend essentiellement de la rapidité des communications entre les différents éléments du système, tandis que la deuxième dépend de la complexité des modèles géométriques et physiques et des algorithmes de calcul.

### **1.2.3 Découpe de tissus**

La possibilité de découper ou de recoudre des tissus est également d'une grande importance pour tout système de simulation de chirurgie. Cette contrainte a un fort impact sur le choix de la modélisation des tissus, car la topologie doit pouvoir être changée au cours du temps. De plus, les phénomènes physiques se déroulant lors d'une découpe ou d'un perçage, en particulier les relations entre forces et déformations, sont extrêmement mal connus. Il peut en outre arriver que les changements de topologie conduisent à des contacts entre parties d'un même objet déformable, ce qui conduit à des problèmes de détection de collisions extrêmement complexes.

La conception d'un environnement de simulation de chirurgie nécessite donc de trouver un compromis entre la complexité des modèles adoptés et la rapidité des calculs. La recherche de nouveaux algorithmes pour le calcul des déformations et des forces de contact pour des tissus biologiques apparaît comme une étape cruciale vers le développement de nouvelles générations de simulateurs.

## <span id="page-18-0"></span>**Chapitre 2**

## **Les opérations de cryochirurgie sous guidage d'imagerie par résonance magnétique**

### **2.1 Imagerie par résonance magnétique d'intervention**

Depuis plusieurs années, le Centre hospitalier universitaire de Québec (CHUQ) dispose d'un équipement d'imagerie par résonance magnétique d'intervention (IRMi). Cet équipement haut de gamme permet d'installer le patient sur une table d'opération et de positionner celle-ci entre les anneaux intégrés d'un aimant de résonance magnétique. L'aimant diffère largement de celui qui équipe les systèmes d'IRM conventionnels, qui sont réservés à des fins de diagnostic. L'aimant de l'IRMi est composé de deux anneaux supraconducteurs verticaux entourant la table d'opération. Ainsi l'espace libre entre les deux anneaux permet un accès direct à la table d'opération [\(Figure 2.1\)](#page-18-1).

<span id="page-18-1"></span>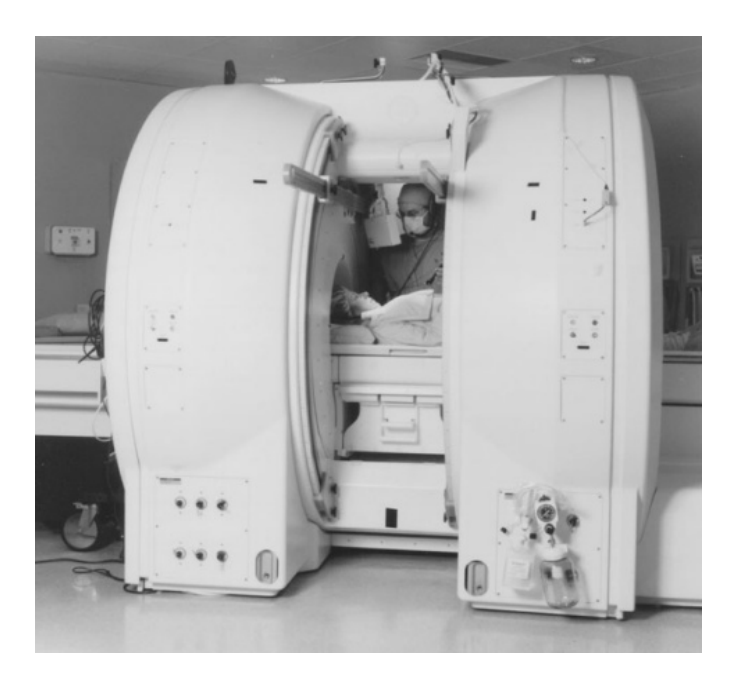

*Figure 2.1 : Équipement d'imagerie par résonance magnétique d'intervention.* 

<span id="page-19-0"></span>Cette configuration ouverte permet aux cliniciens d'intervenir directement sur le patient. L'intervention chirurgicale est guidée par les images de résonance magnétique qui sont diffusées par deux moniteurs installés sur les côtés de la table d'opération. Les images anatomiques et percutanées de résonance magnétique d'intervention sont mises à jour toutes les 5 secondes en moyenne et guident les cliniciens tout au long de l'intervention chirurgicale. On peut donc parler de guidage IRM en temps quasi réel.

Cette nouvelle table d'opération permet de pratiquer des interventions chirurgicales *in situ* qui réduisent le choc opératoire des patients. En effet, les interventions chirurgicales se font sous anesthésie locale avec parfois une narcose pour qu'on puisse pratiquer une petite incision afin d'introduire les aiguilles, canules ou sondes essentielles à l'opération. Les instruments insérés sont ensuite guidés vers la pathologie à l'aide des images de résonance magnétique diffusées par les moniteurs.

Puisque les images obtenues par cet équipement permettent une bonne différenciation des tissus, cette table d'opération offre la possibilité d'intervenir sur une gamme étendue de pathologies. À plus long terme, elle permettra de remplacer les interventions lourdes par des chirurgies beaucoup moins invalidantes pour les patients et d'apporter une économie substantielle de coûts pour les soins de santé.

### **2.2 Cryochirurgie du sein sous guidage IRMi**

Les traitements conventionnels du cancer du sein combinent des résections locales de la tumeur, de la radiothérapie et de la chimiothérapie. Grâce à une meilleure connaissance de cette maladie, des efforts sont actuellement entrepris afin de développer des techniques minimalement invasives qui permettraient de réduire les traumatismes pré- et postopératoires et les effets secondaires des traitements actuels. En ce sens, une approche thérapeutique nouvelle et prometteuse a été développée au CHUQ, à savoir la cryochirurgie percutanée du sein sous guidage IRMi [[Mor00\]](#page-160-2).

La première mondiale de cette opération a été réalisée au CHUQ en mars 1998. La procédure opératoire consiste dans un premier temps à transfixer entièrement le sein selon le grand-axe de la lésion à l'aide d'une aiguille à biopsie. Puis un câble guide est inséré, qui permettra le placement de deux canules avec dilatateurs. Les extrémités des deux canules <span id="page-20-0"></span>sont amenées en contact au centre de la lésion et permettent d'insérer deux sondes cryogéniques de 3 mm de diamètre et de les placer face à face au centre de la lésion.

On impose alors aux cellules de la tumeur plusieurs cycles de froid intense suivis d'un réchauffement passif. Les sondes imposent une température de -180 ˚C pour geler les tissus, jusqu'à ce que la boule de glace résultante contienne entièrement la lésion avec une marge de 1 cm, après quoi le refroidissement est arrêté. Typiquement, les sondes délivrent 2 à 3 cycles de congélation durant jusqu'à 10 minutes, séparés par des périodes de 2 minutes de réchauffement passif. Le stress imposé par la succession de cycles de froid intense et de réchauffement vient détruire les cellules de la tumeur, et les cycles détruisent également la vascularisation autour de celle-ci, la privant ainsi de substances nutritives.

Tout au long de l'intervention, le chirurgien visualise l'évolution de la boule de glace grâce à l'équipement d'IRMi. L'IRM a une sensibilité à la température des tissus qui permet de distinguer facilement les parties gelées des tissus non-gelés, la boule de glace apparaissant très sombre à cause de l'absence de résonance magnétique dans cette région [\(Figure 2.2\)](#page-20-1).

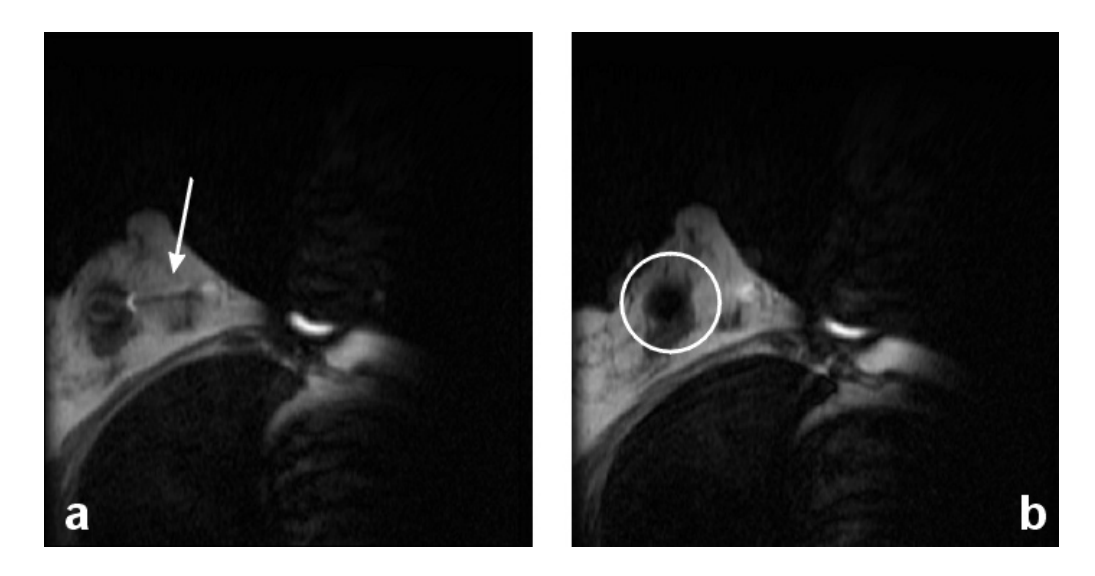

*Figure 2.2 : Images IRMi d'une intervention de cryochirurgie sur une tumeur du sein. La sonde cryogénique est visible en a), la boule de glace est reconnaissable en b) comme une région très sombre.* 

<span id="page-20-1"></span>L'intervention est pratiquée sous anesthésie locale et narcose, et dure environ 3 heures. Une douzaine de femmes atteintes de tumeurs malignes du sein ont eu accès à ce traitement expérimental. Le procédé a montré une efficacité comparable aux traitements conventionnels et aucune patiente n'a présenté de douleur ou de complication grave.

<span id="page-21-0"></span>L'intérêt de cette nouvelle technique réside également dans la réponse que le système immunitaire peut fournir en réaction aux tumeurs détruites qui sont laissées en place, cette réponse pourrait produire un effet vaccin. L'équipe du CHUQ cherche maintenant à démontrer la possibilité de dévitaliser totalement les tumeurs, tout en poursuivant sa recherche sur la réponse du système immunitaire.

### **2.3 Autres applications de la cryochirurgie sous guidage IRMi**

D'autres domaines d'application de la cryochirurgie sous guidage IRMi ont été ou sont en cours de développement au CHUQ. La cryochirurgie de tumeurs du foie a été appliquée avec succès auprès de quatre patients inopérables avec les techniques d'intervention chirurgicale habituelles, puisque les tumeurs de leur foie présentaient une dispersion trop importante. L'intervention chirurgicale se pratique sous narcose et nécessite une petite incision afin d'introduire la sonde cryogénique. Le guidage par les images de résonance magnétique d'intervention en temps quasi réel permet au clinicien de contrôler la progression de la boule de glace qui s'est formée. Comme dans certains cas la cryochirurgie du cancer du foie est la seule intervention chirurgicale possible, l'équipe de cliniciens chercheurs du CHUQ a entrepris d'effectuer ce genre d'intervention sur une base régulière.

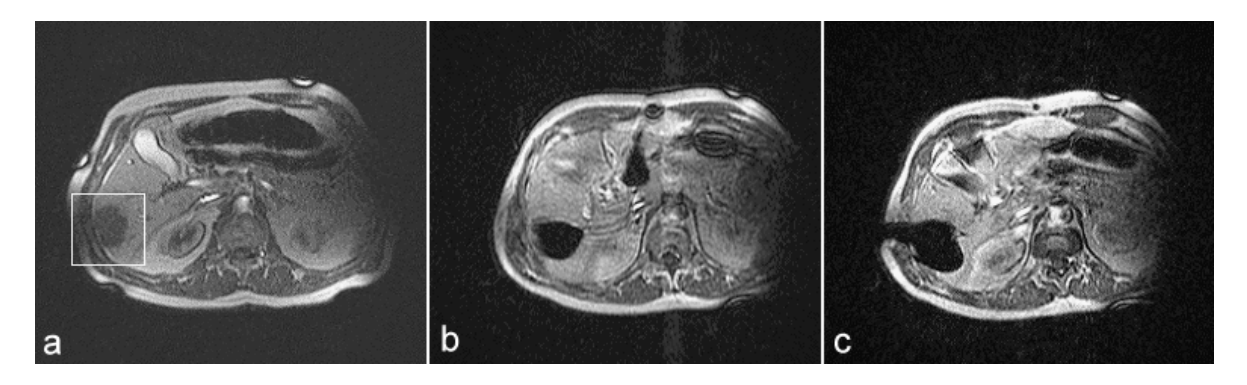

*Figure 2.3 : Images IRMi de cryochirurgie d'une tumeur du foie : a) avant intervention, b) après application d'un premier cycle cryogénique avec une sonde, c) après application de deux cycles cryogéniques avec deux sondes.* 

La cryothérapie du syndrome des joints facettaires constitue une autre première mondiale réalisée au CHUQ en avril 1998. L'application de froid intense procure un soulagement d'une durée de plusieurs mois au patient qui souffre de douleurs chroniques au dos occasionnées par les joints facettaires. La procédure d'intervention est similaire à celles décrites précédemment. Elle vise principalement à détruire les nerfs qui provoquent la douleur chez le patient. L'équipe médicale a traité plus de cinquante patients pour une cryothérapie des joints facettaires, et plus d'une centaine d'autres patients ont reçu des injections d'analgésiques, sous guidage IRMi, pour les soulager de leurs douleurs au dos et au cou. Forts de leur expertise, les cliniciens chercheurs du CHUQ ont maintenant pour objectif d'augmenter la durée curative ou palliative de ce traitement, qui pourrait permettre d'éviter au patient une délicate chirurgie ouverte de la colonne vertébrale.

## <span id="page-23-0"></span>**Chapitre 3**

## <span id="page-23-1"></span>**Simulation de déformations mécaniques de tissus mous : état de l'art**

### **3.1 Simulation de déformations mécaniques**

La simulation des déformations mécaniques de tissus mous est une technologie indispensable au développement des nouvelles générations de simulateurs médicaux. Les premières simulations cherchant à reproduire des déformations mécaniques étaient basées sur des modèles non-physiques, faisant intervenir des fonctions cinématiques ou des constructions géométriques. Puis différents types d'algorithmes ont été mis au point pour modéliser en temps réel des comportements simples de type élastique linéaire. Par contre la modélisation de matériaux plus complexes tels que les tissus mous rencontrés en médecine n'en est encore qu'à ses débuts.

### <span id="page-23-2"></span>**3.1.1 Modèles non-physiques**

Jusqu'à la fin des années 1980, les modèles non-physiques étaient les seuls à être utilisés en animation graphique et en simulation. En effet, les possibilités limitées en puissance de calcul rendaient les autres solutions inaccessibles. De plus leur flexibilité permettait de reproduire de nombreuses situations du monde réel sous une apparence suffisamment réaliste.

En simulation de chirurgie également, certains travaux ont été réalisés sur la base de modèles non-physiques. Deux exemples de modèles significatifs sont décrits dans les parties suivantes. Ils démontrent qu'il est tout à fait possible de modéliser des comportements de matériaux complexes à partir de modèles purement mathématiques.

#### **3.1.1.1 Cubes actifs**

Le modèle des *cubes actifs* a été introduit par Bro-Nielsen [\[Bro95\]](#page-156-1) comme une extension en 3-D de modèles surfaciques précédemment utilisés appelés *réseaux actifs* ou *surfaces actives*. Le cube actif est construit en discrétisant l'objet à modéliser en un ensemble volumique de points, et en définissant une fonction d'énergie qui permet de contrôler les interactions et les déformations de l'ensemble. Le modèle était essentiellement destiné à la chirurgie cranio-faciale : il s'agissait de prévoir et de visualiser l'effet qu'une intervention chirurgicale sur les structures osseuses du crâne produirait sur la forme du visage du patient.

Le fonctionnement du cube actif peut être résumé comme suit. Un modèle des structures osseuses est construit à partir d'images par tomographie ou par résonance magnétique du patient, auquel on superpose un maillage déformable qui simule les tissus mous du visage. Puis une fonction d'énergie est définie à partir des valeurs en intensité de ces mêmes images. Elle contient un terme d'énergie interne, qui contrôle la forme de l'objet, et un terme d'énergie externe, représentant les forces appliquées sur les contours. L'effet obtenu est que les nœuds internes tendent à être attirés vers les structures d'intensité élevée et les nœuds du bord repoussés par ces mêmes structures (les structures osseuses apparaissant par des valeurs d'intensité élevée). La configuration d'équilibre est obtenue en minimisant cette fonction d'énergie.

L'intervention du chirurgien est simulée en déplaçant certaines parties osseuses. Les nœuds du cube actif déformable sont déplacés parallèlement de manière à satisfaire aux nouvelles conditions aux limites [\(Figure 3.1-](#page-25-1)a). On détermine alors la nouvelle configuration d'équilibre en recherchant le nouveau minimum de la fonction d'énergie, avec pour contraintes les conditions aux limites imposées par les nouvelles positions des structures osseuses [\(Figure 3.1-](#page-25-1)b).

<span id="page-25-0"></span>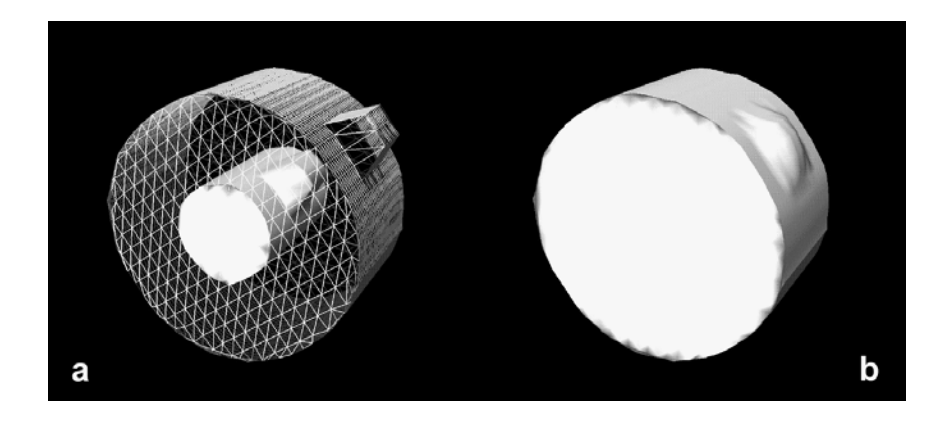

*Figure 3.1 : a) Le cube actif avant relaxation : la partie osseuse apparaît en blanc et le renflement simule l'intervention chirurgicale. b) La forme atteinte par le cube actif à l'équilibre. [tiré de [Bro95\]](#page-156-1)*

<span id="page-25-1"></span>Les cubes actifs modélisent avec succès les déformations de tissus mous élastiques autour de structures rigides. Outre la chirurgie cranio-faciale, ce modèle a aussi été utilisé en neurochirurgie : Warfield *et al.* ont présenté un système calculant les déformations de tissus cérébraux dans une opération à l'aide de surfaces actives, qui permet de guider le chirurgien dans la localisation des structures à opérer [[War02\]](#page-162-0).

Le principal défaut de ce type de méthode est d'être fortement empirique, car la fonction d'énergie utilisée repose sur les intensités de pixels dans des images par tomographie ou résonance magnétique et n'a par conséquent aucun lien avec les propriétés physiques des matériaux rencontrés. D'autre part cette méthode a avant tout été conçue pour visualiser le résultat d'une opération virtuelle et non l'opération elle-même, elle n'est donc pas appropriée à des applications de simulation de chirurgie en temps réel.

### **3.1.1.2 Modèle "ChainMail"**

Le modèle appelé "ChainMail" a été créé par Gibson [[Gib97a\]](#page-158-1). Son principe peut se comparer à celui d'une chaîne : chaque élément est rigide mais capable de se déplacer par rapport à ses voisins en satisfaisant à des contraintes de distances minimales et maximales [\(Figure 3.2-](#page-26-1)a). Lorsqu'un nœud de la structure est déplacé, les contraintes de distance sont testées par rapport à ses voisins immédiats. Si un lien est étiré ou comprimé au-delà de sa limite, l'élément est placé dans la position la plus proche satisfaisant aux contraintes imposées et le déplacement restant est transféré à l'élément voisin. De cette manière, de faibles déplacements dans un système relativement lâche provoquent des déformations <span id="page-26-0"></span>essentiellement locales, tandis que si le système est fortement étiré ou contracté les déplacements se répercutent sur l'ensemble du système [\(Figure 3.2-](#page-26-1)b). En jouant sur les bornes de distances autorisées entre éléments voisins, il devient possible de simuler des objets plus ou moins rigides.

De plus, il est possible de contrôler séparément différents degrés de liberté en distinguant les axes. Dans le cas d'une chaîne à 1-D par exemple, on peut imposer à chaque paire d'éléments une distance horizontale comprise entre *minDx* et *maxDx*, contrôlant la contraction et l'extension, et une distance verticale inférieure à *maxDy*, contrôlant la flexion de la chaîne.

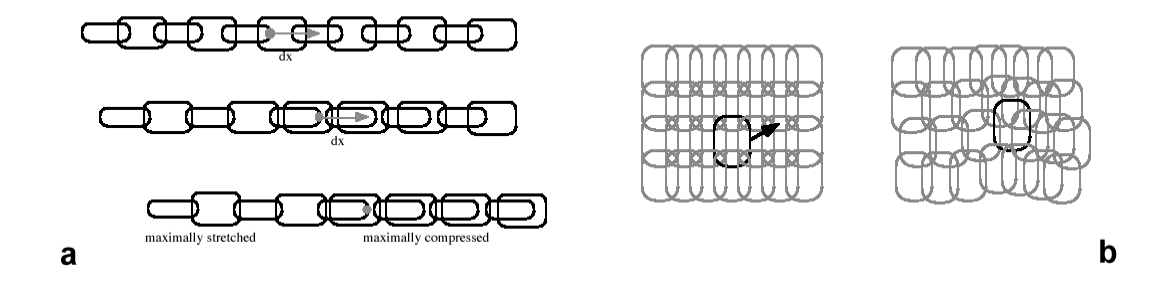

<span id="page-26-1"></span>*Figure 3.2 : a) Modèle "ChainMail" à 1-D. b) Déformation d'un modèle "ChainMail" à 2-D suite à un déplacement imposé à l'élément surligné. [tiré de [Gib97a\]](#page-158-1)*

Une importante qualité de ce modèle est de permettre la manipulation d'objets de très grande taille, jusqu'à 100 000 éléments, tout en conservant des performances de temps réel. En effet les calculs à effectuer sont très simples et les champs de déplacement peuvent se propager très rapidement à travers l'ensemble de l'objet.

Cependant, pour simuler le comportement d'un solide élastique, une opération supplémentaire est nécessaire : il faut appliquer une relaxation élastique entre certaines itérations de l'algorithme. Les positions des différents éléments sont alors ajustées pour tendre vers une configuration d'énergie minimale, l'énergie du système étant évaluée comme une fonction des distances entre éléments voisins.

Plus récemment, des travaux supplémentaires ont été réalisés afin de savoir quels types de comportements mécaniques pouvaient être simulés par ce modèle [[Gib99\]](#page-158-2). Ces études n'ont été réalisées que dans des cas unidimensionnels. Elles démontrent que plusieurs types de <span id="page-27-0"></span>comportements élastiques peuvent être simulés en jouant sur les contraintes de distance et sur la relaxation, incluant des lois linéaires et des lois non-linéaires [\(Figure 3.3-](#page-27-1)a). Le modèle peut également faire apparaître un comportement d'hystérésis, la réponse en force étant différente selon que l'on étire ou que l'on recomprime la chaîne [\(Figure 3.3-](#page-27-1)b). Cependant tous les comportements obtenus demeurent élastiques, lorsque la charge est annulée le système finit par revenir dans son état initial.

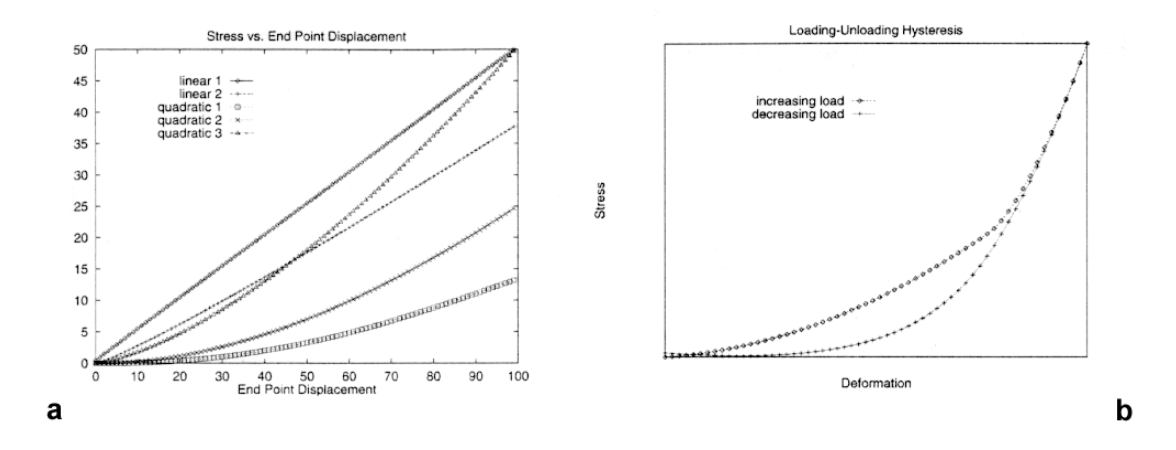

<span id="page-27-1"></span>*Figure 3.3 : a) Différents types de réponses en contrainte pour des modèles "ChainMail" à 1-D. b) Effet d'hystérésis : la chaîne est étirée au maximum puis recomprimée, la réponse en contrainte est différente selon que la charge est croissante ou décroissante. [tiré de [Gib99\]](#page-158-2)*

L'approche "ChainMail" est novatrice et intéressante car elle ouvre la possibilité de simuler des lois mécaniques relativement complexes à partir d'un modèle très simple. Certaines caractéristiques obtenues dont la non-linéarité et l'hystérésis correspondent à celles de tissus mous biologiques. Le modèle été utilisé pour construire des simulations de chirurgie arthroscopique du genou [\[Gib97b\]](#page-158-3) et de l'humeur vitreuse de l'œil [\[Sch98\]](#page-161-0). D'un autre côté, l'impossibilité de rattacher les paramètres du modèle à des caractéristiques physiques mesurables nécessite de procéder par empirisme et peut conduire dans certains cas à des comportements qui ne sont pas physiquement réalistes.

### **3.1.2 Premiers modèles physiques**

Les deux exemples précédents (Section [3.1.1\)](#page-23-2) montrent qu'il est tout à fait possible de modéliser des comportements physiques complexes à partir de méthodes purement géométriques ou mathématiques. Mais le principal problème posé par ces modèles qui ne sont basés sur aucune loi physique est qu'ils ne permettent aucune généralisation. Il sera toujours possible de trouver un modèle mathématique capable de décrire une situation donnée avec une bonne précision, mais un modèle mathématique doit être adapté de façon empirique à un cas bien précis, et un nouveau modèle doit être construit pour chaque nouvelle situation.

### <span id="page-28-0"></span>**3.1.2.1 Les pionniers**

Terzopoulos a été le premier à voir l'intérêt de concevoir des modèles de déformation basés sur des lois physiques, universelles, qui puissent être appliqués à un ensemble de situations réelles le plus large possible. Il a réussi à établir le lien entre le monde de la mécanique et celui de l'animation graphique en empruntant les théories et les méthodes de l'ingénierie mécanique pour les appliquer à la simulation d'objets déformables [[Ter87\]](#page-162-1).

Jusque là les procédés d'animation utilisaient des modèles cinématiques, construits à partir de primitives géométriques ou algébriques se déplaçant le long de trajectoires prescrites décrites par des fonctions mathématiques [\[Par82\]](#page-161-1). Cela rendait la création d'animations d'apparence naturelle longue et ardue. Terzopoulos a rompu avec cette habitude en créant des modèles *actifs*, qui répondent à l'action de forces, de contraintes ou de contacts, comme les objets du monde réel, par opposition aux modèles cinématiques dits *passifs*.

Le premier modèle de Terzopoulos utilisait la formulation lagrangienne de la théorie de l'élasticité et sa discrétisation en éléments finis pour représenter des objets déformables à 1, 2 ou 3 dimensions [\(Figure 3.4\)](#page-29-1). Cette première formulation était très générale et nonlinéaire, ce qui en rendait la stabilité assez incertaine et obligeait à utiliser des pas d'intégration très petits, d'où des calculs longs. Plus tard le modèle a été amélioré en décomposant la représentation des objets en deux composantes [[Ter88b\]](#page-162-2) : une composante rigide, qui représente la configuration de l'objet au repos et se déplace dans l'espace selon les lois de la mécanique des corps rigides, et une composante déformable qui évolue selon les lois de l'élasticité linéaire. Cette formulation a permis d'accroître sensiblement la rapidité et la stabilité des calculs numériques, et est devenue une référence pour toute une classe de modèles ultérieurs.

<span id="page-29-0"></span>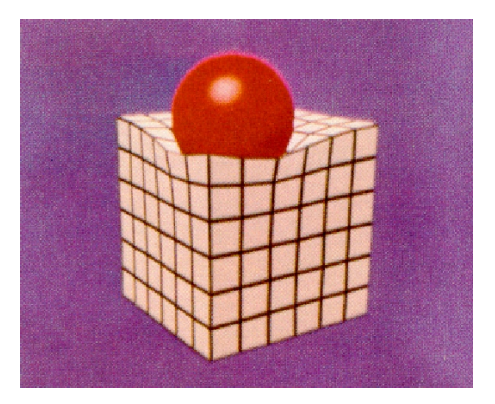

*Figure 3.4 : Balle sur un solide déformable d'après le modèle de Terzopoulos. [tiré de [Ter87\]](#page-162-1)*

<span id="page-29-1"></span>Grâce à ce modèle à deux composantes, il est devenu possible de représenter certaines classes de déformations inélastiques. Pour cela, il suffit de mettre à jour la composante rigide du modèle en fonction des déformations ou des forces appliquées, selon une relation définie spécifiquement pour chaque type de comportement. Terzopoulos et Fleischer ont ainsi présenté des animations d'objets intégrant des comportements visco-élastiques, plastiques, ou des fractures [\[Ter88a\]](#page-162-3).

### **3.1.2.2 Modèles de masses-ressorts**

Les modèles de Terzopoulos (Section [3.1.2.1\)](#page-28-0) ne visaient pas à réaliser des applications en temps réel, mais ont ouvert la voie à toute une série de travaux visant à trouver les algorithmes et les techniques de calcul appropriés à la simulation de déformations en temps réel.

Avec l'émergence de besoins de simulation dans le domaine biomédical, un des premiers modèles à s'être répandu a été celui des *masses-ressorts*. Il consiste à discrétiser un objet en un maillage surfacique ou volumique et à attribuer une masse à chaque nœud de ce maillage. Les interactions entre nœuds voisins sont modélisées par des liens élastiques, le plus souvent linéaires, comme si les nœuds étaient reliés entre eux par des ressorts ([Figure](#page-30-1)  [3.5\)](#page-30-1). Il ne s'agit donc pas d'un véritable modèle physique 3-D car il ne représente pas la matière sous forme continue, mais plutôt d'une extension en 3-D d'un modèle physique unidimensionnel. Les équations dynamiques du système ainsi constitué s'écrivent :

$$
m_i \ddot{\mathbf{x}}_i + d_i \dot{\mathbf{x}}_i + \mathbf{g}_i = \mathbf{f}_i
$$
 (3.1)

<span id="page-30-0"></span>où **x***i* sont les coordonnées cartésiennes vectorielles du nœud *i*, *mi* est la masse du nœud *i*, *di* est le coefficient d'atténuation ou de frottement associé au nœud *i*, **f***i* sont les forces externes appliquées au nœud *i*, **g***i* sont les forces internes appliquées au nœud *i*, qui s'expriment par :

$$
\mathbf{g}_i = \sum_k c_k \mathbf{e}_k \tag{3.2}
$$

où *ck* est la raideur du ressort *k* lié au nœud *i*, **e***k* est le vecteur déformation du ressort *k* par rapport à sa position au repos.

On se trouve alors à résoudre un système d'équations différentielles couplées de 3*n* équations à 3*n* inconnues, *n* étant le nombre de nœuds.

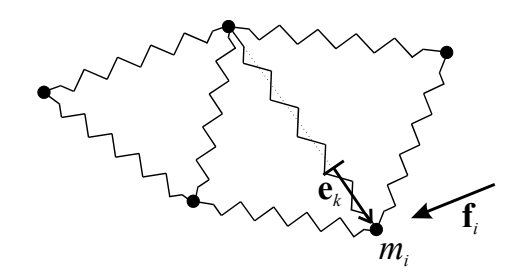

<span id="page-30-1"></span>*Figure 3.5 : Modèle de masses-ressorts.* 

Les exemples d'application du modèle des masses-ressorts sont nombreux. Cover *et al.* [\[Cov93\]](#page-157-1) l'ont utilisé pour créer une simulation de chirurgie de la vésicule biliaire. Lee *et al.* [\[Lee95\]](#page-159-0) se sont servi du modèle pour construire une animation des déformations du visage : la peau était représentée par plusieurs couches de surfaces triangulées dont les nœuds sont reliés au crâne par des liens élastiques représentant les muscles du visage.

Koch *et al.* [\[Koc96\]](#page-159-1) ont utilisé le même type de modèle pour une simulation de chirurgie du visage. Dans cette application, la raideur des ressorts était calculée en fonction des types de tissus rencontrés (peau, muscle, graisse...) tels qu'identifiés par imagerie tomographique, ce qui permettait d'adapter le modèle de façon précise à chaque patient. L'application visée était la chirurgie esthétique du visage, par conséquent la plus grande fidélité possible à la géométrie réelle du patient était recherchée.

Une autre application particulièrement avancée utilisant des modèles de masses-ressorts est le "Karlsruhe Endoscopic Surgery Trainer", un simulateur de chirurgie laparoscopique <span id="page-31-0"></span>(endoscopie à travers l'abdomen) adapté notamment à l'enlèvement de la vésicule biliaire et à des opérations gynécologiques [\[Kuh97\]](#page-159-2) [\[Kuh00\]](#page-159-3). Ce simulateur produit une vue virtuelle telle que la produirait en réalité la caméra endoscopique et offre au chirurgien un ensemble d'outils identiques à ceux dont il dispose au cours d'une opération réelle, lui permettant de saisir, couper ou coudre des organes. Les organes ont été modélisés par des maillages surfaciques ou volumiques de masses-ressorts et se comportent comme des matériaux élastiques linéaires.

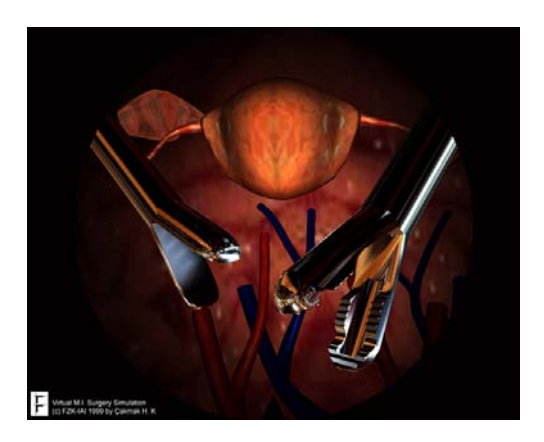

*Figure 3.6 : Simulation de chirurgie gynécologique par le "Karlsruhe Endoscopic Surgery Trainer". [tiré de [wwwK\]](#page-162-4)*

Il est aussi possible d'introduire une relation non-linéaire entre forces et déplacements dans un modèle de masses-ressorts. D'Aulignac *et al.* [[DAu00\]](#page-157-2) ont développé un modèle de la cuisse humaine constitué d'une couche surfacique de masses-ressorts linéaires, chacune de ces masses étant reliée à un support par un ressort non-linéaire orthogonal à la surface. Un taux d'itération de 100 Hz a été atteint à l'aide de ce modèle et une interface haptique a pu être connectée au système.

Le modèle des masses-ressorts est donc bien adapté à la simulation de déformations élastiques en temps réel. Toutefois les résultats obtenus en terme de comportement mécanique sont assez peu réalistes, notamment si l'on se limite à un maillage surfacique. Une solution pour en améliorer la qualité consiste à raffiner le maillage, mais les calculs nécessaires à la résolution du système d'équations différentielles deviennent alors très lourds : il apparaît que pour un niveau de qualité équivalent, cette méthode nécessite un maillage plus fin et des calculs plus longs que la méthode des éléments finis. À cela il faut ajouter que le comportement dépend fortement de la topologie du maillage, autrement dit de la configuration avec laquelle les différents nœuds sont reliés entre eux par des ressorts, configuration qui n'est pas unique pour un ensemble de nœuds donné.

#### **3.1.2.3 Méthode des éléments de frontière**

D'autres méthodes ont été développées qui tentent de modéliser la physique de l'élasticité linéaire de façon plus rigoureuse, tout en conservant une rapidité suffisante pour des applications en temps réel. Une de ces méthodes, proposée par James et Pai [\[Jam99\]](#page-158-4) est basée sur la formulation intégrale des équations de la mécanique des milieux continus. Elle utilise l'équation de Navier, qui est obtenue en intégrant l'équation de conservation de l'énergie en combinaison avec les équations constitutives d'un matériau continu, isotrope et élastique linéaire :

$$
(\text{Nu})(\mathbf{x}) + \mathbf{b}(\mathbf{x}) = 0 \tag{3.3}
$$

où **x** sont les coordonnées cartésiennes du milieu, N est un opérateur linéaire différentiel du second degré, **b** est le champ des forces appliquées au système, **u** est le champ des déplacements.

Cette équation peut être résolue par une méthode des éléments de frontière ("Boundary Element Method"), qui est le pendant de la méthode des éléments finis pour les équations intégrales. La frontière du système est découpée en éléments disjoints, à l'intérieur desquels le champ des déplacements est interpolé linéairement en fonction des déplacements des nœuds. Puis l'équation est intégrée sur chaque élément, ce qui génère un système linéaire de 3*n* équations à 3*n* inconnues, *n* étant le nombre de nœuds. Une fois les conditions aux limites fixées, le système est rendu déterminé et peut être résolu.

Quoique mathématiquement complexe, cette méthode est utilisable en temps réel pour deux raisons. D'une part, seule la surface est discrétisée et le nombre d'équations est proportionnel au nombre de nœuds de surface (et non au nombre de nœuds en volume comme pour la méthode des éléments finis), bien que la structure volumique soit prise en compte par les équations. D'autre part, on peut exploiter la linéarité du système en précalculant un ensemble de réponses élémentaires (fonctions de Green), qui peuvent ensuite être combinées en temps réel.

<span id="page-33-0"></span>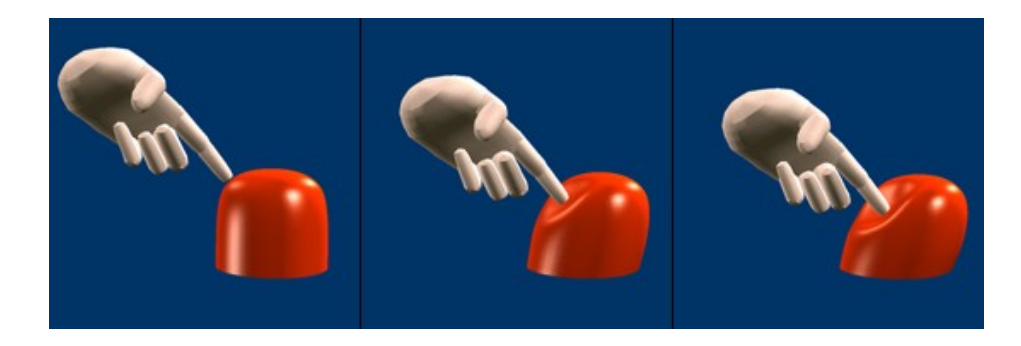

*Figure 3.7 : Démonstration de la méthode des éléments de frontière. [tiré de [wwwJa\]](#page-162-5)*

L'intérêt de cette méthode réside dans sa précision physique, car elle représente les objets par un continuum volumique et non par un ensemble de masses discrètes. De plus elle évite d'avoir à créer un maillage volumique puisque seule la surface doit être maillée. Malheureusement, parce qu'elle exploite abondamment les propriétés de linéarité, il n'est *a priori* pas possible d'adapter cette méthode à des lois mécaniques plus complexes que l'élasticité linéaire, ni de procéder à des changements de topologie dans l'objet représenté.

Monserrat *et al.* [\[Mon01\]](#page-160-3) ont présenté la même méthode et tenté de l'appliquer à la simulation de déformations mécaniques du foie de porc. Cependant ils ont conclu que le modèle de tissu élastique linéaire n'était réaliste que pour de très faibles déformations (jusqu'à 3 mm) et de faibles vitesses (jusqu'à 0,4 mm/s), d'où la nécessité de modifier et d'accélérer l'algorithme pour une meilleure modélisation.

### **3.1.2.4 Méthode des éléments finis**

La méthode des éléments finis apparaît comme la plus intéressante pour simuler des déformations mécaniques avec une bonne précision physique. Elle est basée sur un modèle volumique et continu de matière : le système est découpé en un maillage d'éléments volumiques et à l'intérieur de chaque élément les champs de forces et de déplacements sont approximés par des fonctions d'interpolation continues. Elle offre aussi une certaine flexibilité, car à l'aide du choix des fonctions d'interpolation il est possible de modifier la précision des calculs tout en conservant le même maillage.

Malheureusement les calculs qu'elle implique sont en général lourds et on a longtemps considéré que cette méthode était inutilisable pour des applications en temps réel. BroNielsen et Cotin ont démontré le contraire en introduisant un certain nombre d'innovations [\[Bro96\]](#page-156-2) [\[Bro98\]](#page-156-3).

Avec un modèle mécanique élastique linéaire, la discrétisation en éléments finis des équations d'équilibre d'un système volumique conduit à un système linéaire d'équations de dimension 3*n*, *n* étant le nombre de nœuds du maillage :

<span id="page-34-1"></span>
$$
\mathbf{K}\,\mathbf{u} = \mathbf{f} \tag{3.4}
$$

où **u** est le champ des déplacements dans le système, **f** est le champ des forces extérieures appliquées au système, **K** est la matrice de raideur du système.

Bro-Nielsen et Cotin ont introduit une *condensation* de ce système, consistant à extraire les nœuds de surface. En effet, seuls les nœuds de surface jouent un rôle dans la visualisation du résultat ou le retour de forces. La dimension du système à résoudre tombe ainsi à 3*ns*, *ns* étant le nombre de nœuds de la surface du maillage :

$$
\mathbf{K}_{ss} \mathbf{u}_s = \mathbf{f}_s \tag{3.5}
$$

La matrice  $K_{ss}$  est alors inversée explicitement. Cette opération est très longue, mais elle peut être effectuée dans une phase préliminaire de pré-calculs. Puis au cours de la phase de simulation en temps réel, la matrice inversée est utilisée pour le calcul des déplacements :

<span id="page-34-0"></span>
$$
\mathbf{u_s} = \mathbf{K_{ss}^{-1}} \mathbf{f_s} \tag{3.6}
$$

Le produit est rapide à effectuer car le vecteur  $f_s$  contient en général un grand nombre de termes nuls. Le comportement obtenu à partir de l'équation [\(3.6\)](#page-34-0) est *quasi-statique*, car on a supposé le système à l'équilibre. Dans ce cas, la simulation ne peut pas reproduire de propriétés dynamiques comme par exemple des vibrations.

Une autre possibilité est de transformer [\(3.4\)](#page-34-1) en une équation dynamique :

$$
\mathbf{M}\ddot{\mathbf{u}} + \mathbf{D}\dot{\mathbf{u}} + \mathbf{K}\mathbf{u} = \mathbf{f} \tag{3.7}
$$

où **M** est la matrice des masses attribuées aux nœuds du système, **D** est la matrice des coefficients d'atténuation ou de frottement.

Cette équation peut se ramener par condensation et inversion à une équation du même type que [\(3.6\)](#page-34-0), mais cette fois-ci, le vecteur **f**<sub>s</sub> est dense, car il contient des termes qui <span id="page-35-0"></span>proviennent de la discrétisation temporelle des vitesses et des accélérations. La simulation est alors *dynamique*.

Les deux grandes innovations de cet algorithme ont été la technique de condensation et l'inversion explicite de la matrice de raideur, qui n'était jamais effectuée habituellement en calcul d'éléments finis. Il faut noter que la condensation ne modifie pas le résultat, le système condensé a la même solution que le système original, on s'est simplement arrangé pour ne calculer que les variables dont on a besoin. Grâce à ces innovations, la méthode des éléments finis s'est avérée tout à fait applicable à la simulation de déformations mécaniques en temps réel. Bro-Nielsen et Cotin [\[Bro98\]](#page-156-3) [\[Cot99\]](#page-157-3) ont réussi à faire évoluer des maillages de l'ordre de 250 nœuds avec une résolution dynamique et 1500 nœuds avec une résolution quasi-statique [\(Figure 3.8\)](#page-35-1).

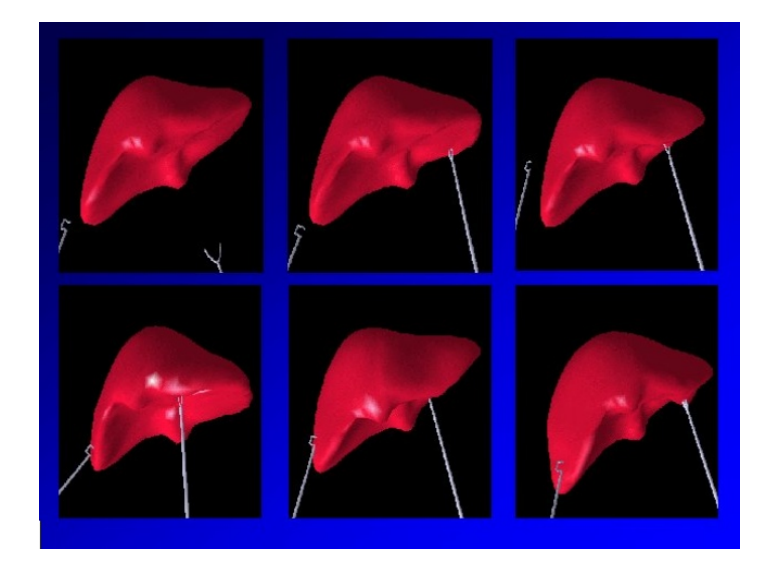

*Figure 3.8 : Déformation d'un modèle de foie par une méthode d'éléments finis quasi-statique. Le modèle comporte environ 1500 nœuds et la fréquence de retour visuel atteinte est de 50 Hz. [tiré de [wwwE\]](#page-162-6)*

<span id="page-35-1"></span>Le principal problème qui subsiste est celui des changements de topologie. Il n'est pas possible avec cette méthode de simuler des coupures, déchirures ou perforations, car dès qu'il y a changement de topologie la matrice de raideur du système se trouve modifiée. Il faudrait alors la ré-inverser, ce qui est une opération bien trop lourde pour être réalisée en temps réel.
## **3.1.3 Changements de topologie**

On parle de changement de topologie dès que les connectivités entre éléments d'un maillage peuvent se trouver modifiées, par exemple lorsqu'une coupure sépare deux portions d'un objet. Cette situation se présente dans la plupart des opérations chirurgicales, par conséquent une méthode destinée à la simulation de chirurgie se doit de prendre ce problème en compte.

## **3.1.3.1 Approches pour la simulation de coupures**

Il est relativement facile de simuler un changement de topologie dans un modèle discret du type masses-ressorts. Il suffit pour cela d'enlever les connexions entre les nœuds qui doivent être séparés. Une coupure par un scalpel peut par exemple être simulée en supprimant les liens entre nœuds qui se trouvent sur la trajectoire du scalpel, et une déchirure peut être simulée en enlevant les liens dont la tension dépasse une valeur limite.

Un inconvénient de ce type de procédure est de faire apparaître des contours irréguliers dans les parties découpées, car la coupe suit la topologie du maillage préexistant. Bielser *et al.* [\[Bie99\]](#page-156-0) ont proposé un algorithme de raffinement de maillage en temps réel qui permet d'obtenir des coupes lisses sur un modèle de masses-ressorts [\(Figure 3.9\)](#page-36-0). Les éléments traversés par le scalpel sont découpés en entités plus petites suivant des règles topologiques prédéfinies, et intégrées au maillage préexistant. L'inconvénient de ce procédé est que plus l'objet est découpé, plus la taille du maillage augmente.

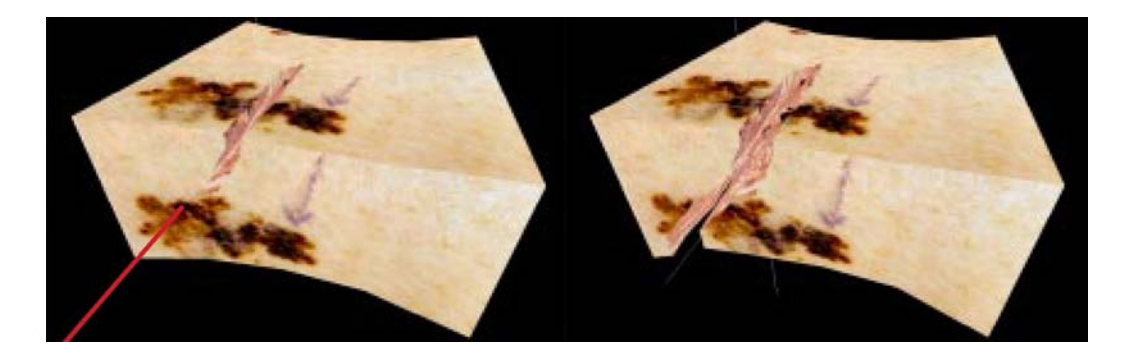

*Figure 3.9 : Exemple de coupe avec raffinement de maillage dans un système de masses-ressorts. [tiré de [Bie99\]](#page-156-0)*

<span id="page-36-0"></span>Nienhuys et van der Stappen [\[Nie01\]](#page-160-0) ont utilisé une approche différente qui consiste à ne couper que le long des faces du maillage. Les coupures sont réalisées en trois étapes : les

faces les plus proches de la trajectoire du scalpel sont d'abord sélectionnées, puis les nœuds de ces faces sont déplacés afin de recouvrir la trajectoire du scalpel, avant d'être séparés pour réaliser la coupure [\(Figure 3.10\)](#page-37-0). Cette méthode offre l'avantage de ne pas accroître la taille du maillage, l'algorithme conserve donc des performances constantes quel que soit le nombre de coupures effectuées, tout en évitant d'obtenir des contours de coupe irréguliers. Malheureusement dans certaines situations particulières, le processus de projection des nœuds sur la trajectoire du scalpel peut conduire à l'apparition de dégénérescences dans le maillage, et ces cas nécessitent un traitement particulier.

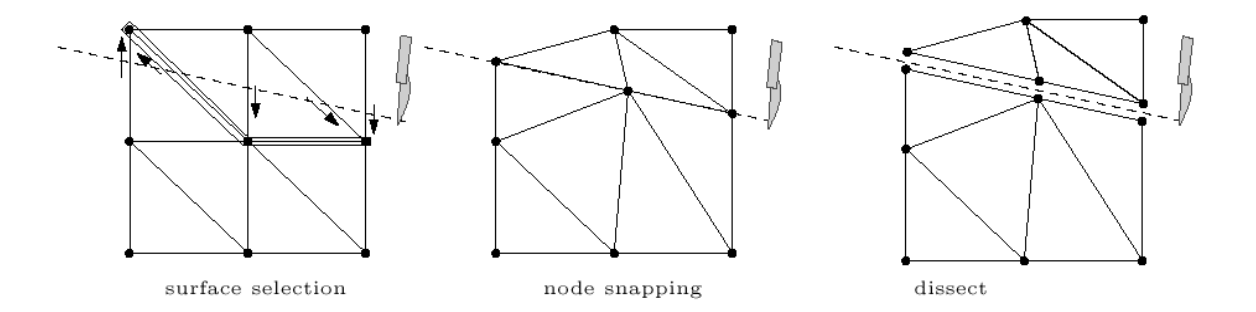

<span id="page-37-0"></span>*Figure 3.10 : Les trois étapes de l'algorithme de coupure de Nienhuys. [tiré de [Nie01\]](#page-160-0)*

### <span id="page-37-1"></span>**3.1.3.2 Méthode des masses-tenseurs**

Delingette *et al.* se sont également attachés à modifier leur méthode par éléments finis (Section [3.1.2.4\)](#page-33-0) pour y introduire la possibilité de modifier la topologie [[Del99\]](#page-157-0). Leur idée a été de changer la manière de résoudre les équations du système d'éléments finis en passant à une résolution locale et itérative.

À partir de la discrétisation du champ des déplacements sur un élément fini, on peut exprimer l'énergie de déformation de l'élément en fonction des déplacements de ses sommets, puis dériver cette expression pour obtenir la force élastique exercée sur chacun des sommets. Cette force s'exprime sous la forme

$$
\mathbf{f}_{i} = \mathbf{K}_{ii} \mathbf{u}_{i} + \sum_{j \neq i} \mathbf{K}_{ij} \mathbf{u}_{j}
$$
 (3.8)

où **f***i* est la force totale exercée sur le nœud *i*, **K***ii* représente la somme des contributions du sommet *i* dans tous les tétraèdres adjacents à *i*,

**K***ij* représentent les sommes des contributions des autres sommets *j* de tous les tétraèdres adjacents à *i*.

Les différents tenseurs  $\mathbf{K}_{ii}$  peuvent être pré-calculés car ils ne dépendent que de la géométrie du maillage au repos et des propriétés mécaniques.

Ensuite cette force est réintroduite dans une équation dynamique locale pour calculer le champ des déplacements à l'instant suivant, et l'algorithme est répété de façon itérative :

$$
m_i \ddot{\mathbf{u}}_i = -d_i \dot{\mathbf{u}}_i + \mathbf{f}_i \tag{3.9}
$$

où *mi* est la masse associée au nœud *i*,

*di* est le coefficient d'atténuation associé au nœud *i*.

Étant donné que toutes ces opérations sont locales, il est possible de procéder à des changements de topologie : il suffit pour cela de mettre à jour les adjacences entre éléments voisins et les tenseurs correspondants à ces adjacences. Il est par exemple possible de simuler une déchirure en stipulant que dès que le taux de déformation d'un tétraèdre dépasse un certain seuil, celui-ci est retiré du modèle [\(Figure 3.11\)](#page-38-0).

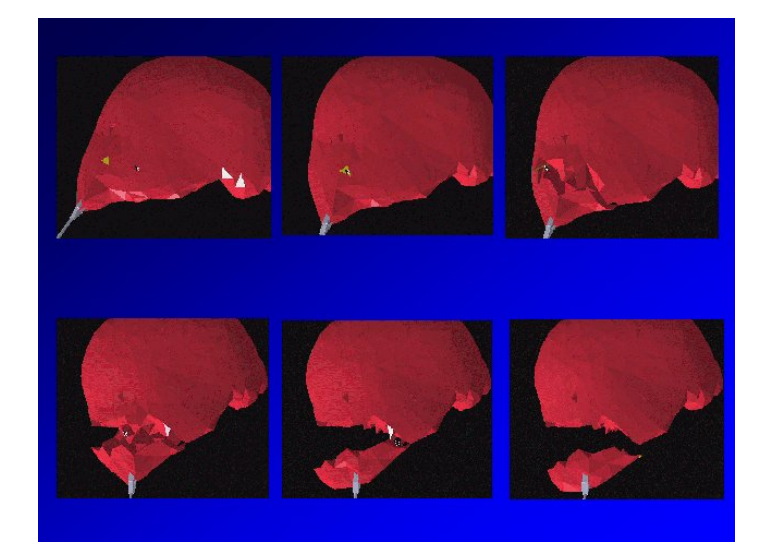

*Figure 3.11 : Simulation de l'ablation d'une portion de foie par une méthode de masses-tenseurs. [tiré de [wwwE\]](#page-162-0)*

<span id="page-38-0"></span>Dans son principe, la méthode des masses-tenseurs est assez semblable à celle des massesressorts (Section [3.1.2.2\)](#page-29-0) car dans les deux cas le système d'équations dynamiques est résolu itérativement et localement. Cependant les deux modèles sont physiquement très différents car les masses-ressorts sont une représentation discrète et dépendante de la topologie du maillage, tandis que la méthode des masses-tenseurs est basée sur une représentation continue de la matière qui est indépendante de la topologie.

Cet algorithme est malheureusement plus lourd en temps de calcul que l'algorithme quasistatique global pour éléments finis (Section [3.1.2.4\)](#page-33-0). Pour réduire le temps de calcul, Cotin *et al.* ont proposé de combiner les deux méthodes dans un seul système hybride [\[Cot00\]](#page-157-1). Puisque les structures où se produisent les changements de topologie ne représentent en général qu'une petite portion de l'organe modélisé, l'algorithme des masses-tenseurs est confiné à cette portion. Les structures environnantes qui ne se déforment que faiblement mais contribuent au réalisme de la simulation sont quant à elles décrites par l'algorithme quasi-statique global. Comme les deux algorithmes sont basés sur la même modélisation physique, ce découpage ne modifie pas le comportement du système, l'ensemble se comporte de la même façon qu'un système élastique linéaire unique.

## **3.1.4 Conclusion**

Un certain nombre de méthodes ont été présentées ici permettant le calcul rapide de déformations de corps mous. Elles ont toutes en commun d'adopter comme modèle physique de déformation la loi de l'élasticité linéaire. La question importante qui se pose est de savoir si cette loi est appropriée pour modéliser de façon satisfaisante les propriétés de tissus mous biologiques. La section suivante tente de répondre à cette question en présentant un certain nombre de données sur les propriétés mécaniques de ces tissus, en se concentrant notamment sur les tissus très mous visés par notre application tels que le foie.

## **3.2 Modélisation des propriétés mécaniques de tissus biologiques**

La science qui s'intéresse aux propriétés mécaniques des tissus vivants est la biomécanique. Les propriétés mécaniques de certains types de tissus biologiques ont fait l'objet d'une grande attention et ce dès le 19ème siècle [\[Fun93\]](#page-158-0). Au contraire les tissus très mous tels que le cerveau, le foie ou les reins, ont été assez peu étudiés, en partie pour cause de difficultés expérimentales [\[Mil00a\]](#page-160-1) et aussi par manque d'applications cliniques potentielles.

Les premiers modèles biomécaniques étaient principalement basés sur des approches géométriques ignorant les propriétés élastiques des tissus. À partir des années 1980, les méthodes du monde de l'ingénierie, comme la méthode des éléments finis, se sont répandues dans le domaine biomécanique et ont été appliquées à différents problèmes tels que les écoulements de fluides biologiques, l'orthopédie, la modélisation de blessures dues à des chocs et la modélisation de certains tissus comme la peau, les os, les muscles, les tendons... [[Gal82\]](#page-158-1) [\[Fun90\]](#page-158-2).

Larrabee a proposé une des premières modélisations biomécaniques à base d'éléments finis associée à une tentative de simulation, mais sans avoir pour objectif une application en temps réel [[Lar86\]](#page-159-0). Il a effectué des mesures *in vivo* des propriétés de la peau de porc à l'aide d'un extensomètre et utilisé ces résultats pour construire une simulation surfacique permettant de reproduire des coutures de blessures. Bien que ses expérimentations aient mis en évidence des propriétés visco-élastiques de la peau, il a adopté dans sa simulation une relation linéaire entre forces et déformations pour des raisons de charge de calcul.

## <span id="page-40-0"></span>**3.2.1 Données expérimentales sur les tissus très mous**

### **3.2.1.1 Traumatologie**

Un contexte dans lequel les organes mous ont suscité de l'attention est celui de la traumatologie, notamment liée aux accidents routiers. Ces études ne s'intéressaient pas tant à caractériser la nature des propriétés de ces organes, mais surtout à mesurer leur résistance aux chocs [\[Jol97\]](#page-158-3). Seki et Iwamoto ont mesuré la force que peuvent supporter avant rupture le cœur, le foie et la rate du porc lors de la compression par une barre de 5 mm de diamètre [\[Sek98\]](#page-162-1). Les tests effectués sur cinq individus différents ont montré des écarts significatifs entre individus, de l'ordre de 30% pour le foie. Des écarts ont aussi été observés lorsque la membrane séreuse qui entoure les organes a été retirée : dans le cas du foie, cela conduisait à réduire la résistance aux chocs d'environ 20%.

### **3.2.1.2 Mesures d'élasticité aux faibles déformations**

Un autre groupe d'études s'est concentré sur la mesure des modules d'élasticité de ces tissus (module de Young) dans des conditions de faibles déformations. Liu et Bilston [[Liu00\]](#page-159-1) ont caractérisé les propriétés du foie de bovin en se limitant à de très faibles déformations

 $( $0.2$  %). Its en ont conclu que dans ces conditions le foie pouvait être assimilé à un$ matériau visco-élastique linéaire de faible viscosité. Ils ont cependant précisé que lorsque les déformations devenaient plus importantes, le comportement devenait non-linéaire et qu'un modèle plus complexe devait donc être utilisé.

Yeh *et al.* [\[Yeh02\]](#page-162-2) ont effectué des mesures de l'élasticité du foie humain pour de faibles déformations et mis en évidence une corrélation entre l'élasticité et la fibrose du foie, provoquée par certaines pathologies comme les hépatites virales. Leur étude permet d'envisager l'utilisation des mesures d'élasticité à des fins de diagnostic.

Yamashita et Kubota [[Yam94\]](#page-162-3) ont présenté une caractérisation de l'élasticité du foie basée sur l'utilisation d'ultrasons. L'avantage de cette méthode est d'être non-invasive et donc utilisable *in vivo*. Lorsqu'un tissu est retiré de l'organisme et étudié *in vitro*, ses propriétés se trouvent modifiées car le tissu est privé de l'irrigation sanguine et de l'innervation. D'autre part les méthodes mécaniques classiques par tension ou compression ne prennent en compte que les parties de l'organe situées près de la surface. Le procédé utilisé ici est basé sur le calcul des déplacements locaux à partir de la mesure des dérivées spatiales et temporelles d'échos d'ultrasons. Il permet d'obtenir une cartographie de l'élasticité dans un organe, qui peut être utilisée pour mettre en évidence certaines pathologies modifiant localement les propriétés élastiques du foie comme la cirrhose ou une tumeur.

Maaß et Kühnapfel [\[Maa99\]](#page-159-2) ont utilisé une méthode similaire pour mesurer les modules d'élasticité de différents types de tissus et les comparer à ceux qui sont obtenus par les méthodes classiques [\(Figure 3.12\)](#page-42-0). D'une manière générale les valeurs d'élasticité mesurées par ultrasons *in vivo* sont inférieures à celles obtenues par les méthodes classiques *post mortem*.

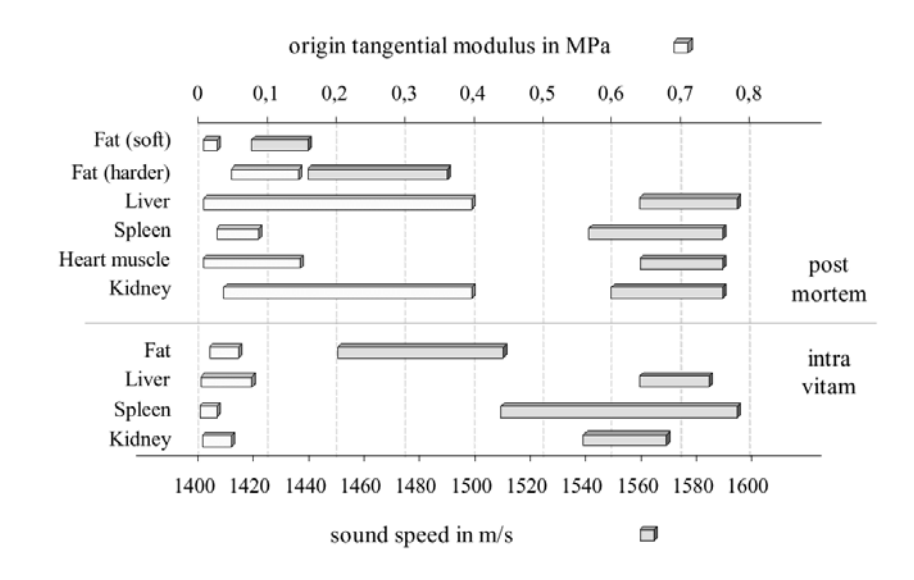

<span id="page-42-0"></span>*Figure 3.12 : Comparaison entre mesures de la vitesse du son et du module de Young pour différents tissus biologiques obtenues par élastographie ultrason* (intra vitam) *et par compression uni-axiale* (post mortem)*. [tiré de [Maa99\]](#page-159-2)*

Une autre méthode non-invasive de mesure de propriétés élastiques à faibles déformations est l'élastographie par résonance magnétique [\[Mut95\]](#page-160-2). Le procédé consiste à appliquer des ondes de déplacement transverses à l'objet à étudier, en réalisant simultanément une imagerie par résonance magnétique. Les déplacements engendrés par la propagation de l'onde induisent un déphasage dans le signal de résonance magnétique reçu. En mesurant ce déphasage, il est possible de déterminer les champs de déplacement et de contraintes locaux, ce qui permet de calculer le module d'élasticité. Il est en plus possible de mettre en évidence des propriétés visqueuses en faisant varier la fréquence des ondes. Par rapport aux méthodes par ultrasons, l'élastographie par résonance magnétique apporte une résolution supérieure et la possibilité de faire varier librement l'axe des prises de vue.

Kruse *et al.* [\[Kru00\]](#page-159-3) ont utilisé cette technique sur du foie, du rein et du muscle de bovin. Leurs mesures ont montré une dépendance à la fréquence, ce qui a permis de conclure à la visco-élasticité de ces tissus [\(Figure 3.13\)](#page-43-0), ainsi qu'une dépendance à la température. Dans le cas du muscle, une anisotropie a été observée selon que la propagation des ondes était parallèle ou orthogonale à la direction des fibres musculaires. Par contre dans le cas du foie aucune différence n'a été observée, suggérant que le foie se comporte comme un matériau isotrope.

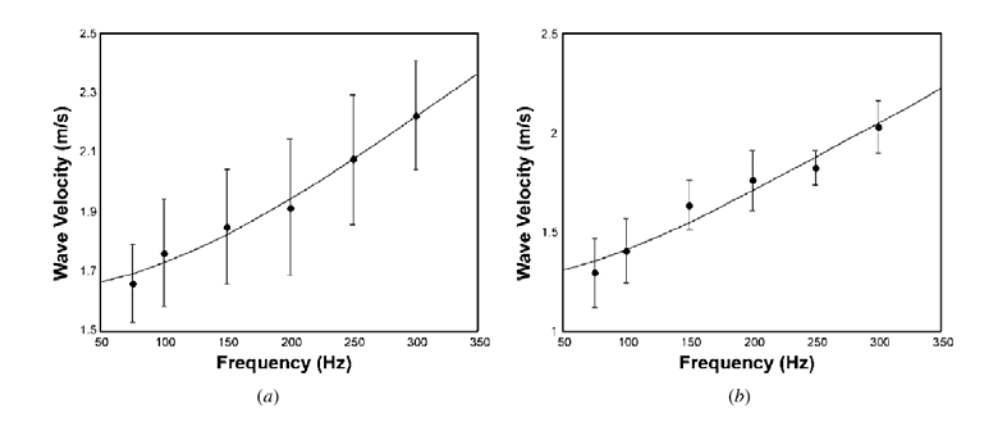

<span id="page-43-0"></span>*Figure 3.13 : a) Vitesse des ondes transverses dans le foie de porc en fonction de la fréquence (moyenne sur cinq animaux différents. b) Moyenne de la vitesse des ondes transverses dans le rein de porc obtenues à partir des mêmes animaux. [tiré de [Kru00\]](#page-159-3)*

### <span id="page-43-1"></span>**3.2.1.3 Modèles biphasiques de tissus**

La seule mesure du module d'élasticité n'est pas suffisante pour caractériser de façon précise les propriétés mécaniques d'un tissu. Certaines études ont tenté de construire des modèles théoriques de tissus mous en se basant sur la connaissance de leur structure. Ainsi Paulsen *et al.* [\[Pau99\]](#page-161-0) ont construit une simulation des déformations du cerveau basée sur un modèle biphasique de tissu. Ils ont modélisé le cerveau comme un matériau spongieux formé d'une matrice solide élastique linéaire et d'un fluide interstitiel. Une déformation instantanée suite à un contact à la surface de ce matériau induit un gradient de pression qui expulse une partie du fluide interstitiel, résultant en une déformation du volume. Une simulation par éléments finis a été réalisée et les résultats du modèle ont été comparés à des mesures de déformation sur un cerveau de porc *ex vivo*. Les résultats présentés étaient en accord avec la simulation de façon acceptable, mais les mesures ne concernaient que de faibles déformations et seuls les déplacements ont été mesurés, aucune mesure de force n'a été effectuée.

Secomb et El-Kareh [\[Sec01\]](#page-161-1) ont proposé une autre modélisation théorique des propriétés de tissus très mous à deux phases, formée par un assemblage de cellules cubiques ou de tétrakaidécaèdres (polyèdres à 14 faces) et un milieu interstitiel, tous deux considérés comme des matériaux isotropes élastiques linéaires. Ce modèle était censé représenter un assemblage de cellules séparées par un fluide extracellulaire. Les propriétés élastiques linéaires du modèle ainsi constitué ont été décrites en fonction de différents paramètres

géométriques et mécaniques des deux phases constitutives. Mais apparemment ce modèle ne permettait pas de décrire des types de comportements plus complexes que l'élasticité linéaire.

Le défaut de ce type de modèles biphasiques semble être qu'ils n'apportent rien par rapport à des modèles continus à une seule phase dans une approche de simulation. En effet le comportement mécanique simulé par le système global est du même type que celui qui a été défini sur la phase solide du système biphasique. Ils apporteraient donc un alourdissement du temps de calcul sans gain notable. D'autre part Miller [\[Mil00a\]](#page-160-1) a affirmé que ce type de modèle était incompatible avec ses propres résultats expérimentaux, car il ne permet pas de reproduire certaines variations rapides de forces observées expérimentalement (Section [3.2.1.4\)](#page-44-0).

#### <span id="page-44-0"></span>**3.2.1.4 Vers un modèle visco-élastique non-linéaire de tissu mou**

L'étude la plus complète disponible à ce jour concernant les propriétés mécaniques de tissus mous est celle qui a été conduite par Miller et Chinzei sur le cerveau de porc. Leurs premières mesures ont été réalisées par compression uni-axiale non confinée d'échantillons de cerveau de porc entre deux plaques imperméables [\[Mil97\]](#page-160-3). Leurs résultats ont montré une relation entre forces et déformations qui ne contient aucune portion linéaire [\(Figure](#page-45-0)  [3.14\)](#page-45-0). Pour décrire le comportement observé, ils ont proposé un modèle mécanique viscoélastique non-linéaire, en supposant le tissu isotrope et quasi-incompressible. À partir de ces données, Miller a d'autre part pu démontrer que le modèle biphasique de tissu parfois proposé (Section [3.2.1.3\)](#page-43-1) n'était pas approprié car il conduisait à des contradictions par rapport aux données expérimentales [\[Mil00a\]](#page-160-1). Il convenait par conséquent d'adopter un modèle continu à une seule phase.

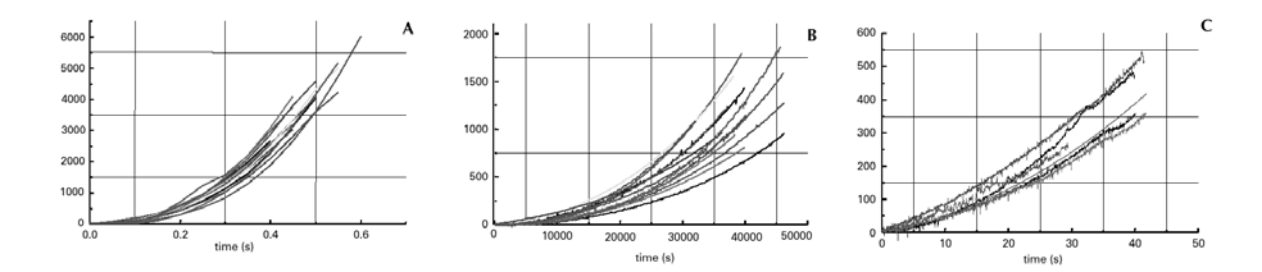

<span id="page-45-0"></span>*Figure 3.14 : Mesures de compression de cerveau de porc pour différentes vitesses de compression. a) 500 mm/min, b) 5 mm/min, c) 0,005 mm/min. Pour chaque vitesse, plusieurs tests expérimentaux différents sont présentés. [tiré de [Mil97\]](#page-160-3)*

Une simulation par éléments finis a pu être construite en simplifiant le premier modèle [\[Mil99\]](#page-160-4). Quatre paramètres mécaniques étaient requis et pouvaient être extraits des données expérimentales. La simulation obtenue a permis de reproduire avec une bonne précision les résultats expérimentaux.

L'équipe a ensuite réalisé des expérimentations *in vivo*, au cours desquelles un cerveau de porc était comprimé par un cylindre de 10 mm de diamètre [\[Mil00b\]](#page-160-5). Comparées aux valeurs prévues par le modèle précédent dérivé d'expériences *in vitro*, les forces mesurées étaient de 31% inférieures mais le comportement général observé restait inchangé ([Figure](#page-45-1)  [3.15\)](#page-45-1). Les conséquences de ce résultat sont intéressantes, puisqu'il tend à montrer que des mesures *in vitro* peuvent permettre de construire un modèle mécanique fiable, et qu'on peut essentiellement se contenter de réajuster les paramètres numériques du modèle lors du passage à des applications *in vivo*.

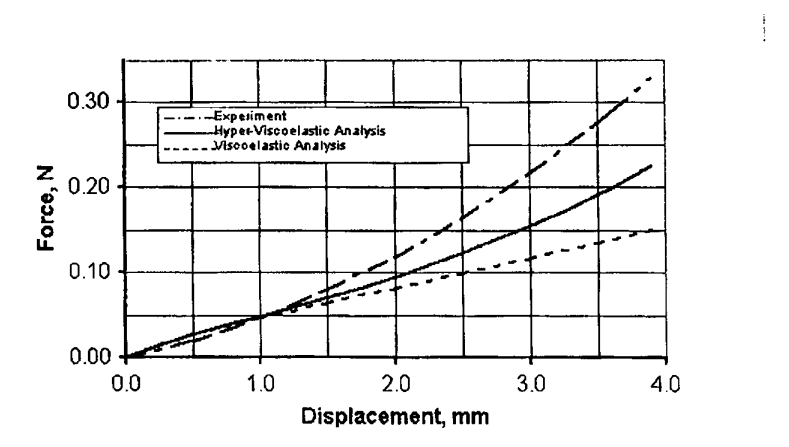

<span id="page-45-1"></span>*Figure 3.15 : Comparaison entre modèles in vivo et in vitro de compression du cerveau de porc. [tiré de [Mil00b\]](#page-160-5)*

Miller et Chinzei se sont encore intéressés au cas du comportement du cerveau de porc en extension [\[Mil01\]](#page-160-6) et ont présenté ce qui semble être les premières données expérimentales concernant les propriétés de tissus très mous sous extension [\[Mil02\]](#page-160-7). Des tests de tension uni-axiale ont été réalisés en collant un échantillon de cerveau de porc entre deux plaques cylindriques, dans une configuration similaire à celle qui avait été utilisée pour les tests en compression. Ils ont observé des propriétés fortement non-linéaires comme dans le cas de la compression, mais avec des courbes convexes vers le bas au lieu d'être convexes vers le haut. Malgré ces différences un modèle mécanique unifié a pu être défini convenant à la description des propriétés du cerveau de porc à la fois en compression et en extension pour des déformations modérées (< 30 %).

Les travaux de Farshad *et al.* [\[Far99\]](#page-157-2) tendent vers les mêmes conclusions que ceux de Miller. Ils ont étudié les propriétés mécaniques du rein de porc en réalisant des tests de compression uni-axiale, de tension, de déchirure par perforation à l'aide d'un cylindre de grand diamètre (20 mm) ainsi que des mesures de densité. La densité mesurée du rein de porc frais était comprise entre 1 et 1,1 g/cm3. Les résultats obtenus en compression uniaxiale montrent un comportement de type visco-élastique non-linéaire [\(Figure 3.16\)](#page-47-0). Ils ont été utilisés pour construire un modèle mécanique du matériau : un modèle non-linéaire à deux paramètres a été adopté pour la partie élastique, et une relation linéaire pour la partie visco-élastique. Une simulation par éléments finis a été construite à partir des paramètres expérimentaux et a permis de reproduire avec une bonne précision le comportement mécanique du rein.

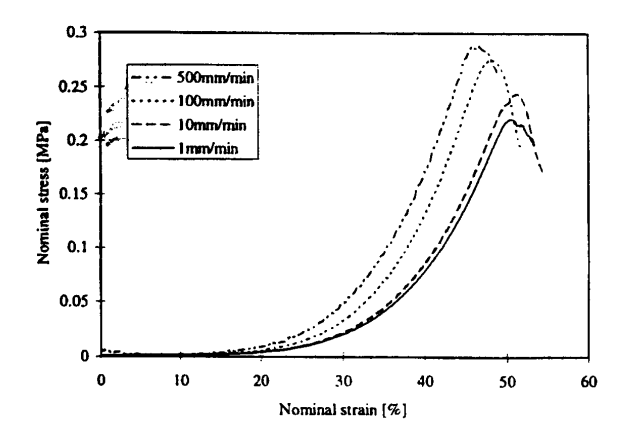

<span id="page-47-0"></span>*Figure 3.16 : Compression d'une tranche de rein de porc coupée en direction radiale pour différentes vitesses de compression. [tiré de [Far99\]](#page-157-2)*

Sakuma *et al.* [\[Sak03\]](#page-161-2) ont étudié les propriétés mécaniques d'échantillons cylindriques de foie de porc collés par leurs deux extrémités. L'intérêt de ce dispositif est de permettre de faire des mesures en compression et en extension sur les mêmes échantillons, et de pouvoir observer la transition entre les deux régimes. Ce dispositif a notamment permis de mettre en évidence l'influence de l'historique des déformations : des modifications apparaissent dans les propriétés du foie sous extension lorsqu'une compression de plus de 5 N a été effectuée au préalable. Ils ont observé par ailleurs des propriétés non-linéaires et viscoélastiques du même type que dans les études précédentes.

### **3.2.1.5 Conclusion**

Les données disponibles au sujet des propriétés mécaniques de différents types de tissus mous s'accordent pour démontrer que le modèle élastique linéaire fréquemment utilisé en simulation n'est qu'une approximation très grossière du comportement de ces tissus, valable uniquement pour de très faibles déformations. Une simulation de chirurgie implique en règle générale des déformations importantes, d'où la nécessité d'adopter un modèle mécanique plus évolué si l'on souhaite obtenir une représentation correcte de la réalité.

### **3.2.2 Perforation par une aiguille**

Les mesures de forces vues jusqu'à présent ont été obtenues par compression d'une surface importante de tissu, soit à l'aide d'un cylindre de grand diamètre [\[Jol97\]](#page-158-3) [\[Sek98\]](#page-162-1) [\[Far99\]](#page-157-2) soit par compression de l'ensemble de l'échantillon entre deux plaques [\[Mil97\]](#page-160-3) [\[Yeh02\]](#page-162-2).

Les données concernant des mesures de force dans la perforation d'un tissu par un objet de fin diamètre comme une aiguille à biopsie sont encore peu nombreuses.

Frick *et al.* [\[Fri01\]](#page-157-3) ont réalisé des mesures de forces sur des aiguilles à souture au cours de soutures de tendons ou de peau de moutons et ont présenté des courbes détaillées sur la relation forces-déplacements. Brouwer *et al.* [[Bro01\]](#page-156-1) ont réalisé plusieurs types de mesures, dont certaines en utilisant des aiguilles, sur des parois abdominales et intestinales de porc et prévoient de constituer une base de données détaillée dans l'avenir, incluant des mesures *in vivo* et *ex vivo*. Ce type de données est extrêmement important pour la conception de systèmes de réalité virtuelle avec retour haptique.

Kataoka *et al.* [\[Kat02\]](#page-158-4) ont présenté des mesures de force pour la pénétration d'une aiguille dans une prostate de chien. À l'aide d'une cellule de force à 7 axes spécialement conçue dans ce but, ils ont pu mesurer séparément la force axiale exercée sur la pointe de l'aiguille et les forces de frottement exercées sur la tige. Les résultats indiquent que la force axiale augmente de façon non-linéaire jusqu'à la perforation de la prostate et reste relativement stable ensuite, tandis que les forces de frottement augmentent linéairement à partir de la perforation. Une seule expérience a été présentée mais des mesures supplémentaires sont en cours de préparation.

DiMaio et Salcudean [\[DiM02\]](#page-157-4) ont présenté une simulation en 2-D de l'insertion d'une aiguille dans un tissu mou. Ils ont conçu un montage expérimental leur permettant de mesurer les déformations et les forces exercées pendant l'insertion d'une aiguille à biopsie dans un échantillon de PVC. Les résultats de ces mesures ont été utilisés pour ajuster les paramètres d'un modèle d'éléments finis quasi-statique à deux dimensions utilisant une loi mécanique élastique linéaire. Les déformations et les forces ont pu être reproduites avec une bonne précision et un taux de calcul de 500 Hz a été atteint. Cette démarche expérimentale permettant de valider à la fois les forces et les déformations du tissu semble prometteuse, et des extensions à des modèles 3-D et non-linéaires sont envisagées.

Alterovitz *et al.* [[Alt03\]](#page-156-2) se sont intéressés à un problème similaire dans le cadre d'une simulation de brachythérapie de la prostate. Cette opération consiste à aller insérer une source radioactive dans une tumeur cancéreuse pour la détruire. Le bon positionnement de la source est crucial pour que la tumeur soit traitée efficacement sans que les tissus sains soient affectés. Les auteurs ont développé un modèle 2-D dynamique d'éléments finis simulant l'insertion de l'aiguille et les déformations du tissu. Les paramètres du modèle n'ont pas été validés expérimentalement, mais une comparaison qualitative entre la simulation et une opération réelle observée par ultrasons a donné des résultats concluants.

## <span id="page-49-0"></span>**3.2.3 Simulation de propriétés non élastiques linéaires**

Les exemples d'algorithmes de simulation de tissus biologiques qui ne soient pas purement élastiques linéaires sont encore peu nombreux, mais ce sujet suscite un intérêt croissant. Il est important de noter que dans un modèle élastique linéaire l'hypothèse de linéarité est faite deux fois (Section [4.1\)](#page-56-0). Une première approximation consiste à linéariser le tenseur des déformations. Lorsqu'il est calculé de façon rigoureuse, celui-ci comporte des termes quadratiques : en négligeant ces termes pour ne garder que les termes linéaires, on fait implicitement l'hypothèse que les déformations sont faibles. Les vecteurs de forces intérieures dues aux déformations deviennent alors proportionnels aux vecteurs de déplacements, on peut parler dans ce cas de *linéarité géométrique*. Une deuxième hypothèse consiste à supposer que les contraintes dépendent linéairement des déformations, on parle dans ce cas de *linéarité physique*. Certains des modèles non-linéaires présentés dans la suite conservent l'une ou l'autre des hypothèses de linéarité, d'autres aucune des deux.

### **3.2.3.1 Simulations hors temps réel**

Roth *et al.* [\[Rot98\]](#page-161-3) ont présenté une approche de simulation de déformations non-linéaires à base d'éléments finis, mais sans se préoccuper de la rapidité des calculs, l'application visée étant la chirurgie maxillo-faciale. Ils ont conservé un tenseur de déformations linéarisé mais modélisé le module de Young par une fonction exponentielle croissante des déformations, et ajouté une condition d'incompressibilité des tissus à cause de leur forte teneur en eau. Ils ont d'autre part utilisé pour l'interpolation sur les éléments finis des fonctions non-linéaires quadratiques ou cubiques à base de fonctions de Bézier. La méthode a été appliquée à la simulation d'une intervention chirurgicale sur la mâchoire inférieure du "Visible Human", une base de données publique d'images tomographiques contenant l'intégralité d'un corps humain [[wwwV\]](#page-162-4). Les résultats ont été comparés à ceux obtenus par un modèle élastique linéaire simple et semblent *a priori* plus réalistes, mais étant donné qu'aucune comparaison avec des données expérimentales n'a été effectuée, il est difficile de juger du gain en qualité. L'utilisation de cette méthode à des fins de simulation en temps réel ne peut pas être envisagée, car le temps de calcul rapporté est de l'ordre de 40 minutes pour un maillage de 4000 éléments tétraédriques.

Maurel *et al.* ont présenté un certain nombre de modèles biomécaniques à la fois géométriquement et physiquement non-linéaires pour la simulation de tissus mous [\[Mau98\]](#page-159-4). Ils ont été utilisés dans la construction de modèles d'articulations du bras et de l'épaule [\[Mau00\]](#page-159-5), plus particulièrement pour la simulation de muscles et de tendons. Mais le temps réel n'était pas visé par ces applications. Ces modèles ont eux aussi été construits à partir de la base de données du "Visible Human".

### **3.2.3.2 Modèle de surface**

Mahvash et Hayward [\[Mah03\]](#page-159-6) ont présenté une méthode permettant le rendu haptique en temps réel du contact d'un outil sur un corps déformable dont les propriétés sont élastiques et physiquement non-linéaires. Leur approche consiste à enregistrer la relation entre forces et déformations en chaque nœud de la surface de l'objet. Ces réponses peuvent être déterminées soit par des mesures expérimentales, soit par une simulation précise des propriétés du matériau qui n'est pas soumise à des contraintes de rapidité. La réponse en un point quelconque de la surface peut alors être calculée rapidement par interpolation des réponses enregistrées sur les nœuds voisins, les propriétés de l'interpolation étant choisies de sorte à garantir la continuité mathématique de la réponse. Cette approche ne se base donc pas sur une modélisation des propriétés physiques du matériau, mais elle peut être d'un grand intérêt pratique puisqu'elle permet de simuler des propriétés élastiques quelconques. Elle semble cependant devoir être limitée à de faibles déformations. Une généralisation à des propriétés plastiques ou à la simulation de dommages est envisagée.

### **3.2.3.3 Modèles d'éléments finis globaux**

Cotin *et al.* [\[Cot99\]](#page-157-5) ont proposé une façon d'introduire des éléments de non-linéarité physique dans leur modèle d'éléments finis quasi-statique (Section [3.1.2.4\)](#page-33-0). Cette méthode consistait à résoudre d'abord les équations du système comme s'il était élastique linéaire puis à ajouter des termes correctifs aux forces et aux déplacements. Ils se sont placés dans une configuration de compression uni-axiale : il est alors possible d'exprimer les termes correctifs à appliquer aux forces et aux déplacements radiaux en fonction du déplacement axial, de sorte à reproduire le comportement observé expérimentalement. Les courbes expérimentales ont été approximées par des fonctions polynomiales; les données utilisées étaient celles de Miller et Chinzei [\[Mil97\]](#page-160-3) pour le cerveau de porc, mais la méthode peut être appliquée à tout autre matériau à condition de disposer des mêmes courbes expérimentales. Le coût additionnel en temps de calcul par rapport au modèle linéaire pur est faible car la partie essentielle de l'algorithme reste élastique linéaire, d'où le nom de *déformations élastiques quasi non-linéaires* donné par les auteurs. Les simulations effectuées ont permis de reproduire avec une bonne précision le comportement observé expérimentalement.

Zhuang et Canny [\[Zhu00\]](#page-162-5) ont présenté une méthode de calcul rapide de déformations et de forces à bases d'éléments finis intégrant la non-linéarité géométrique, ce qui rend leur modèle valide pour de fortes déformations. Un tenseur de déformations non-linéaire de Green a été utilisé, par contre la relation linéaire entre contraintes et déformations a été maintenue. Leur méthode consiste à construire une matrice de raideur globale en concentrant les masses dans les nœuds du maillage, ce qui permet de découpler les mouvements des nœuds et de les traiter comme un ensemble de masses indépendantes. Puis une équation dynamique est construite et intégrée explicitement. Ces caractéristiques rendent la méthode assez proche de celle des masses-tenseurs, sauf en ce qui concerne la construction d'une matrice globale. Cette méthode ne semble donc pas pouvoir simuler des changements de topologie.

Wu *et al.* [\[Wu01\]](#page-162-6) ont présenté une méthode proche de la précédente, à base d'éléments finis, utilisant un tenseur de déformations non-linéaire, une matrice globale avec concentration des masses aux nœuds et une intégration dynamique explicite. Mais ils y ont ajouté une relation non-linéaire entre contraintes et déformations, en se basant sur des modèles hyper-élastiques de matériaux dits néo-Hookien et de Mooney-Rivlin. De plus un algorithme de maillage adaptatif a été intégré à ce modèle, permettant de raffiner la résolution du maillage en temps réel dans les régions les plus fortement déformées pour optimiser la précision des calculs.

### **3.2.3.4 Modèles d'éléments finis locaux**

Debunne *et al.* [\[Deb01\]](#page-157-6) ont développé un algorithme local de calcul de déformations à base d'éléments finis (aussi appelé éléments finis explicites), qui est assez semblable à l'algorithme des masses-tenseurs, et dont une particularité est d'utiliser un maillage adaptatif permettant de raffiner la résolution dans les zones subissant de fortes déformations. Plutôt que d'essayer de re-mailler ces zones en temps réel, une hiérarchie de maillages de résolution différente a été pré-calculée pour le même objet. Ce modèle maintient une relation linéaire entre contraintes et déformations mais utilise un tenseur de déformations non-linéaire. La différence entre les termes linéaires et quadratiques du champ des déplacements est utilisée pour évaluer la grandeur des déformations : lorsqu'un certain seuil est dépassé, l'algorithme bascule vers un maillage de résolution plus fine autour de la région en question. Ce procédé permet de concentrer la charge de calcul dans les zones où les déformations sont maximales. Une composante de force de viscosité a en outre été introduite dans ce modèle. Grâce à sa nature locale, il maintient en principe la possibilité de procéder à des changements de topologie en temps réel, mais des difficultés sont à prévoir du fait de la superposition de plusieurs niveaux de maillages et cette tâche n'a pas été présentée.

Picinbono *et al.* [\[Pic01\]](#page-161-4) [\[Pic03\]](#page-161-5) ont présenté une extension du modèle des masses-tenseurs (Section [3.1.3.2\)](#page-37-1) basée sur le modèle d'élasticité de St. Venant-Kirchhoff, qui intègre la non-linéarité géométrique et correspond à une classe de matériaux hyper-élastiques. Leur procédé consiste à discrétiser l'expression généralisée de l'énergie mécanique dérivée du modèle de St Venant-Kirchhoff de la même façon que pour la méthode des masses-tenseurs linéaire (Section [3.1.3.2\)](#page-37-1), ce qui résulte en une expression plus générale de la force incluant des termes quadratiques et cubiques. Un avantage démontré du modèle non-linéaire est d'éliminer certains artefacts inhérents au modèle linéaire pour de fortes déformations, notamment lorsqu'une partie du système subit une rotation. Dans ce cas, le modèle linéaire conduit à une distorsion du maillage, car les nœuds ne peuvent se déplacer que le long de trajectoires droites [\(Figure 3.17\)](#page-53-0), tandis que le modèle non-linéaire autorise des déplacements en courbe et conserve la forme du maillage.

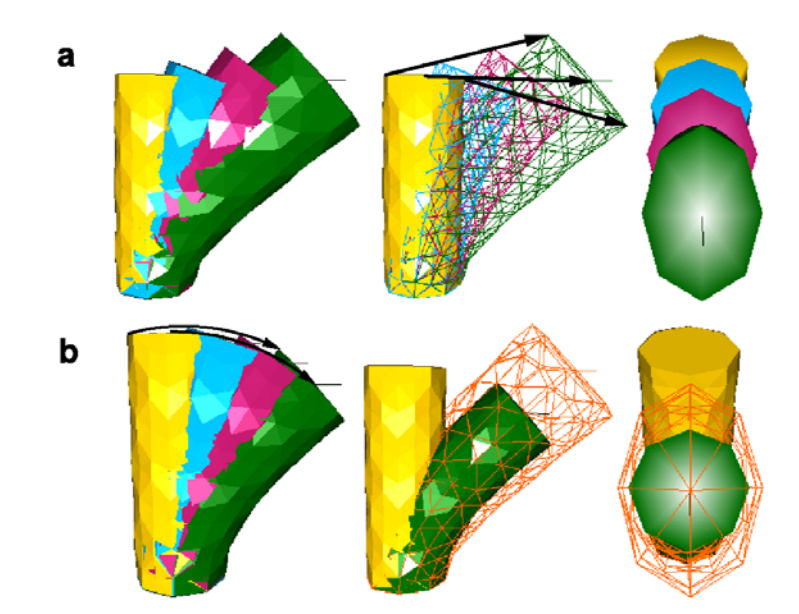

<span id="page-53-0"></span>*Figure 3.17 : Déformation d'un cylindre par application d'une force tangentielle à l'une des bases, l'autre base étant fixée. a) Le modèle linéaire conduit à une distorsion de la forme de la base. b) Le modèle non-linéaire conserve la forme de la base. [tiré de [Pic01\]](#page-161-4)*

Une contrainte externe d'incompressibilité a été introduite dans ce modèle sous la forme d'une force pénalisant les changements de volume, car la condition d'incompressibilité est difficile à définir explicitement dans un modèle d'élasticité. Cet algorithme a conduit à un temps de calcul cinq fois supérieur à celui de l'algorithme des masses-tenseurs linéaire, mais est resté suffisamment rapide pour autoriser des simulations en temps réel sur des objets relativement complexes (de l'ordre de 2000 tétraèdres). Une question intéressante serait de savoir si le modèle de St. Venant-Kirchhoff convent aux propriétés de tissus biologiques, ce qui nécessiterait une comparaison avec des données expérimentales.

Picinbono *et al.* [[Pic00\]](#page-161-6) ont par ailleurs présenté une variante de la méthode des massestenseurs traitant le cas d'un matériau non-isotrope. Le cas traité était celui de matériaux dont les propriétés sont différentes pour une seule direction donnée, qui sont appelés *transversalement isotropes*. Ce cas correspond à un grand nombre de matériaux biologiques tels que les muscles, les tendons, les vaisseaux sanguins... Leur méthode consiste à utiliser une expression plus générale de l'énergie mécanique prenant en compte le cas d'une anisotropie uni-axiale, ce qui conduit à introduire deux paires de coefficients de Lamé au lieu d'une : deux coefficients dans la direction longitudinale et deux autres dans le plan transverse. Puis l'expression de l'énergie est discrétisée selon le même procédé que pour la méthode des masses-tenseurs classique (Section [3.1.3.2\)](#page-37-1). L'expression de la force qui en découle est de la même forme, seul le calcul des matrices de raideur est différent et dépend de quatre paramètres au lieu de deux.

### **3.2.3.5 Changements de topologie**

D'autres travaux se sont intéressés à des problèmes de changements de topologie pour des modèles non-linéaires. Mendoza et Laugier [\[Men03\]](#page-160-8) ont développé un algorithme de découpe de tissus en temps réel utilisant un modèle de tissus à base d'éléments finis explicites intégrant la non-linéarité géométrique. Cet algorithme fait intervenir des critères physiques dans la détermination des coupures et consiste à éliminer des liens entre éléments plutôt que d'en supprimer ou que de les découper en éléments plus petits. Il inclut un calcul précis du retour de forces et un retour haptique a été implanté. Ce travail démontre que des modèles à base d'éléments finis peuvent rester tout à fait performants dans des simulations incluant à la fois un modèle de déformation non-linéaire et des changements de topologie.

O'Brien et Hodgins [\[OBr99\]](#page-160-9) ont présenté une méthode à base d'éléments finis permettant de simuler des cassures d'objets. Elle utilise un tenseur de déformation non-linéaire de Green et consiste à calculer séparément en chaque nœud du maillage les forces de tension et les forces de compression exercées par les éléments adjacents. Lorsque l'écart entre les composantes de tension et de compression devient trop important, une fracture est créée. Ce modèle a été amélioré ultérieurement pour inclure une phase de déformation plastique précédant la cassure [\[OBr02\]](#page-161-7). Alors que la première version permettait de simuler des matériaux *fragiles* (qui se rompent dès que leur limite élastique a été atteinte, comme le verre), la seconde version permet en plus de simuler des matériaux *ductiles* (qui subissent des déformations plastiques avant de se rompre). Des animations très spectaculaires et d'apparence très réaliste ont été créées à partir de ces deux méthodes [\(Figure 3.18\)](#page-55-0). Les applications visées étant surtout du domaine de l'animation, le temps réel n'était cependant pas visé et la durée de calcul de ces modèles n'a pas été indiquée.

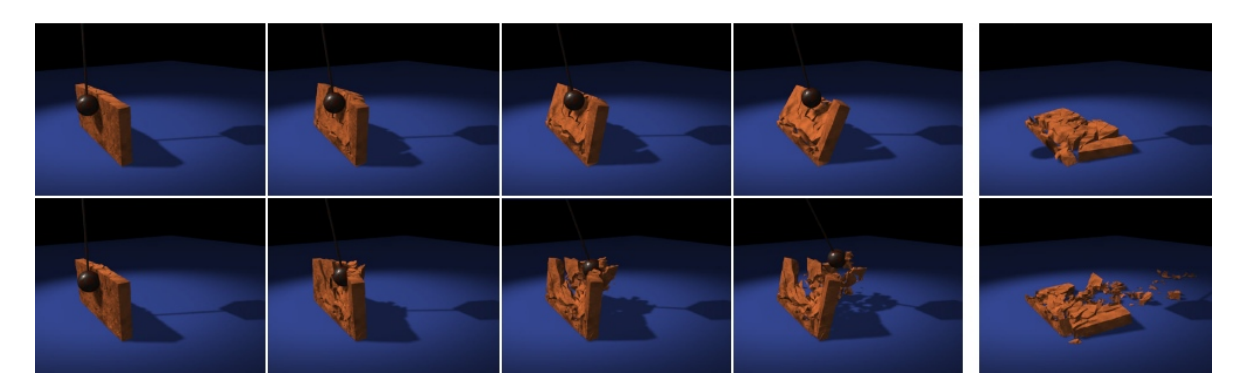

*Figure 3.18 : Animation montrant une boule heurtant un mur d'après le modèle de O'Brien et Hodgins. La boule du bas est 50 fois plus lourde que celle du haut. [tiré de [OBr99\]](#page-160-9)*

## <span id="page-55-0"></span>**3.2.4 Conclusion**

La recherche d'une méthode efficace pour le calcul de déformations mécaniques non élastiques linéaires en temps réel n'en est pour l'instant qu'à ses débuts. À partir des exemples qui ont été cités dans ce chapitre, on peut distinguer jusqu'à très récemment deux grands groupes de travaux. D'un côté, une communauté liée à la biomécanique s'est intéressée à caractériser de façon précise les lois du comportement de certains tissus biologiques, mais sans se préoccuper du temps de calcul nécessaire à ces modèles (Section [3.1\)](#page-23-0). De l'autre côté, des groupes de recherche rassemblant des chercheurs du génie informatique ou physique et du monde médical s'attachaient à développer des simulateurs d'objets déformables pour des applications biomédicales, mais en adoptant des modèles mécaniques très simples, en général élastiques linéaires, et sans trop se soucier de comparer ces modèles mécaniques au comportement expérimental des tissus représentés (Section  $3.2.1$ ).

Très récemment, certains groupes ont tenté de réunir ces deux domaines et ont proposé des approches allant vers la simulation de comportements plus complexes et plus proches de ceux de matériaux biologiques réels (Section [3.2.3\)](#page-49-0). Le présent travail s'inscrit dans cette même optique en visant à proposer une approche qui soit suffisamment simple et rapide pour être compatible avec des applications en temps réel, tout en s'efforçant de reproduire de façon aussi fidèle que possible le comportement de tissus biologiques réels et en utilisant l'expérimentation biomécanique pour s'en assurer.

# **Chapitre 4**

# **Algorithme des masses-tenseurs élastique linéaire**

Parmi les diverses méthodes existantes pour la simulation de déformations mécaniques dans le cas élastique linéaire, l'approche de l'algorithme des masses-tenseurs (Section [3.1.3.2\)](#page-37-1) nous a semblé la plus prometteuse pour plusieurs raisons :

- C'est une méthode physique, qui ouvre ainsi la possibilité d'extraire les paramètres nécessaires au modèle à partir de mesures expérimentales, ainsi que de construire une solution générique applicable à une grande variété de matériaux.
- Elle est basée sur un modèle continu de la matière, ce qui la rend indépendante de la topologie d'un maillage ou d'une forme particulière d'objet.
- Elle permet de simuler des changements de topologie, indispensables pour toute simulation de chirurgie.
- Elle offre une grande flexibilité de mise en œuvre qui permet d'envisager des extensions, certaines variantes ayant déjà été présentées dans la Section [3.2.3.](#page-49-0)

Ce chapitre présente les bases théoriques de la méthode des masses-tenseurs dans le cas élastique linéaire ainsi que les adaptations spécifiques que nous avons adoptées dans sa mise en œuvre, en vue d'une extension vers des modèles mécaniques plus complexes.

## <span id="page-56-0"></span>**4.1 Éléments de théorie de l'élasticité linéaire**

Cette section présente certaines notions de base de mécanique des milieux continus et de la théorie de l'élasticité linéaire. Il ne s'agit en aucun cas d'une description exhaustive de ces théories, mais seulement de présenter les éléments nécessaires à la bonne compréhension de l'algorithme des masses-tenseurs. Pour une description plus complète, on pourra se reporter à l'un des nombreux ouvrages de références disponibles sur le sujet [[Fun65\]](#page-158-5) [[Lan86\]](#page-159-7) [\[Ugu81\]](#page-162-7).

## **4.1.1 Tenseur des déformations**

Sous l'action de forces, un corps non rigide se déforme d'une certaine manière. On peut définir la position de chaque point à l'intérieur de ce corps par son vecteur position **x** (de composantes *x*1, *x*2, *x*3). Lorsque le corps est déformé, chacun de ses points se retrouve à une position différente. Le point préalablement défini par **x** se retrouve à une nouvelle position définie par le vecteur **x'** (de composantes *x*'1, *x*'2, *x*'3). On appelle *déplacement* de ce point le vecteur **u** défini par :

$$
\mathbf{u} = \mathbf{x'} - \mathbf{x} \tag{4.1}
$$

Si l'on considère deux points A et B très proches, séparés avant déformation par un vecteur d**x**, le vecteur joignant ces deux points après déformation est devenu  $dx' = dx + du$  (Figure [4.1\)](#page-58-0). En notant d*l*' et d*l* les normes respectives des vecteurs d**x'** et d**x**, on peut écrire :

$$
dl'^{2} = \sum_{i=1}^{3} dx'_{i}^{2} = \sum_{i=1}^{3} (dx_{i} + du_{i})^{2} = dl^{2} + 2 \sum_{\substack{i=1...3 \ j=1...3}} dx_{i} du_{j} + \sum_{i=1}^{3} du_{i}^{2}
$$
(4.2)

Puis en substituant d*ui* par son expression en différentielle totale :

$$
dl'^{2} = dl^{2} + \sum_{i,j} \left( \frac{\partial u_{i}}{\partial x_{j}} + \frac{\partial u_{j}}{\partial x_{i}} \right) dx_{i} dx_{j} + \sum_{i,j,k} \frac{\partial u_{i}}{\partial u_{j}} \frac{\partial u_{i}}{\partial u_{k}} dx_{j} dx_{k}
$$
(4.3)

Dans la théorie élastique *linéaire*, on choisit de ne considérer que de faibles déformations et par conséquent les termes du second ordre sont négligés. L'équation [\(4.3\)](#page-57-0) peut être écrite sous la forme :

<span id="page-57-0"></span>
$$
dl'^2 = dl^2 + 2\varepsilon_{ij} dx_i dx_j
$$
 (4.4)

où *εij* est le *tenseur des déformations*, défini par :

$$
\varepsilon_{ij} = \frac{1}{2} \left( \frac{\partial u_i}{\partial x_j} + \frac{\partial u_j}{\partial x_i} \right)
$$
(4.5)

On peut noter que le tenseur des déformations est symétrique, c'est-à-dire  $\varepsilon_{ij} = \varepsilon_{ji}$ .

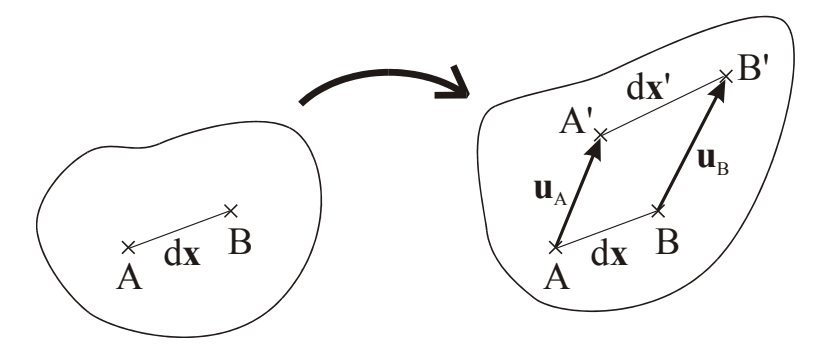

<span id="page-58-0"></span>*Figure 4.1 : Déplacement de deux points dans un continuum déformable.* 

## **4.1.2 Tenseur des contraintes**

On considère à présent un petit élément de volume *δV* limité par une surface fermée *δS* à l'intérieur d'un corps déformable. Si **f** est la force par unité de volume exercée à l'intérieur de *δV*, la force totale appliquée à cet élément de volume peut être exprimée par l'intégrale  $\int$  **f** d*V*.

Une propriété d'analyse vectorielle permet de transformer l'intégrale vectorielle de la divergence d'un champ en une intégrale surfacique de ce champ. On définit par conséquent *f<sub>i</sub>* comme la divergence d'un tenseur  $\sigma_{ij}$ :

<span id="page-58-1"></span>
$$
f_i = \sum_j \frac{\partial \sigma_{ij}}{\partial x_j} \tag{4.6}
$$

ce qui permet d'écrire :

$$
\int_{\delta V} f_i \, \mathrm{d}V = \oint_{\delta S} \sum_j \sigma_{ij} \, \mathrm{d}S_j \tag{4.7}
$$

où d**S** désigne le vecteur normal à un élément de surface, orienté vers l'extérieur, et dont la norme est l'aire de l'élément en question.

*σij* est appelé le *tenseur des contraintes*. D'après le principe d'action et de réaction (3<sup>e</sup> loi de Newton), la force totale appliquée à l'élément de volume *δV* doit être égale à la somme de toutes les forces appliquées sur la surface *δS* de *δV* par les portions voisines du corps. Donc si l'on considère un petit élément de surface d**S**, le second terme de l'équation [\(4.7\)](#page-58-1) peut être assimilé à la force d**f** appliquée à cet élément de surface :

$$
\mathrm{d}f_i = \sum_j \sigma_{ij} \, \mathrm{d}S_j \tag{4.8}
$$

De façon plus intuitive, on peut interpréter *σij* comme la *i*-ème composante de la force par unité de surface appliquée à une surface orthogonale à la direction de l'axe *j* [\(Figure 4.2\)](#page-59-0).

En utilisant le calcul du moment des forces, il est par ailleurs possible de démontrer que le tenseur des contraintes est lui aussi symétrique [[Lan86\]](#page-159-7), c'est-à-dire  $\sigma_{ij} = \sigma_{ji}$ .

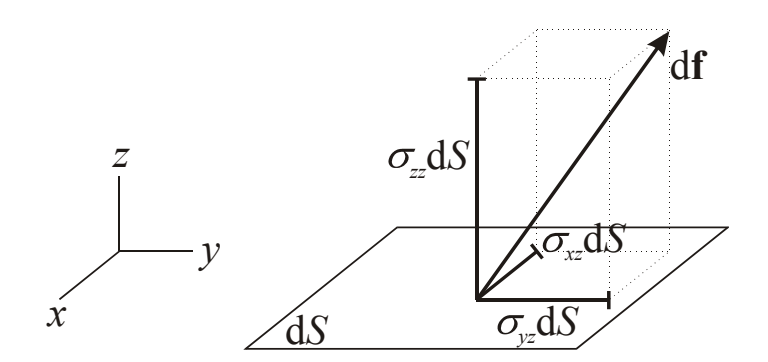

<span id="page-59-0"></span>*Figure 4.2 : Tenseur des contraintes : composantes d'une force exercée sur une surface orthogonale à l'axe z.* 

## **4.1.3 Loi de Hooke**

Dans un matériau déformable, l'action d'un certain nombre de forces conduit à un certain nombre de déformations. Si l'on connaît la relation entre les deux, à savoir la relation entre le tenseur des contraintes *σij* et le tenseur des déformations *εij*, on est capable de caractériser et de prévoir le comportement mécanique du matériau. Cette relation est appelée *loi constitutive* du matériau.

Le cas le plus simple, correspondant à un grand nombre de matériaux réels pour de faibles déformations, consiste à faire l'hypothèse que cette relation est élastique et linéaire. *Élastique* indique que l'état des déformations ne dépend que de l'état présent des contraintes, ce qui revient à supposer que les forces internes au matériau n'agissent que par contact immédiat et que leur rayon d'action est proche de zéro. Un matériau élastique qui a été déformé sous l'action de certaines forces regagne son état initial une fois que ces forces ont disparu, et il peut restituer toute l'énergie qu'il a absorbée, sa forme ne dépend pas de l'historique de ses déformations. *Linéaire* indique que la relation entre contraintes et déformations est du premier ordre.

Les tenseurs *εij* et *σij* comportent chacun 6 termes indépendants (à cause de leur symétrie). Dans le cas le plus général, la relation entre les deux tenseurs pourrait donc comporter 36 paramètres distincts :

<span id="page-60-0"></span>
$$
\sigma_{xx} = c_{11}\varepsilon_{xx} + c_{22}\varepsilon_{yy} + c_{33}\varepsilon_{zz} + c_{12}\varepsilon_{xy} + c_{13}\varepsilon_{xz} + c_{23}\varepsilon_{yz}
$$
(4.9)

et ainsi de suite pour chacune des autres composantes.

On introduit à ce niveau l'hypothèse que le matériau est *isotrope*, ce qui signifie que ses propriétés sont les mêmes dans toutes les directions. Cette condition introduit un certain nombre de liens entre les constantes de l'équation [\(4.9\)](#page-60-0), car les relations doivent être les mêmes indépendamment de l'orientation du système de coordonnées. En considérant toutes les symétries possibles, il est alors possible de démontrer que ces 36 paramètres se réduisent à seulement 2 paramètres indépendants (une démonstration rigoureuse est présentée par exemple dans le chapitre 10 de [\[Cho67\]](#page-157-7)). Ces deux paramètres sont appelés *coefficients de Lamé* et sont notés *λ* et *µ*. La relation obtenue prend la forme :

<span id="page-60-1"></span>
$$
\sigma_{ij} = \lambda \operatorname{tr}(\mathbf{\varepsilon}) \delta_{ij} + 2\mu \varepsilon_{ij} \tag{4.10}
$$

où tr(**ε**) désigne la trace de *εij* (égale à *εxx* + *εyy* + *εzz*), *δij* désigne le symbole de Kronecker (égal à 1 si *i* = *j* et à 0 sinon).

Cette relation est une des écritures possibles de la *loi de Hooke*. Une écriture différente peut être obtenue en inversant la relation de sorte à exprimer *εij* en fonction de *σij* :

<span id="page-60-2"></span>
$$
\varepsilon_{ij} = \frac{\nu}{E} \operatorname{tr}(\boldsymbol{\sigma}) \delta_{ij} + \frac{1+\nu}{E} \sigma_{ij} \tag{4.11}
$$

Sous cette forme, on a introduit deux autres constantes : *E* est le *module de Young* ou *module d'élasticité* du matériau, *ν* est son *coefficient de Poisson*. Ces deux paramètres sont plus souvent utilisés en mécanique que les coefficients de Lamé car ils sont plus faciles à interpréter expérimentalement. Mais il est tout à fait équivalent de caractériser un matériau élastique linéaire isotrope par ses deux coefficients de Lamé ou par son module de Young et son coefficient de Poisson. Les relations permettant d'exprimer chaque paire de paramètres en fonction de l'autre sont données en Annexe [A.1.](#page-163-0) Quelques valeurs de *E* et *ν* pour des matériaux courants sont indiquées en Annexe [A.2.](#page-163-1)

On peut noter que le cas  $v = 0.5$  correspond à un matériau incompressible. En effet :

$$
\frac{\delta V}{V} = \frac{\partial u_x}{\partial x} + \frac{\partial u_y}{\partial y} + \frac{\partial u_z}{\partial z} = \text{tr}(\varepsilon) = \frac{1 - 2v}{E} \text{tr}(\sigma) \tag{4.12}
$$

## **4.1.4 Énergie de déformation**

Lorsqu'un corps est déformé sous l'action de forces extérieures, il absorbe une énergie équivalente au travail fourni par ces forces. Dans le cas d'un solide élastique, cette énergie peut être récupérée entièrement lorsque le corps revient dans son état initial. L'expression générale de l'*énergie mécanique de déformation* dans un petit élément de volume *δV* est :

<span id="page-61-0"></span>
$$
W = \frac{\delta V}{2} \sum_{i,j} \sigma_{ij} \varepsilon_{ij} \tag{4.13}
$$

Dans le cas élastique linéaire isotrope, la loi de Hooke [\(4.10\)](#page-60-1) ou [\(4.11\)](#page-60-2) conduit aux deux expressions équivalentes suivantes de l'énergie de déformation :

$$
W = \frac{\delta V}{2} \left( \lambda \operatorname{tr}(\varepsilon)^2 + 2\mu \left( \varepsilon_{xx}^2 + \varepsilon_{yy}^2 + \varepsilon_{zz}^2 + 2\varepsilon_{xy}^2 + 2\varepsilon_{xz}^2 + 2\varepsilon_{yz}^2 \right) \right) \tag{4.14}
$$

$$
W = \frac{\delta V}{2} \left( \frac{-v}{E} \text{tr}(\sigma)^2 + \frac{1+v}{E} (\sigma_{xx}^2 + \sigma_{yy}^2 + \sigma_{zz}^2 + 2\sigma_{xy}^2 + 2\sigma_{xz}^2 + 2\sigma_{yz}^2) \right) (4.15)
$$

## **4.2 Discrétisation en éléments finis**

### **4.2.1 Principe de la méthode des éléments finis**

La méthode des éléments finis est devenue un outil puissant pour la simulation numérique d'un grand nombre de problèmes d'ingénierie. Ses applications vont de l'analyse des déformations et des contraintes dans des structures mécaniques comme des ponts, immeubles, avions, à des problèmes de conduction thermique, d'écoulement de fluides, de flux gazeux ou magnétiques... Son principe consiste à discrétiser une région continue complexe en éléments géométriques simples, qui sont appelés *éléments finis*. Les propriétés physiques sont interpolées sur chaque élément en fonction de leur valeur en certains points donnés. Puis un processus d'assemblage prenant en compte les interactions entre éléments voisins mène à la construction d'un ensemble d'équations. La résolution de ce système d'équations, en tenant compte des conditions imposées aux limites du système, permet d'obtenir une approximation des propriétés physiques du continuum [\[Cha97\]](#page-156-3).

La première étape d'une analyse par éléments finis consiste à définir un *maillage* du continuum en éléments finis. Les éléments finis peuvent être de différentes formes : en dimension 2 les formes les plus couramment utilisées sont le triangle ou le quadrilatère, en dimension 3 ce sont le tétraèdre ou l'hexaèdre [\(Figure 4.3\)](#page-62-0). Il est possible d'utiliser différents types d'éléments dans un même maillage mais cela complique significativement l'écriture du système, dans la majorité des cas un seul type d'éléments est utilisé dans un maillage donné.

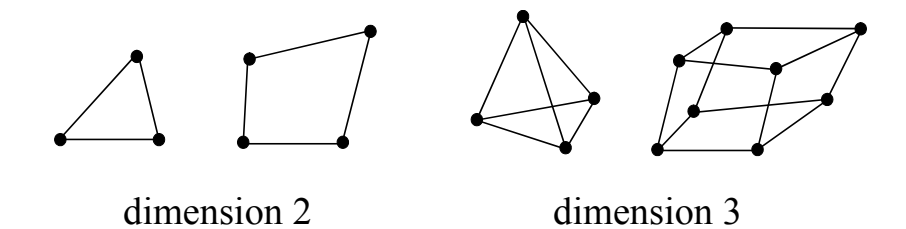

<span id="page-62-0"></span>*Figure 4.3 : Exemples d'éléments finis à 2 ou 3 dimensions.* 

À chaque élément fini est associé un certain nombre de *nœuds*. Les nœuds forment l'ensemble discret des points du système en lesquels les propriétés physiques sont calculées. L'ensemble des nœuds ne se limite pas forcément aux sommets des éléments finis, il est possible de définir des nœuds additionnels, par exemple un quadrilatère à 8 nœuds ou un tétraèdre à 10 nœuds [\(Figure 4.4\)](#page-63-0).

Le choix du nombre de nœuds de chaque élément est lié au choix d'un *schéma d'interpolation.* Le principe de la méthode des éléments finis étant d'interpoler les champs physiques en tout point du continuum en fonction de leur valeur aux nœuds, diverses fonctions d'interpolation peuvent être choisies. La plus simple est une fonction d'interpolation linéaire, dans ce cas les seuls nœuds utilisés sont les sommets des éléments finis. En choisissant une fonction d'interpolation quadratique, un nœud additionnel est nécessaire sur chacune des arêtes, ce cas correspond au cas du quadrilatère à 8 nœuds ou au tétraèdre à 10 nœuds [\(Figure 4.4\)](#page-63-0). La précision du résultat est améliorée lorsqu'une fonction d'interpolation de degré plus élevé est utilisée. Il est possible d'augmenter librement le degré de la fonction d'interpolation mais en pratique des fonctions de degré supérieur à 3 sont rarement utilisées, étant donné la lourdeur des calculs que cela implique.

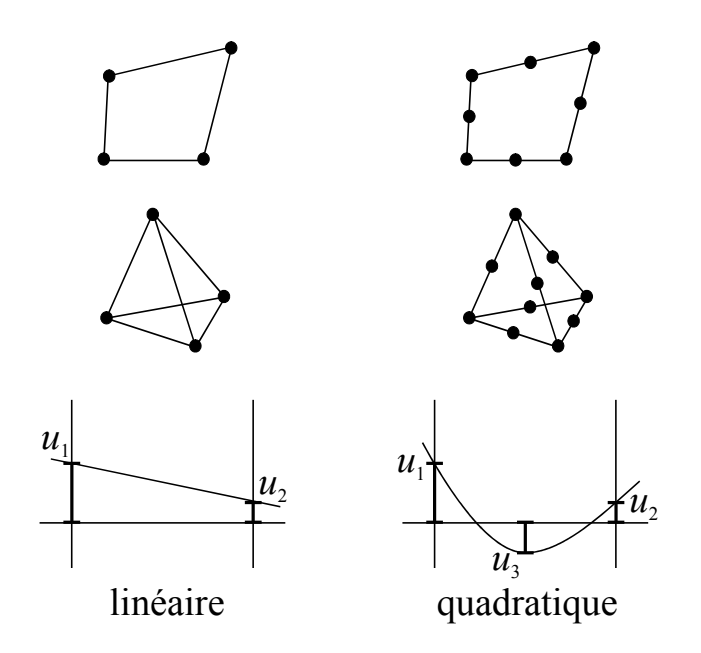

<span id="page-63-0"></span>*Figure 4.4 : Interpolation linéaire ou quadratique sur un élément fini.* 

## **4.2.2 Interpolation linéaire sur un élément tétraédrique**

Nous avons adopté dans notre mise en œuvre des éléments finis tétraédriques. Le tétraèdre est la figure tridimensionnelle la plus simple et permet de mailler des formes quelconques sans introduire d'anisotropie topologique, contrairement à ce qui se produit avec un maillage de parallélépipèdes par exemple. Nous adoptons d'autre part une interpolation linéaire sur les éléments finis car notre objectif est de limiter au maximum le temps de calcul et la recherche d'une précision inférieure à la taille d'un élément fini n'est pas une priorité.

Nous devons donc obtenir l'expression générale du champ des déplacements à l'intérieur d'un tétraèdre en fonction du déplacement de ses quatre sommets, en supposant que ce champ est linéaire. Pour cela, nous devons commencer par exprimer les coordonnées d'un point quelconque à l'intérieur du tétraèdre en fonction des positions des sommets, ce qui est réalisé en utilisant les coordonnées barycentriques.

## **4.2.2.1 Coordonnées barycentriques**

On définit un point P quelconque à l'intérieur d'un tétraèdre dont les sommets sont  $P_0$ ,  $P_1$ , P2, P3. Les coordonnées barycentriques de P dans le tétraèdre sont notées *α*0, *α*1, *α*2, *α*3.

Considérons le cas de la coordonnée barycentrique *α*0, tel que présenté sur la [Figure 4.5,](#page-64-0) qui est définie par :

$$
\alpha_0 = \frac{h}{H} \tag{4.16}
$$

On a d'une part :

$$
h = -(\mathbf{P} - \mathbf{P}_1) \cdot \mathbf{n}
$$
  
\n
$$
H = -(\mathbf{P}_0 - \mathbf{P}_1) \cdot \mathbf{n}
$$
\n(4.17)

où **n** est le vecteur unitaire normal à la base (P<sub>1</sub>, P<sub>2</sub>, P<sub>3</sub>) dirigé vers l'extérieur du tétraèdre,

et d'autre part :

$$
H = \frac{3V}{B} \tag{4.18}
$$

où *B* est l'aire de la base  $(P_1, P_2, P_3)$ , *V* est le volume du tétraèdre.

**n** est obtenu par :

$$
\mathbf{n} = \frac{1}{2 B} ((\mathbf{P}_2 - \mathbf{P}_1) \wedge (\mathbf{P}_3 - \mathbf{P}_1)) = \frac{1}{2 B} \mathbf{m}_0
$$
(4.19)

Dans la suite on utilisera systématiquement les vecteurs **m***i* ainsi définis (voir Section [4.2.2.2\)](#page-65-0). D'où l'expression finale de  $\alpha_0$ :

<span id="page-64-1"></span>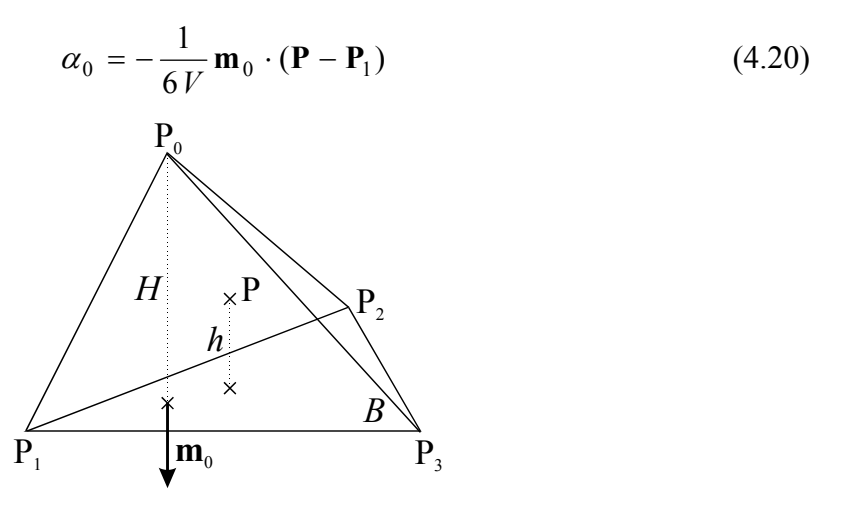

<span id="page-64-0"></span>*Figure 4.5 : Illustration du calcul des coordonnées barycentriques.* 

Les trois autres coordonnées barycentriques sont obtenues de manière identique. Le volume *V* du tétraèdre est obtenu simplement en remplaçant  $\alpha_0$  par 1 et **P** par **P**<sub>0</sub> dans l'équation  $(4.20)$ .

### <span id="page-65-0"></span>**4.2.2.2 Notes importantes : orientation des sommets du tétraèdre**

Pour le bon déroulement des calculs, il est fondamental que la numérotation des sommets de tous les tétraèdres soit orientée dans le même sens. L'orientation adoptée sur la [Figure](#page-64-0)  [4.5](#page-64-0) ainsi que dans notre mise en œuvre est *directe*, ce qui signifie que les sommets sont numérotés de sorte que le produit vectoriel  $(P_1 - P_0) ∧ (P_2 - P_0)$  soit dirigé vers l'intérieur du tétraèdre (vers le sommet **P**3). Une numérotation inverse des sommets ferait en sorte que les valeurs de certaines coordonnées barycentriques deviennent négatives, ce qui conduirait à des résultats aberrants dans la suite des calculs.

Par ailleurs, les vecteurs **m***i* doivent tous être dirigés vers l'extérieur du tétraèdre, ce qui conduit à des expressions asymétriques par rapport à la numérotation pour deux faces du tétraèdre :

<span id="page-65-2"></span>
$$
\mathbf{m}_0 = (\mathbf{P}_2 - \mathbf{P}_1) \wedge (\mathbf{P}_3 - \mathbf{P}_1)
$$
\n(4.21)  
\n
$$
\mathbf{m}_1 = (\mathbf{P}_2 - \mathbf{P}_3) \wedge (\mathbf{P}_0 - \mathbf{P}_2)
$$
\n
$$
\mathbf{m}_2 = (\mathbf{P}_0 - \mathbf{P}_3) \wedge (\mathbf{P}_1 - \mathbf{P}_3)
$$
\n
$$
\mathbf{m}_3 = (\mathbf{P}_0 - \mathbf{P}_1) \wedge (\mathbf{P}_2 - \mathbf{P}_0)
$$

#### **4.2.2.3 Expression du champ des déplacements**

Une fois les coordonnées barycentriques connues, le déplacement du point P s'exprime simplement dans le cas d'un champ linéaire par :

<span id="page-65-1"></span>
$$
\mathbf{u}(\mathbf{x}) = \sum_{j=0}^{3} \alpha_j(\mathbf{x}) \mathbf{u}_j
$$
 (4.22)

où **u***i* est le déplacement du sommet P*i*.

En combinant [\(4.22\)](#page-65-1) et [\(4.20\)](#page-64-1), l'expression générale du champ des déplacements dans le tétraèdre devient :

<span id="page-66-0"></span>
$$
\mathbf{u}(\mathbf{x}) = \frac{-1}{6V} \sum_{j=0}^{3} \mathbf{m}_{j} \cdot (\mathbf{x} - \mathbf{P}_{j+1}) \mathbf{u}_{j}
$$
(4.23)

## **4.2.3 Énergie et force élastique dans un tétraèdre déformé**

Nous pouvons à présent reporter [\(4.23\)](#page-66-0) dans l'expression générale de l'énergie de déformation [\(4.14\)](#page-61-0) et exprimer l'énergie de déformation du tétraèdre en fonction des déplacements de ses sommets. Avec les notations suivantes

<span id="page-66-1"></span>
$$
\mathbf{x} = \begin{bmatrix} x \\ y \\ z \end{bmatrix}, \mathbf{u} = \begin{bmatrix} u \\ v \\ w \end{bmatrix}, \mathbf{m}_j = \begin{bmatrix} m_{jx} \\ m_{jy} \\ m_{jz} \end{bmatrix}
$$
(4.24)

l'énergie de déformation s'écrit :

$$
W = \frac{\lambda V}{2} \left( \frac{\partial u}{\partial x} + \frac{\partial v}{\partial y} + \frac{\partial w}{\partial z} \right)^2
$$
  
+ 
$$
\mu V \left( \left( \frac{\partial u}{\partial x} \right)^2 + \left( \frac{\partial v}{\partial y} \right)^2 + \left( \frac{\partial w}{\partial z} \right)^2 + \frac{\partial u}{\partial y} \frac{\partial v}{\partial x} + \frac{\partial u}{\partial z} \frac{\partial w}{\partial x} + \frac{\partial v}{\partial z} \frac{\partial w}{\partial y} \right)
$$
(4.25)  
+ 
$$
\frac{\mu V}{2} \left( \left( \frac{\partial u}{\partial y} \right)^2 + \left( \frac{\partial u}{\partial z} \right)^2 + \left( \frac{\partial v}{\partial x} \right)^2 + \left( \frac{\partial v}{\partial z} \right)^2 + \left( \frac{\partial w}{\partial x} \right)^2 + \left( \frac{\partial w}{\partial y} \right)^2 \right)
$$

L'expression développée de *W* étant très longue, nous choisissons d'exprimer immédiatement la force élastique sous forme vectorielle. La force élastique **f***i* exercée par le tétraèdre déformé sur le sommet P*i* est donnée par :

<span id="page-66-2"></span>
$$
\mathbf{f}_i = -\frac{\partial W}{\partial \mathbf{P}_i} \tag{4.26}
$$

En reportant [\(4.25\)](#page-66-1) dans [\(4.26\)](#page-66-2) et en développant **u** selon [\(4.23\)](#page-66-0), on obtient :

$$
\mathbf{f}_{i} = \frac{\lambda}{36V} \sum_{j=0}^{3} \begin{bmatrix} m_{ix}m_{jx} & m_{ix}m_{jy} & m_{ix}m_{jz} \\ m_{iy}m_{jx} & m_{iy}m_{jy} & m_{iy}m_{jz} \\ m_{iz}m_{jx} & m_{iz}m_{jz} & m_{iz}m_{jz} \end{bmatrix} \begin{bmatrix} u_{j} \\ v_{j} \\ w_{j} \end{bmatrix} + \frac{\mu}{36V} \sum_{j=0}^{3} \begin{bmatrix} 2m_{ix}m_{jx} & 0 & 0 \\ 0 & 2m_{iy}m_{jy} & 0 \\ 0 & 0 & 2m_{iz}m_{jz} \end{bmatrix} \begin{bmatrix} u_{j} \\ v_{j} \\ w_{j} \end{bmatrix} + \frac{\mu}{36V} \sum_{j=0}^{3} \begin{bmatrix} m_{iy}m_{jy} + m_{iz}m_{jz} & m_{iy}m_{jx} \\ m_{ix}m_{jy} & m_{ix}m_{jx} + m_{iz}m_{jz} & m_{iz}m_{jy} \\ m_{ix}m_{jy} & m_{ix}m_{jx} + m_{iy}m_{jy} + m_{ix}m_{jy} + m_{iy}m_{jy} \end{bmatrix} \begin{bmatrix} u_{j} \\ v_{j} \\ v_{j} \\ w_{j} \end{bmatrix}
$$
\n(4.27)

que l'on peut aussi écrire sous forme condensée :

$$
\mathbf{f}_{i} = \frac{1}{36V} \sum_{j=0}^{3} \left( \lambda \mathbf{m}_{i} \mathbf{m}_{j}^{\mathrm{T}} + \mu (\mathbf{m}_{i} \cdot \mathbf{m}_{j}) \mathbf{I}_{3} + \mu \mathbf{m}_{j} \mathbf{m}_{i}^{\mathrm{T}} \right) \mathbf{u}_{j}
$$
(4.28)

où **m**<sup>T</sup> désigne la transposée du vecteur **m**,  $I_3$  désigne la matrice identité de dimension  $3 \times 3$ :

$$
\mathbf{I}_3 = \begin{bmatrix} 1 & 0 & 0 \\ 0 & 1 & 0 \\ 0 & 0 & 1 \end{bmatrix}
$$
 (4.29)

On définit une série de matrices **K***ij* par :

$$
\mathbf{K}_{ij} = \frac{1}{36V} \left( \lambda \mathbf{m}_i \mathbf{m}_j^{\mathrm{T}} + \mu (\mathbf{m}_i \cdot \mathbf{m}_j) \mathbf{I}_3 + \mu \mathbf{m}_j \mathbf{m}_i^{\mathrm{T}} \right)
$$
(4.30)

ce qui permet d'écrire :

<span id="page-67-1"></span><span id="page-67-0"></span>
$$
\mathbf{f}_i = \sum_{j=0}^3 \mathbf{K}_{ij} \mathbf{u}_j
$$
 (4.31)

**K***ij* est le *tenseur de raideur* exprimant l'influence du déplacement du sommet *j* sur la force exercée au sommet *i* du tétraèdre. Pour un tétraèdre donné il existe donc 16 tenseurs de raideur différents. On peut toutefois constater que  $\mathbf{K}_{ij} = \mathbf{K}_{ji}^T$  donc seules 10 matrices doivent être calculées et les 6 dernières s'obtiennent simplement par symétrie.

L'expression [\(4.30\)](#page-67-0) montre que **K***ij* ne dépend que des deux coefficients de Lamé *λ* et *µ*, du volume initial du tétraèdre et des quatre vecteurs **m***i*, qui sont eux-mêmes définis à partir des positions initiales des quatre sommets du tétraèdre selon [\(4.21\)](#page-65-2). Ces matrices peuvent ainsi être calculées à partir de la géométrie du maillage au repos et n'ont pas à être recalculées lorsque le système subit des déformations. C'est un des avantages essentiels de la méthode des masses-tenseurs qui lui permet d'être utilisable pour des applications en temps réel, car le calcul des forces en temps réel se limite à une série de produits matricevecteur conformément à l'équation [\(4.31\)](#page-67-1).

### **4.2.4 Intégration dans un maillage**

Le calcul de la section précédente ne prenait en compte que le cas d'un seul tétraèdre isolé. Dans un maillage d'éléments finis, un nœud donné appartient en général à plusieurs tétraèdres et la déformation de chacun d'entre eux induit une force en ce nœud conformément à l'expression [\(4.31\)](#page-67-1). À chaque tétraèdre sont associés 16 tenseurs de raideur propres, qu'il convient donc désormais de noter  $\mathbf{K}_{ij}^{T_k}$ , ce tenseur exprimant l'influence du déplacement du sommet *j* sur la force exercée au sommet *i* dans le tétraèdre *T k*.

Il est possible de distinguer deux types de tenseurs de raideur : les tenseurs  $\mathbf{K}_{ii}^{T_k}$  qui expriment l'influence propre du déplacement du nœud *i* sur lui-même et les tenseurs  $\mathbf{K}_{ij}^{T_k}$ avec *i* ≠ *j* qui expriment l'influence du déplacement d'un nœud adjacent *j* sur le nœud *i*. Les tenseurs  $\mathbf{K}_{ii}^{T_k}$  doivent tous être multipliés par le même déplacement  $\mathbf{u}_i$  indépendamment du tétraèdre auquel ils sont rattachés. Le calcul peut donc être accéléré en sommant d'abord tous les tenseurs  $\mathbf{K}_{ii}^{T_k}$  pour l'ensemble des tétraèdres adjacents au nœud *i* et en multipliant ensuite la somme par **u** *<sup>i</sup>*. De la même façon, une arête (*i*, *j*) donnée appartient à plusieurs tétraèdres, ce qui permet de sommer d'abord tous les tenseurs  $\mathbf{K}_{ij}^{T_k}$  associés à cette arête avant de multiplier le résultat par **u** *<sup>j</sup>*. D'où l'expression générale du calcul de la force appliquée au nœud *i* dans un maillage :

$$
\mathbf{f}_{i} = \mathbf{K}_{ii} \mathbf{u}_{i} + \sum_{j \in \mathbb{N}(i)} \mathbf{K}_{ij} \mathbf{u}_{j}
$$
(4.32)

où  $\mathbf{K}_{ii}$  désigne la somme des tenseurs  $\mathbf{K}_{ii}^{T_k}$  associés aux tétraèdres adjacents au nœud *i*,  $\mathbf{K}_{ij}$  désigne la somme des tenseurs  $\mathbf{K}_{ij}^{T_k}$  associés aux tétraèdres adjacents à l'arête  $(i, j)$ , N(*i*) désigne l'ensemble des nœuds adjacents au nœud *i*.

Toutefois, cette astuce de calcul ne sera plus utilisable dans le cas de forces non-linéaires (Section [5.2.2\)](#page-91-0).

## **4.3 Intégration dynamique**

Une fois les forces calculées en chaque nœud du maillage à un instant donné, le système doit être intégré dans le temps afin d'obtenir un comportement dynamique. Le modèle dynamique utilisé est basé sur une loi newtonienne de mouvement :

<span id="page-69-1"></span>
$$
m_i \ddot{\mathbf{u}}_i = -\gamma_i \dot{\mathbf{u}}_i + \mathbf{f}_i \tag{4.33}
$$

où *mi* est la masse associée au nœud *i*,

*γi* est le coefficient d'amortissement associé au nœud *i*.

Cette équation est une simplification de la formulation générale obtenue par la théorie des éléments finis, qui prendrait la forme

<span id="page-69-0"></span>
$$
\mathbf{M} \ddot{\mathbf{U}} = -\mathbf{G} \dot{\mathbf{U}} + \mathbf{F} \tag{4.34}
$$

**M** et **G** sont respectivement les matrices de masse et d'amortissement du système, dont le contenu dépend des propriétés physiques et géométriques de chaque élément du maillage. Sous cette forme générale, le système matriciel ne peut être résolu que globalement, alors que l'objectif de l'algorithme des masses-tenseurs est de parvenir à une résolution locale du système, afin de permettre des changements de topologie (Section [3.1.3.2\)](#page-37-1). C'est pourquoi on introduit l'hypothèse que pour le comportement dynamique les effets de masse et d'amortissement sont *concentrés* dans les sommets des éléments. Cette simplification est courante en calcul d'éléments finis et ne nuit pas significativement à la précision des résultats [\[Cha97\]](#page-156-3) [\[Cot00\]](#page-157-1). Elle équivaut à rendre les matrices **M** et **G** diagonales, ce qui permet de découpler les mouvements des différents nœuds du maillage et de transformer le système [\(4.34\)](#page-69-0) en un ensemble d'équations indépendantes [\(4.33\)](#page-69-1) pour chaque nœud.

Pour l'intégration numérique de l'équation dynamique, nous avons choisi un schéma d'intégration *explicite* basé sur la méthode d'Euler. Les expressions de la vitesse et de l'accélération sont discrétisées par un calcul de différences finies :

$$
\dot{\mathbf{x}}(t) = \frac{1}{\Delta t} \left( \mathbf{x}(t + \Delta t) - \mathbf{x}(t) \right)
$$
(4.35)

$$
\ddot{\mathbf{x}}(t) = \frac{1}{\Delta t^2} \big( \mathbf{x}(t + \Delta t) - 2\mathbf{x}(t) + \mathbf{x}(t - \Delta t) \big)
$$

Puis ces expressions sont reportées dans [\(4.33\)](#page-69-1) ce qui donne :

$$
\mathbf{x}(t + \Delta t) = \frac{1}{m_i + \gamma_i \Delta t} \left( \Delta t^2 \mathbf{F}(t) + (2m_i + \gamma_i \Delta t) \mathbf{x}(t) - m_i \mathbf{x}(t - \Delta t) \right)
$$
(4.36)

où *mi* est la masse associée au nœud *i*, *γi* est le coefficient d'amortissement associé au nœud *i*, ∆*t* est le pas d'intégration.

Les positions à un instant donné se calculent à partir des forces à l'instant précédent et des positions aux deux itérations précédentes. Une écriture différente des estimés par différences finies, dans laquelle les forces seraient estimées à l'instant *t*+∆*t*, donne un autre schéma d'intégration possible dit *semi-implicite*. Cette solution offre une meilleure stabilité et un comportement dynamique plus *global* du système, en ce sens que les effets d'une déformation localisée se propagent plus rapidement à l'ensemble du système, alors qu'avec une solution explicite les effets se propagent de proche en proche à chaque itération. Mais la solution semi-implicite nécessite une inversion de matrice à chaque itération, ce qui est fortement pénalisant au niveau du temps de calcul [\[Bro98\]](#page-156-4). Par conséquent nous avons estimé le schéma explicite préférable, car dans l'optique d'une application en temps réel il est important de maintenir le pas d'itération aussi petit que possible si l'on veut pouvoir disposer de taux de rafraîchissement intéressants.

Pour des raisons similaires, nous avons choisi de conserver la méthode d'intégration d'Euler plutôt qu'une méthode plus évoluée de style Runge-Kutta [\[Pre93\]](#page-161-8). La méthode de Runge-Kutta offre une meilleure stabilité et une convergence plus rapide, mais elle nécessite aussi des calculs plus longs car elle requiert deux ou quatre évaluations de forces pour chaque itération. Ce poids deviendrait encore plus pénalisant dans le cas de forces non-linéaires. Par rapport à la méthode d'Euler, la méthode de Runge-Kutta permettrait certes d'utiliser des pas d'itération plus longs pour une précision d'intégration donnée, mais notre objectif est précisément de minimiser autant que possible le pas d'itération. La méthode d'Euler a donc été préférée car elle offre les calculs les plus courts.

La principale limitation du schéma d'Euler explicite retenu est la stabilité des calculs. Cette question est discutée dans le [Chapitre 8.](#page-114-0)

## **4.4 Mise en œuvre**

## **4.4.1 Structure de données**

Cette section présente quelques informations concernant la structure de données adoptée, qui a été construite de sorte à optimiser la rapidité des accès nécessaires dans la phase de calcul en temps réel de l'algorithme. Les principales classes utilisées sont [\(Figure 4.6\)](#page-71-0):

- SKMesh : représente le maillage d'éléments finis.
- SKVertex : représente un nœud du maillage.
- SKEdge : représente une arête.
- SKFace : représente une face.
- SKTetrahedron : représente un tétraèdre.
- SKAdjacency : décrit les éléments adjacents à un nœud.
- SKTissue : décrit les propriétés mécaniques du tissu.

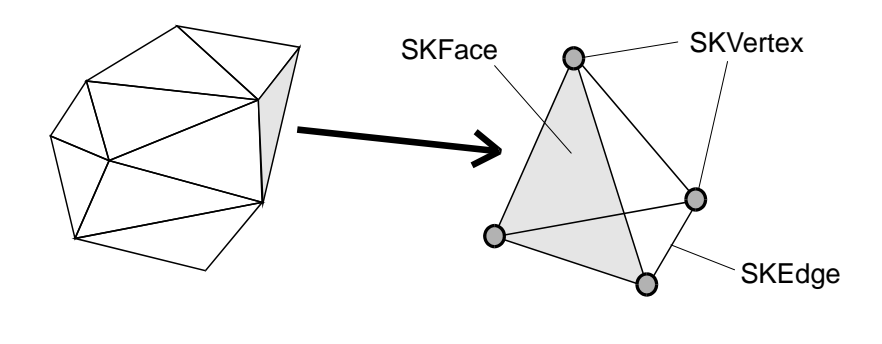

<span id="page-71-0"></span>*Figure 4.6 : Signification géométrique des classes présentées* 

SKMesh SKTetrahedron

Une description plus détaillée de ces classes est donnée sur la [Figure 4.7.](#page-72-0)

La classe SKMesh contient toutes les informations permettant de décrire la structure du maillage d'éléments finis. Celles-ci se présentent sous la forme de tableaux de pointeurs permettant un accès rapide à tous les nœuds, arêtes, faces et tétraèdres du maillage. SKMesh contient également les matrices de raideur pré-calculées associées aux nœuds
(matrices\_Kii) et aux arêtes du maillage (matrices\_Kij), correspondant à l'expression [\(4.32\)](#page-68-0). Un tableau contenant les numéros des sommets de chaque arête a été introduit afin de pouvoir identifier rapidement à quelle orientation de l'arête correspond la matrice  $\mathbf{K}_{ij}$  enregistrée (car  $\mathbf{K}_{ij} = \mathbf{K}_{ji}^{T}$ ).

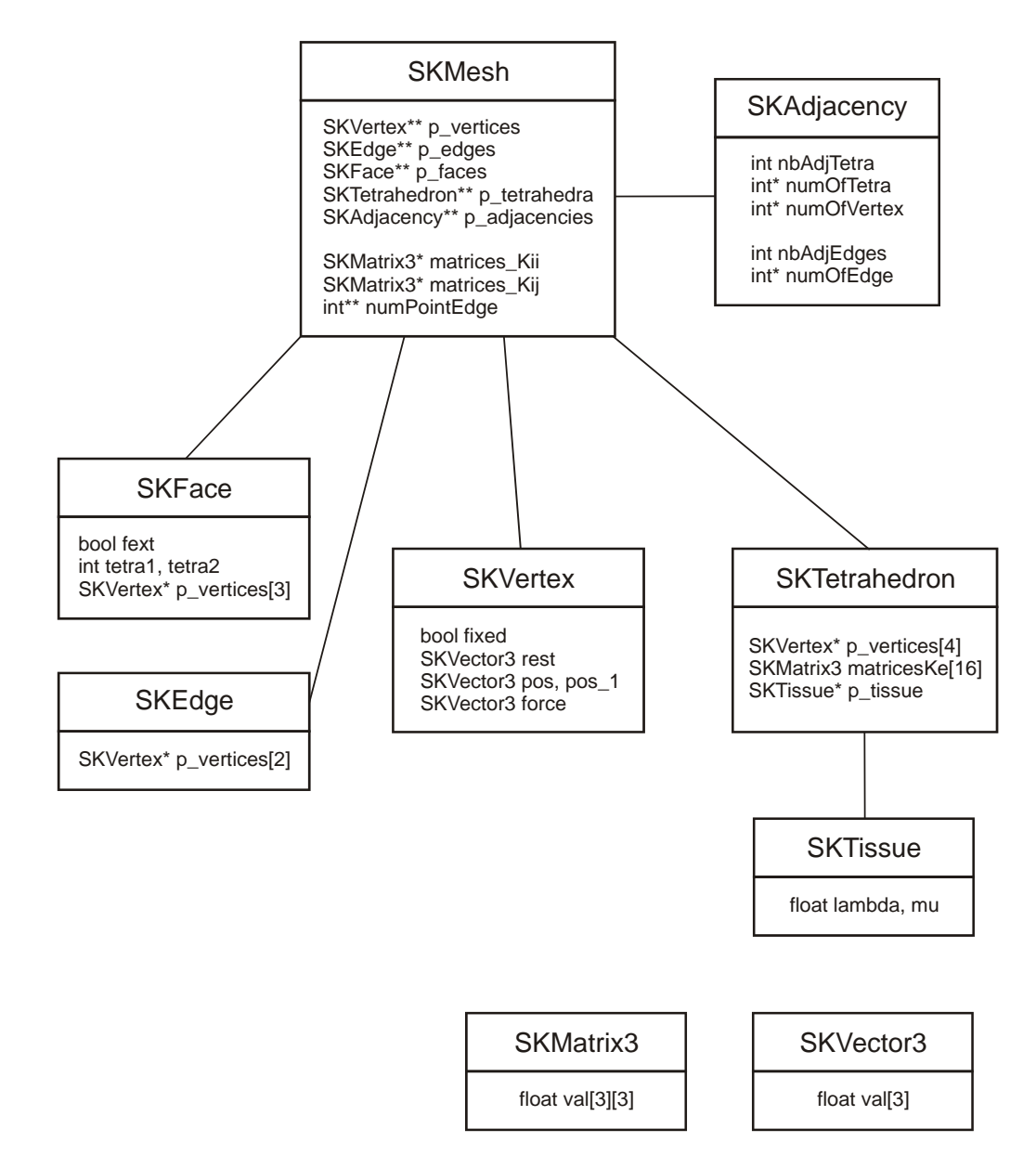

*Figure 4.7 : Structure de données utilisée par l'algorithme linéaire des masses-tenseurs. Seules les variables utiles à la compréhension de l'algorithme ont été indiquées.* 

La classe SKVertex contient la position au repos du nœud (rest), sa position courante (pos), sa position à l'itération précédente (pos\_1) et la force appliquée (force). Il est possible de rendre un nœud fixe à l'aide d'un booléen (fixed).

La classe SKTetrahedron contient les 16 matrices de raideur pré-calculées associées au tétraèdre (matricesKe), correspondant à l'expression [\(4.30\)](#page-67-0). Elle possède en outre des pointeurs vers les quatre sommets du tétraèdre et un pointeur permettant d'accéder aux paramètres mécaniques du tissu. Le fait de lier les paramètres mécaniques à un tétraèdre plutôt qu'à un maillage donne la possibilité de créer des maillages inhomogènes, composés de plusieurs parties de propriétés mécaniques différentes.

La classe SKAdjacency contient pour chaque nœud du maillage une liste des tétraèdres et des arêtes adjacents à ce nœud. Cette structure est fondamentale pour la partie en temps réel de l'algorithme, car pour le calcul des forces il est nécessaire de pouvoir accéder rapidement aux éléments adjacents à chaque nœud (équation [4.32\)](#page-68-0), sans avoir à naviguer constamment dans l'ensemble du maillage. Elle permet aussi une mise à jour rapide de la structure du maillage dans le cas de changements de topologie, puisqu'il suffit d'effacer de la liste les adjacences rompues par une coupure ou une perforation (Section [10.1\)](#page-139-0).

Les classes SKVector3 et SKMatrix3 décrivent respectivement un vecteur et une matrice à trois dimensions. Ces classes ont été spécifiquement construites afin de fournir tous les outils de calcul vectoriel et matriciel utiles à l'algorithme en optimisant la rapidité des calculs dans le cas de vecteurs et de matrices carrées de dimension trois.

### **4.4.2 Algorithme**

Les principales étapes de l'algorithme sont présentées sur la [Figure 4.8.](#page-74-0) Les opérations les plus coûteuses en temps de calcul, à savoir la construction du maillage et de la structure des adjacences, et le calcul des matrices de raideur, sont toutes réalisées durant une phase préliminaire de calculs. Une fois entré dans la phase de simulation, l'algorithme se comporte principalement comme une boucle alternant le calcul des forces et celui des déformations. L'action de l'opérateur se traduit par des déplacements imposés en certains nœuds du maillage. La visualisation peut être mise à jour après chaque calcul de déplacements et le retour haptique après chaque calcul de forces, mais on peut aussi envisager une mise à jour moins fréquente ou plus fréquente (à l'aide d'une interpolation), en fonction des taux de mises à jour recherchés.

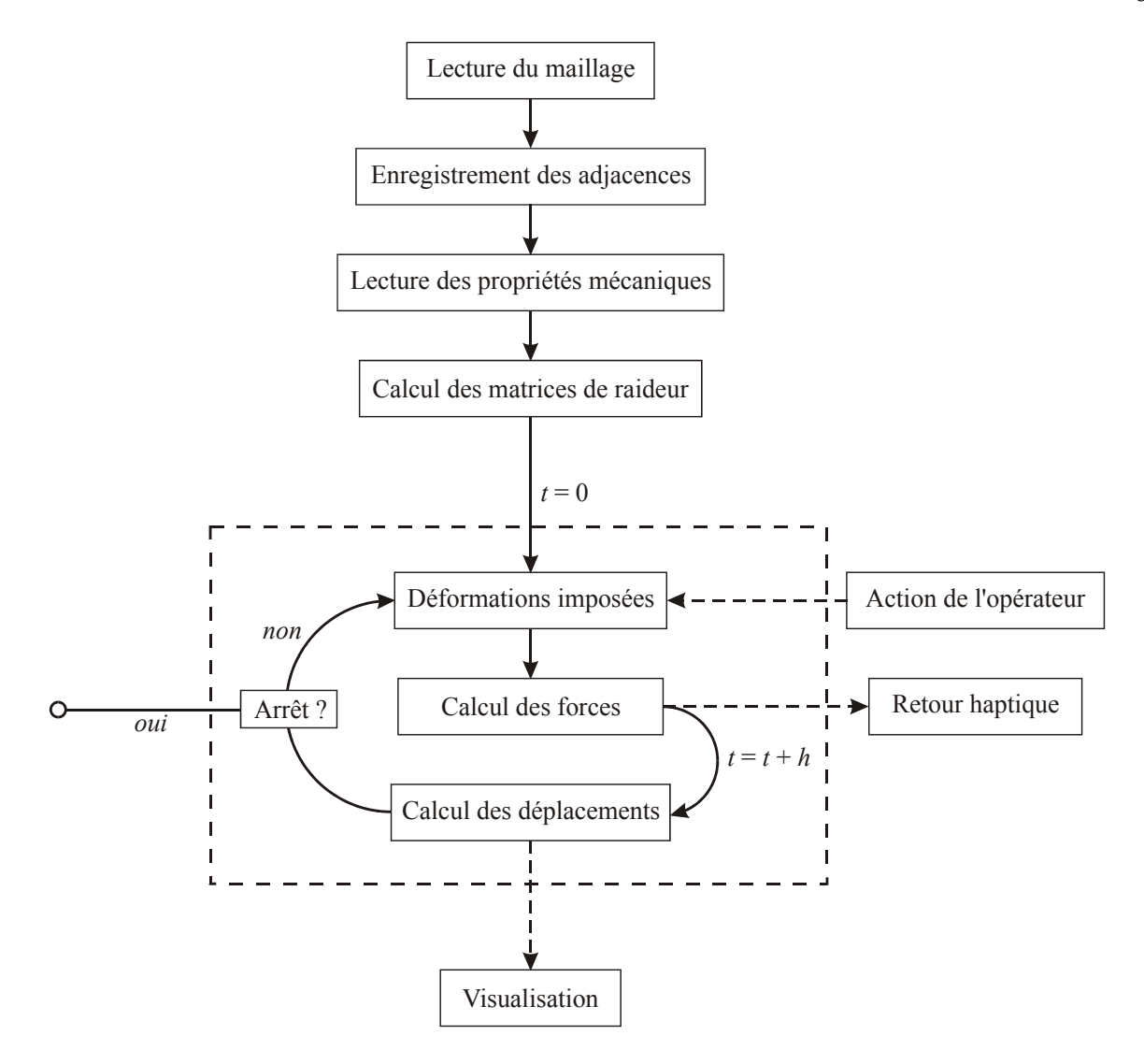

<span id="page-74-0"></span>*Figure 4.8 : Présentation de l'algorithme.* 

Dans la partie devant fonctionner en temps réel, la part la plus importante est constituée par le calcul des forces, qui est décrit de façon plus détaillée sur la [Figure 4.9.](#page-75-0) La liste des nœuds est parcourue, et pour chacun d'entre eux les matrices de raideur appropriées sont recherchées et multipliées par le déplacement courant, donnant la force totale appliquée au nœud (équation [4.32\)](#page-68-0). Le nouvel état de déformations est ensuite calculé en utilisant l'expression [\(4.36\)](#page-70-0).

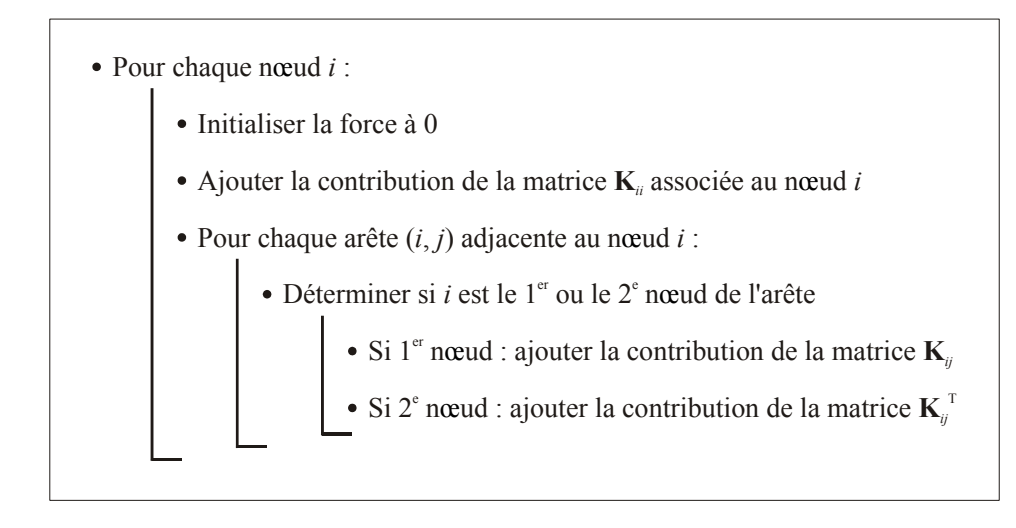

<span id="page-75-0"></span>*Figure 4.9 : Détail de l'algorithme de calcul des forces.* 

La gravité n'est pas explicitement prise en compte dans cet algorithme, puisque à l'état initial non déformé, le système est déjà en situation d'équilibre sous l'effet de sa propre gravité. Mais il serait possible de partir d'un état initial *hors gravité* et d'ajouter ensuite en chaque nœud une force de gravité, de façon à représenter la déformation de l'objet sous l'effet de son propre poids.

## <span id="page-75-1"></span>**4.4.3 Exemple**

Nous présentons ici un exemple de fonctionnement de cet algorithme, destiné à montrer qu'il simule effectivement une loi de déformation élastique linéaire sur un maillage d'éléments finis. Le maillage utilisé ici a été spécialement construit pour tester l'algorithme et ne correspond à aucun objet réel; le même maillage sera utilisé dans les tests des chapitres suivants afin de permettre des comparaisons. Il est constitué d'un assemblage régulier de cubes, chaque cube étant lui-même divisé en six tétraèdres [\(Figure 4.10\)](#page-76-0). La longueur d'une arête de cube est de 1 cm. Le maillage complet comprend 768 tétraèdres, 1696 faces, 1152 arêtes et 225 nœuds.

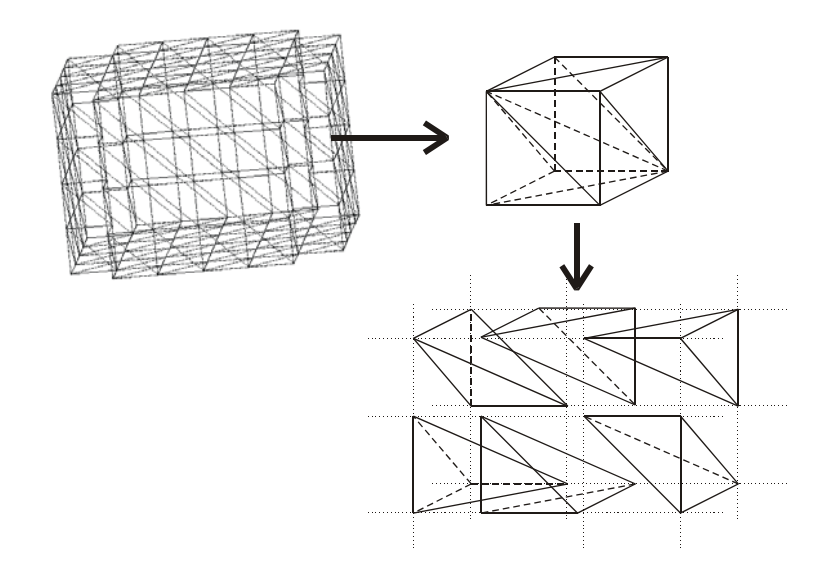

<span id="page-76-0"></span>*Figure 4.10 : Construction du maillage de référence utilisé.* 

La simulation consiste à appliquer à une des faces du maillage une déformation à vitesse constante, simulant la compression exercée par une aiguille à biopsie. Dans cet exemple la compression a été appliquée sur une face proche du centre de la partie supérieure du maillage. La vitesse de compression était de 10 mm/s. La [Figure 4.11](#page-77-0) montre des états déformés du maillage à plusieurs étapes de compression.

Pour le réalisme de la simulation, il est nécessaire de rendre certains nœuds du maillage fixes, sans quoi il pourrait se déplacer librement dans l'espace et la compression aurait pour effet un déplacement d'ensemble du maillage. Dans le corps humain, le foie est principalement maintenu en place par l'intermédiaire de vaisseaux sanguins, qui peuvent être assimilés à des connections ponctuelles, et dans une moindre mesure par des contacts surfaciques avec les organes voisins [\[Gra00\]](#page-158-0). Pour nous approcher de ces conditions, nous avons choisi de ne fixer que quelques points du maillage, en l'occurrence les quatre extrémités de la face inférieure. D'autres types de conditions aux limites pourraient être définies, comme des connexions à un ou deux degrés de liberté, ou encore des réponses en forces pour simuler les contacts avec d'autres organes. Mais une modélisation précise des conditions aux limites nécessiterait de disposer d'un modèle géométrique et mécanique réaliste de l'ensemble de l'environnement du foie, ce qui dépasse le cadre de ce projet.

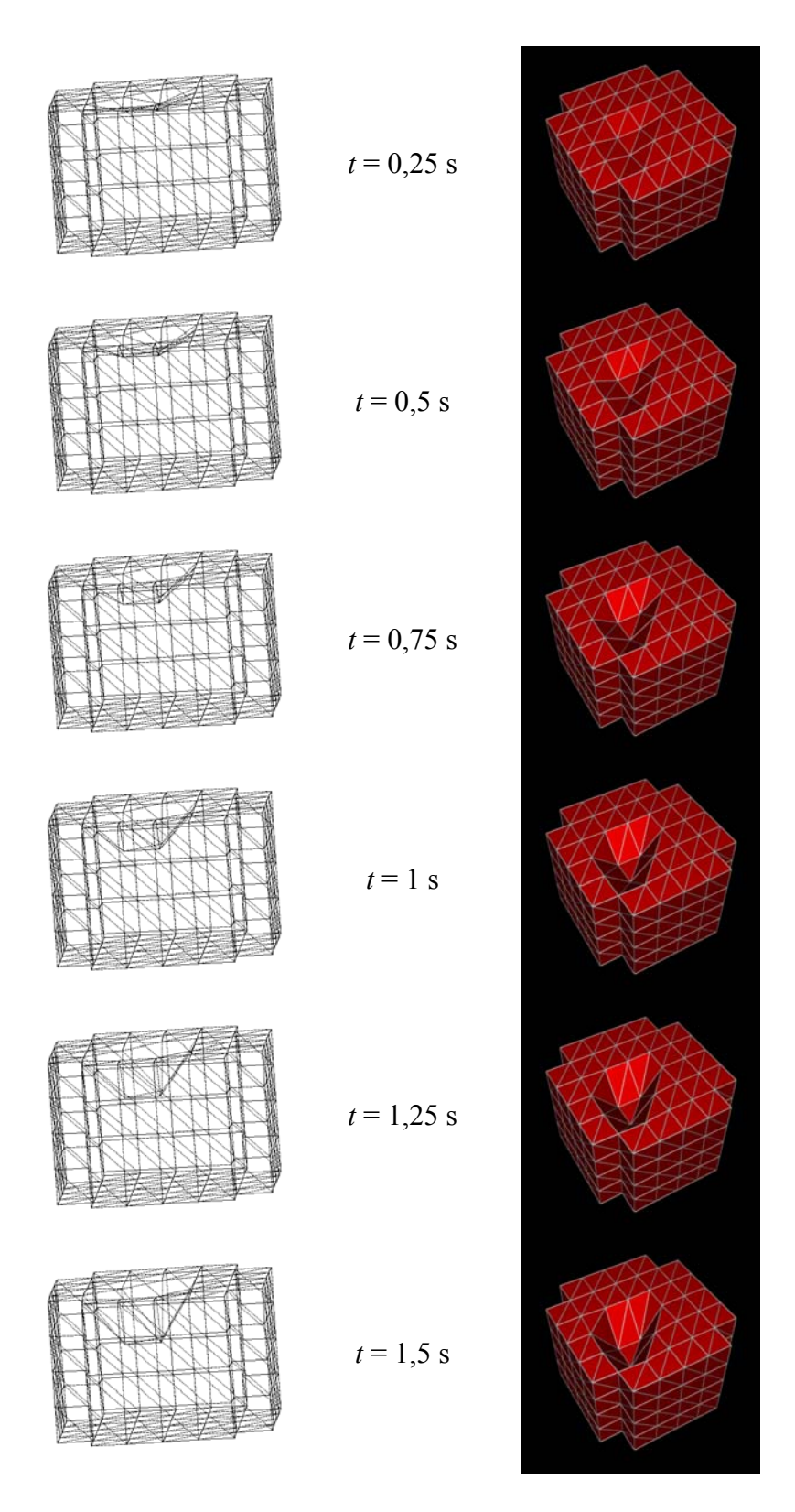

<span id="page-77-0"></span>*Figure 4.11 : Différentes étapes de déformation d'un maillage sous l'action d'une compression appliquée sur sa face supérieure (cas élastique linéaire).* 

La [Figure 4.12](#page-79-0) indique les valeurs de forces calculées par l'algorithme au point de contact entre le maillage et l'aiguille. Les valeurs adoptées pour les coefficients de Lamé sont respectivement *λ* = 3600 Pa et *µ* = 900 Pa, ce qui équivaut à un module de Young *E* = 2520 Pa et à un coefficient de Poisson *ν* = 0,4. On peut constater que la force augmente à peu près linéairement avec le déplacement imposé, ce qui correspond bien au comportement attendu pour une loi mécanique élastique linéaire. Une légère convexité de la courbe vers le bas peut être décelée, qui correspond à la relaxation du système. Étant donné que l'algorithme utilisé est dynamique et que le modèle n'est pas contraint sur la plus grande partie de ses bordures, il est capable de se relaxer progressivement ce qui se traduit par une diminution de la force au point de compression. Cette propriété ne constitue en aucun cas une limitation du modèle, au contraire puisqu'elle correspond au comportement de matériaux réels. On peut aussi noter que la courbe part légèrement après le point (0, 0) car le point de collision est d'abord recherché lors de la première itération et les forces ne sont calculées qu'à partir de la deuxième.

Les performances en temps de calcul sont décrites et comparées aux versions suivantes de l'algorithme dans le [Chapitre 7.](#page-106-0) Nous indiquons ici simplement que pour l'exemple présenté dans cette partie la vitesse de calcul atteinte sur un processeur Pentium III de 2 GHz est proche de 1200 itérations par seconde, ce qui est bien compatible avec la construction d'applications en temps réel.

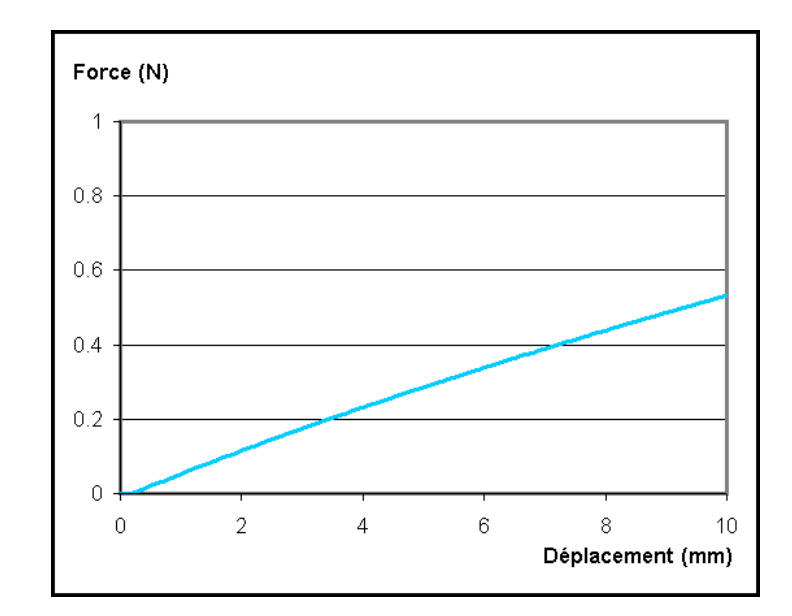

<span id="page-79-0"></span>*Figure 4.12 : Expression de la force en fonction du déplacement dans une expérience simulée de compression pour un matériau élastique linéaire.* 

### **4.4.4 Conclusion**

L'algorithme de masses-tenseurs élastique linéaire présenté dans cette section s'inscrit bien dans le cadre des objectifs fixés dans ce travail. Il utilise une représentation continue et volumique de la matière, qui est bien plus proche de la réalité physique qu'une représentation discrète de type masses-ressorts ou qu'un modèle surfacique. Il utilise aussi un modèle mécanique basé sur les lois de la physique, à savoir celles de l'élasticité linéaire, contrairement à des modèles purement cinématiques ou géométriques. Un avantage supplémentaire est apporté par la représentation locale des propriétés mécaniques : comme les paramètres mécaniques sont associés à chaque élément d'un maillage (en l'occurrence chaque tétraèdre), il est possible de construire des modèles inhomogènes, composés de différentes structures imbriquées de propriétés mécaniques différentes. Enfin l'algorithme offre de bonnes performances en termes de temps de calcul, tout en conservant la flexibilité nécessaire à la simulation de changements de topologie en temps réel.

Mais comme l'on révélé un grand nombre de travaux expérimentaux de biomécanique (Section [3.2\)](#page-39-0), une loi élastique linéaire est inappropriée à la modélisation des propriétés de tissus biologiques au-delà de très faibles déformations. C'est pourquoi il est nécessaire de chercher à étendre cet algorithme vers la modélisation de comportements mécaniques plus complexes.

# **Chapitre 5**

# <span id="page-80-1"></span>**Calcul de déformations et de forces non-linéaires**

Quelques approches de calcul rapide de déformations et de forces non-linéaires ont été présentées dans la Section [3.2.3.](#page-49-0) Certaines de ces approches abandonnent l'approximation de linéarité géométrique, d'autres celle de linéarité physique, d'autres encore les deux simultanément. Notre objectif étant de proposer une méthode rapide et adaptée à la simulation de chirurgie, nous choisissons de nous concentrer sur le problème de la nonlinéarité physique et cherchons plus spécifiquement à simuler de façon réaliste la force exercée sur une aiguille à biopsie lors de son insertion dans un tissu mou. Nous faisons ainsi l'hypothèse que les déformations de l'objet restent faibles, ce point sera discuté dans le [Chapitre 11.](#page-146-0) Un autre objectif visé est de proposer une méthode aussi générique que possible, qui ne soit pas limitée à un type particulier de loi mécanique ou à une configuration géométrique donnée.

## **5.1 Principe**

### <span id="page-80-0"></span>**5.1.1 Base théorique**

La méthode présentée ici a été construite comme une extension de l'algorithme des massestenseurs, afin de préserver tous les avantages liés à cet algorithme en termes de rapidité des calculs et de flexibilité pour les changements de topologie. Une première possibilité d'étendre cet algorithme consisterait à ajouter des termes d'ordre plus élevé à l'expression de la force. L'inconvénient est qu'on se limite alors à une classe particulière de modèles mécaniques, sans qu'il soit garanti que les propriétés des tissus biologiques correspondent à ce type de modèle. Il serait toujours possible de poursuivre le développement en termes d'ordre supérieur jusqu'à atteindre une modélisation satisfaisante du comportement recherché, mais dans ce cas le nombre de termes à ajouter à l'expression de la force pourrait devenir élevé et le temps de calcul risquerait d'en souffrir.

Nous avons donc choisi une approche différente basée sur l'idée suivante : sans développer davantage l'expression de la force, cherchons plutôt à adapter dynamiquement les propriétés mécaniques du tissu aux conditions locales de déformation.

Dans le modèle des masses-tenseurs, les propriétés mécaniques du tissu sont définies localement pour chaque élément fini par les matrices de raideur associées à cet élément. Dans une première étape on pourrait donc envisager d'appliquer des modifications arbitraires à ces matrices pour obtenir des comportements mécaniques variés. Cependant la forme des matrices de raideur n'est pas arbitraire, l'expression [\(4.30\)](#page-67-0) montre que ces matrices dépendent de la géométrie de l'élément considéré et des coefficients de Lamé du matériau :

<span id="page-81-0"></span>
$$
\mathbf{K}_{ij} = \frac{1}{36V} \left( \lambda \mathbf{m}_i \mathbf{m}_j^{\mathrm{T}} + \mu \mathbf{m}_i \cdot \mathbf{m}_j \mathbf{I}_3 + \mu \mathbf{m}_j \mathbf{m}_i^{\mathrm{T}} \right)
$$
(5.1)

Le calcul de cette expression tenait compte de la propriété d'isotropie du matériau. Chou et Pagano ont démontré (chapitre 10 de [\[Cho67\]](#page-157-0)) que sous l'hypothèse d'isotropie et en tenant compte de toutes les symétries possibles, le nombre de degrés de liberté dans une relation tridimensionnelle linéaire entre contraintes et déformations se réduit à deux. Ces deux degrés de liberté correspondent aux deux coefficients de Lamé utilisés en élasticité linéaire. Autrement dit, la meilleure façon de modifier les propriétés des matrices de raideur sans rompre l'isotropie du modèle est d'agir sur les coefficients de Lamé eux-mêmes, et l'ensemble des valeurs possibles de *λ* et *µ* recouvre l'ensemble des comportements possibles pour ce type de relation.

Il est possible de réécrire l'équation [\(5.1\)](#page-81-0) de façon à extraire les coefficients de Lamé :

$$
\mathbf{K}_{ij} = \frac{\lambda}{36 V} (\mathbf{m}_i \mathbf{m}_j^{\ \mathrm{T}}) + \frac{\mu}{36 V} (\mathbf{m}_i \cdot \mathbf{m}_j \mathbf{I}_3 + \mathbf{m}_j \mathbf{m}_i^{\ \mathrm{T}})
$$
(5.2)

ou encore :

<span id="page-81-1"></span>
$$
\mathbf{K}_{ij} = \lambda \, \mathbf{A}_{ij} + \mu \, \mathbf{B}_{ij} \tag{5.3}
$$

avec :

<span id="page-82-0"></span>
$$
\mathbf{A}_{ij} = \frac{1}{36 V} \begin{bmatrix} m_{ix} m_{jx} & m_{ix} m_{jy} & m_{ix} m_{jz} \\ m_{iy} m_{jx} & m_{iy} m_{jy} & m_{iy} m_{jz} \\ m_{iz} m_{jx} & m_{iz} m_{jz} & m_{iz} m_{jz} \end{bmatrix}
$$
(5.4)

$$
\mathbf{B}_{ij} = \frac{1}{36 V} \begin{bmatrix} 2m_{ix}m_{jx} & 0 & 0 \ 0 & 2m_{iy}m_{jy} & 0 \ 0 & 0 & 2m_{iz}m_{jz} \end{bmatrix} + \frac{1}{36 V} \begin{bmatrix} m_{iy}m_{jy} + m_{iz}m_{jz} & m_{iy}m_{jx} & m_{iz}m_{jx} \ m_{ix}m_{jy} & m_{ix}m_{jx} + m_{iz}m_{jz} & m_{iz}m_{jy} \ m_{ix}m_{jz} & m_{iy}m_{jz} & m_{ix}m_{jx} + m_{iy}m_{jy} \end{bmatrix}
$$
(5.5)

Nous pouvons à présent modifier les propriétés de l'élément fini en question en introduisant deux fonctions non-linéaires *δλ* et *δµ* :

$$
\mathbf{K}_{ij}^{\prime} = (\lambda + \delta \lambda) \mathbf{A}_{ij} + (\mu + \delta \mu) \mathbf{B}_{ij}
$$
 (5.6)

qui peut à nouveau être transformé en :

$$
\mathbf{K}_{ij}^{\prime} = \mathbf{K}_{ij} + \delta \lambda \, \mathbf{A}_{ij} + \delta \mu \, \mathbf{B}_{ij} \tag{5.7}
$$

Le choix des fonctions *δλ* et *δµ* va déterminer le type de comportement non-linéaire qui sera simulé. Ces fonctions peuvent *a priori* être de type quelconque, puisque la forme de l'expression garantit que l'isotropie du comportement sera respectée dans tous les cas.

On peut constater que ce procédé ne remet en cause aucun des avantages de l'algorithme des masses-tenseurs. Les matrices **A***ij* et **B***ij* peuvent être pré-calculées pour chaque élément fini tout comme les matrices **K***ij*, car elles ne dépendent que de la géométrie du maillage au repos. Dans la phase de simulation, l'expression permettant de calculer les forces est certes rallongée de deux termes, mais le poids de cette addition reste raisonnable, et surtout le temps de calcul reste constant quel que soit le type de comportement non-linéaire simulé. Finalement les calculs restent locaux et la possibilité de procéder à des changements de topologie en temps réel n'est pas remise en cause.

Pour mieux comprendre le sens de cette méthode on peut en suggérer l'interprétation suivante : le procédé équivaut à remplacer à chaque instant et en chaque élément du maillage une loi non-linéaire quelconque par une approximation linéaire. En effet l'expression [\(5.5\)](#page-82-0) reste celle d'un comportement linéaire, mais où les coefficients de Lamé

ont été adaptés aux conditions locales. Dans le cas d'une fonction unidimensionnelle, le procédé équivaudrait à utiliser en chaque point la tangente à une courbe au lieu de la courbe non-linéaire elle-même [\(Figure 5.1\)](#page-83-0).

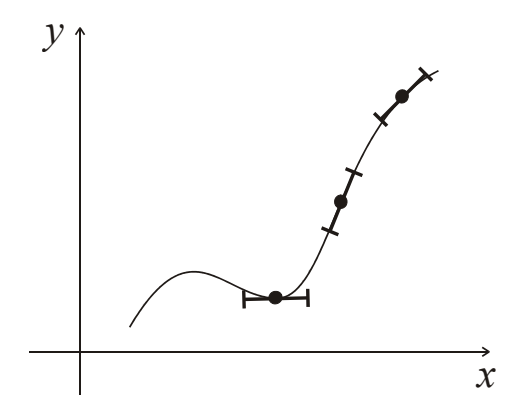

<span id="page-83-0"></span>*Figure 5.1 : Interprétation unidimensionnelle du procédé utilisé pour le calcul de déformations non-linéaires.* 

### <span id="page-83-1"></span>**5.1.2 Mesures d'intensité de déformation**

#### **5.1.2.1 Rôle**

Dans l'expression [\(5.5\)](#page-82-0) les fonctions *δλ* et *δµ* déterminent le comportement non-linéaire à simuler en fonction des conditions locales de déformation. Une question cruciale consiste à déterminer quel critère local doit être utilisé pour définir les valeurs de *δλ* et *δµ*, autrement dit quel doit être l'argument de ces deux fonctions.

Puisque nous cherchons à simuler un comportement mécanique non-linéaire et que l'apparition de non-linéarités est liée à l'*intensité* de la déformation, il s'agit d'adopter comme paramètre une mesure capable de quantifier l'intensité locale de la déformation. Une première possibilité consisterait à déterminer le déplacement de chaque sommet P*i* d'un élément fini et d'utiliser comme mesure locale de déformation la quantité

$$
\rho_i = \frac{\text{GP}_i}{\text{G}^0 \text{P}_i^0} \tag{5.8}
$$

où G est le barycentre de l'élément fini,

 $G<sup>0</sup>$  est le barycentre de l'élément fini non déformé.

Il est nécessaire ici de prendre le barycentre comme référence, car il serait tout à fait possible qu'un élément soit simplement déplacé sans être déformé : dans ce cas, si un point

fixe était utilisé comme référence, le calcul conclurait de façon erronée à une déformation [\(Figure 5.2\)](#page-84-0).

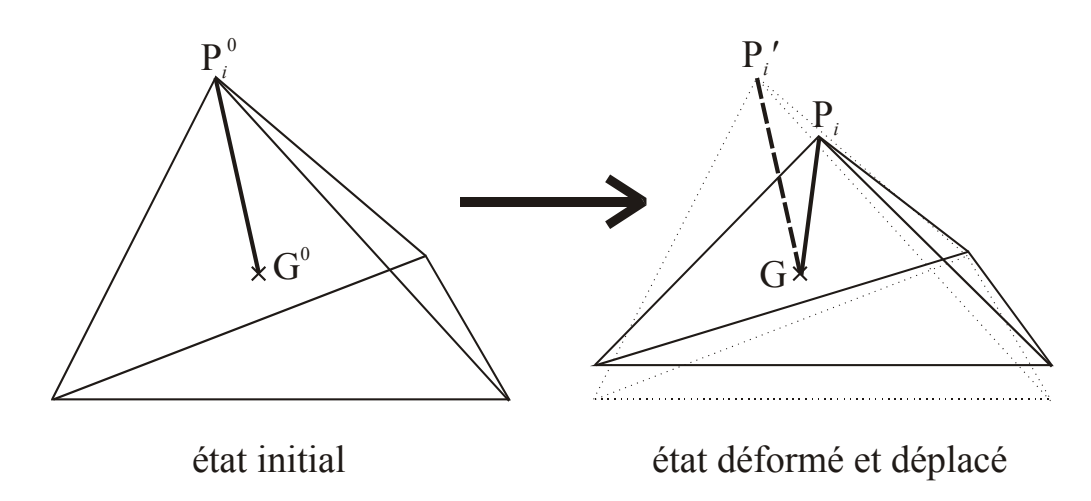

<span id="page-84-0"></span>*Figure 5.2 : Utilisation d'une référence barycentrique : une transformation peut toujours être décomposée en une translation sans déformation suivie d'une déformation à barycentre fixe.* 

Cette mesure serait tout à fait adaptée à l'objectif visé, mais son inconvénient est d'être différente pour chaque sommet à l'intérieur d'un même élément, ce qui obligerait à faire quatre calculs différents pour un tétraèdre donné. Il serait préférable de disposer d'une mesure unique quantifiant la déformation d'un tétraèdre dans son ensemble.

#### **5.1.2.2 Mesures de forme**

En calcul d'éléments finis, on utilise fréquemment des grandeurs permettant de quantifier la forme d'un élément, appelées *mesures de forme*. Ces grandeurs ne sont généralement pas destinées à mesurer la déformation d'un élément mais plutôt à évaluer la qualité d'un maillage. La qualité d'un maillage d'éléments finis est une notion quelque peu subjective qui dépend du type de problème à résoudre, mais d'une manière générale on considère que plus la forme d'un élément se rapproche du polyèdre régulier, meilleure est sa qualité [\[Ber99\]](#page-156-0) [\[Fle99\]](#page-157-1). Ces mesures de forme peuvent parfaitement être envisagées comme mesures de déformation, à condition de comparer pour chaque élément la valeur courante de la mesure de forme à sa valeur avant déformation.

Une étude détaillée sur les propriétés des mesures de forme dans le cas du tétraèdre est présentée par Liu et Joe [[Liu94\]](#page-159-0). Les mesures de forme les plus fréquemment utilisées pour des tétraèdres sont

- l'angle solide minimal du tétraèdre,
- le *rapport d'aspect* ou *rapport de rayon*, qui est le rapport du rayon du cercle inscrit dans le tétraèdre sur le rayon du cercle circonscrit,
- le *rapport moyen*, défini à partir des valeurs propres de la matrice de transformation affine permettant d'obtenir le tétraèdre courant à partir du tétraèdre régulier.

Une propriété importante de ces différentes mesures de forme est qu'elles sont *équivalentes*, ce qui signifie que deux mesures  $\rho$  et  $\sigma$  satisfont à une relation du type  $c_0 \rho^{a_0} \le \sigma \le c_1 \rho^{a_1}$ , où *a*0, *a*1, *c*0 et *c*1 sont des constantes positives [\[Liu94\]](#page-159-0). La conséquence de cette propriété est que toutes ces mesures ont le même type de comportement : elles tendent vers 0 pour des tétraèdres fortement aplatis ou allongés, tendent vers 1 lorsque le tétraèdre se rapproche du tétraèdre régulier, et possèdent une croissance continue lorsqu'un tétraèdre est progressivement déformé entre ces deux extrêmes. Elles sont par conséquent toutes également appropriées à être utilisées comme mesure de déformation et produisent des comportements similaires.

Pour cette raison, le choix d'une mesure de déformation doit avant tout être guidé par des considérations de rapidité de calculs. Dans ce cas, le rapport moyen est la mesure la plus avantageuse car il se calcule directement à partir des longueurs des arêtes selon la relation :

$$
\rho = \frac{12 (3V)^{2/3}}{\sum_{0 \le i < j \le 3} l_{ij}^2} \tag{5.9}
$$

où *lij* sont les longueurs des arêtes du tétraèdre, *V* est le volume du tétraèdre.

#### **5.1.2.3 Invariants du tenseur de déformation**

Si l'on souhaite disposer d'une grandeur plus directement reliée à la déformation d'un élément, on peut envisager d'utiliser comme mesure de déformation des *invariants* du tenseur de déformation. Les invariants d'un tenseur sont des quantités scalaires qui restent invariantes par changement de base. Dans le cas d'un tenseur du second ordre  $T = T_{ij}$ , ils sont au nombre de trois :

$$
I_1 = \text{tr}(\mathbf{T}) = \lambda_1 + \lambda_2 + \lambda_3
$$
  
\n
$$
I_2 = \frac{1}{2} (\text{tr}(\mathbf{T})^2 - \text{tr}(\mathbf{T}^2)) = \lambda_1 \lambda_2 + \lambda_2 \lambda_3 + \lambda_3 \lambda_1
$$
  
\n
$$
I_3 = \text{det}(\mathbf{T}) = \lambda_1 \lambda_2 \lambda_3
$$
\n(5.10)

où *λ1*, *λ2* et *λ3* sont les valeurs propres de **T**.

Si **T** est un tenseur de déformation, on peut interpréter géométriquement le premier invariant comme un facteur de déformation affine, le deuxième comme un facteur d'anisotropie de déformation et le troisième comme un facteur de changement de volume.

Diverses combinaisons de ces invariants peuvent être envisagées. Nous pouvons nous inspirer d'un outil fréquemment utilisé en mécanique, à savoir le *critère de Von Mises* [\[Fun65\]](#page-158-1) [\[OBr02\]](#page-161-0). Ce critère sert à déterminer la limite d'élasticité d'un matériau, c'est-àdire un état de déformations ou de contraintes au-delà duquel les déformations ne sont plus réversibles mais plastiques. Il consiste à comparer le deuxième invariant  $J_2$  du tenseur déviateur des déformations à une constante et a été largement validé par l'expérience. *J*<sup>2</sup> pourrait donc être un bon candidat pour quantifier l'intensité des déformations d'un élément.

Le tenseur déviateur s'obtient en rendant nulle la trace du tenseur des déformations :

$$
\varepsilon_{ij}^{\prime} = \varepsilon_{ij} - \frac{1}{3} \text{tr}(\varepsilon) \delta_{ij} \tag{5.11}
$$

et le deuxième invariant s'exprime sous la forme :

$$
J_2 = \frac{1}{3} \text{tr}(\mathbf{\varepsilon})^2 - I_2 = \frac{1}{2} \text{tr}(\mathbf{\varepsilon}^2) - \frac{1}{6} \text{tr}(\mathbf{\varepsilon})^2 \tag{5.12}
$$

En utilisant les calculs de la Section [4.2.3,](#page-66-0) on obtient :

$$
\text{tr}(\boldsymbol{\epsilon})^2 = \frac{1}{144V^2} \sum_{i,j=0}^{3} \left( (\mathbf{u}_i \cdot \mathbf{m}_i)(\mathbf{m}_j \cdot \mathbf{u}_j) \right)
$$
(5.13)

$$
\text{tr}(\boldsymbol{\varepsilon}^2) = \frac{1}{72V^2} \sum_{i,j=0}^{3} ((\mathbf{u}_i \cdot \mathbf{m}_j)(\mathbf{m}_i \cdot \mathbf{u}_j) + (\mathbf{u}_i \cdot \mathbf{u}_j)(\mathbf{m}_i \cdot \mathbf{m}_j))
$$
(5.14)

$$
J_2 = \frac{1}{844V^2} \sum_{i,j=0}^{3} \left( 6(\mathbf{u}_i \cdot \mathbf{m}_j)(\mathbf{m}_i \cdot \mathbf{u}_j) + 6(\mathbf{u}_i \cdot \mathbf{u}_j)(\mathbf{m}_i \cdot \mathbf{m}_j) - (\mathbf{u}_i \cdot \mathbf{m}_i)(\mathbf{m}_j \cdot \mathbf{u}_j) \right) (5.15)
$$

Le temps nécessaire au calcul d'une expression de ce type est plus long que celui nécessaire au calcul d'une mesure de forme. En utilisant par exemple le maillage présenté dans la Section [4.4.3,](#page-75-1) le temps de calcul pour 200 itérations d'algorithme non-linéaire se monte à 1,02 s en utilisant le rapport moyen du tétraèdre et à 1,10 s en utilisant  $J_2$ . Nous utilisons par conséquent dans les exemples présentés la suite de ce document le rapport moyen du tétraèdre (noté *ρ*). Mais l'utilisation d'un invariant est tout à fait envisageable, la différence en temps de calcul n'est pas importante au point de constituer un handicap, car ces calculs ne représentant qu'une petite partie de l'ensemble de l'algorithme.

Une autre question intéressante consiste à voir si l'utilisation d'un invariant du type de  $J_2$ permet de reproduire le même type de propriétés non-linéaires qu'avec une mesure de forme. Cette question est abordée dans la Section [5.3.2.](#page-94-0)

#### **5.1.3 Utilisation de référentiels barycentriques**

Dans la Section [5.1.1,](#page-80-0) nous avons indiqué qu'il serait nécessaire d'utiliser une référence barycentrique dans le cas où la déformation d'un tétraèdre serait évaluée directement à partir des positions des sommets. On peut se demander si cette utilisation ne serait pas nécessaire d'une manière générale, à partir du moment où des sommations de forces nonlinéaires sont effectuées.

Il n'est pas nécessaire d'utiliser un référentiel barycentrique dans le cas de forces linéaires, car la composante due à la translation sans déformation d'un tétraèdre s'annule dans la sommation grâce à une propriété des tenseurs de raideur. En effet, pour un tétraèdre donné la relation suivante est vérifiée :

$$
\sum_{j=0}^{3} \mathbf{K}_{ij} = 0 \quad \forall i \in [0,3]
$$
\n
$$
(5.16)
$$

<span id="page-87-0"></span>Donc à supposer qu'un tétraèdre subisse une translation sans déformation, la force obtenue est :

$$
\mathbf{f}_{i} = \left(\sum_{j=0}^{3} \mathbf{K}_{ij}\right) \mathbf{u}_{i} = 0 \quad \forall i \in [0, 3]
$$
 (5.17)

Cette propriété reste vraie lorsque les forces sont non-linéaires, à condition que la mesure de déformation soit *unique* pour un tétraèdre donné. Dans ce cas, les valeurs de *δλ* et *δµ* sont les mêmes pour tous les tenseurs de raideur du tétraèdre et on obtient toujours :

$$
\mathbf{f}_{i} = \left(\sum_{j=0}^{3} (\mathbf{K}_{ij} + \delta \lambda \mathbf{A}_{ij} + \delta \mu \mathbf{B}_{ij})\right) \mathbf{u}_{i} = 0 \quad \forall i \in [0, 3]
$$
 (5.18)

Mais cette propriété ne serait plus vérifiée si l'on adoptait une mesure de déformation distincte pour chaque sommet, telle que celle présentée en début de Section [5.1.2.](#page-83-1)

Malgré cela, le fait d'utiliser des référentiels barycentriques présente un avantage en terme de temps de calcul. Si l'on conserve des coordonnées absolues, on peut être amené à effectuer un certain nombre d'opérations inutiles, car les forces sont calculées systématiquement dès qu'il y a eu déplacement, alors que leur somme finit par s'annuler dans le cas de faibles déformations. Si les coordonnées sont déterminées par rapport au barycentre de chaque tétraèdre, il est par contre possible de fixer un seuil de déplacement minimal en dessous duquel les forces ne seront pas calculées, indépendamment de la translation subie par le tétraèdre. Cette possibilité apporte un gain intéressant en pratique, car d'une manière générale la majorité des éléments d'un maillage sont peu ou pas déformés, et le temps gagné par l'économie du calcul des forces compense et dépasse la perte due au calcul de la position du barycentre. Il n'y a pas de risque d'accumulation d'erreurs due au fait d'ignorer de faibles déplacements consécutifs, puisque ces déplacements sont toujours déterminés par rapport au barycentre du tétraèdre, qui se comporte comme un point fixe (les composantes de translation se traduisant par des forces nulles). Les résultats présentés dans le [Tableau 5.1](#page-89-0) illustrent l'effet de ce procédé (en utilisant le maillage présenté dans la Section [4.4.3\)](#page-75-1) : on peut observer des gains intéressants en temps de calcul sans dégradation du résultat jusqu'à un seuil de  $10^{-4}$ , au-delà le résultat commence à se dégrader car un nombre croissant de forces ne sont plus calculées.

|                                               | Temps de calcul<br>pour 200 itérations (en s) | Force calculée<br>à la 200 $^{\circ}$ itération (en N) |  |
|-----------------------------------------------|-----------------------------------------------|--------------------------------------------------------|--|
| Référence absolue                             | 1,02                                          | 5,0138                                                 |  |
| Références barycentriques<br>Seuil: $10^{-8}$ | 1,06                                          | 5,0138                                                 |  |
| Références barycentriques<br>Seuil: $10^{-6}$ | 0,96                                          | 5,0138                                                 |  |
| Références barycentriques<br>Seuil: $10^{-4}$ | 0,67                                          | 5,0137                                                 |  |
| Références barycentriques<br>Seuil: $10^{-3}$ | 0,47                                          | 4,9909                                                 |  |

<span id="page-89-0"></span>*Tableau 5.1 : Comparaison entre l'utilisation d'un référentiel absolu ou de référentiels barycentriques pour différents seuils de déformation. Les paramètres mécaniques utilisés sont donnés en Annexe [B.1.](#page-164-0)* 

## **5.2 Mise en œuvre**

## **5.2.1 Structure de données**

La structure de données présentée dans la Section [4.4.1](#page-71-0) n'est pas affectée par l'extension non-linéaire de l'algorithme, mais un certain nombre de champs supplémentaires sont nécessaires. Ces champs sont indiqués en rouge sur la [Figure 5.3.](#page-90-0)

Les principales modifications concernent la classe SKTetraedron. Les matrices  $A_{ij}$  et  $B_{ij}$ correspondant à l'équation [\(5.3\)](#page-81-1) y ont été ajoutées et sont calculées en même temps que les matrices de raideur linéaires matrices\_Ke. Pour le calcul des déformations nonlinéaires, il est également nécessaire d'ajouter à chaque tétraèdre deux variables deform et meanratio0, correspondant respectivement à la déformation relative courante et au ratio moyen au repos du tétraèdre. Pour l'utilisation de référentiels barycentriques, il est encore nécessaire d'enregistrer les déplacements des sommets par rapport au barycentre (deplacements\_g) et les positions des sommets par rapport au barycentre au repos (g0p0), ainsi que quelques variables additionnelles choisies de sorte à rendre le calcul de la mesure de forme le plus rapide possible.

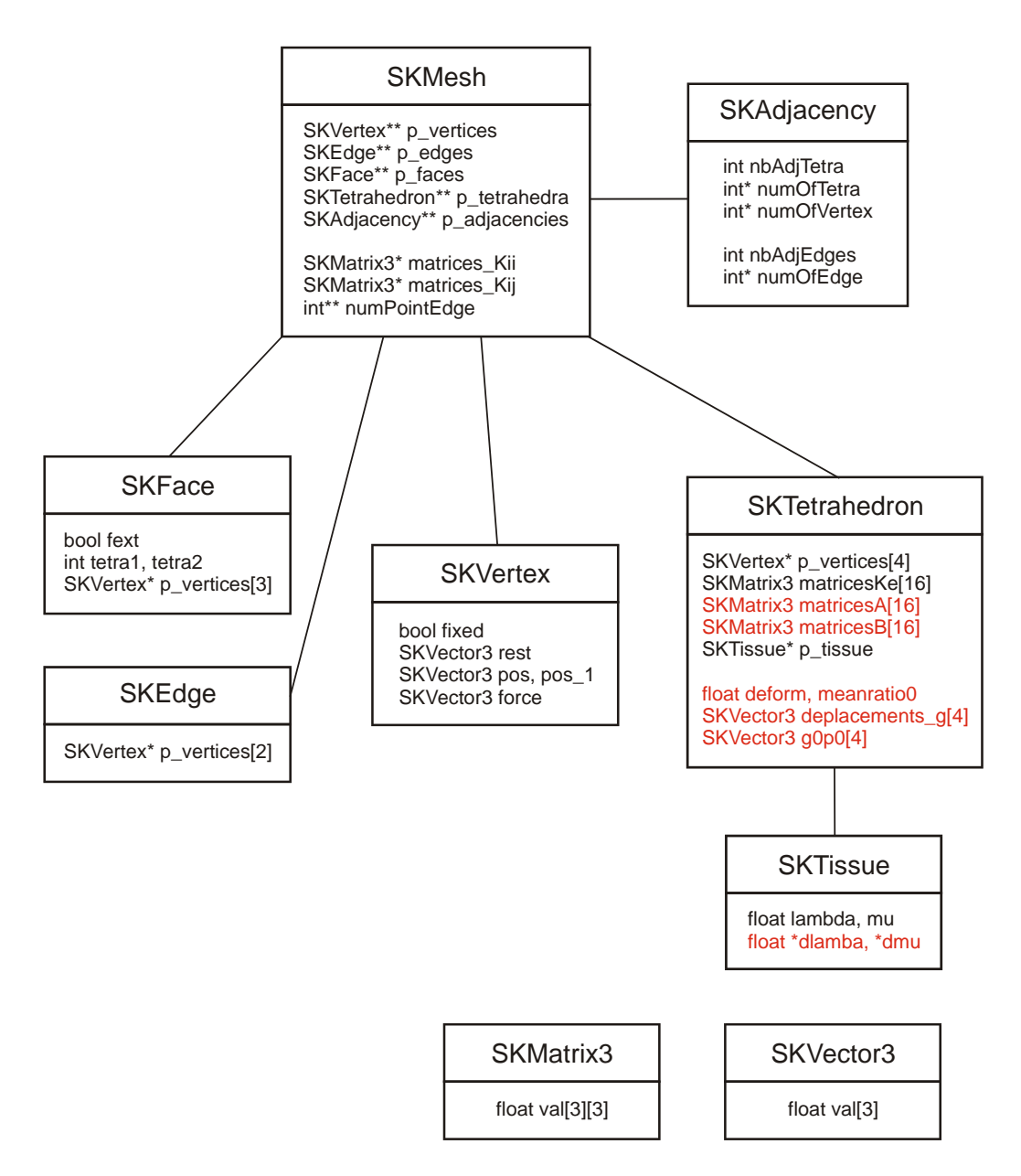

<span id="page-90-0"></span>*Figure 5.3 : Structure de données utilisée par l'algorithme non-linéaire.*  Les variables nouvelles par rapport à la version linéaire sont indiquées en rouge.

L'autre modification importante concerne la classe SKTissue, puisque les propriétés nonlinéaires du tissu doivent maintenant être enregistrées dans cette classe. Nous avons choisi de les définir par deux tableaux contenant les valeurs de *δλ* et *δµ* pour différents intervalles de mesure de forme. Par rapport à une définition analytique, ce choix présente l'avantage de n'imposer aucune forme prédéterminée à ces fonctions et de permettre d'affiner à volonté la précision de la modélisation en jouant sur la largeur de l'intervalle du tableau.

### **5.2.2 Algorithme**

La forme générale de l'algorithme tel que présenté en [Figure 4.8](#page-74-0) reste elle aussi inchangée par l'intégration de la partie non-linéaire, si ce n'est qu'un certain nombre de variables additionnelles doivent être calculées dans la phase préliminaire, notamment les matrices **A***ij* et **B***ij*. Des modifications importantes apparaissent cependant dans la section du calcul des forces, détaillée sur la [Figure 5.4.](#page-91-0)

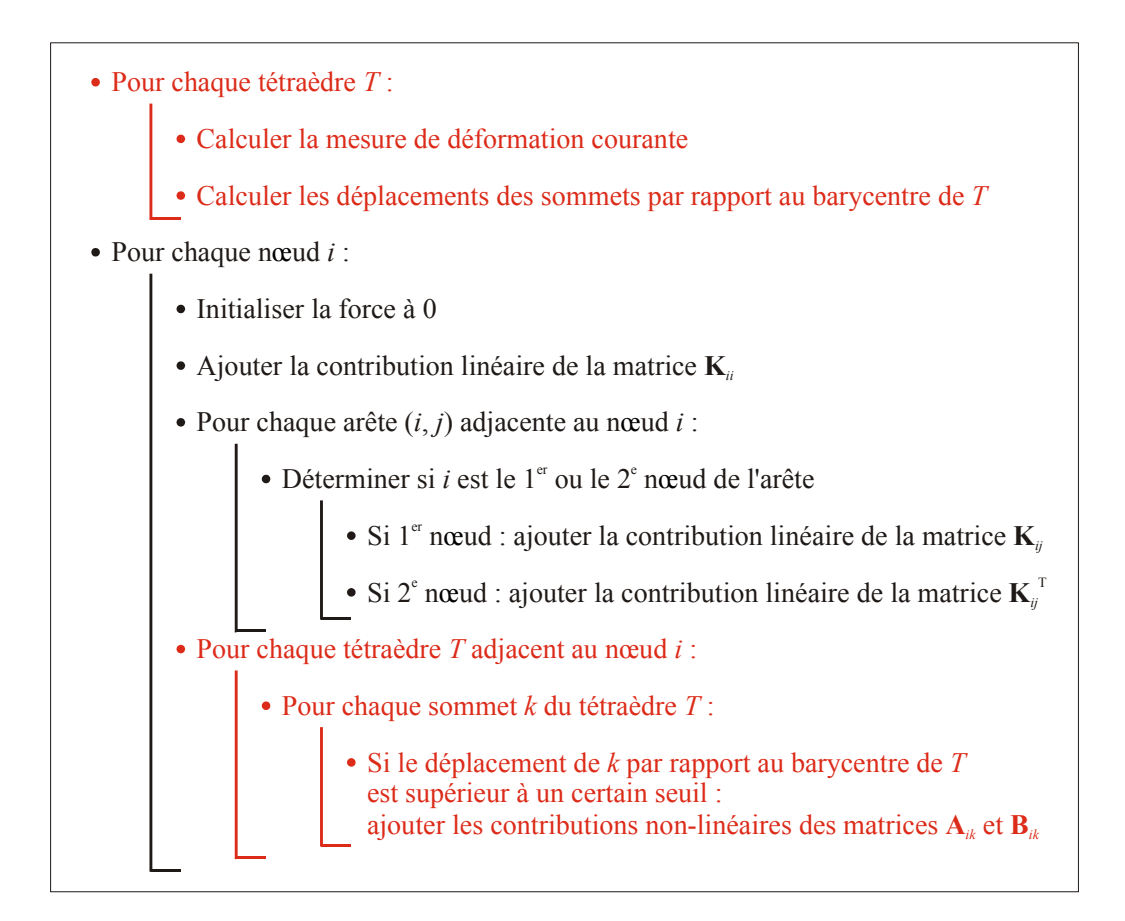

### <span id="page-91-0"></span>*Figure 5.4 : Détail de l'algorithme de calcul des forces non-linéaires.*  Les portions nouvelles par rapport à la version linéaire sont indiquées en rouge.

Étant donné que les mesures de forme ne sont pas égales pour des tétraèdres voisins, il n'est plus possible de pré-sommer les contributions de forces non-linéaires sur les tétraèdres adjacents comme cela a été fait pour les contributions linéaires (Section [4.2.4\)](#page-68-1). Il est donc nécessaire de parcourir à chaque itération la liste des tétraèdres adjacents à chaque nœud du maillage, et de calculer chaque contribution non-linéaire séparément. C'est à ce niveau que les référentiels barycentriques prennent leur sens, car il est possible d'éliminer de ce calcul les tétraèdres très faiblement déformés en fixant un seuil minimal de déplacement par rapport au barycentre.

Par ailleurs une étape supplémentaire doit être ajoutée au début de chaque itération, dans laquelle la mesure de forme et les déplacements par rapport au barycentre sont mis à jour dans chaque tétraèdre.

## <span id="page-92-0"></span>**5.3 Exemples**

### **5.3.1 Simulation de comportements non-linéaires**

Nous présentons ici quelques exemples destinés à illustrer les possibilités de cet algorithme non-linéaire. Ces essais ont été effectués dans les mêmes conditions que celui de la Section [4.4.3.](#page-75-1) Pour chaque test, la [Figure 5.5](#page-93-0) présente à gauche la force calculée au point de contact entre l'aiguille et le maillage, et à droite la fonction non-linéaire introduite dans le modèle. Pour la présentation de ces graphiques, les valeurs de *δλ* et *δµ* ont été converties en leur équivalent en module de Young, le coefficient de Poisson ayant été gardé constant à *ν* = 0,4. Les figures de déformations ne sont pas montrées ici mais peuvent être vues sur la [Figure 10.6](#page-145-0) pour des paramètres déterminés expérimentalement.

Les résultats permettent de vérifier que l'évolution de la force correspond à ce qui est attendu. En a) le module de Young augmente linéairement en fonction de la déformation, ce qui se traduit par une courbe de force convexe vers le haut. En b) le module de Young augmente brutalement pour un seuil de déformation donné, ce qui résulte en une force croissant en escalier; chaque palier correspond à l'instant où un nouveau tétraèdre atteint le seuil où sa résistance devient plus forte. Le cas c) correspond à un comportement qui n'est pas physiquement réaliste, où l'élasticité serait élevée aux faibles déformations et chuterait brutalement aux fortes déformations. Ces différents exemples confirment que le modèle n'est pas restreint à une catégorie particulière de loi mécanique, mais qu'il permet de simuler toutes sortes de comportements, y compris des comportements qui ne correspondent pas à des matériaux réels.

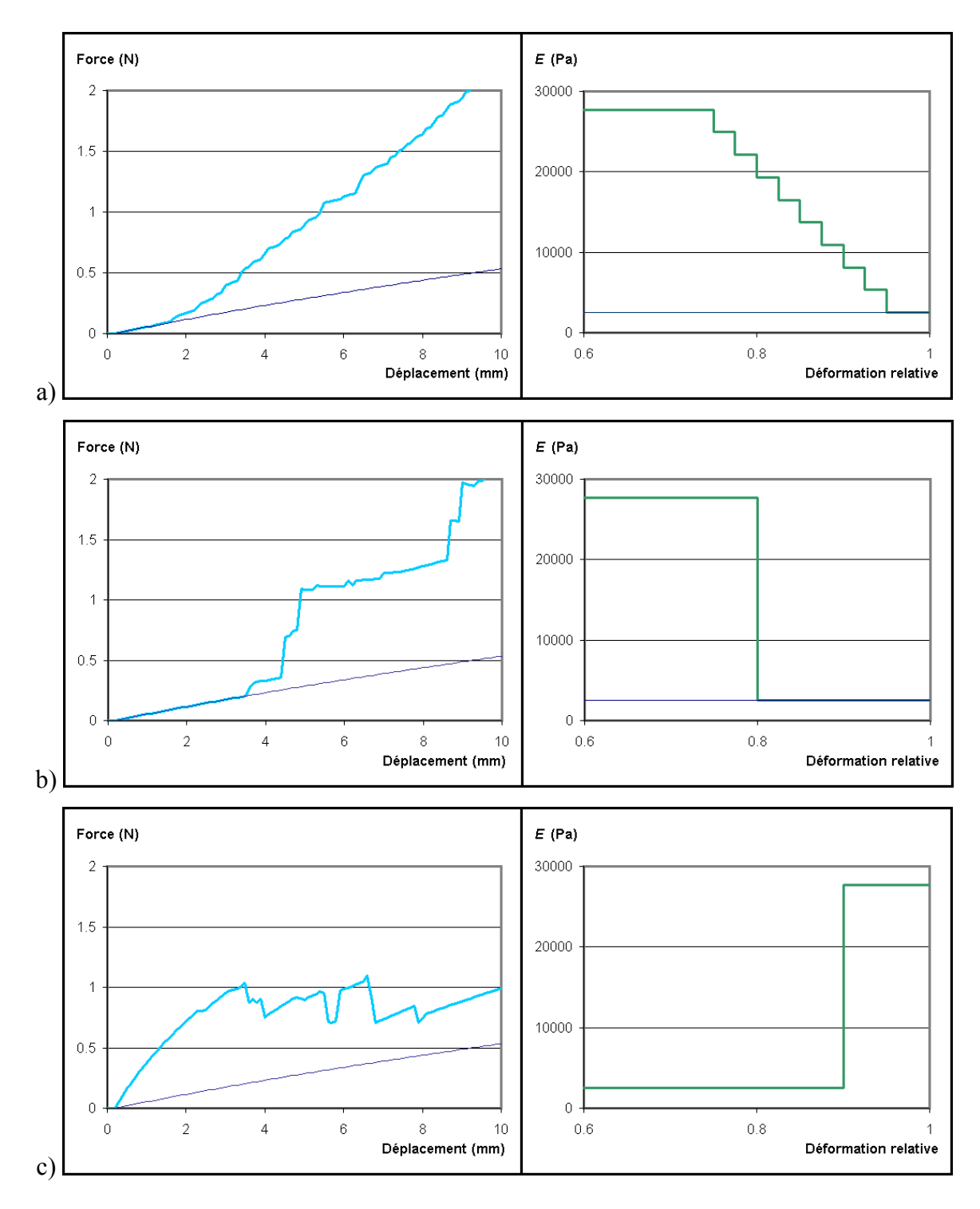

<span id="page-93-0"></span>*Figure 5.5 : Trois exemples de simulations de lois mécaniques non-linéaires. La courbe foncée dans les figures de gauche correspond à la loi linéaire présentée dans la [Figure 4.12.](#page-79-0)* 

#### <span id="page-94-0"></span>**5.3.2 Comparaison entre mesures de déformation**

Dans la Section [5.1.2](#page-83-1) nous avons présenté deux types de mesures pouvant être utilisées comme argument des fonctions de correction non-linéaire *δλ* et *δµ* : une mesure de forme du tétraèdre ou un invariant du tenseur de déformation. La correspondance entre les deux n'étant pas univoque, il est judicieux de vérifier si un même type de comportement nonlinéaire peut être obtenu indépendamment en utilisant l'une ou l'autre de ces mesures.

Nous avons donc cherché à reproduire un exemple de comportement non-linéaire obtenu à l'aide du rapport moyen du tétraèdre (*ρ*) en utilisant le deuxième invariant du tenseur déviateur des déformations (*J*2). La [Figure 5.6](#page-95-0) montre une courbe simulée par *ρ* (identique à l'exemple de la [Figure 5.5a](#page-93-0)) et le résultat obtenu en utilisant  $J_2$  après ajustement des paramètres. Les paramètres utilisés dans les deux cas sont donnés dans le [Tableau 5.2.](#page-95-1)

Il n'est pas possible d'obtenir deux courbes parfaitement identiques puisqu'il n'existe pas de relation univoque entre *ρ* et *J*2, mais cet exemple montre qu'on peut obtenir des comportements très voisins. Nous considérons donc que le choix d'une mesure de déformation particulière n'a pas énormément d'importance dans la mesure où l'approche utilisée reste expérimentale, c'est-à-dire que les paramètres d'une simulation sont ajustés de façon empirique pour reproduire un comportement observé expérimentalement. Dans une approche plus théorique où l'on chercherait par exemple à simuler un type particulier de modèle non-linéaire, la situation serait différente. Dans un tel cas, l'utilisation d'un ou plusieurs invariants de tenseurs de déformations serait plus judicieuse car ces invariants apparaissent souvent dans les lois de constitution de matériaux. On pourrait dans ce cas chercher à calculer les valeurs des corrections non-linéaires en fonction des invariants directement à partir de la loi de constitution du matériau.

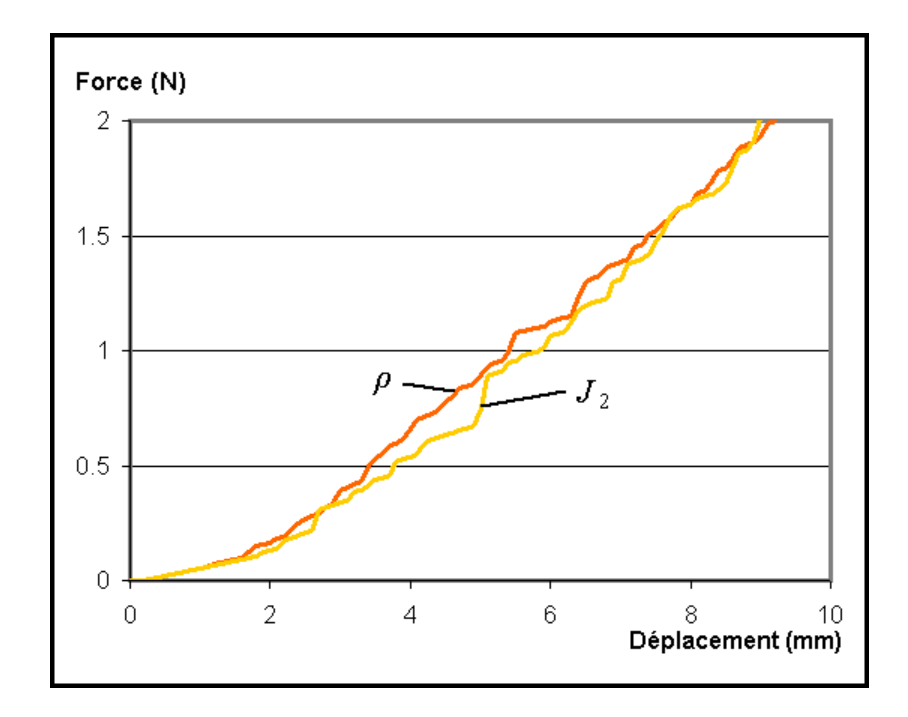

<span id="page-95-0"></span>*Figure 5.6 : Comparaison entre deux simulations de propriétés non-linéaires utilisant comme argument de correction non-linéaire soit une mesure de forme du tétraèdre (*ρ*), soit un invariant du tenseur de déformation (*J*2).*

| Intervalles de $\rho$ | Intervalles de $J_2$ ( $\cdot 10^{-9}$ ) | Corrections $\delta\lambda$ et $\delta\mu$ |
|-----------------------|------------------------------------------|--------------------------------------------|
| > 0.95                | $<$ 3                                    | 0:0                                        |
| $0,925$ à $0,95$      | 3 à 11                                   | 4000;1000                                  |
| 0,90 à 0,925          | 11 à 19                                  | 8000; 2000                                 |
| $0,875$ à $0,90$      | 19 à 27                                  | 12000; 3000                                |
| 0,85 à 0,875          | 27 à 35                                  | 16000; 4000                                |
| $0,825$ à $0,85$      | 35 à 43                                  | $20000$ ; 5000                             |
| 0,80 à 0,825          | 43 à 51                                  | 24000;6000                                 |
| $0,775$ à $0,80$      | 51 à 59                                  | 28000;7000                                 |
| $0,75$ à $0,775$      | 59 à 67                                  | 32000;8000                                 |
| ${}< 0.75$            | 67                                       | 36000; 9000                                |

<span id="page-95-1"></span>*Tableau 5.2 : Paramètres utilisés dans les simulations de la [Figure 5.6.](#page-95-0)* 

# **Chapitre 6**

# **Calcul de déformations et de forces visco-élastiques**

Les études expérimentales des propriétés mécaniques de tissus mous biologiques, lorsqu'elles n'étaient pas limitées aux faibles déformations, ont presque systématiquement mis en évidence des effets visco-élastiques en plus d'un comportement non-linéaire (Section [3.2.1\)](#page-40-0). Pour avoir un modèle mécanique générique et adapté à la simulation de ces tissus, il est par conséquent judicieux de pouvoir y intégrer ce type d'effets. Ce chapitre présente une extension supplémentaire de l'algorithme présenté dans le [Chapitre 5,](#page-80-1) qui intègre une composante visco-élastique dans le modèle de masses-tenseurs non-linéaire précédemment décrit.

# **6.1 Principe**

### **6.1.1 Éléments de théorie de visco-élasticité**

La visco-élasticité, comme son nom l'indique, est une généralisation des théories de l'élasticité et de la viscosité. Un matériau élastique linéaire idéal réagit à l'application d'une force par une déformation proportionnelle à cette force. Un tel matériau est représenté selon les conventions habituelles par un *ressort* [\(Figure 6.1\)](#page-97-0). Un matériau visqueux linéaire idéal réagit à l'application d'une force par un flux de vitesse constante proportionnelle à cette force, et est représenté selon les conventions habituelles par un *amortisseur*. Vu d'une façon différente, un matériau élastique possède la capacité de stocker toute l'énergie mécanique de déformation sans dissipation, tandis qu'un fluide visqueux dissipe toute l'énergie mécanique de déformation, sans capacité d'en stocker.

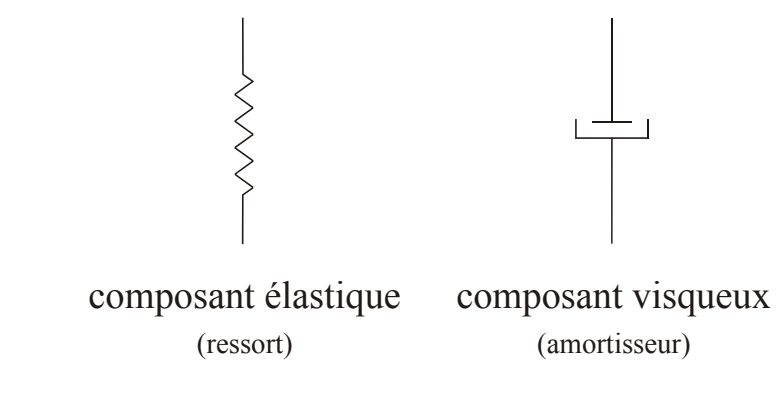

<span id="page-97-0"></span>*Figure 6.1 : Représentation schématique des composants linéaires idéaux selon les conventions habituelles : un élément élastique est représenté par un ressort, un élément visqueux par un amortisseur.* 

Un matériau visco-élastique combine ces deux propriétés. Il réagit à l'application d'une force par une déformation instantanée et un flux. Si une seconde force est appliquée, son effet se superpose à celui de la première, dont l'effet n'est pas limité dans le temps. Ce point implique une propriété importante des matériaux visco-élastiques, qui est de conserver la mémoire des états passés : l'état d'un matériau élastique n'est déterminé que par l'état des contraintes à l'instant présent, tandis que l'état d'un matériau visco-élastique est déterminé en plus par l'ensemble des états passés de contraintes qu'il a subis.

Sous sa forme la plus générale, la théorie de la visco-élasticité dérivée de ces principes peut décrire des comportements mécaniques complexes et variés [\[Bla60\]](#page-156-1) [\[Chr71\]](#page-157-2). Dans la pratique, on construit fréquemment un modèle visco-élastique par des combinaisons de composants élastiques et visqueux idéaux. Les deux modèles les plus simples peuvent être représentés respectivement par la combinaison en série et en parallèle d'un composant élastique et d'un composant visqueux.

La combinaison en parallèle est connue sous le nom de *modèle de Voigt-Kelvin*. Dans ce modèle, les deux composants présentent la même déformation alors que la force totale est la somme des forces dues à l'élément élastique et à l'élément visqueux [\(Figure 6.2\)](#page-98-0). La combinaison en série est appelée *modèle de Maxwell*. Dans ce cas la force est la même dans les deux éléments, alors que la déformation totale est la somme des déformations dues à chaque élément.

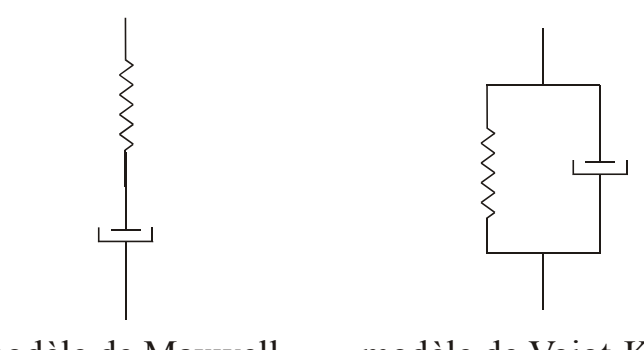

modèle de Maxwell modèle de Voigt-Kelvin

<span id="page-98-0"></span>*Figure 6.2 : Représentation schématique des modèles visco-élastiques de Maxwell et de Voigt-Kelvin.* 

Le modèle de Maxwell est la représentation de base d'un fluide visco-élastique, car sa réponse à long terme à l'application d'une force est celle d'un fluide (il continue à se déformer). Le modèle de Voigt-Kelvin est la représentation de base d'un solide viscoélastique, car sa réponse à long terme à l'application d'une force est celle d'un solide (il cesse de se déformer).

Ces deux modèles ne fournissent que des représentations partielles des propriétés de matériaux visco-élastiques réels. D'autres assemblages constitués de trois ou quatre composants élémentaires peuvent être construits pour obtenir une modélisation plus complète. Nous nous contentons toutefois dans ce travail une approche basée sur le modèle de Voigt-Kelvin car celui-ci est bien adapté à la description de solides visco-élastiques. Il est fréquemment utilisé pour représenter des matériaux biologiques, des polymères, ou encore des couches intérieures de la Terre en géophysique. Il est par contre inadapté à la modélisation de fluides visco-élastiques, mais ce défaut n'est pas problématique dans le cadre de ce projet. L'utilisation de modèles visco-élastiques plus complexes serait délicate dans un contexte de temps réel, car ces modèles conduisent à des équations différentielles couplées entre contraintes et déformations, alors que le modèle de Voigt-Kelvin permet de sommer simplement les composantes de forces élastiques et visqueuses.

### **6.1.2 Intégration dans un modèle de masses-tenseurs**

Considérons le cas d'un composant visqueux linéaire idéal. Le tenseur des contraintes s'exprime alors sous la forme :

<span id="page-99-0"></span>
$$
\sigma_{ij}^{(v)} = \eta \, \dot{\varepsilon}_{ij} \tag{6.1}
$$

où *η* est une constante appelée *coefficient de viscosité*.

Pour discrétiser cette expression dans un modèle d'éléments finis, nous pouvons procéder de la même façon que dans le cas d'un composant élastique linéaire [\(Chapitre 4\)](#page-56-0). En reportant [\(6.1\)](#page-99-0) dans l'expression de l'énergie de déformation [\(4.13\)](#page-61-0) on obtient :

$$
W^{(v)} = \frac{\delta V}{2} \eta \left( \dot{\varepsilon}_{xx}^2 + \dot{\varepsilon}_{yy}^2 + \dot{\varepsilon}_{zz}^2 + 2 \dot{\varepsilon}_{xy}^2 + 2 \dot{\varepsilon}_{xz}^2 + 2 \dot{\varepsilon}_{yz}^2 \right)
$$
(6.2)

Cette expression peut être développée comme cela a été fait dans l'expression [\(4.25\)](#page-66-1), puis la force appliquée à chaque sommet peut être dérivée d'après [\(4.26\)](#page-66-2), ce qui donne :

$$
\mathbf{f}_{i}^{(v)} = \frac{\eta}{72 V} \sum_{j=0}^{3} \begin{bmatrix} 2m_{ix}m_{jx} & 0 & 0 \\ 0 & 2m_{iy}m_{jy} & 0 \\ 0 & 0 & 2m_{iz}m_{jz} \end{bmatrix} \begin{bmatrix} \dot{u}_{j} \\ \dot{v}_{j} \\ \dot{w}_{j} \end{bmatrix} + \frac{\eta}{72 V} \sum_{j=0}^{3} \begin{bmatrix} m_{iy}m_{jy} + m_{iz}m_{jz} & m_{iy}m_{jx} & m_{iz}m_{jz} \\ m_{ix}m_{jy} & m_{ix}m_{jx} + m_{iz}m_{jz} & m_{iz}m_{jy} \\ m_{ix}m_{jz} & m_{iy}m_{jz} & m_{ix}m_{jx} + m_{iy}m_{jy} \end{bmatrix} \begin{bmatrix} \dot{u}_{j} \\ \dot{v}_{j} \\ \dot{w}_{j} \end{bmatrix}
$$
(6.3)

avec les notations de la Section [4.2.3.](#page-66-0)

En définissant une série de matrices  $\mathbf{K}_{ij}^{(v)}$  nous pouvons donc écrire :

<span id="page-99-2"></span><span id="page-99-1"></span>
$$
\mathbf{f}_{i}^{(v)} = \sum_{j=0}^{3} \mathbf{K}_{ij}^{(v)} \dot{\mathbf{u}}_{j}
$$
 (6.4)

avec :

$$
\mathbf{K}_{ij}^{(v)} = \frac{\eta}{72 V} \left( \mathbf{m}_i \cdot \mathbf{m}_j \, \mathbf{I}_3 + \mathbf{m}_j \mathbf{m}_i^T \right) \tag{6.5}
$$

Tout comme les tenseurs de raideur élastiques, ces tenseurs de viscosité ne dépendent que de la géométrie du maillage avant déformation et des propriétés mécaniques du matériau, déterminées en l'occurrence par le coefficient de viscosité *η*. La principale différence est que l'expression [\(6.4\)](#page-99-1) fait intervenir la *vitesse de déformation*, alors que dans le cas élastique intervenait la déformation elle-même.

Finalement la force totale est obtenue par sommation des forces dues aux composantes élastiques et visqueuses :

$$
\mathbf{f}_{i} = \sum_{j=0}^{3} (\mathbf{K}_{ij} + \delta \lambda \mathbf{A}_{ij} + \delta \mu \mathbf{B}_{ij}) \mathbf{u}_{j} + \mathbf{K}_{ij}^{(v)} \dot{\mathbf{u}}_{j}
$$
(6.6)

où **K***ij* sont les tenseurs élastiques linéaires définis dans la Section [4.2.3](#page-66-0)  **A***ij* et **B***ij* sont les tenseurs de correction non-linéaire définis dans la Section [5.1.1](#page-80-0)   $\mathbf{K}_{ij}^{(v)}$  sont les tenseurs de viscosité définis dans l'expression [\(6.5\)](#page-99-2).

#### **6.1.3 La question des référentiels barycentriques**

Comme dans les sections précédentes se pose la question de savoir s'il est judicieux ou non d'utiliser un référentiel barycentrique à l'intérieur de chaque élément fini pour le calcul des forces de viscosité.

La propriété présentée en Section [0,](#page-87-0) qui conduit la somme des forces à s'annuler pour un déplacement sans déformation, reste évidemment vérifiée par les tenseurs de viscosité. Les forces calculées sont donc identiques selon que l'on utilise un référentiel absolu ou un référentiel barycentrique dans chaque tétraèdre. D'un côté, l'utilisation d'un référentiel absolu permettrait de pré-sommer les matrices correspondant aux éléments adjacents à chaque nœud, comme cela a été fait pour les matrices de raideur élastiques linéaires (Section [4.2.4\)](#page-68-1). Mais d'un autre côté, l'utilisation de référentiels barycentriques permet d'utiliser un seuil de faibles déplacements comme cela a été fait pour les calculs de composantes non-linéaires (Section [0\)](#page-87-0), de sorte à éliminer du calcul les éléments très faiblement déformés. Cette dernière possibilité se révèle plus intéressante en pratique car il est rare que l'ensemble d'un maillage soit fortement déformé. Comme le calcul des barycentres est de toute façon effectué pour les composantes non-linéaires, ce choix n'implique aucun calcul additionnel.

## **6.2 Mise en œuvre**

### **6.2.1 Structure de données**

L'ajout de forces de viscosité ne modifie en rien la structure des données, seuls quelques champs supplémentaires doivent être introduits. Ces champs sont indiqués en rouge sur la [Figure 6.3.](#page-101-0)

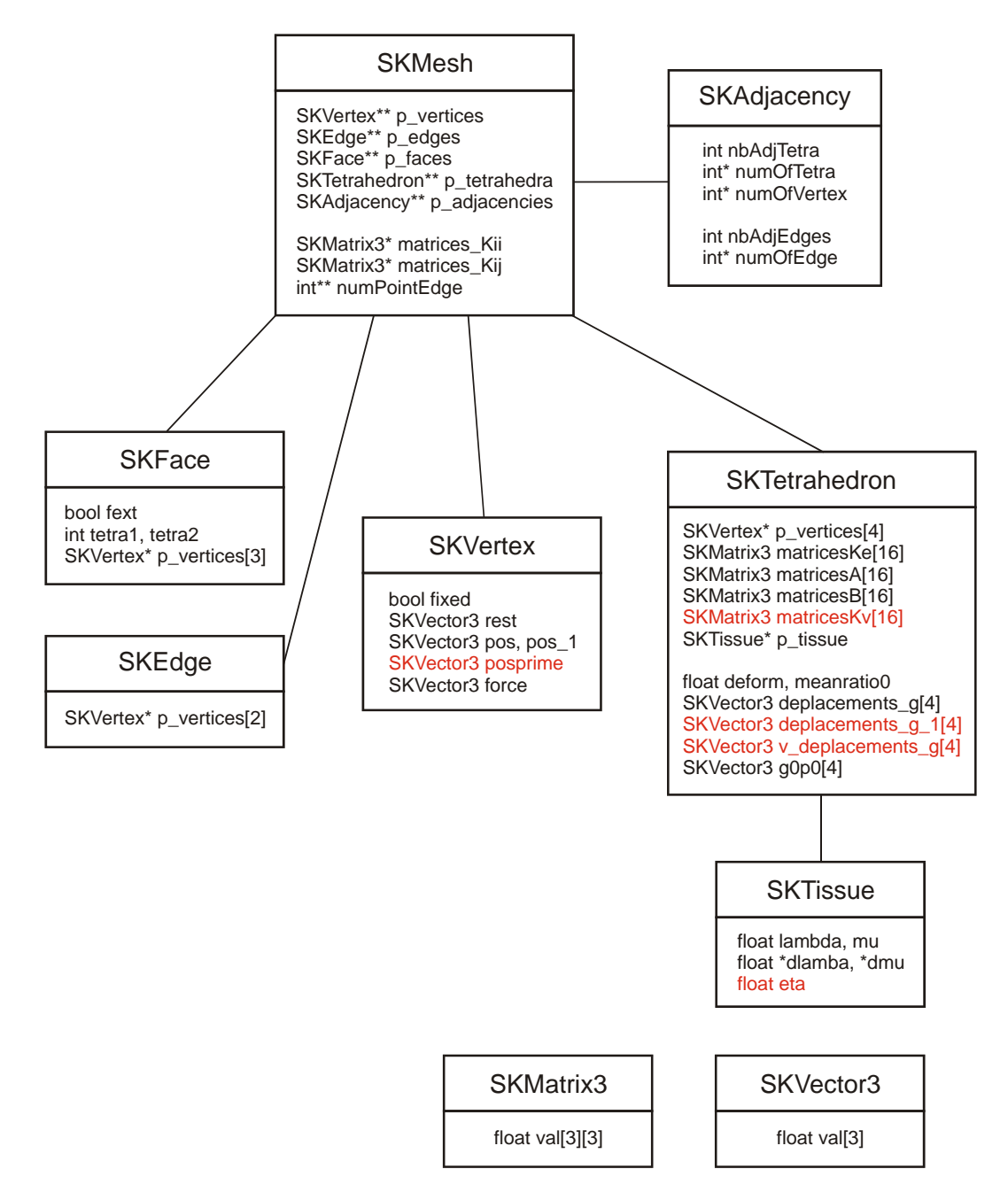

<span id="page-101-0"></span>*Figure 6.3 : Structure de données utilisée par l'algorithme visco-élastique.*  Les variables nouvelles par rapport à la version non-linéaire sont indiquées en rouge.

La classe SKVertex doit contenir, en plus de la position et de la force, la vitesse du point, qui est calculée simplement à partir de la position à l'instant précédent (et supposée nulle au démarrage de l'algorithme). La classe SKTissue contient un seul paramètre additionnel, à savoir le coefficient de viscosité. La classe SKTetrahedron doit quant à elle contenir les 16 nouveaux tenseurs de viscosité pour chaque tétraèdre, ainsi que les vitesses des sommets par rapport au barycentre, qui sont calculées à partir des positions à l'itération précédente.

### **6.2.2 Algorithme**

L'algorithme de calcul des forces est lui aussi peu affecté par l'intégration des composantes visqueuses [\(Figure 6.4\)](#page-103-0). Les tenseurs de viscosité sont calculés dans la phase préliminaire, en même temps que les tenseurs élastiques linéaires et non-linéaires. Les vitesses de déplacement des sommets de chaque tétraèdre par rapport à son barycentre doivent être calculées à chaque itération, lorsque le sont les déplacements. La composante visqueuse est ajoutée à la force dans la même boucle que la composante non-linéaire.

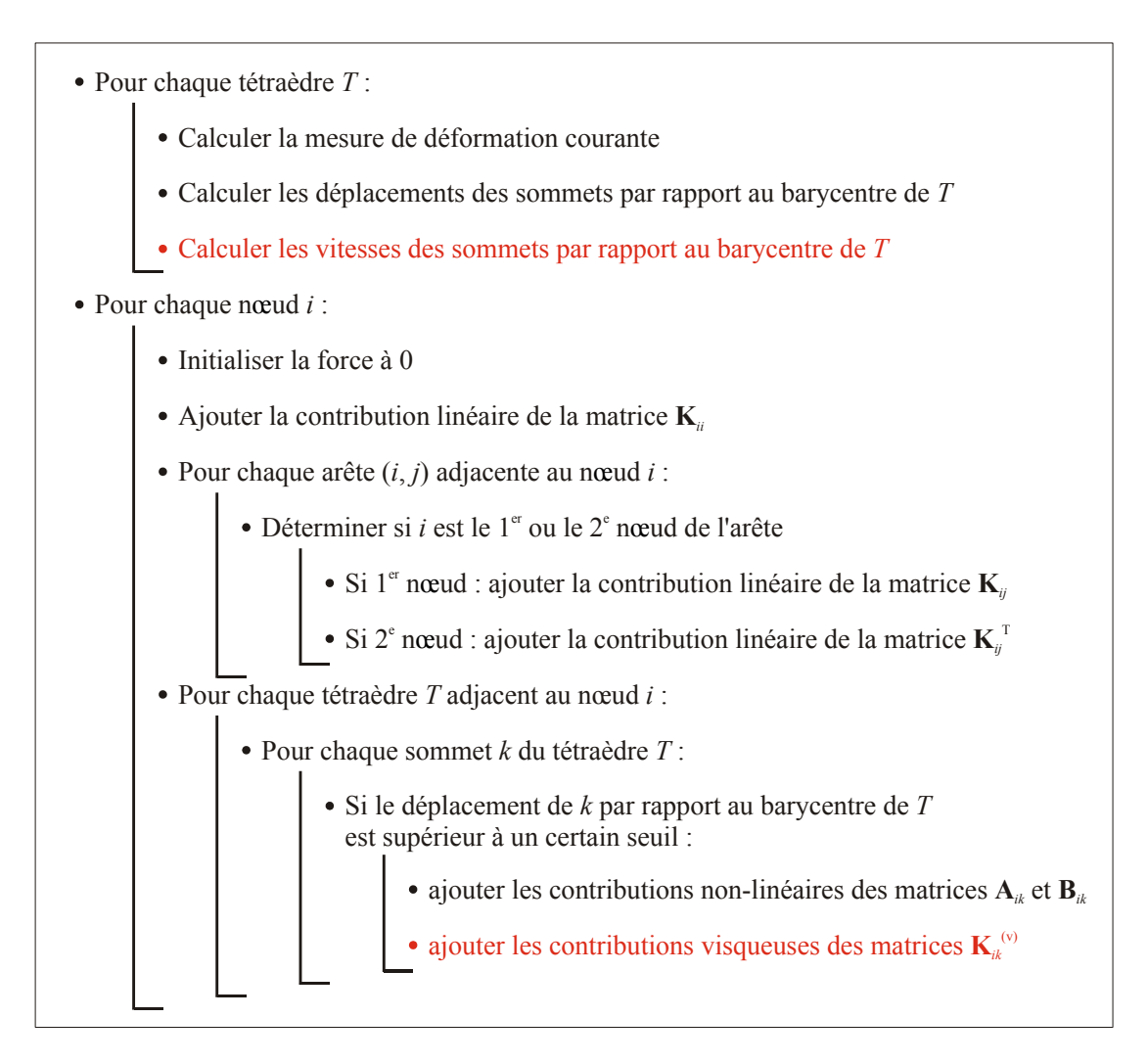

<span id="page-103-0"></span>*Figure 6.4 : Détail de l'algorithme de calcul des forces visco-élastiques.*  Les portions nouvelles par rapport à la version non-linéaire sont indiquées en rouge.

## **6.3 Exemples**

Les exemples suivants illustrent le bon fonctionnement de l'algorithme visco-élastique dans des conditions similaires à celles des Sections [4.4.3](#page-75-1) et [5.3.](#page-92-0) La [Figure 6.5](#page-104-0) montre en a) l'évolution de la force lors d'une compression à vitesse constante de 10 mm/s sur des tissus de viscosité différente, et en b) l'évolution de la force pour un même tissu de viscosité *η* = 1000 Pa·s mais avec des vitesses de compression différentes. Les figures de déformations ne sont pas montrées car les différences par rapport au modèle linéaire [\(Figure 4.11\)](#page-77-0) sont difficilement observables.

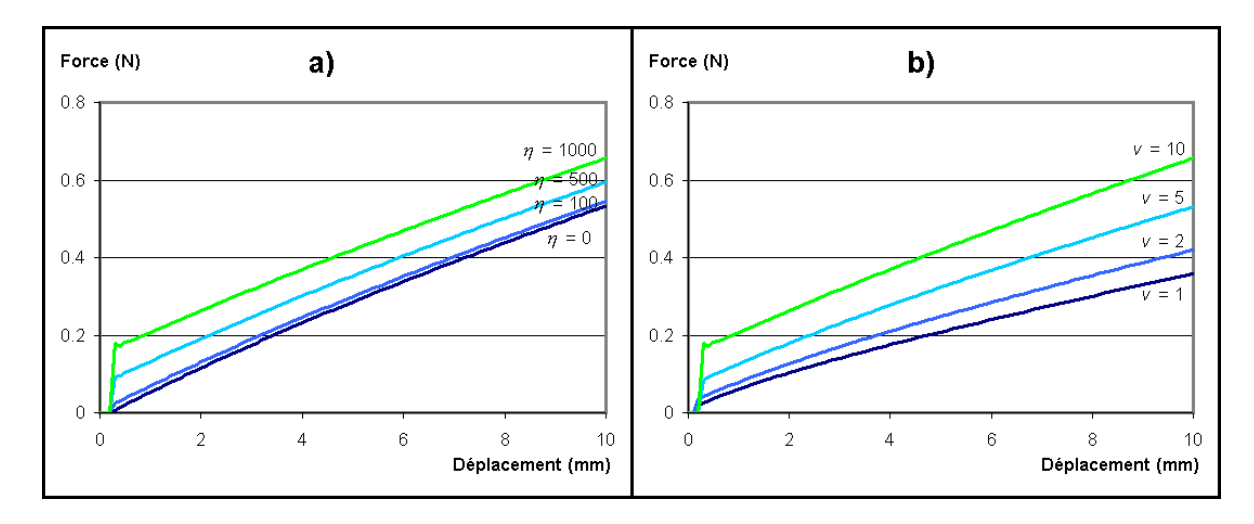

<span id="page-104-0"></span>*Figure 6.5 : Simulation de compression de tissus visco-élastiques. a) Des tissus de viscosité différente (en Pa·s) pour une même vitesse de compression de 10 mm/s. b) Un même tissu de viscosité 1000 Pa*⋅*s pour différentes vitesses de compression (en mm/s).* 

La simulation produit bien le comportement attendu, à savoir qu'un tissu de viscosité élevée a tendance à résister davantage à des déformations rapides. On peut noter sur les courbes de la [Figure 6.5](#page-104-0) le saut brutal des forces près de l'origine dû à l'initialisation de l'algorithme. En effet, lors de la première itération la vitesse est considérée comme nulle, donc les forces visqueuses sont elles aussi nulles. Mais dès la deuxième itération, la compression impose une vitesse constante non nulle et la contribution visqueuse atteint instantanément sa valeur maximale.

On peut encore noter à partir de la [Figure 6.5](#page-104-0) une autre propriété du modèle. On pourrait s'attendre à ce que les courbes de force obtenues à très faible vitesse pour une viscosité non nulle (*v* = 1 en b) tendent vers la courbe obtenue à viscosité nulle (*η* = 0 en a), puisque dans les deux cas la contribution visqueuse devient négligeable. Mais ce n'est pas le cas à cause de la nature dynamique du modèle : comme les effets de force se propagent de proche en proche à travers le maillage, un système qui est déformé lentement a davantage le temps de se relaxer qu'un système déformé très rapidement, ce qui se traduit par une baisse progressive des forces.

## **6.4 Conclusion**

Grâce aux innovations présentées dans ce chapitre et dans le chapitre précédent, nous disposons maintenant d'un outil flexible permettant de simuler des comportements mécaniques complexes et variés. Il reste à vérifier si ce modèle peut effectivement convenir à la simulation des propriétés mécaniques de tissus mous réels. Dans les parties suivantes, les performances du modèle en termes de temps en calcul et de stabilité numérique vont d'abord être étudiées, puis sa validité sera vérifiée à l'aide d'expérimentations biomécaniques.

# **Chapitre 7**

# <span id="page-106-0"></span>**Performances**

Ce chapitre présente les performances en temps de calcul de l'algorithme décrit dans les chapitres précédents. La dépendance du temps de calcul par rapport au nombre d'éléments ainsi que le coût des différentes contributions mécaniques (linéaire, non-linéaire, viscoélastique) sont discutés dans la Section [7.1,](#page-106-1) tandis que la Section [7.2](#page-110-0) présente une méthode d'adaptation dynamique de l'algorithme destinée à optimiser le temps de calcul.

## <span id="page-106-1"></span>**7.1 Performances de l'algorithme**

### **7.1.1 Effet des différentes contributions mécaniques**

Les mesures de temps de calcul présentées ici ont été réalisées dans les mêmes conditions que les essais présentés dans les chapitres précédents. Le maillage utilisé est celui présenté dans la Section [4.4.3,](#page-75-1) composé de 768 tétraèdres et 225 nœuds. Le seuil de faibles déplacements décrit dans la Section [0](#page-87-0) a été fixé à  $10^{-6}$ , afin de se placer dans des conditions plutôt défavorables. Les calculs ont été effectués sur un processeur Pentium III de 2 GHz et 1 MB de mémoire vive.

Le [Tableau 7.1](#page-107-0) indique les temps de calcul pour 200 itérations de l'algorithme dans les cas de modèles mécaniques élastique linéaire, élastique non-linéaire et visco-élastique linéaire et visco-élastique non-linéaire. Les résultats indiquent que l'algorithme complet nécessite de l'ordre de 7-8 fois plus de temps de calcul que l'algorithme élastique linéaire. La plus grande partie de cette augmentation provient de la partie non-linéaire, qui augmente seule le temps de calcul d'un facteur 5-6, tandis que la partie visco-élastique seule l'augmente d'un facteur 3-4. Il faut noter que le temps ajouté par l'algorithme complet n'est pas égal à la somme des temps ajoutés par chacune des contributions, car les contributions non-linéaire et visco-élastique utilisent certaines portions d'algorithme en commun.

| Modèle                                              | Temps de calcul<br>pour 200 itérations (en s) |
|-----------------------------------------------------|-----------------------------------------------|
| Élastique linéaire                                  | 0,17                                          |
| Elastique linéaire + non-linéaire                   | 0,96                                          |
| Elastique linéaire + visco-élastique                | 0,60                                          |
| Elastique linéaire + non-linéaire + visco-élastique | 1,23                                          |

<span id="page-107-0"></span>*Tableau 7.1 : Temps de calcul pour 200 itérations avec différents modèles mécaniques.* 

### **7.1.2 Dépendance au nombre d'éléments.**

Afin d'illustrer la dépendance du temps de calcul par rapport au nombre d'éléments finis, nous présentons dans le [Tableau 7.2](#page-107-1) quelques mesures effectuées sur des maillages de différentes tailles pour l'algorithme au complet. Tous ces maillages ont été formés par des assemblages de cubes découpés en tétraèdres suivant le procédé présenté dans la Section [4.4.3,](#page-75-1) en faisant varier le nombre de couches de cubes en hauteur et en rayon par rapport à l'axe central. La première colonne indique le nombre de couches de cubes en hauteur et en rayon pour chaque maillage.

| Hauteur $\times$<br>rayon | Nombre de<br>nœuds | Nombre de<br>tétraèdres | Temps de calcul<br>pour 200 itérations (en s) |
|---------------------------|--------------------|-------------------------|-----------------------------------------------|
| $1 \times 1$              | 18                 | 24                      | 0,03                                          |
| $1 \times 2$              | 42                 | 72                      | 0,08                                          |
| $1 \times 3$              | 90                 | 192                     | 0,22                                          |
| $1 \times 4$              | 138                | 312                     | 0,41                                          |
| $2 \times 1$              | 27                 | 48                      | 0,06                                          |
| $2 \times 2$              | 63                 | 144                     | 0,16                                          |
| $2 \times 3$              | 135                | 384                     | 0,59                                          |
| $2 \times 4$              | 207                | 624                     | 0,97                                          |
| $3 \times 1$              | 36                 | 72                      | 0,08                                          |

<span id="page-107-1"></span>*Tableau 7.2 : Temps de calcul pour des maillages de différentes tailles pour l'algorithme complet (linéaire, non-linéaire et visco-élastique).*
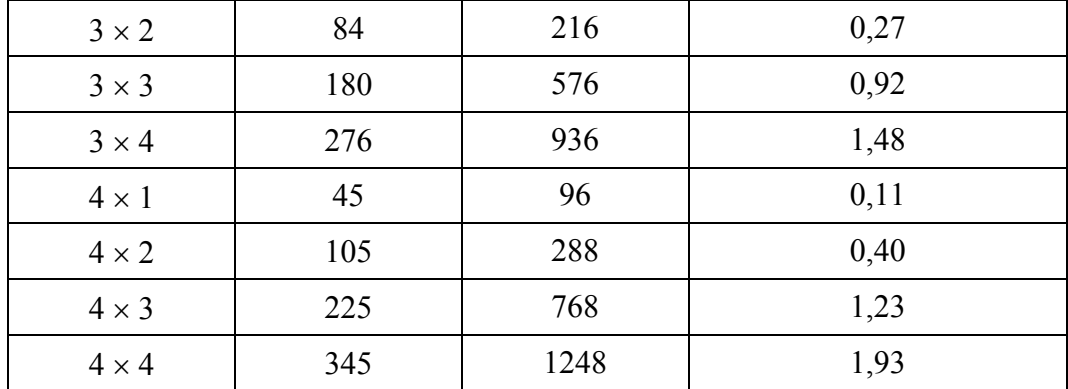

La [Figure 7.1](#page-109-0) reporte tous les résultats du [Tableau 7.2.](#page-107-0) Elle permet d'observer que le temps de calcul augmente à peu près linéairement par rapport au nombre de tétraèdres et au nombre de nœuds. La dépendance n'est cependant pas parfaitement linéaire, car l'algorithme comprend différentes boucles qui évoluent différemment. Les parties nonlinéaire et visco-élastique, qui constituent les contributions prédominantes, dépendent linéairement du nombre de tétraèdres : en effet chaque contribution revient à calculer quatre forces par tétraèdre, à savoir la force sur chacun des sommets [\(Figure 6.4\)](#page-103-0). La partie linéaire par contre implique le calcul d'une force pour chaque nœud et de deux forces pour chaque arête. Le nombre de nœuds et d'arêtes dans un maillage n'est pas entièrement proportionnel au nombre de tétraèdres car la topologie joue un rôle, un maillage comprenant beaucoup de surfaces extérieures tendra à avoir un nombre plus élevé de nœuds et d'arêtes par rapport au nombre de tétraèdres. Mais comme cette partie intervient pour une faible part dans le temps de calcul total, ces effets restent peu sensibles et c'est une dépendance linéaire par rapport au nombre de tétraèdres qui domine globalement.

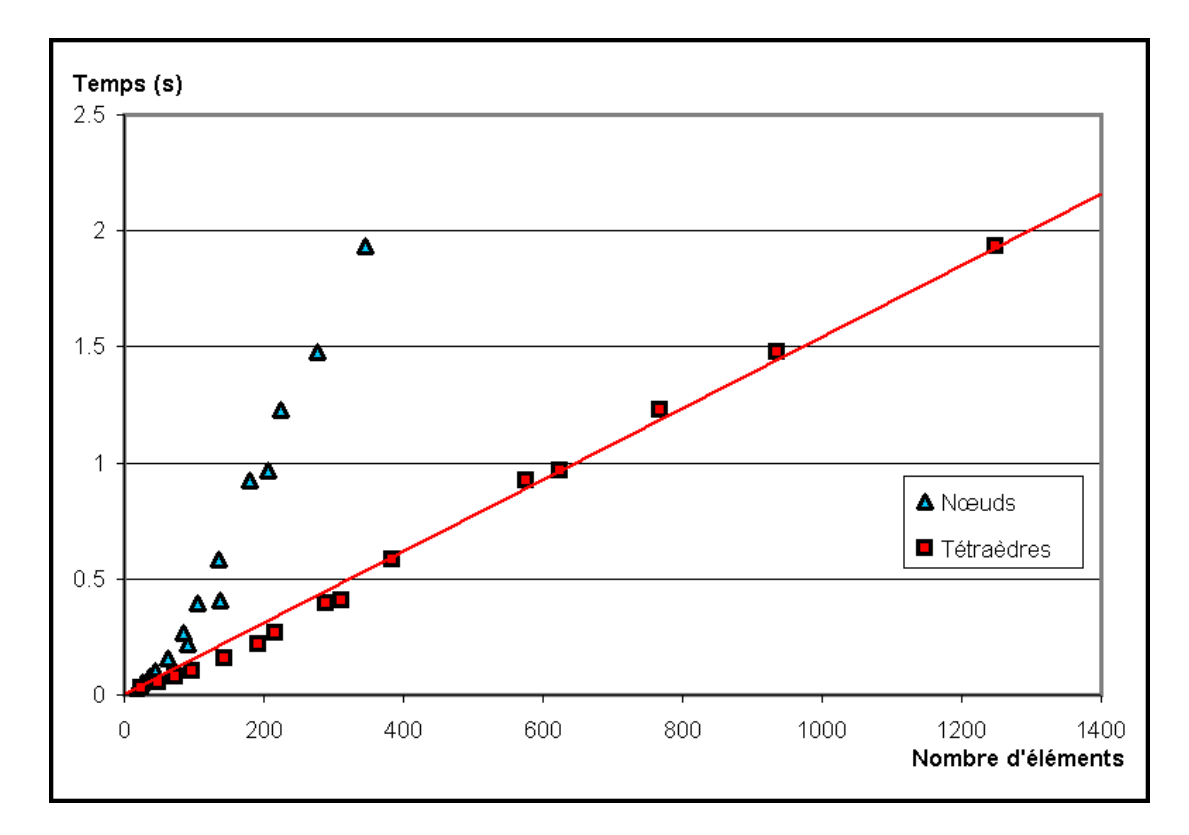

<span id="page-109-0"></span>*Figure 7.1 : Temps de calcul pour 200 itérations en fonction du nombre de nœuds et de tétraèdres pour l'algorithme complet (linéaire, non-linéaire, visco-élastique).*

## **7.1.3 Objectifs de temps réel**

Ces résultats permettent par ailleurs de vérifier que cet algorithme est bien approprié à la réalisation d'applications en temps réel. Si l'on se fixe comme objectif d'avoir une fréquence de calcul supérieure à 50 Hz, des maillages comprenant jusqu'à 2500 tétraèdres peuvent être utilisés pour l'algorithme complet, tandis que pour l'algorithme linéaire seul ce chiffre monte à près de 20000. Cette dernière valeur est suffisante pour envisager l'utilisation de modèles géométriques de très bonne précision, par exemple les modèles de tumeur de foie obtenus par segmentation d'images de résonance magnétique contiennent de l'ordre de 3500 tétraèdres (Section [9.5.2\)](#page-135-0). Dans le cas non-linéaire, la performance reste suffisante pour utiliser des modèles de bonne qualité, mais il serait évidemment intéressant de pouvoir aller plus loin. La section suivante présente une possibilité allant dans ce sens.

## **7.2 Adaptation dynamique du modèle**

#### **7.2.1 Principe et algorithme**

Les chiffres de la section précédente ont indiqué que les calculs de forces non-linéaires et visco-élastiques conduisaient à une augmentation conséquente du temps de calcul. Il est donc judicieux de se demander si la totalité de ces calculs sont nécessaires et de prévoir un mécanisme qui permettrait d'en éliminer la partie superflue. Deux situations peuvent être envisagées :

- Dans un maillage déformé, les fortes déformations sont en général concentrées dans une région restreinte, tandis que la plus grande partie des éléments du maillage ne sont que faiblement déformés. Il serait donc intéressant de pouvoir éliminer les calculs non-linéaires et visco-élastiques des régions faiblement déformées, où une relation élastique linéaire est tout à fait suffisante pour arriver à un résultat satisfaisant.

- Dans certaines applications la rapidité des calculs peut être plus déterminante que leur précision. Il serait donc utile de disposer d'un mécanisme qui permette d'ajuster le temps de calcul au dépens de la précision.

Ces deux possibilités peuvent être apportées simultanément par un ajout simple : introduire dans l'algorithme un seuil de non-linéarité, de sorte que dès que la déformation d'un élément du maillage dépasse ce seuil, les forces soient calculées sur cet élément dans leur intégralité, alors qu'en dessous de ce seuil, seule la contribution linéaire sera calculée.

Nous profitons ici de la nature dynamique et locale de l'algorithme, grâce à laquelle le basculement entre calculs linéaires et non-linéaires peut se faire à chaque itération et en chaque élément en fonction des conditions locales. Il n'est donc pas nécessaire de prédéfinir des régions fixes à faible ou à forte précision de calcul, comme cela a été présenté par exemple par Cotin *et al.* [\[Cot00\]](#page-157-0).

Nous profitons par ailleurs du fait d'avoir choisi une mesure de déformation unique par élément fini (Section [5.1.2\)](#page-83-0). Cette mesure se trouve être un paramètre idéal pour la comparaison par rapport à un seuil de non-linéarité, et nous évite d'avoir à introduire le moindre calcul supplémentaire. La [Figure 7.2](#page-111-0) montre les emplacements où le seuillage est introduit pour le calcul des forces.

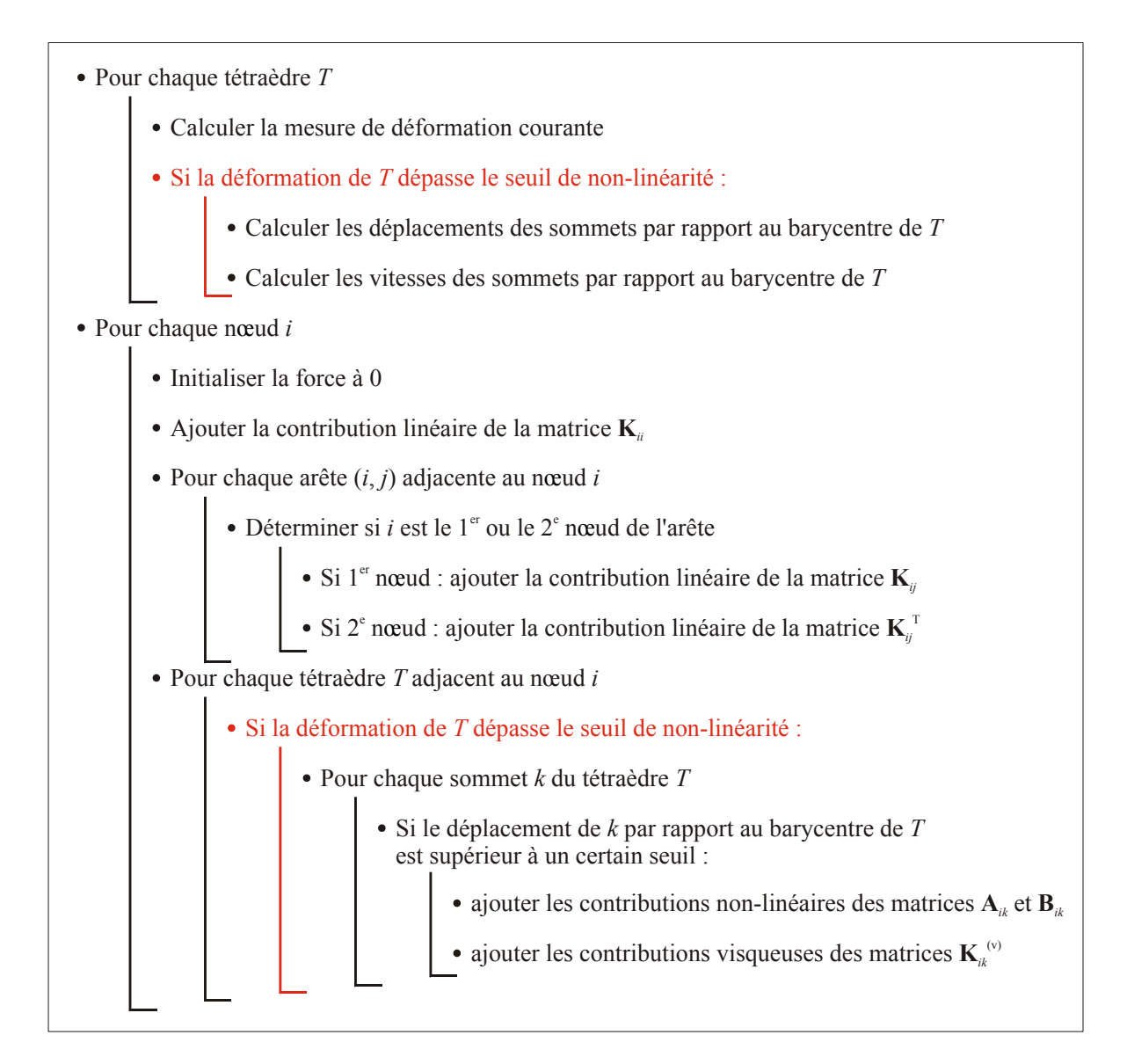

<span id="page-111-0"></span>*Figure 7.2 : Algorithme de calcul de forces avec seuillage des forces non-linéaires et visco-élastiques.* 

## **7.2.2 Performances**

La [Figure 7.3](#page-112-0) montre le temps de calcul et la force calculée après 200 itérations, dans des conditions identiques à celles de la Section [7.1.1,](#page-106-0) en fonction de la valeur du seuil de nonlinéarité. Lorsque ce seuil est élevé (partie droite de la figure), les forces sont calculées sur tous les éléments du maillage avec l'ensemble des composantes, ce qui donne un temps de calcul élevé et un résultat précis. Lorsque le seuil est bas, toutes les forces sont calculées

uniquement avec leur composante linéaire, d'où un temps de calcul nettement réduit mais un résultat qui ne correspond qu'à un modèle élastique linéaire. Entre les deux, on peut remarquer une chute brutale du temps de calcul près de la valeur 1,0 du seuil : cette valeur correspond à un élément non déformé et la majorité des éléments du maillage possèdent une mesure de déformation proche de 1,0. On peut surtout identifier une région approximativement comprise entre 0,9 et 1,0 dans laquelle le temps de calcul est déjà considérablement réduit alors que le résultat reste proche de sa valeur "exacte" (qui correspond à l'extrémité droite de la figure). Cette région correspond aux conditions de seuillage optimales, pour lesquelles les forces non-linéaires et visco-élastiques ne sont calculées que sur le petit nombre d'éléments où leur contribution est déterminante. En deçà de cette zone, trop de calculs non-linéaires sont éliminés et la précision du résultat en souffre, tandis qu'au delà on accroît inutilement le temps de calcul sans améliorer le résultat.

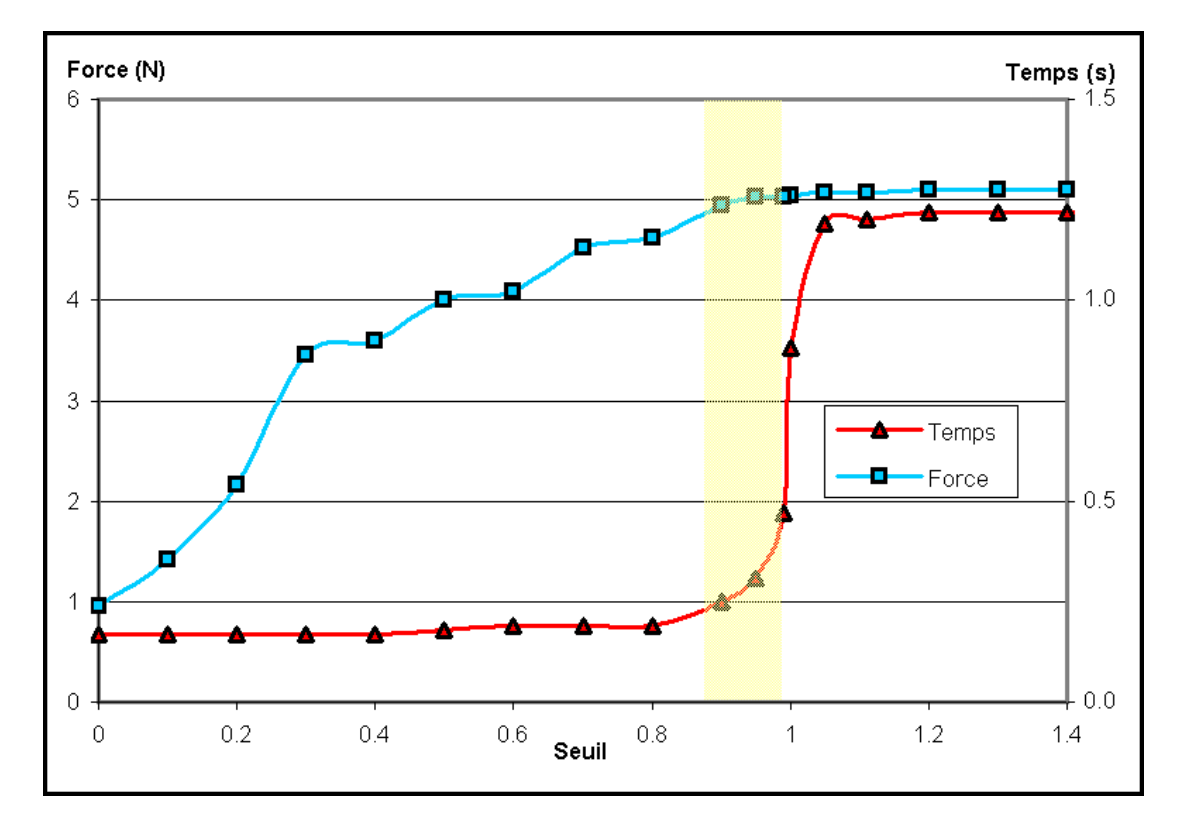

<span id="page-112-0"></span>*Figure 7.3 : Temps de calcul et force calculée après 200 itérations en fonction du seuil de non-linéarité. La zone surlignée correspond aux seuillages optimaux. Les paramètres mécaniques utilisés sont donnés en Annexe [B.2.](#page-165-0)* 

Cette méthode se révèle donc très intéressante en pratique puisqu'elle permet de rapprocher les performances de l'algorithme non-linéaire de celles d'un modèle linéaire, tout en conservant une précision quasi-inchangée. Le gain en performance serait évidemment moins important dans le cas d'un maillage très fortement déformé, mais cette méthode présente l'avantage de s'adapter automatiquement à toutes les conditions de déformation, sans qu'il soit nécessaire de limiter les fortes déformations à des régions prédéfinies. Dans un système temps réel, on peut aussi envisager d'introduire une boucle de rétroaction qui adapterait le niveau du seuil en fonction des performances observées, de façon à le réduire lorsque les déformations deviennent importantes et que le temps de calcul tend à devenir trop élevé.

# **Chapitre 8**

# <span id="page-114-0"></span>**Stabilité numérique**

Ce chapitre discute la question de la stabilité numérique du modèle. Les algorithmes de résolution numérique d'un système d'équations différentielles peuvent être instables dans certaines conditions et deviennent alors inutilisables. Nous combinons ici des approches théorique et numérique afin de caractériser le domaine de stabilité de notre algorithme et de préciser l'influence de différents paramètres sur la stabilité.

## **8.1 Principe**

La question de la stabilité est un problème récurrent pour toute résolution numérique d'un système dynamique. Certains schémas d'intégration sont inconditionnellement stables, mais le schéma d'Euler explicite adopté dans notre algorithme n'est stable que sous certaines conditions. Le paramètre crucial est la valeur du pas temporel d'itération intervenant dans la discrétisation des équations différentielles (le paramètre ∆*t* dans l'équation [4.36\)](#page-70-0). Lorsque ce pas devient trop grand, l'approximation numérique ne converge plus vers la solution exacte de l'équation, mais tend généralement à osciller en prenant des valeurs de plus en plus élevées. La [Figure 8.1](#page-115-0) illustre l'effet produit par une situation d'instabilité sur notre modèle de masses-tenseurs.

Le *seuil de stabilité*, c'est-à-dire la valeur du pas d'itération au-delà de laquelle le système ne converge plus, dépend d'un très grand nombre de facteurs, dont le schéma d'intégration numérique, la loi mécanique modélisée, les valeurs des masses et des coefficients d'amortissement, la géométrie des éléments finis… Pour cette raison, il est extrêmement difficile de définir un *critère de stabilité* général pour un système d'éléments finis. Bro-Nielsen et Cotin [\[Bro98\]](#page-156-0) [\[Cot00\]](#page-157-0) n'ont pas décrit le domaine de stabilité de leurs modèles mais ont affirmé qu'il est difficile de prévoir si un système donné sera stable ou non.

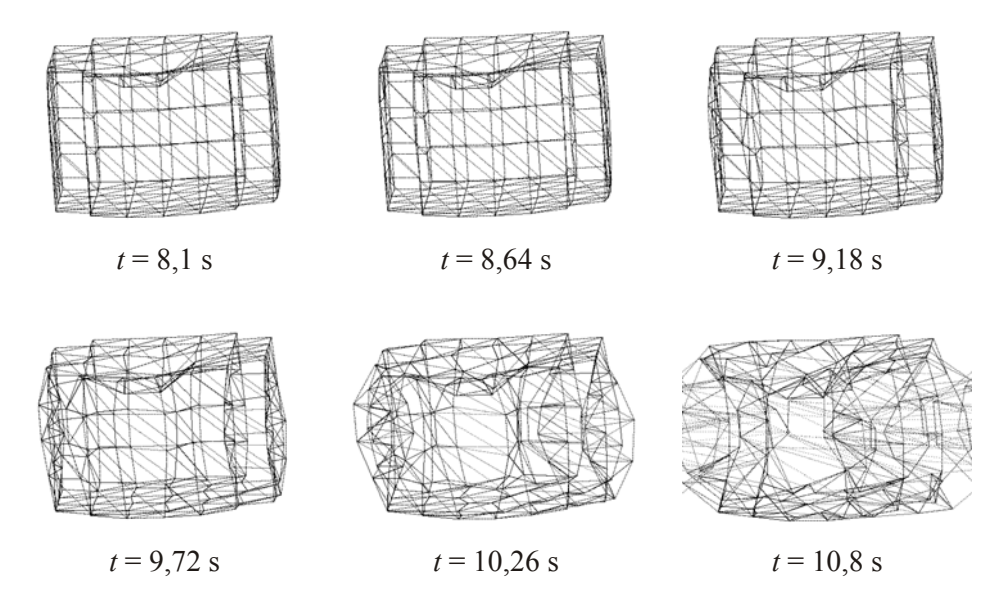

<span id="page-115-0"></span>*Figure 8.1 : Un système dynamique instable.* 

Alors qu'une étude rigoureuse des conditions de stabilité dans le cas d'un système tridimensionnel d'éléments finis semble hors d'atteinte, nous pouvons cependant tenter une étude approximative en nous ramenant au cas unidimensionnel. Ce cas permet de dégager un certain nombre de principes généraux, qui pourront ensuite être comparés au comportement observé dans le cas général afin de dégager les principales tendances des conditions de stabilité.

# **8.2 Analyse théorique**

#### **8.2.1 Cas unidimensionnel**

Nous nous plaçons dans le cas d'une relation mécanique unidimensionnelle élastique linéaire, pour laquelle l'expression de la force en fonction du déplacement est :

<span id="page-115-1"></span>
$$
f = -k u \tag{8.1}
$$

Dans ce cas, l'équation dynamique s'écrit pour chaque nœud (équation [4.33\)](#page-69-0) :

$$
m\ddot{u} = -\gamma\dot{u} - k\,u\tag{8.2}
$$

et après discrétisation par le schéma d'Euler explicite (équation [4.36\)](#page-70-0) :

$$
(m + \gamma \Delta t) x(t + \Delta t) + (k \Delta t^2 - 2m - \gamma \Delta t) x(t) + m x(t - \Delta t) = 0
$$
 (8.3)

Une analyse détaillée des conditions de stabilité pour ce type de schéma de discrétisation est présentée dans le chapitre 4.2 de [\[Cel92\]](#page-156-1). Il y est démontré qu'une discrétisation prenant la forme

$$
\alpha_2 \, u_{n+1} + \alpha_1 \, u_n + \alpha_0 \, u_{n-1} = 0 \tag{8.4}
$$

est stable si et seulement si les racines de l'équation caractéristique

<span id="page-116-0"></span>
$$
\alpha_2 \lambda^2 + \alpha_1 \lambda + \alpha_0 = 0 \tag{8.5}
$$

sont de module inférieur à 1.

Les deux racines de cette équation sont :

$$
\lambda = \frac{-\alpha_1}{2\alpha_2} \pm \left(\frac{{\alpha_1}^2}{4{\alpha_2}^2} - \frac{\alpha_0}{\alpha_2}\right)^{1/2}
$$
 (8.6)

La nature de ces solutions dépend du signe du discriminant :

$$
D = \frac{{\alpha_1}^2}{{4{\alpha_2}^2}} - \frac{{\alpha_0}}{\alpha_2} \tag{8.7}
$$

Si  $D < 0$ , les deux racines sont complexes conjuguées, de même module égal à :

$$
|\lambda|^2 = \frac{\alpha_0}{\alpha_2} \tag{8.8}
$$

Dans ce cas, la condition de stabilité revient à :

$$
\sin D < 0: \qquad \qquad \left| \frac{\alpha_0}{\alpha_2} \right| \le 1 \tag{8.9}
$$

Si  $D \ge 0$ , l'équation caractéristique [\(8.5\)](#page-116-0) possède deux racines réelles. La condition de stabilité se ramène alors à :

$$
\sin D \ge 0: \qquad \begin{cases} \left| \frac{\alpha_1}{2\alpha_2} \right| \le 1 \\ -\frac{\alpha_0}{\alpha_2} \le 1 - \left| \frac{\alpha_1}{\alpha_2} \right| \end{cases} \tag{8.10}
$$

Appliquons ces résultats au cas de l'équation [\(8.3\)](#page-115-1). Dans le cas *D* < 0, la condition devient :

$$
\left| \frac{m}{m + \gamma \Delta t} \right| \le 1 \tag{8.11}
$$

qui est toujours vérifié car *m*, *γ* et ∆*t* sont des réels positifs.

Dans le cas  $D \ge 0$ , la première condition s'écrit :

$$
\left| \frac{k\Delta t^2 - 2m - \gamma \Delta t}{2(m + \gamma \Delta t)} \right| \le 1
$$
\n(8.12)

Si  $k \Delta t^2 < 2m + \gamma \Delta t$ , on obtient :

$$
k\Delta t^2 + \gamma \Delta t \ge 0 \tag{8.13}
$$

qui est toujours vérifié.

Si  $k \Delta t^2 \geq 2m + \gamma \Delta t$ , on trouve :

<span id="page-117-0"></span>
$$
k\Delta t^2 - 3\gamma \Delta t - 4m \le 0\tag{8.14}
$$

Comme le produit des deux racines de cette équation est négatif et que nous ne nous intéressons qu'au domaine ∆*t* > 0, seule la racine positive doit être prise en compte. Nous obtenons :

<span id="page-117-1"></span>
$$
\Delta t \le \frac{1}{2k} \left( 3\gamma + \sqrt{9\gamma^2 + 16km} \right) \tag{8.15}
$$

La deuxième condition dans le cas  $D \ge 0$  s'écrit :

$$
\frac{-m}{m + \gamma \Delta t} \le 1 - \left| \frac{k \Delta t^2 - 2m - \gamma \Delta t}{m + \gamma \Delta t} \right| \tag{8.16}
$$

Si  $k \Delta t^2 < 2m + \gamma \Delta t$ , on arrive à :

$$
k\Delta t^2 \ge 0\tag{8.17}
$$

qui est toujours vérifié.

Si  $k \Delta t^2 \geq 2m + \gamma \Delta t$ , on trouve :

$$
k\Delta t^2 - 2\gamma \Delta t - 4m \le 0\tag{8.18}
$$

qui se résout de la même façon que [\(8.14\)](#page-117-0) pour donner :

<span id="page-118-0"></span>
$$
\Delta t \le \frac{1}{2k} \left( 2\gamma + \sqrt{4\gamma^2 + 16km} \right) \tag{8.19}
$$

Comme le membre de droite de [\(8.15\)](#page-117-1) est toujours supérieur à celui de [\(8.19\)](#page-118-0), nous pouvons en conclusion ramener l'ensemble des cas possibles à cette dernière condition de stabilité ·

<span id="page-118-1"></span>
$$
\Delta t \le \frac{1}{k} \left( \gamma + \sqrt{\gamma^2 + 4km} \right) \tag{8.20}
$$

#### **8.2.2 Confrontation au cas tridimensionnel**

Pour confronter le résultat précédent avec des résultats de simulation numérique en dimension 3, nous devons tenir compte de l'analyse dimensionnelle du module d'élasticité *k*. L'équivalent de *k* en dimension 3 est le module de Young *E*, mais *E* a la dimension d'une force par unité de surface tandis que *k* a la dimension d'une force par unité de longueur. Pour faire le lien entre les deux paramètres, nous pouvons imaginer le cas d'un cylindre 3-D subissant une compression à symétrie uni-axiale dans le sens de sa longueur. La force axiale s'exprime alors en fonction du déplacement par :

$$
f = -\frac{SE}{h}u\tag{8.21}
$$

où *S* est la surface d'une section, *h* est la hauteur.

La constante *k* du modèle unidimensionnel peut donc être assimilée à *SE*/*h*, *S* et *h* représentant respectivement une surface et une longueur caractéristique de l'objet modélisé. Comme les effets latéraux ne sont pas pris en compte dans un modèle unidimensionnel, l'influence du coefficient de Poisson n'apparaît pas dans l'approximation.

## **8.3 Analyse numérique**

#### <span id="page-118-2"></span>**8.3.1 Influence du module d'élasticité**

Nous ne pouvons pas attendre que la relation [\(8.20\)](#page-118-1) soit capable de prévoir une valeur précise du seuil de stabilité pour un maillage d'éléments finis volumiques, puisqu'elle découle d'une approximation unidimensionnelle, d'autant plus que l'interprétation en 3-D des constantes *S* et *h* peut être discutée. Nous pouvons cependant espérer qu'elle fournisse les bons ordres de grandeur et explique le comportement général observé.

Estimons d'abord le seuil de stabilité à l'aide de [\(8.20\)](#page-118-1) dans des conditions typiques d'utilisation de notre algorithme et pour le maillage utilisé dans les chapitres précédents (Section [4.4.3\)](#page-75-0).. Le volume total de l'objet est  $128 \text{ cm}^3$  pour  $225$  nœuds; en supposant la densité égale à 1 g/cm<sup>3</sup>, la masse attribuée à chaque nœud est  $128 / 225 = 0.6$  g. La surface de l'objet est de 32 cm<sup>2</sup>, sa hauteur de 4 cm. La loi mécanique utilisée est élastique linéaire. En adoptant  $E = 10000$  et  $\gamma = 100$ , nous obtenons :

$$
k = 0,0032 * 10000 / 0,04 = 800
$$
  

$$
\Delta t \le \frac{1}{800} \left( 100 + \sqrt{10000 + 4 * 800 * 0,0006} \right) = 0,25 \text{ s}
$$

La valeur observée en simulation est 0,132 s ([Tableau 8.1\)](#page-120-0). Nous pouvons donc considérer que l'approximation unidimensionnelle estime correctement l'ordre de grandeur du seuil de stabilité.

Nous pouvons par ailleurs constater qu'avec les valeurs adoptées *km* << *γ* 2 . Dans ces conditions, la relation [\(8.20\)](#page-118-1) se ramène plus simplement à :

<span id="page-119-0"></span>
$$
\Delta t \le \frac{2\gamma}{k} = \frac{2\gamma h}{SE} \tag{8.22}
$$

Le seuil de stabilité devrait donc décroître linéairement avec le module d'élasticité. Le [Tableau 8.1](#page-120-0) présente différentes déterminations du seuil de stabilité par simulation numérique, en adoptant comme modèle mécanique une loi élastique linéaire et en faisant varier le module de Young, tous les autres paramètres restant inchangés. Nous constatons effectivement une décroissance linéaire du seuil de stabilité par rapport au module de Young. Les valeurs ont été reproduites sur la [Figure 8.2](#page-120-1) avec une échelle logarithmique pour rendre ce résultat plus visible.

| $E$ (en Pa) | Seuil de stabilité (en s) |
|-------------|---------------------------|
| 2 5 0 0     | 0,52                      |
| 5 0 0 0     | 0,26                      |
| 10 000      | 0,132                     |
| 20 000      | 0,066                     |
| 50 000      | 0,026                     |
| 100 000     | 0,013                     |

<span id="page-120-0"></span>*Tableau 8.1 : Seuil de stabilité déterminé numériquement pour différentes valeurs de* E*, avec* γ *= 100,* m *= 0,0006.* 

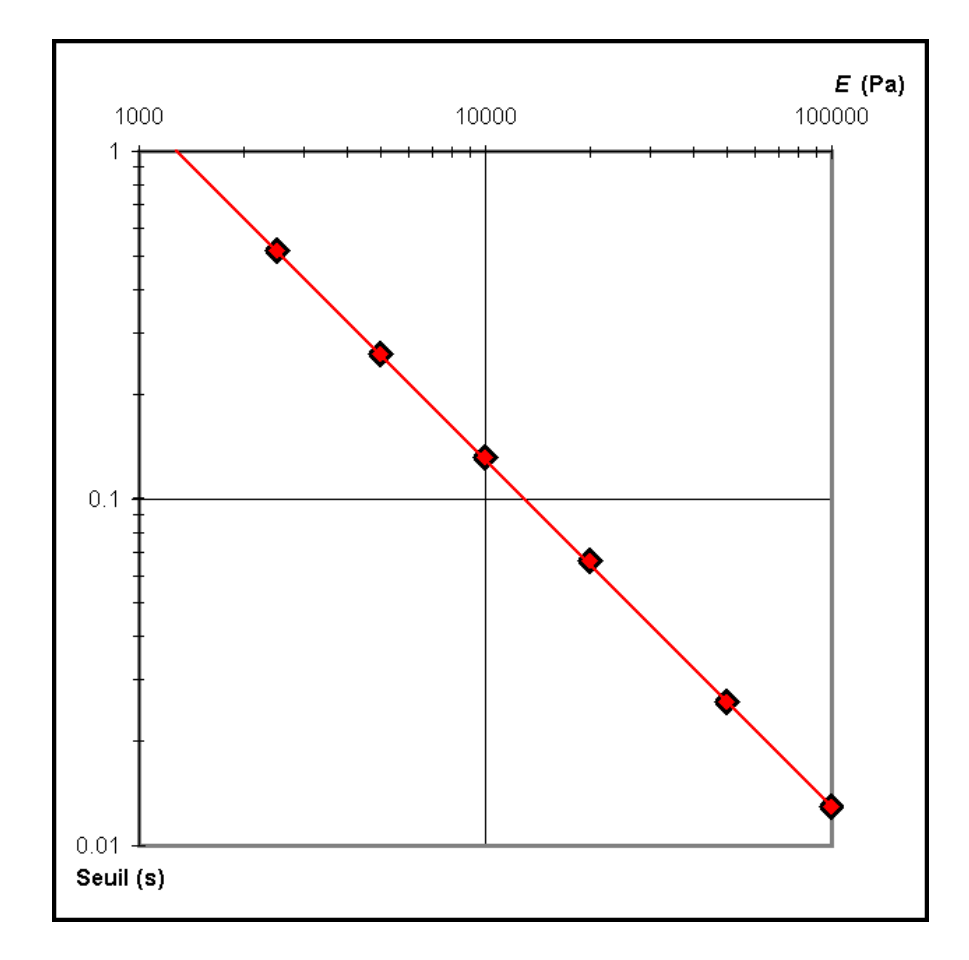

<span id="page-120-1"></span>*Figure 8.2 : Seuil de stabilité en fonction de* E *en échelle logarithmique, avec*  $\gamma = 100$ , m = 0,0006.

#### <span id="page-121-1"></span>**8.3.2 Influence du coefficient d'amortissement**

La relation [\(8.22\)](#page-119-0) prévoit que le seuil de stabilité augmente linéairement avec le coefficient d'amortissement *γ*. Le fait que le coefficient d'amortissement réduise l'instabilité du système était prévisible, puisque ce coefficient atténue les vibrations du système et le conduit à converger plus rapidement vers son état d'équilibre. Le [Tableau 8.2](#page-121-0) présente les valeurs observées du seuil de stabilité pour différentes valeurs de *γ*, le module de Young était gardé constant. Nous observons bien la dépendance linéaire prévue, qui peut être vérifiée sur la [Figure 8.3](#page-122-0) en échelle logarithmique.

| $\gamma$ (en Pa) | Seuil de stabilité (en s) |
|------------------|---------------------------|
| 100              | 0,52                      |
| 50               | 0,26                      |
| 20               | 0,10                      |
| 10               | 0,053                     |
|                  | 0,026                     |
|                  | 0,006                     |

<span id="page-121-0"></span>*Tableau 8.2 : Seuil de stabilité déterminé numériquement pour différentes valeurs de* γ*, avec* E *= 2500,* m *= 0,0006.* 

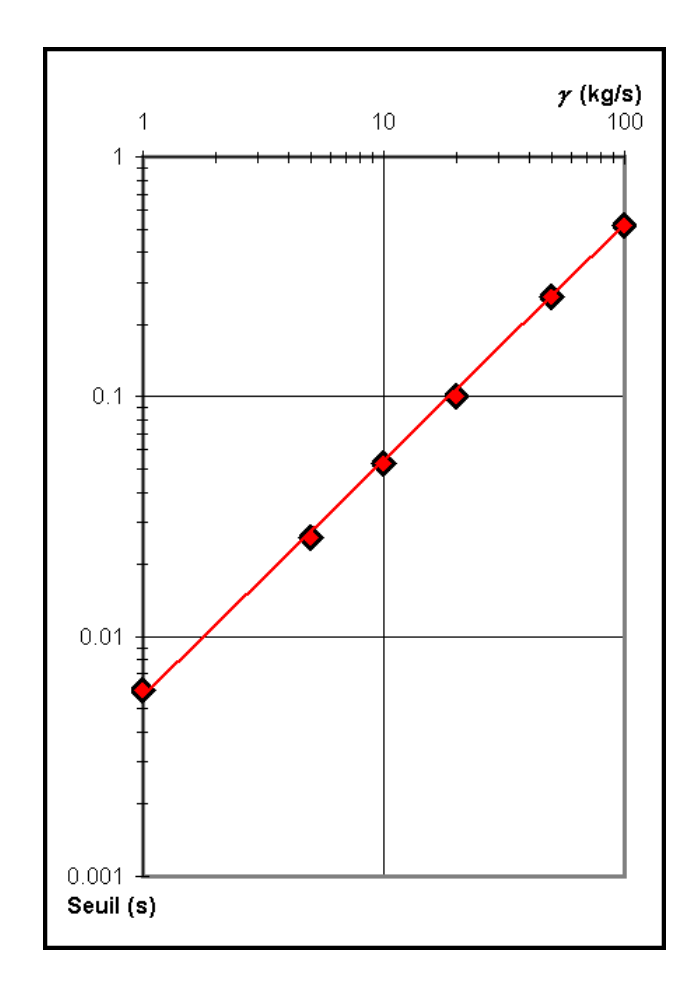

<span id="page-122-0"></span>*Figure 8.3 : Seuil de stabilité en fonction de* γ *en échelle logarithmique, avec* E *= 2500 et* m *= 0,0006.* 

#### **8.3.3 Influence de la masse**

Le [Tableau 8.3](#page-123-0) présente les valeurs observées du seuil de stabilité pour différentes valeurs de la masse par nœud. Tant que la condition *km* << *γ* 2 est vérifiée, la masse ne devrait pas avoir d'effet sur la stabilité du système. Cette propriété se vérifie effectivement pour des valeurs de *m* ≤ 0,01. Pour des valeurs plus élevées, cette condition n'est plus vérifiée et le seuil de stabilité augmente avec la masse. La transition entre les deux régimes est attendue pour 4*km* ≈ *γ* 2 , ce qui donne avec les valeurs adoptées *m* ≈ 0,125 et correspond bien au seuil observé.

| $m$ (en kg) | Seuil de stabilité (en s) |
|-------------|---------------------------|
| 0,00001     | 0,052                     |
| 0,0001      | 0,053                     |
| 0,001       | 0,053                     |
| 0,01        | 0,055                     |
| 0,1         | 0,068                     |
| 0,5         | 0,103                     |
|             | 0,131                     |
| 4           | 0,230                     |

<span id="page-123-0"></span>*Tableau 8.3 : Seuil de stabilité déterminé numériquement pour différentes valeurs de* m*, avec*  $E = 2500$ ,  $\gamma = 10$ .

Après cette transition, la relation [\(8.20\)](#page-118-1) prévoit que le seuil de stabilité augmente asymptotiquement en *m* 1/2. La [Figure 8.4](#page-124-0) reproduit les valeurs du [Tableau 8.3](#page-123-0) en échelle logarithme et indique que la croissance du seuil semble effectivement tendre vers une droite de pente 1/2.

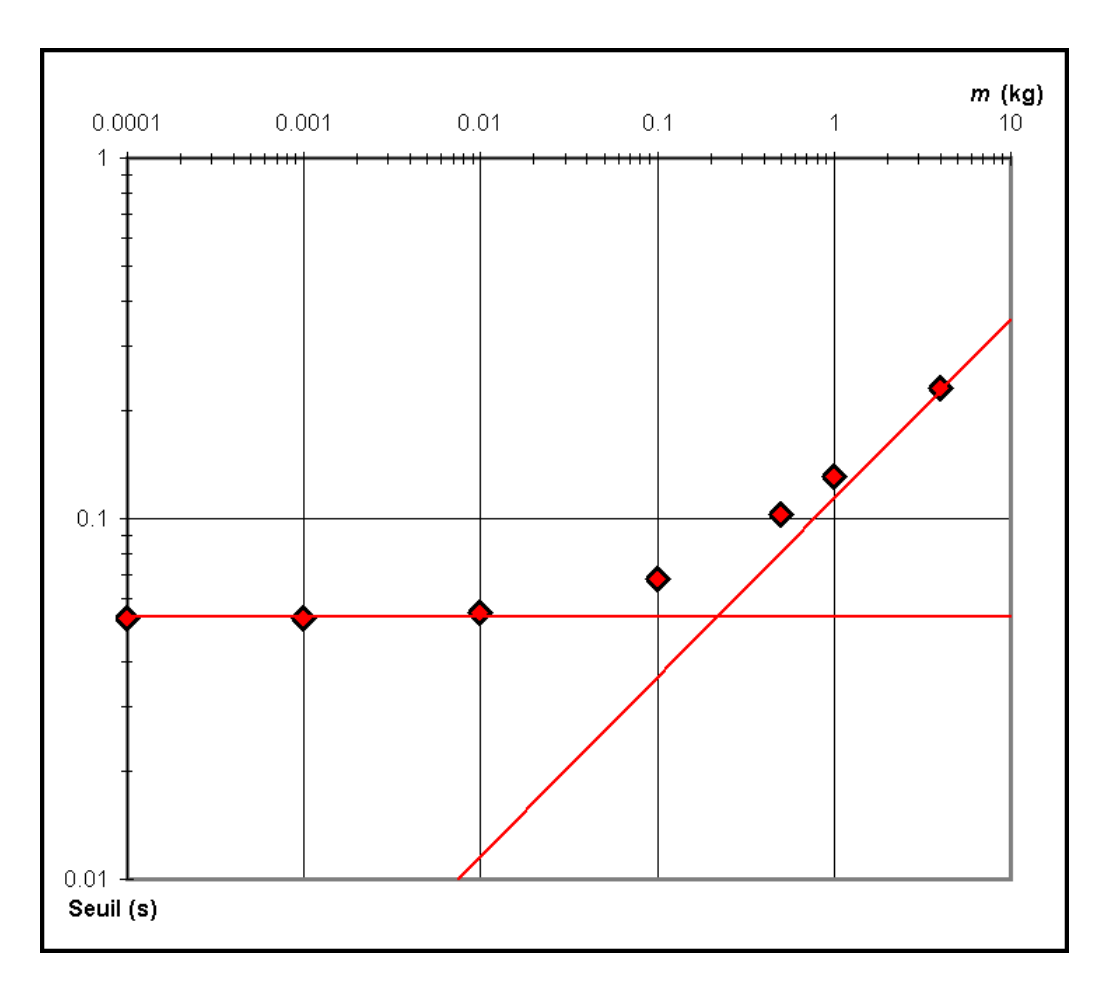

<span id="page-124-0"></span>*Figure 8.4 : Seuil de stabilité en fonction de* m *en échelle logarithmique, avec* E *= 2500 et* γ *= 10.* 

## **8.4 Comparaison avec le critère de Courant**

Un critère fréquemment utilisé pour évaluer la limite de stabilité temporelle d'un processus d'intégration numérique explicite est le critère de Courant-Friedrichs-Lewy [[Deb01\]](#page-157-1). Il est basé sur l'idée que la longueur d'une onde se propageant dans le matériau doit être inférieure à la distance entre deux points de discrétisation, et il prend la forme :

$$
\Delta t \le h \sqrt{\frac{\rho_0}{\lambda + 2\mu}} \tag{8.23}
$$

où *ρ*0 est la densité du matériau, *h* est la dimension spatiale minimale d'un élément.

Ou encore en faisant apparaître le module de Young :

$$
\Delta t \le h \sqrt{\frac{\rho_0 (1 + v)(1 - 2v)}{E (1 - v)}}
$$
\n(8.24)

Si nous évaluons directement le seuil de stabilité à partir de cette relation, comme cela a été fait dans la Section [8.3.1,](#page-118-2) nous obtenons :

$$
\Delta t \le 0.01 * \sqrt{\frac{1000 * 1.4 * 0.2}{10000 * 0.8}} = 0.002 \text{ s}
$$

Cette valeur est nettement inférieure au seuil de stabilité observé, dans ce cas le critère de Courant serait donc excessivement sévère.

Il est possible de poursuivre la comparaison plus loin. Le critère de Courant prévoit une dépendance du seuil de stabilité en *E*-1/2 par rapport au module d'élasticité, en *m* 1/2 par rapport à la masse par nœud, et ne prend pas en compte le coefficient d'amortissement *γ*. Or nous retrouvons ces mêmes dépendances à l'aide de l'expression [\(8.20\)](#page-118-1) lorsque *γ* devient négligeable; en effet cette expression se transforme alors en :

$$
\Delta t \le 2\sqrt{\frac{m}{k}}\tag{8.25}
$$

On peut en conclure que le critère de stabilité proposé en [\(8.20\)](#page-118-1) rejoint le critère de Courant pour un système à amortissement faible. Mais il se trouve que dans le domaine numérique typique d'application de notre algorithme les conditions sont exactement opposées, le terme d'amortissement est au contraire grand par rapport au terme d'élasticité (équation [8.22\)](#page-119-0). Dans ces conditions, ce critère donne une information plus précise que le critère de Courant car :

- il décrit la dépendance de la limite de stabilité par rapport à *γ*, qui n'est pas prise en compte par le critère de Courant,
- il prévoit une dépendance de la limite de stabilité en 1/*E*, telle qu'elle est observée expérimentalement, alors que le critère de Courant prévoit une dépendance en *E*-1/2,
- il prévoit que la limite de stabilité devient indépendante de la densité lorsque celle-ci devient faible, alors que le critère de Courant maintient une dépendance en  $\rho^{1/2}$ .

# **8.5 Conclusion**

Une approximation unidimensionnelle nous a permis d'expliquer et d'estimer correctement la dépendance des conditions de stabilité de notre modèle par rapport aux différents paramètres dynamiques. Ces résultats peuvent être utilisés en combinaison avec des valeurs déterminées par simulation numérique afin de prévoir les conditions de stabilité pour une application donnée.

Les seuils de stabilité présentés dans ce chapitre ont été obtenus pour des lois mécaniques élastiques linéaires. Dans le cas d'une loi non-linéaire, il convient d'adopter pour le module de Young servant au calcul du seuil de stabilité la valeur maximale possible de *E* dans la relation non-linéaire, car le module maximal détermine les conditions les plus défavorables de stabilité. Dans le cas d'une loi visco-élastique, l'effet du coefficient de viscosité est identique à celui du coefficient *γ* et conduit donc au contraire à augmenter le seuil de stabilité.

# **Chapitre 9**

# <span id="page-127-0"></span>**Mesures expérimentales et validation**

Nous avons introduit jusque ici une méthode permettant le calcul rapide de déformations mécaniques non-linéaires et visco-élastiques destinée à la simulation de chirurgie. À présent, il est important de vérifier si cette méthode est effectivement appropriée à la modélisation de tissus mous biologiques. Pour cela, des mesures expérimentales de propriétés mécaniques du foie ont été réalisées et les résultats ont été utilisés afin de construire un modèle de masses-tenseurs visco-élastique non-linéaire permettant de simuler ces propriétés.

# **9.1 Montage mécanique**

Le montage mécanique utilisé pour les mesures a été conçu par le Laboratoire de biomécanique du Département de génie mécanique de l'Université Laval [\(Figure 9.1\)](#page-128-0). Une aiguille à biopsie de 2,4 mm de diamètre, de même type que celles utilisées en chirurgie, a été fixée sur un support équipé d'un moteur pas-à-pas. Ce moteur permet de déplacer l'aiguille verticalement et à vitesse constante dans l'intervalle de 0 à 10 mm/s. La position du support est enregistrée avec précision et à haute fréquence (500 Hz) grâce à une carte d'échantillonnage A/N. L'aiguille est reliée à une cellule de force Totalcomp TMB-5 d'une capacité de 22 N, elle-même reliée à l'échantillonneur de sorte à acquérir simultanément la force et la position.

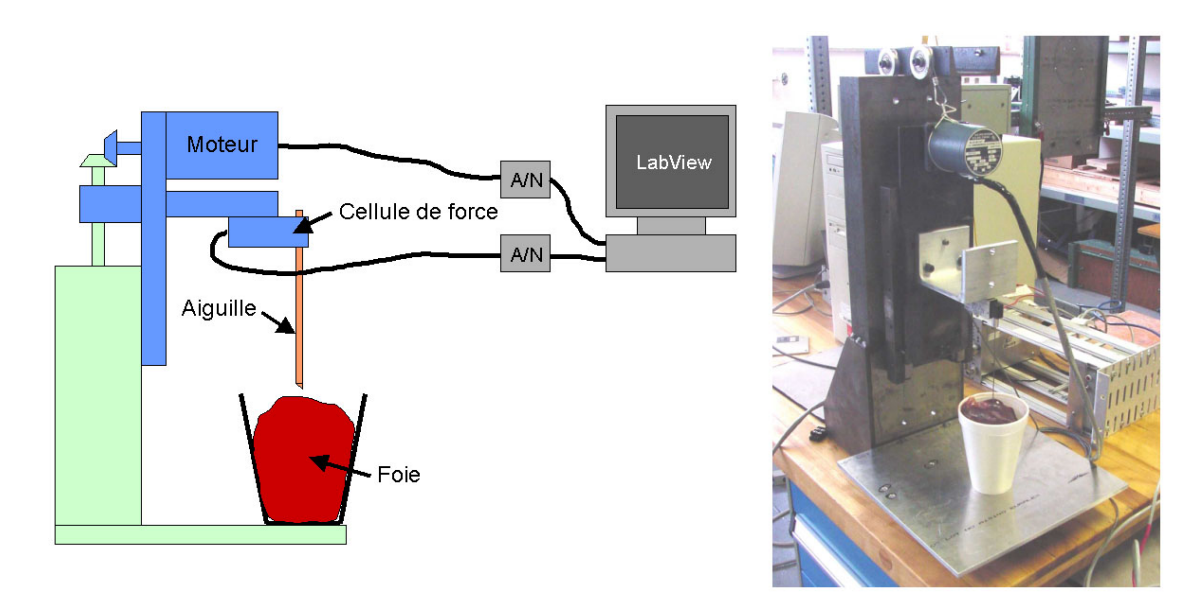

<span id="page-128-0"></span>*Figure 9.1 : Schéma et photographie du montage mécanique.* 

Un échantillon de foie de cerf a été placé dans un gobelet sous l'aiguille. Au cours des expérimentations, le foie a été plusieurs fois déplacé et présenté à l'aiguille sous des orientations variées, pour éviter de se limiter à une configuration géométrique particulière, ou d'obtenir des résultats biaisés par la présence d'éventuelles inhomogénéités dans un endroit particulier du foie. L'échantillon comprenant une face tranchée et une face ayant conservé la membrane séreuse extérieure du foie, nous avons cependant veillé à toujours présenter à l'aiguille la partie comprenant la membrane, puisque celle-ci est présente dans le cas d'une intervention chirurgicale réelle.

### <span id="page-128-1"></span>**9.2 Résultats expérimentaux**

Plusieurs séries de mesures ont été réalisées pour trois vitesses de compression différentes, à savoir 2, 6 et 10 mm/s. La [Figure 9.2](#page-129-0) présente cinq courbes de force distinctes obtenues pour chacune de ces vitesses. On peut d'abord observer que les résultats présentent une très bonne reproductibilité : les courbes obtenues sont très semblables indépendamment de l'orientation du foie ou de la position du point de contact, ce qui confirme la grande homogénéité du foie. La position du point de rupture de la membrane, qui correspond à la décroissance brutale de la force, est par contre variable. Elle se produit le plus souvent entre 2 et 4 N, mais sans qu'il soit possible d'établir une dépendance entre la force de rupture et la vitesse de compression. Cela n'empêche pas que les courbes de forces avant rupture peuvent être aisément utilisées pour construire un modèle simulé des propriétés du foie.

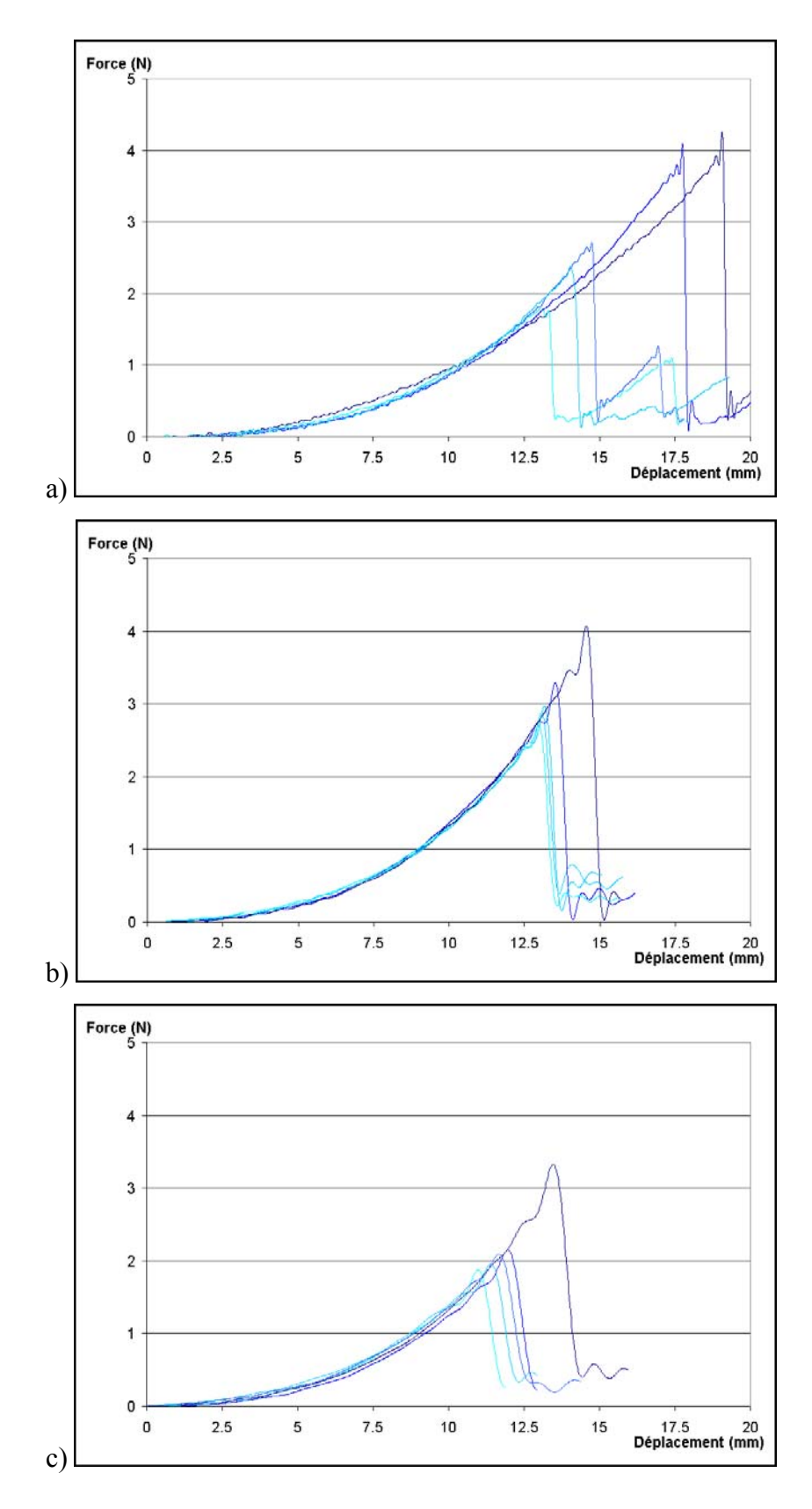

<span id="page-129-0"></span>*Figure 9.2 : Cinq courbes de force expérimentales indépendantes obtenues à différentes vitesses de déformation. a) 2 mm/s, b) 6 mm/s, c) 10 mm/s.* 

Nous pouvons d'autre part constater que le comportement du foie est fortement non-linéaire comme cela était attendu, et qu'un modèle linéaire aurait par conséquent été nettement insuffisant pour la simulation de ces propriétés. On peut aussi observer en comparant les trois graphiques que la force augmente plus rapidement lorsque la vitesse de déformation est plus élevée, ce qui confirme la nature visco-élastique des propriétés du foie.

# <span id="page-130-0"></span>**9.3 Ajustement des paramètres du modèle**

Les résultats précédents ont été utilisés afin de déterminer les paramètres requis par notre modèle de masses-tenseurs. Nous décrivons ici le processus d'ajustement des différents paramètres. Le nombre de paramètres à ajuster étant relativement important, ce processus nécessite des comparaisons fréquentes entre les résultats de la simulation et les données expérimentales, et dépend à la fois du type de données expérimentales disponibles et du type de comportement à modéliser. Pour ces raisons, ce processus peut difficilement être automatisé, mais nous pouvons néanmoins proposer une démarche systématique conduisant à l'ajustement des paramètres.

- Pour commencer, la masse par nœud *m* est calculée en connaissant la densité (proche de 1 g/cm<sup>3</sup> pour des tissus biologiques), le volume du maillage et le nombre de nœuds.
- Le coefficient d'atténuation est un paramètre difficilement accessible par l'expérience, il faudrait pour cela être capable d'étudier un régime transitoire ou vibratoire dans le système. Comme cette étude n'était pas accessible avec les moyens techniques disponibles et qu'aucun comportement de type vibratoire n'a été constaté visuellement, nous devons admettre que le régime transitoire est court et que le système converge rapidement vers son état d'équilibre, ce qui conduit à donner à <sup>γ</sup> une valeur élevée (supérieure à 1). Les conditions de stabilité doivent aussi être prises en compte, *γ* est fixé à une valeur suffisamment élevée pour offrir une bonne stabilité dans les conditions attendues (Section [8.3.2\)](#page-121-1).
- La prochaine étape consiste à fixer les valeurs des coefficients de Lamé aux faibles déformations. Une pente à l'origine peut être évaluée sur les courbes expérimentales, qui permet de calculer un module de Young. Seules les courbes obtenues pour la vitesse la plus faible sont utilisées, afin de limiter les effets visco-élastiques. La même démarche pourrait permettre de déterminer un coefficient de Poisson, à condition que des données expérimentales sur des forces ou des déformations latérales soient

disponibles. Dans notre cas elles ne le sont pas, le coefficient de Poisson a donc été fixé à une valeur standard d'après les valeurs disponibles dans la littérature pour des tissus mous, à savoir 0,4. Une fois *E* et *ν* définis, *λ* et *µ* peuvent être facilement calculés.

- À ce niveau, un modèle élastique linéaire est prêt et les résultats produits par ce modèle peuvent être comparés aux données expérimentales. Si ce modèle n'est pas satisfaisant, des corrections non-linéaires doivent être ajoutées. Le niveau de déformation au-delà duquel le modèle linéaire n'est plus satisfaisant sert de seuil à la première correction non-linéaire. Une nouvelle pente est évaluée au-delà de ce seuil et permet de calculer une première correction non-linéaire *δE*, d'où on peut dériver *δλ* et *δµ* (*ν* étant toujours supposé constant). Le modèle obtenu est une nouvelle fois comparé aux données expérimentales, puis le même processus est répété de façon itérative jusqu'à ce que la correspondance soit satisfaisante.
- Pour finir, le résultat simulé est comparé aux courbes expérimentales obtenues à des vitesses de déformation plus élevées et un coefficient de viscosité est ajouté de façon à obtenir une bonne correspondance à ces autres vitesses.

## <span id="page-131-0"></span>**9.4 Validation**

Le [Tableau 9.1](#page-132-0) présente les valeurs des paramètres obtenues par le processus précédent pour les données expérimentales présentées dans la Section [9.2](#page-128-1) en utilisant le maillage de la Section [4.4.3.](#page-75-0) Pour des taux de déformation inférieurs à 0,795, les corrections non-linéaires sont gardées constantes car ces valeurs ne produisent plus d'effet dans le domaine qui peut être comparé aux résultats expérimentaux.

On peut noter que les valeurs des corrections non-linéaires sont élevées par rapport aux valeurs des paramètres linéaires, ce qui est compréhensible étant donné que le comportement du foie s'écarte très fortement d'un modèle linéaire. La [Figure 9.3](#page-132-1) présente l'équivalent des valeurs du modèle en module de Young.

La [Figure 9.4](#page-133-0) compare les résultats des simulations obtenues aux mesures expérimentales. Afin de dissocier le processus d'ajustement des paramètres de celui de validation, un premier ensemble de cinq courbes expérimentales pour chaque vitesse a été utilisé pour l'ajustement des paramètres, et cinq autres courbes sont présentées dans la comparaison entre données expérimentales et modèles simulés.

| Coefficients de Lamé $\lambda$ et $\mu$ :                                                                | 3600;900       |
|----------------------------------------------------------------------------------------------------|----------------|
| Coefficient de viscosité $\eta$ :                                                                        | 600            |
| Corrections non-linéaires $\delta \lambda$ et $\delta \mu$<br>par intervalle de facteur de déformation : |                |
| > 0.97                                                                                                   | 0:0            |
| 0,945 à 0,97                                                                                             | 3000;750       |
| 0,92 à 0,945                                                                                             | 6000; 1500     |
| $0,895$ à $0,92$                                                                                         | $10000$ ; 2500 |
| 0,87 à 0,895                                                                                             | 16000; 4000    |
| 0,845 à 0,87                                                                                             | 26000; 6500    |
| $0,82$ à $0,845$                                                                                         | 38000; 9500    |
| $0,795$ à $0,82$                                                                                         | 52000; 13000   |
| < 0,795                                                                                                  | 68000; 17000   |

<span id="page-132-0"></span>*Tableau 9.1 : Paramètres mécaniques servant à la simulation du foie.* 

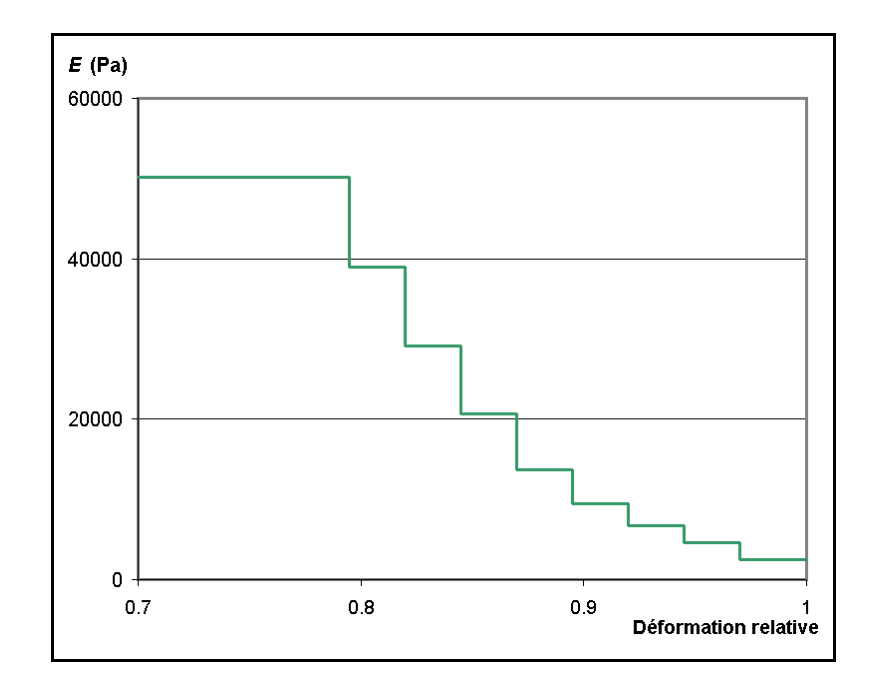

<span id="page-132-1"></span>*Figure 9.3 : Loi mécanique servant à la simulation du foie convertie en module de Young. Le coefficient de Poisson est gardé constant à 0,4.* 

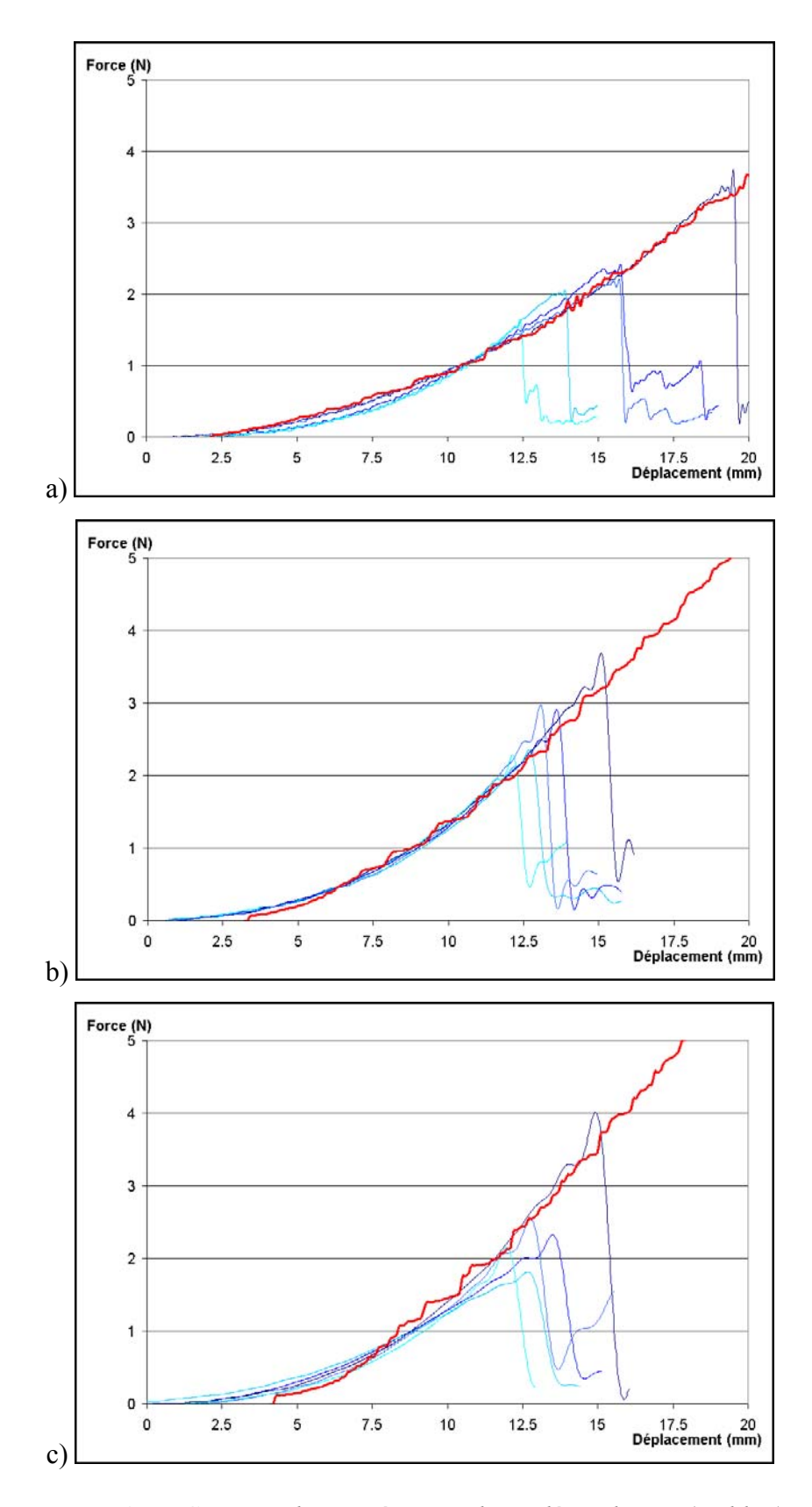

<span id="page-133-0"></span>*Figure 9.4 : Cinq courbes expérimentales indépendantes (en bleu) et les courbes obtenues par simulation (en rouge) pour différentes vitesses de déformation. a) 2 mm/s, b) 6 mm/s, c) 10 mm/s.* 

Nous pouvons constater que l'accord obtenu est tout à fait satisfaisant à toutes les vitesses de déformation. Le modèle proposé est donc bien approprié à la simulation des propriétés mécaniques du foie.

# **9.5 Généralisation**

### **9.5.1 Rôle du maillage**

Le processus d'ajustement des paramètres décrit en Section [9.3](#page-130-0) peut facilement être appliqué à n'importe quel type de maillage. Certaines précautions doivent cependant être prises en compte lorsqu'on souhaite utiliser des paramètres déterminés à partir d'un maillage donné sur d'autres types de maillages.

Comme dans toutes les applications basées sur la méthode des éléments finis, il est préférable de disposer de maillages aussi réguliers que possible. En effet, des éléments finis très allongés ou très aplatis peuvent introduire des anisotropies de comportement, en favorisant par exemple la propagation des champs dans leur direction de plus grande longueur. Ils peuvent aussi nuire à la stabilité du système, car une déformation faible dans une certaine direction peut impliquer un taux de déformation très élevé pour de tels éléments.

Les paramètres du modèle ayant été ajustés sur un maillage dont les éléments ont une certaine échelle caractéristique, il est aussi recommandé de conserver le même ordre de grandeur pour les éléments des maillages où le modèle sera appliqué. En effet, la présence d'éléments beaucoup plus grands ou beaucoup plus petits pourrait conduire le système dans un domaine de taux de déformations qui n'a pas été pris en compte lors de l'ajustement des paramètres.

Le nombre d'éléments du maillage n'a pas d'influence sur la stabilité du système, celle-ci étant déterminée par les paramètres mécaniques et dynamiques (modules de forces, coefficient d'amortissement, masse par nœud), mais la dimension des éléments finis a une influence indirecte dont il faut tenir compte, car elle affecte la valeur de la *masse par nœud*. La limite de stabilité d'un modèle donné peut être évaluée à partir des valeurs données dans le [Chapitre 8.](#page-114-0)

Finalement il faut garder à l'esprit la nature dynamique et itérative de l'algorithme, ayant pour conséquence qu'une action effectuée à un endroit précis ne se répercute pas instantanément sur l'ensemble du maillage, mais se propage de proche en proche à travers les éléments voisins. La vitesse de propagation d'un effet local à travers un maillage dépend donc de la topologie et de la taille des éléments qui le constituent. Cette propriété n'intervient pas dans le type d'expériences présentées dans ce travail, mais elle pourrait jouer un rôle crucial pour certains autres types d'applications, notamment si l'on s'intéresse à des phénomènes de propagation ou de vibrations.

#### <span id="page-135-0"></span>**9.5.2 Application à un maillage de tumeur de foie**

Afin de vérifier la possibilité d'appliquer le modèle défini dans la Section [9.4](#page-131-0) à des géométries différentes, nous avons simulé le même type de compression sur un modèle 3-D de tumeur de foie. Le modèle utilisé a été construit par Alexandra Branzan-Albu à partir de la segmentation d'une tumeur de foie sur différentes sections d'images par résonance magnétique [\[Bra03\]](#page-156-2). La triangulation de surface obtenue par segmentation a été transformée en un maillage volumique tétraédrique à l'aide du logiciel Geompack ([Annexe](#page-166-0)  [C\)](#page-166-0).

Le maillage obtenu est présenté sur la [Figure 9.5.](#page-136-0) Il comprend 1135 nœuds et 3535 tétraèdres. Les éléments finis ont une dimension caractéristique de 0,3 cm, ce qui est comparable en ordre de grandeur à la dimension du maillage ayant servi à l'ajustement des paramètres (1 cm). La taille approximative de l'objet est de 10 cm en longueur et 1,5 cm en épaisseur, à comparer à respectivement 6 et 4 cm pour le maillage de référence.

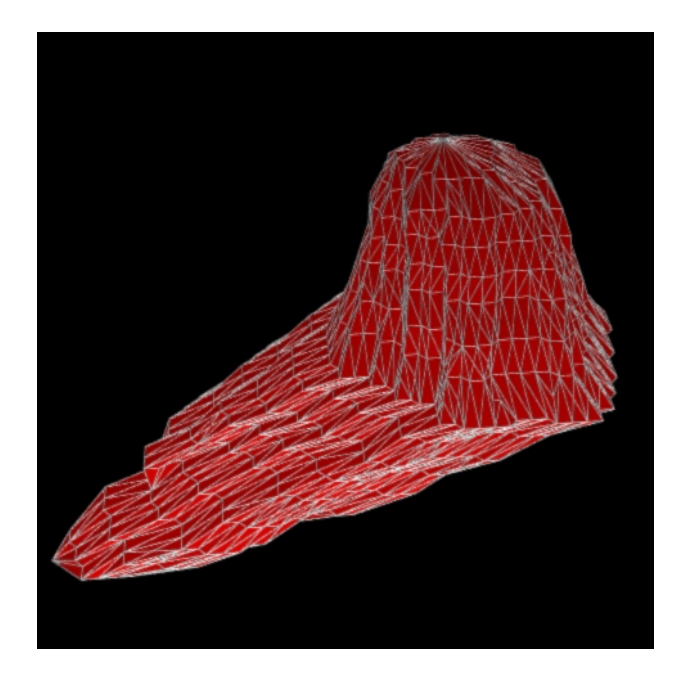

<span id="page-136-0"></span>*Figure 9.5 : Maillage 3-D construit à partir de la segmentation d'une tumeur de foie sur des images de résonance magnétique.* 

La [Figure 9.6](#page-137-0) compare les résultats obtenus par simulation entre les deux maillages. On peut observer une relative similitude entre les deux courbes jusqu'à environ 12 mm de déformation, après quoi la force cesse de croître sur le maillage de la tumeur. Compte tenu du fait que les deux objets sont de géométrie différente, une similitude parfaite entre les deux courbes n'est de toute façon pas envisageable et cet accord peut être considéré comme satisfaisant. Le fait que la tumeur soit d'épaisseur faible explique la stabilisation de la force après 12 mm, car elle se trouve alors presque entièrement transpercée, ce qui empêche de poursuivre la comparaison plus loin.

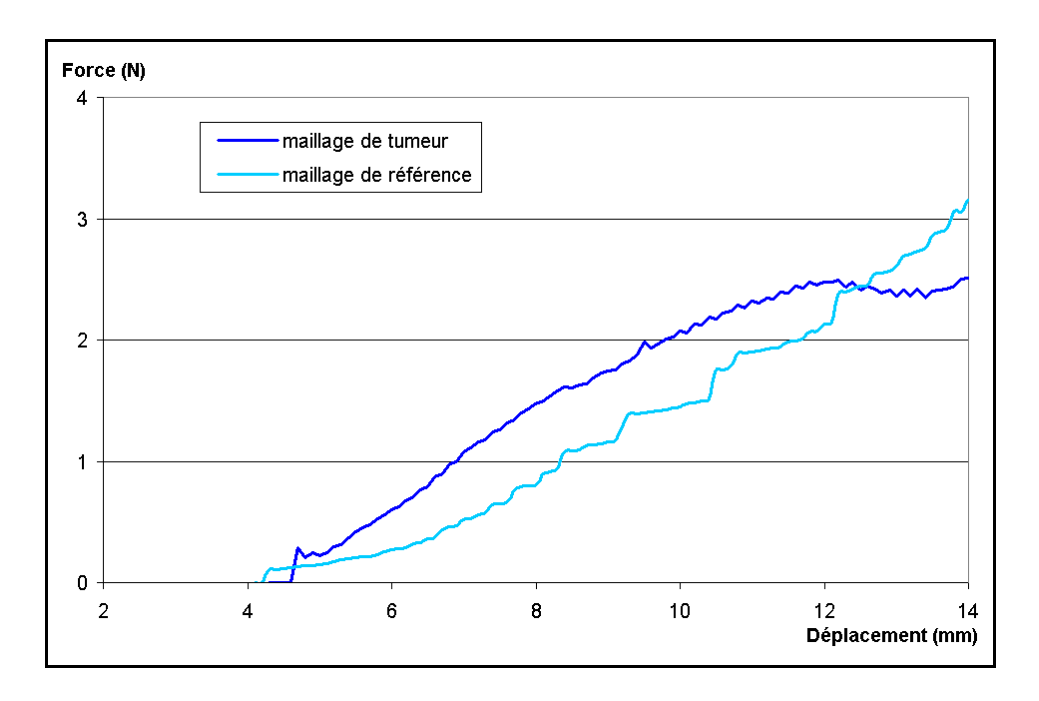

<span id="page-137-0"></span>*Figure 9.6 : Comparaison entre forces simulées sur un maillage à géométrie régulière et sur un maillage construit par segmentation d'une tumeur de foie.* 

## **9.6 Conclusions**

L'étude expérimentale réalisée sur du foie de cerf nous a permis à la fois d'obtenir des données utiles à la modélisation des propriétés mécaniques du foie et de vérifier que la méthode proposée dans ce travail permet effectivement de modéliser le comportement mécanique d'un tissu mou avec une bonne précision. En vue de la construction d'un système de simulation complet et fiable de la cryochirurgie du foie, des données mécaniques plus complètes seront toutefois nécessaires. Il faudra en particulier pouvoir réaliser des mesures *in vivo*, car les propriétés des tissus biologiques varient selon qu'ils sont irrigués par les vaisseaux sanguins ou non. La méthode proposée étant suffisamment générique, nous pouvons toutefois raisonnablement espérer qu'elle soit capable de rendre compte de ces nouvelles propriétés. Les résultats de Miller et Chinzei pour le cerveau de porc présentés dans la Section [3.2.1.4](#page-44-0) sont en ce sens encourageants, puisque la comparaison entre modèles construits à partir de mesures *in vitro* et *in vivo* a conduit à des valeurs de paramètres certes différentes, mais l'allure générale de la loi mécanique est restée inchangée.

Par ailleurs, un paramètre est resté absent de la validation expérimentale, à savoir le coefficient de Poisson. Ce coefficient caractérise l'effet d'une déformation ou d'une force de direction donnée sur les directions latérales. Pour pouvoir obtenir des informations expérimentales sur ce paramètre et sur ses éventuelles variations en fonction du degré de déformation, il faudrait pouvoir disposer d'un montage mécanique plus élaboré permettant d'obtenir des mesures de forces ou de déformations dans certaines directions latérales.

# **Chapitre 10**

# **Changements de topologie**

Une des raisons qui nous ont conduits à choisir une approche de modélisation de type masses-tenseurs était le fait de pouvoir procéder à des changements de topologie en temps réel, car cette situation se rencontre presque systématiquement dans des applications chirurgicales. Dans ce chapitre, nous présentons dans un premier temps l'algorithme permettant de procéder à des changements de topologie, puis cet algorithme est utilisé dans une approche de modélisation de la perforation du foie après la rupture de la membrane séreuse.

## **10.1 Algorithme**

Comme présenté dans la Section [4.4.1,](#page-71-0) la structure de données utilisée dans notre algorithme de masses-tenseurs comporte une liste d'adjacences, indiquant pour chaque nœud du maillage la liste des tétraèdres et des arêtes adjacents à ce nœud. La principale tâche lors d'un changement de topologie consiste à mettre à jour ces listes et à supprimer les liens rompus.

La méthode employée pour simuler une perforation consiste à supprimer un à un certains tétraèdres du maillage. L'algorithme permettant d'éliminer un tétraèdre est présenté de façon détaillée sur la [Figure 10.1.](#page-140-0) Il est possible de construire sur le même principe un algorithme simulant une déchirure, la principale différence étant que dans ce cas aucun tétraèdre n'est supprimé, mais les liens entre voisins sont simplement rompus.

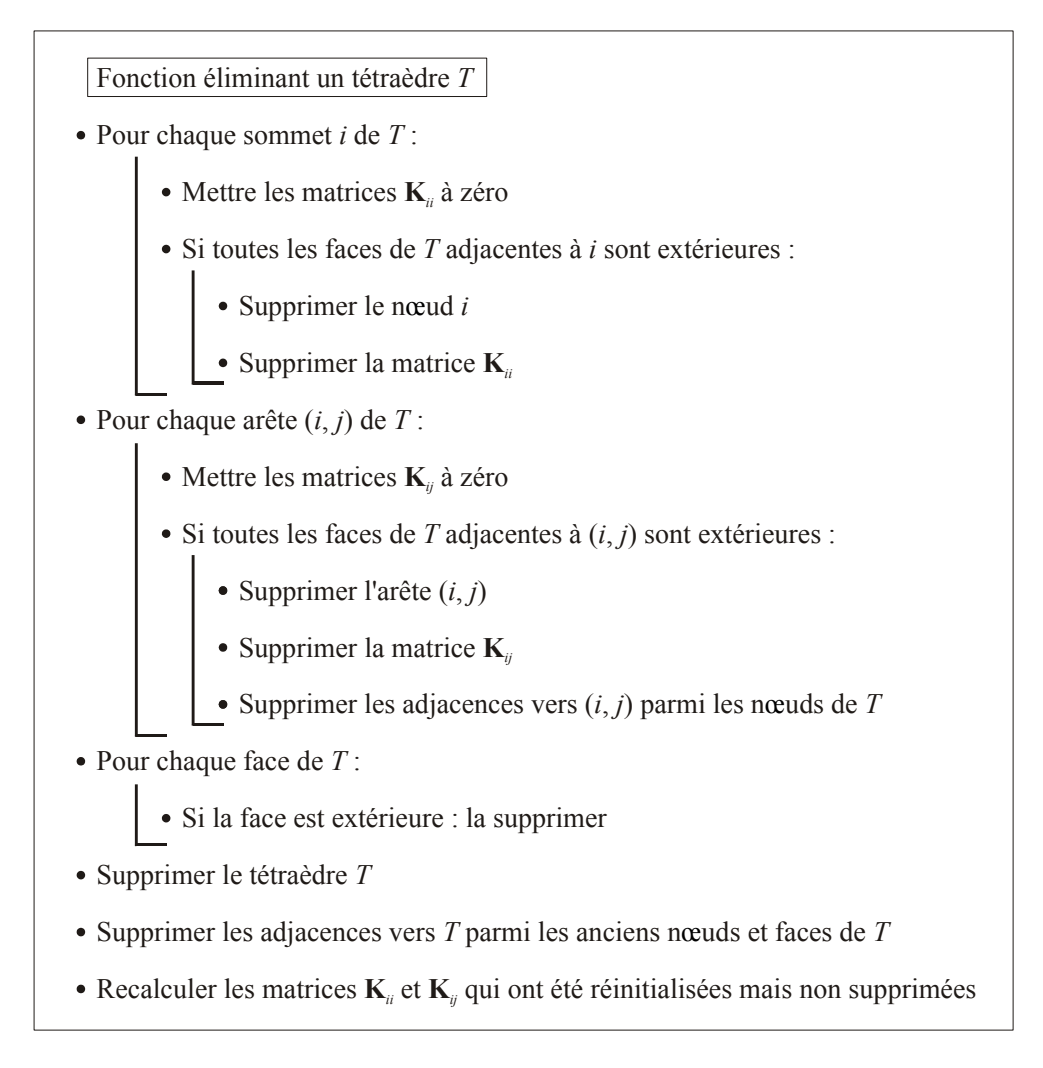

<span id="page-140-0"></span>*Figure 10.1 : Algorithme de suppression d'un tétraèdre dans un maillage.*

Le principe de base de cet algorithme consiste à exploiter l'information concernant la nature extérieure ou intérieure des faces. Si une face du tétraèdre à éliminer est extérieure, elle disparaîtra complètement du maillage lorsque le tétraèdre aura été éliminé, alors qu'une face intérieure appartient forcément à deux tétraèdres différents et par conséquent reste présente dans le maillage [\(Figure 10.2\)](#page-141-0). De la même façon, un nœud ou une arête dont toutes les faces adjacentes sont des faces extérieures du tétraèdre à supprimer devra être éliminé. Il est ainsi possible d'identifier les éléments à supprimer de la structure de données, après quoi les listes d'adjacences sont mises à jour.

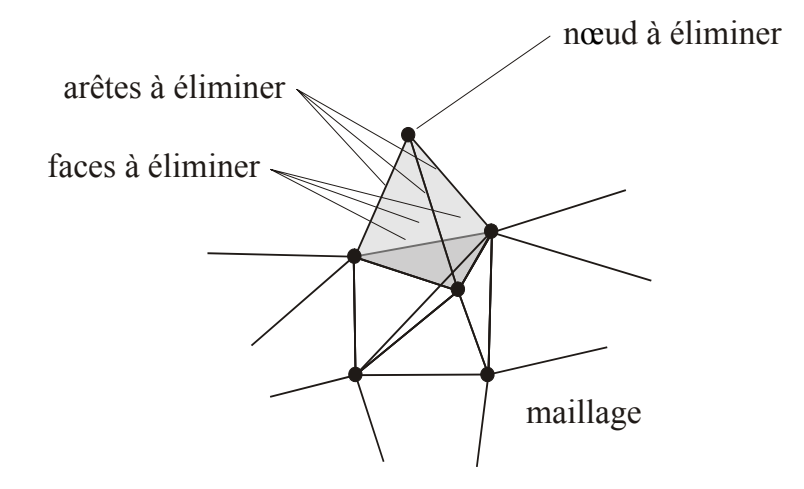

<span id="page-141-0"></span>*Figure 10.2 : Une configuration possible pour un tétraèdre à éliminer (en gris).*

Comme on peut le constater, le processus implique également de recalculer les matrices **K***ii* et **K***ij* (Section [4.2.4\)](#page-68-0) associées aux nœuds et aux arêtes dont certains éléments adjacents ont été éliminés. Mais ces opérations consistent simplement à re-sommer les matrices associées aux tétraèdres individuels et non à recalculer chacune des matrices  $\mathbf{K}_{ij}^{T_k}$ , ce qui limite le poids de ces calculs. Puisque le processus comporte des mises à jour de listes d'éléments, le temps de calcul est variable selon la position du tétraèdre dans le maillage et augmente avec la taille du maillage. Des mesures de temps réalisées sur des maillages comportant jusqu'à 4000 tétraèdres ont révélé des durées ne dépassant pas 0,01 s. On peut donc conclure que le processus d'élimination de tétraèdres ne gène pas le fonctionnement normal de l'algorithme de déformation, même s'il peut le ralentir légèrement de façon ponctuelle.

### **10.2 Application à la simulation d'une perforation**

#### **10.2.1 Données expérimentales**

Dans le [Chapitre 9,](#page-127-0) nous n'avons abordé que la modélisation des propriétés du foie avant la rupture de la membrane séreuse. Le comportement change une fois que cette membrane est percée et devient alors beaucoup plus irrégulier. La [Figure 10.3](#page-142-0) montre quelques courbes de force expérimentales dans leur intégralité. Le premier pic correspond à la compression de la membrane, qui a été modélisée dans le chapitre précédent. On observe ensuite une série de pics assez semblables les uns aux autres mais dont la succession semble aléatoire.

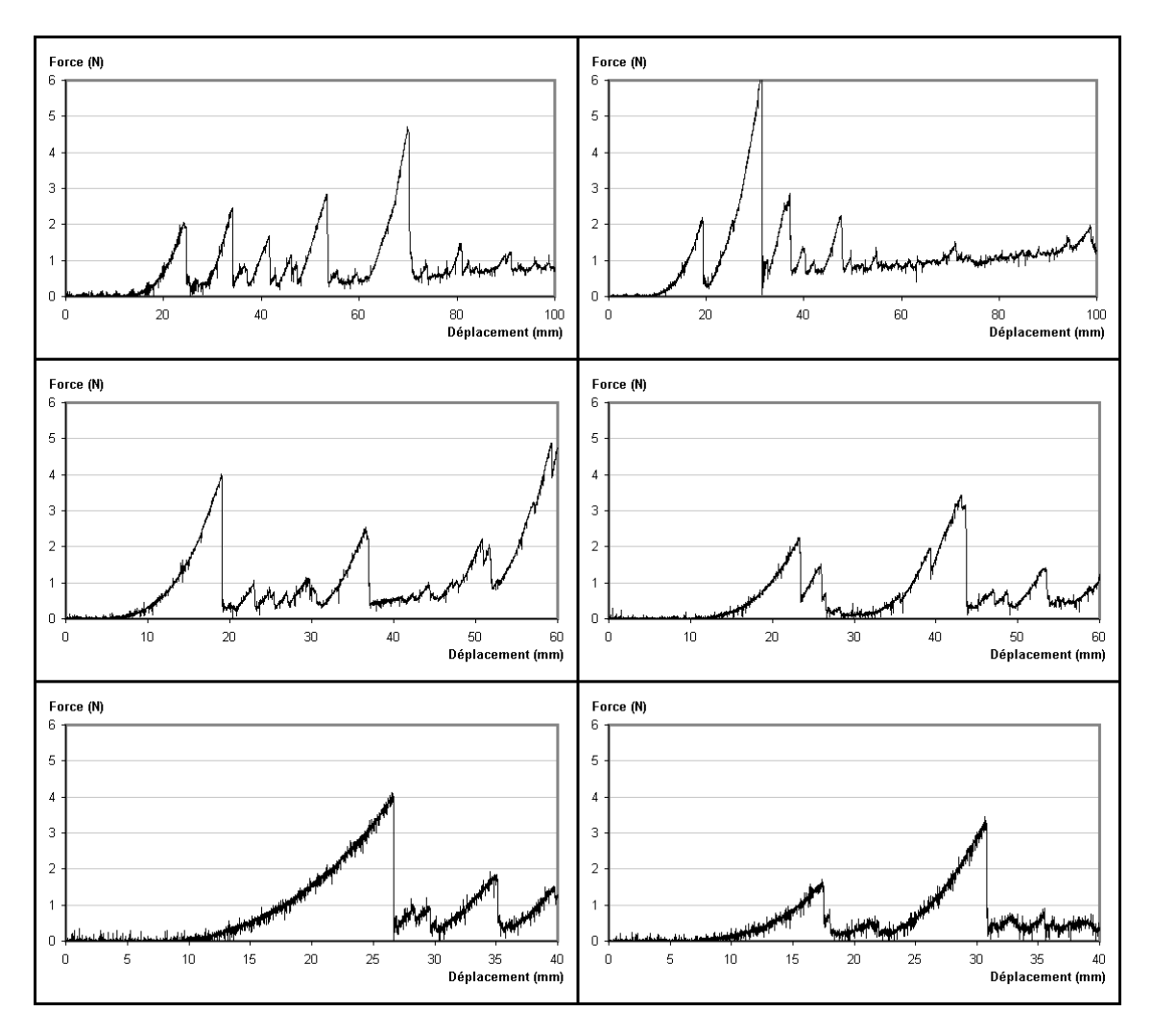

<span id="page-142-0"></span>*Figure 10.3 : Mesures expérimentales de force lors de la perforation d'un foie. Les courbes du haut ont été obtenues pour une vitesse de perforation de 10 mm/s, celles du milieu pour 6 mm/s et celles du bas pour 2 mm/s.* 

L'interprétation de ce comportement reste ouverte. Il pourrait s'agir d'un phénomène de frottement sec de l'aiguille qui à certains instants adhérerait aux parois du trou. Une autre possibilité serait que ces pics proviennent d'inhomogénéités présentes dans le foie luimême, en particulier des vaisseaux sanguins. Il n'a pas été possible de trancher entre ces deux hypothèses : le fait que le phénomène soit observé systématiquement pencherait plutôt en faveur d'un frottement, mais d'un autre côté la relative similitude des pics tendrait plutôt à indiquer qu'ils sont dus à la présence de certaines structures comme des vaisseaux.

Une piste d'interprétation pourrait être apportée par les résultats de Kataoka *et al.* [\[Kat02\]](#page-158-0), obtenus pour la perforation d'une prostate de chien par une aiguille. Utilisant une aiguille spécialement conçue qui leur permet de mesurer séparément la force exercée sur la pointe et les forces de frottement exercées sur la tige (Section [3.2.2\)](#page-47-0), ils ont pu observer qu'après la perforation de la prostate la force axiale exercée sur la pointe restait relativement stable, tandis qu'une force de frottement linéaire faisait son apparition [\(Figure 10.4\)](#page-143-0). Malheureusement la perforation n'a pas été poussée suffisamment loin pour qu'il soit possible de voir si cette force de frottement allait retomber brutalement après un certain temps et si elle pouvait créer une succession de pics semblable à celle que nous avons observée. Mais ces résultats ont été annoncés comme préliminaires et des données plus complètes pourraient devenir disponibles.

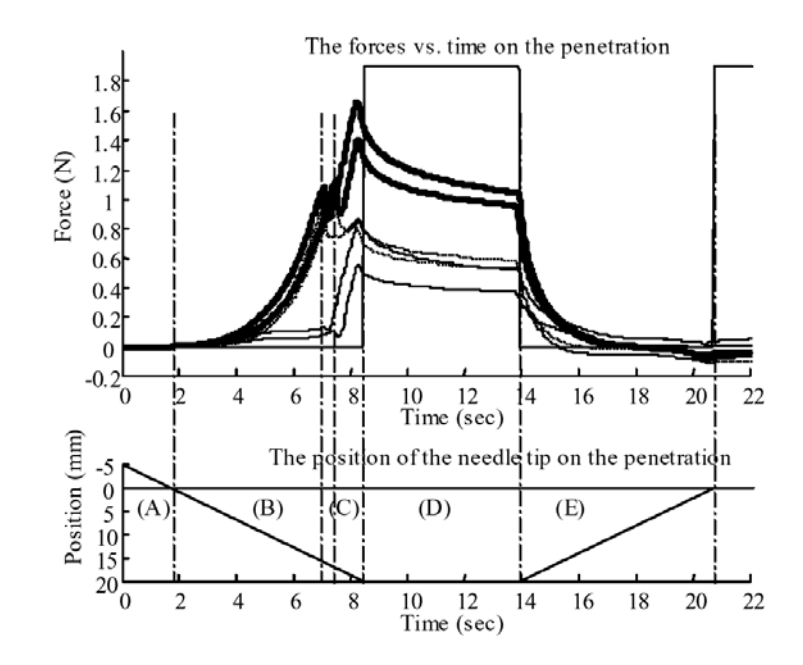

<span id="page-143-0"></span>*Figure 10.4 : Perforation d'une prostate de chien. La ligne en gras indique la force totale, la ligne en pointillés la force exercée sur la pointe et la ligne continue mince la force de frottement. L'aiguille a été insérée jusqu'en (C), gardée immobile en (D) puis retirée en (E). Le début de (C) marque l'instant où l'aiguille pénètre dans la prostate, une force de frottement linéaire fait alors son apparition. [tiré de [Kat02\]](#page-158-0)*

#### **10.2.2 Approche de modélisation**

Étant donné le caractère non-reproductible du comportement observé après la rupture de la membrane, nous ne pouvons espérer reproduire de façon rigoureuse ce comportement en simulation. Nous pouvons cependant proposer une approche produisant un comportement du même type que celui qui est observé expérimentalement.
Le principe consiste à simuler une perforation en retirant un à un les éléments du maillage en contact avec l'aiguille, dès que la force dépasse une valeur donnée. Ce procédé permet à la fois de simuler la formation d'un trou dans le maillage et de créer un comportement dynamique semblable à celui observé : chaque fois qu'un nouvel élément entre en contact avec l'aiguille, un nouveau pic de force est formé, et la force retombe lorsque l'élément est retiré. De plus, la succession des pics n'est pas identique selon l'endroit où la perforation a lieu, puisqu'elle dépend de l'empilement local des éléments finis du maillage, ce qui produit un comportement d'apparence aléatoire d'une opération à l'autre, même s'il reste en réalité parfaitement déterministe.

La [Figure 10.5](#page-144-0) présente la courbe de force produite par la simulation d'une perforation en utilisant ce procédé et la [Figure 10.6](#page-145-0) présente quelques extraits de cette séquence. L'intervalle moyen entre deux pics est quant à lui lié à la dimension moyenne des éléments finis du maillage. Cette propriété introduit une contrainte, à savoir d'utiliser des éléments finis de même dimension caractéristique que l'intervalle moyen entre les pics observés, condition qui est respectée dans notre exemple. Au cas où les échelles seraient trop différentes pour pouvoir respecter cette condition, il serait toujours possible d'éliminer plusieurs éléments finis du maillage à la fois au lieu d'un seul.

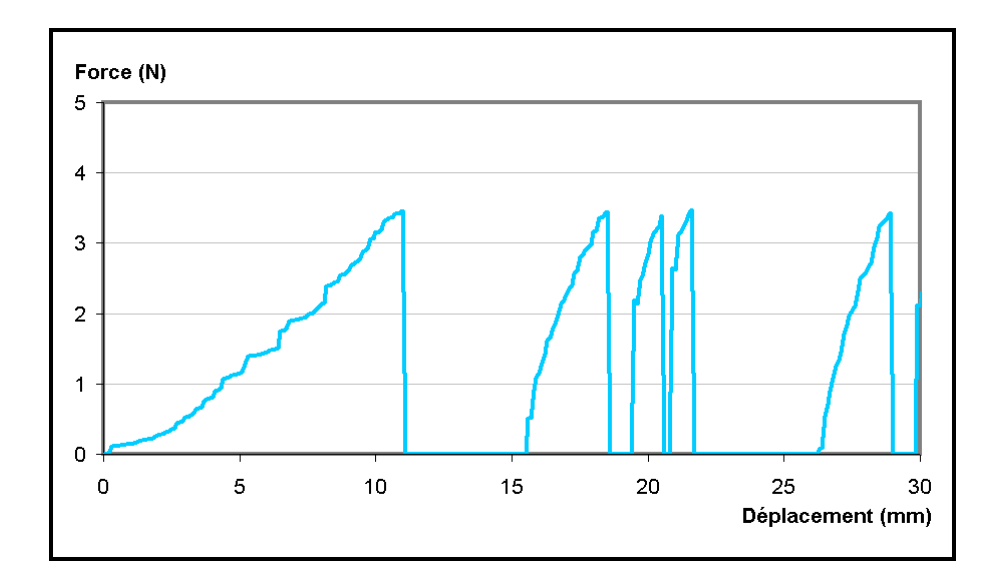

<span id="page-144-0"></span>*Figure 10.5 : Force calculée dans une perforation de foie simulée.* 

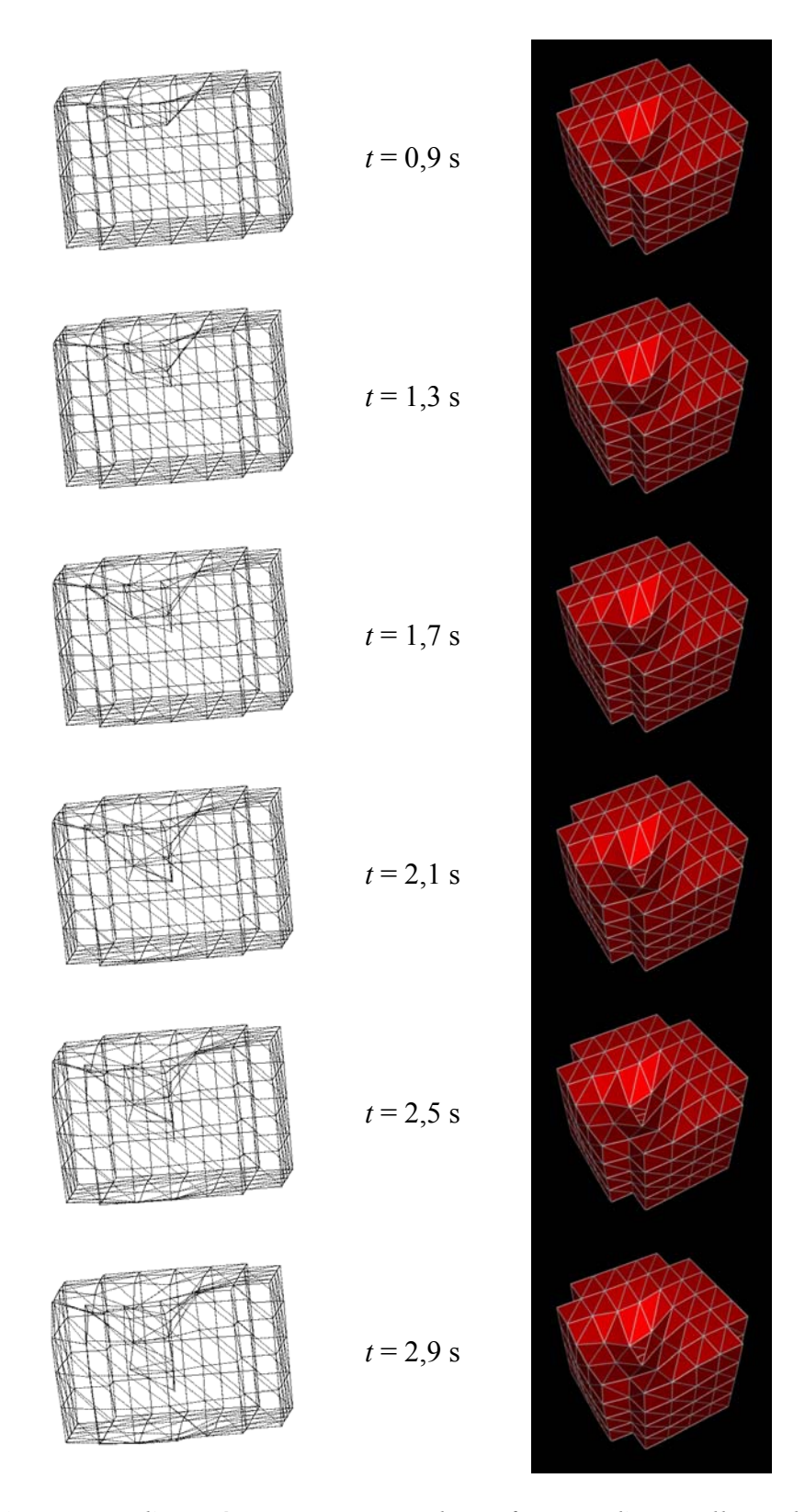

<span id="page-145-0"></span>*Figure 10.6 : Extraits d'une séquence montrant la perforation d'un maillage, des éléments tétraédriques étant retirés un à un dès que la force dépasse un seuil donné. Les paramètres utilisés sont ceux du [Tableau 9.1.](#page-132-0) On peut remarquer que les déformations sont significativement plus fortes qu'avec un modèle purement linéaire, illustré sur la [Figure 4.11.](#page-77-0)* 

## **Chapitre 11**

## **Non-linéarité géométrique**

Ce chapitre discute la validité de l'hypothèse introduite dans le [Chapitre 4](#page-56-0) : le modèle présenté dans ce travail utilise en effet un tenseur de déformations linéarisé, ce qui implique une hypothèse de faibles déformations. Nous comparons ici les résultats qui ont été obtenus jusqu'ici à ceux qui peuvent être obtenus par un modèle utilisant un tenseur de déformations non-linéaire, puis en tirons des conclusions quant à la validité et à la pertinence de cette hypothèse.

#### **11.1 Deux hypothèses de linéarité**

Dans le modèle élastique linéaire, l'hypothèse de linéarité est faite deux fois. Dans une première étape, les termes du second ordre du tenseur des déformations sont négligés (Section [4.1.1\)](#page-57-0). Lorsqu'il est calculé de façon rigoureuse, ce tenseur comporte des termes quadratiques : si l'on néglige ces termes pour ne garder que les termes linéaires, on fait implicitement l'hypothèse que les déformations sont faibles. On considère typiquement que cette approximation est valable tant que les déformations restent inférieures à 10% de la taille de l'objet représenté [\[Pic03\]](#page-161-0). Les vecteurs de forces intérieures dues aux déformations sont alors proportionnels aux vecteurs de déplacements, on peut parler dans ce cas de *linéarité géométrique*. Une conséquence de cette approximation est de conduire à des distorsions lorsqu'une partie du système subit une rotation, comme cela a été indiqué dans la Section [3.2.3.4.](#page-52-0)

La deuxième hypothèse du modèle élastique linéaire consiste à supposer que le tenseur des contraintes est proportionnel à celui des déformations (Section [4.1.3\)](#page-59-0), on parle alors de *linéarité physique*. Le modèle que nous avons proposé dans ce travail éliminait cette deuxième hypothèse mais pas la première.

#### **11.2 Modèle d'élasticité de St. Venant-Kirchhoff**

Picinbono *et al.* ont proposé une extension de l'algorithme des masses-tenseurs qui conservait le principe de linéarité physique mais utilisait un tenseur de déformations nonlinéaire de Cauchy-Green [\[Pic01\]](#page-161-1) [\[Pic03\]](#page-161-0) (modèle d'élasticité de St. Venant-Kirchhoff). L'algorithme se construit de la même façon que pour la version linéaire mais les expressions obtenues sont nettement plus longues. On commence par exprimer l'énergie de déformation *W*non-lin en fonction du champ des déplacements **u**, ce qui donne :

$$
W_{\text{non-lin}} = \frac{\lambda}{2} (\text{div}\mathbf{u})^2 + \mu \|\nabla \mathbf{u}\|^2 - \frac{\mu}{2} \|\text{rot}\mathbf{u}\|^2
$$
  
+  $\frac{\lambda}{2} (\text{div}\mathbf{u}) \|\nabla \mathbf{u}\|^2 + \frac{\lambda}{8} \|\nabla \mathbf{u}\|^4 + \mu (\nabla \mathbf{u} : \nabla \mathbf{u}^T \nabla \mathbf{u}) + \frac{\mu}{4} \|\nabla \mathbf{u}^T \nabla \mathbf{u}\|^2$  (11.1)

où **A** : **B** désigne le produit scalaire de deux matrices, égal à ∑ $a_{ij}b_{ij}$ .

Les trois premiers termes de cette expression correspondent au cas linéaire, tel que donné dans l'équation [\(4.25\)](#page-66-0).

Cette expression est ensuite discrétisée sur un modèle d'éléments finis en supposant les champs constants à l'intérieur de chaque tétraèdre. On peut ainsi exprimer l'énergie de déformation du tétraèdre en fonction des déplacements de ses quatre sommets, puis en dériver la force exercée sur un sommet, qui prend la forme :

$$
\mathbf{f}_{i} = \sum_{j=0}^{3} \mathbf{B}_{ij} \mathbf{u}_{j} + \sum_{j,k=0}^{3} (\mathbf{u}_{k} \mathbf{u}_{j}^{\mathrm{T}}) \mathbf{c}_{jki} + \frac{1}{2} (\mathbf{u}_{j} \cdot \mathbf{u}_{k}) \mathbf{c}_{ijk} + 2 \sum_{j,k,l=0}^{3} d_{jkli} \mathbf{u}_{l} \mathbf{u}_{k}^{\mathrm{T}} \mathbf{u}_{j}
$$
(11.2)

où **B***ij* sont des matrices, **c***ijk* des vecteurs et *dijkl* des scalaires donnés par :

<span id="page-147-0"></span>
$$
\mathbf{B}_{ij} = \frac{1}{36V} \Big[ \lambda \mathbf{m}_i \mathbf{m}_j^{\mathrm{T}} + \mu \Big( \mathbf{m}_j \mathbf{m}_i^{\mathrm{T}} + \left( \mathbf{m}_i \cdot \mathbf{m}_j \right) \mathbf{I}_3 \Big) \Big]
$$
(11.3)

$$
\mathbf{c}_{ijk} = \frac{1}{216V^2} \Big[ \lambda \mathbf{m}_i (\mathbf{m}_j \cdot \mathbf{m}_k) + \mu (\mathbf{m}_k (\mathbf{m}_i \cdot \mathbf{m}_j) + \mathbf{m}_j (\mathbf{m}_i \cdot \mathbf{m}_k)) \Big]
$$
(11.4)

$$
d_{ijkl} = \frac{1}{1296V^3} \left[ \frac{\lambda}{4} (\mathbf{m}_i \cdot \mathbf{m}_j)(\mathbf{m}_k \cdot \mathbf{m}_l) + \frac{\mu}{2} (\mathbf{m}_i \cdot \mathbf{m}_l)(\mathbf{m}_j \cdot \mathbf{m}_k) \right]
$$
(11.5)

où **m***i* sont les vecteurs définis dans la Section [4.2.2.2.](#page-65-0)

 $\mathbf{B}_{ij}$ ,  $\mathbf{c}_{ijk}$  et  $d_{ijkl}$  sont appelés *paramètres de raideur*. Les matrices  $\mathbf{B}_{ij}$  correspondent aux matrices **K***ij* du cas linéaire (équation [4.30\)](#page-67-0).

Finalement les contributions de force provenant de différents tétraèdres adjacents sont sommées comme cela a été fait pour le modèle linéaire. Toutefois cette opération est ici beaucoup plus complexe. Dans le cas linéaire, les seules contributions à assembler provenaient des matrices  $\mathbf{K}_{ii}^{T_k}$  associées à un nœud *i* et des matrices  $\mathbf{K}_{ij}^{T_k}$  associées à une arête (*i*, *j*). Maintenant, le nombre de contributions à assembler se monte à 31 et inclut des contributions associées aux faces et aux tétraèdres [\[Pic03\]](#page-161-0).

La structure générale de l'algorithme reste par contre inchangée. Les paramètres de raideur ne dépendent tous que de la géométrie du maillage au repos et des coefficients de Lamé du matériau. Ils peuvent donc toujours être calculés pendant la phase préliminaire. Pendant la phase de simulation, la force est calculée selon une expression dérivée de l'équation [\(11.2\)](#page-147-0) après sommation des paramètres de raideur.

#### **11.3 Comparaison pour un modèle physiquement linéaire**

Nous avons mis en œuvre l'algorithme décrit ci-dessus et l'avons appliqué à l'exemple qui a été présenté dans la Section [4.4.3,](#page-75-0) c'est-à-dire dans le cas d'un modèle physiquement linéaire. La comparaison entre les deux modèles est présentée sur la [Figure 11.1.](#page-149-0) Avec le modèle géométriquement linéaire, la force croît à peu près linéairement en fonction du déplacement. Le modèle géométriquement non-linéaire reste relativement proche du modèle linéaire pour de faibles déformations comme cela était attendu, mais diverge fortement lorsque les déformations deviennent plus importantes. Ce résultat confirme que la linéarisation du tenseur des déplacements conduit à une approximation plutôt grossière du comportement pour des éléments fortement déformés. Dans le cas de l'insertion d'une aiguille dans un tissu, les déformations restent faibles sur la plus grande partie de l'objet mais elles deviennent très fortes localement près du point d'insertion. Ces éléments apportent une contribution déterminante pour le calcul de la force exercée sur l'aiguille, ce qui explique l'écart important observé entre les deux modèles.

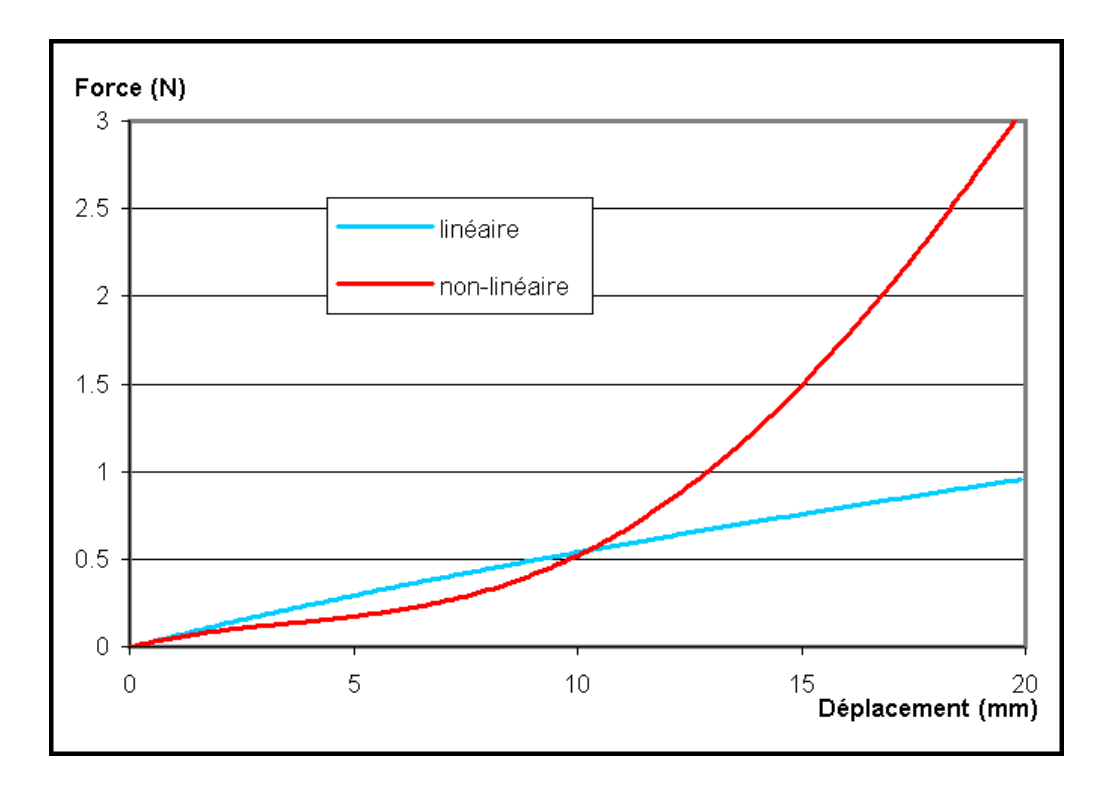

<span id="page-149-0"></span>*Figure 11.1 : Force en fonction du déplacement pour la compression d'un matériau physiquement élastique linéaire. En bleu : modèle géométriquement linéaire; en rouge : modèle géométriquement non-linéaire de St. Venant-Kirchhoff.* 

La [Figure 11.2](#page-150-0) montre les déformations observées dans cette même simulation. La superposition des modèles linéaire et non-linéaire (colonne de gauche) et la comparaison avec la [Figure 4.11](#page-77-0) montrent que les déformations sont nettement plus fortes pour le modèle linéaire au voisinage du point d'insertion. Le modèle non-linéaire fait en sorte que les éléments résistent davantage aux fortes déformations et ont plus tendance à conserver leur surface. Ils entraînent ainsi les éléments adjacents et l'ensemble produit des déformations qui sont, au moins intuitivement, d'apparence plus réaliste. Il serait intéressant de pouvoir effectuer une comparaison avec des données expérimentales afin de vérifier jusqu'à quel point le réalisme est amélioré.

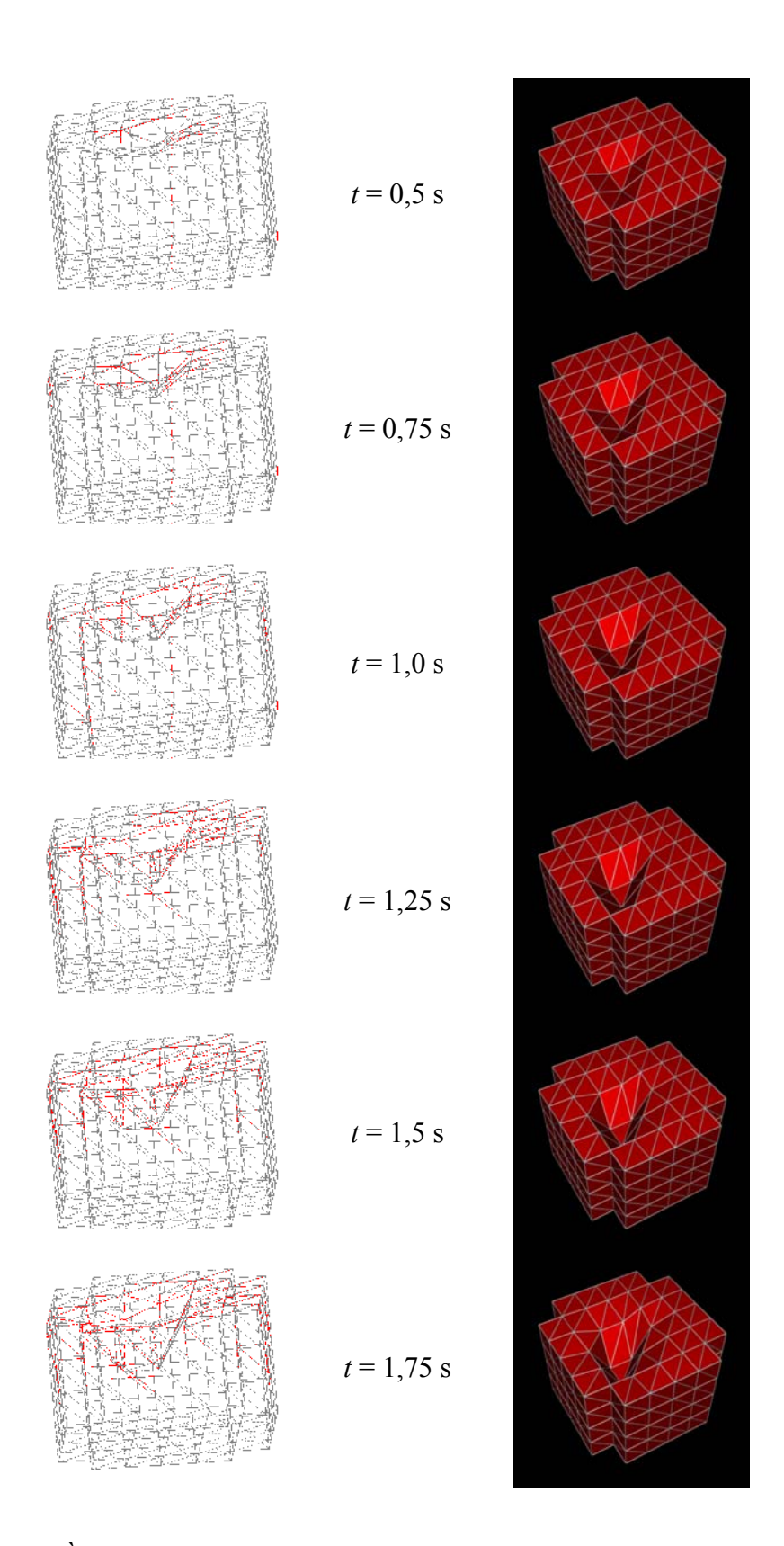

<span id="page-150-0"></span>*Figure 11.2 : À gauche, comparaison entre les déformations simulées par un modèle géométriquement linéaire (en gris) et non-linéaire (en rouge). À droite, déformations avec un modèle géométriquement non-linéaires, pouvant être comparées à la [Figure 4.11.](#page-77-0)* 

#### **11.4 Modèle physiquement et géométriquement non-linéaire**

Puisqu'il semble que le modèle géométriquement non-linéaire de St. Venant-Kirchhoff apporte un gain notable par rapport au modèle linéaire, il convient d'étudier la possibilité d'appliquer à ce modèle le même type d'extension physiquement non-linéaire que celle que nous avons présentée dans le [Chapitre 5.](#page-80-0)

D'un point de vue algorithmique cette extension ne pose aucune difficulté. Un traitement identique à celui présenté dans la Section [5.1.1](#page-80-1) peut être appliqué à tous les paramètres de raideur **B***ij*, **c***ijk* et *dijkl*. Les paramètres de raideur sont tous décomposables en une composante proportionnelle à *λ* et une composante proportionnelle à *µ*. Ils peuvent donc tous être décomposés en deux parties pré-calculables et les coefficients de Lamé peuvent être ajustés en temps réel suivant le même principe que précédemment. De plus cette extension ne conduit à introduire aucun paramètre supplémentaire par rapport à la version géométriquement linéaire.

Il reste à vérifier si la méthode ainsi étendue convient toujours à reproduire le type de comportement que nous avons observé expérimentalement. Nous avons donc mis en œuvre ce modèle *doublement* non-linéaire et recherché un ensemble de paramètres permettant de reproduire les résultats expérimentaux. Les résultats obtenus sont présentés sur la [Figure](#page-152-0)  [11.3.](#page-152-0) Les trois courbes bleues représentent trois courbes de forces expérimentales mesurées pour des vitesses de compression différentes (choisies parmi celles déjà présentées sur la [Figure 9.4\)](#page-133-0) et les trois courbes oranges à rouges montrent les résultats obtenus par simulation à l'aide d'un modèle physiquement et géométriquement non-linéaire. Les paramètres qui ont été utilisés pour cette simulation sont donnés en Annexe [B.3.](#page-165-0)

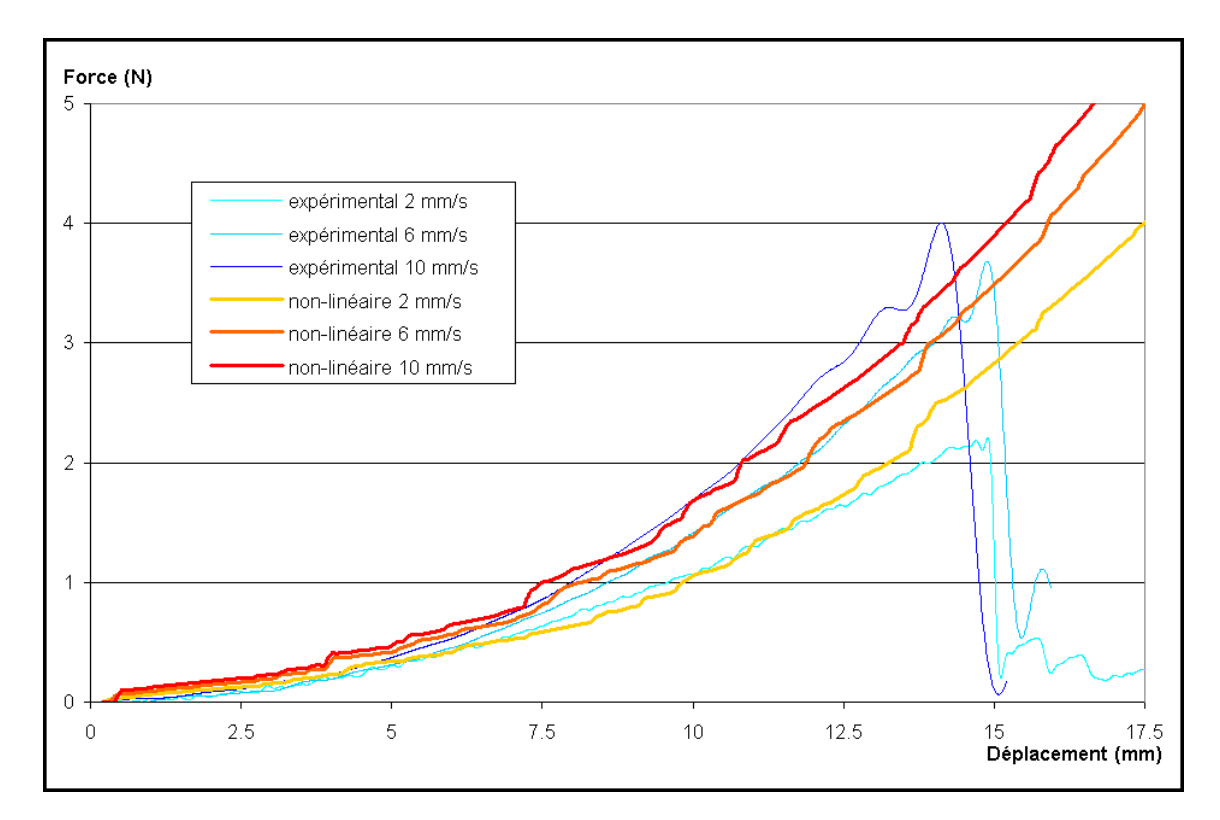

<span id="page-152-0"></span>*Figure 11.3 : Simulation à l'aide d'un modèle physiquement et géométriquement nonlinéaire. Les trois courbes bleues montrent trois courbes expérimentales, les courbes oranges à rouge montrent les résultats obtenus par simulation.* 

#### **11.5 Discussion**

Comme l'indique la [Figure 11.3,](#page-152-0) il est possible d'arriver à un accord satisfaisant entre les données expérimentales et les données simulées en utilisant un modèle à la fois géométriquement et physiquement non-linéaire. Les valeurs numériques des paramètres non-linéaires *δλ* et *δµ* sont plus faibles dans le cas du modèle de St. Venant-Kirchhoff que dans le cas linéaire (Annexe [B.3\)](#page-165-0) car la non-linéarité géométrique provoque déjà en soi une croissance plus rapide de la force.

Le principal défaut de cette solution doublement non-linéaire réside dans le temps de calcul : il est augmenté d'un facteur 7 par rapport au modèle physiquement non-linéaire mais géométriquement linéaire présenté dans les chapitres précédents. La principale raison de cette augmentation est le grand nombre de termes additionnels à ajouter à la force en temps réel. Il faut aussi noter que les contributions des différents éléments adjacents ne peuvent pas être pré-sommées dans le cas d'un modèle physiquement non-linéaire comme elles le sont pour un modèle physiquement linéaire, car les valeurs effectives de *λ* et *µ* sont différentes pour chaque tétraèdre.

Dans l'état actuel, les performances de cet algorithme doublement non-linéaire ne sont donc pas tout à fait suffisantes pour permettre son utilisation dans des applications en temps réel et sur des modèles de grande taille. Dans une approche empirique, le gain en précision ne se justifie pas entièrement non plus puisqu'un modèle géométriquement linéaire est capable de simuler le même type de propriétés, du moins en ce qui concerne les forces.

Mais à plus long terme le problème du temps de calcul devrait disparaître si les performances de calcul continuent à croître, et il n'est pas exclu que d'autres optimisations du modèle doublement non-linéaire puissent être trouvées ou que cet algorithme puisse être distribué sur plusieurs processeurs. Comme le gain en réalisme dans la simulation des déformations semble significatif, cette solution nous semble donc tout à fait intéressante à moyen terme pour des applications de simulation de chirurgie.

## **Conclusion**

Les résultats présentés dans ce travail ont permis d'apporter deux contributions principales. La première est d'avoir développé une méthode de calcul de déformations et de forces simulant des lois mécaniques non-linéaires et visco-élastiques, et appropriée à des applications en temps réel. Un atout essentiel de cette méthode est d'être générique, aussi bien en ce qui concerne la nature des lois simulées, puisqu'elle ne présage pas d'une forme particulière de comportement, qu'en ce qui concerne la nature des objets ou matériaux simulés. La deuxième contribution est d'avoir spécifiquement reproduit par simulation le comportement mécanique du foie dans une opération chirurgicale, en utilisant des paramètres mécaniques déterminés expérimentalement. Ce résultat démontre la possibilité d'utiliser cette méthode dans la conception d'un système de simulation de chirurgie.

Pour la construction effective d'un système de simulation de la cryochirurgie du foie, le principal défi consistera dans l'avenir à intégrer les différents aspects de la simulation. Nous avons montré que l'intégration de ce modèle mécanique à des modèles géométriques construits à partir de la segmentation d'images de résonance magnétique ne posait pas de difficulté. Il reste à obtenir une segmentation du foie et à pouvoir imbriquer les segmentations du foie et des tumeurs dans un même modèle géométrique volumique. L'ensemble devra encore être intégré à un modèle thermique, afin que les déformations des tissus soient prises en compte dans le calcul de la carte des températures. Dans une ultime étape on pourrait envisager de coupler les effets thermiques et mécaniques, autrement dit de prendre en compte l'effet de la température sur les propriétés mécaniques des tissus, mais une telle intégration dans des contraintes de temps réel soulève de nouveaux défis très importants.

Un autre défi consistera à obtenir des données expérimentales précises *in vivo*, qui diffèrent probablement des données *in vitro* obtenues dans ce travail, et aussi à caractériser les différences entre les propriétés du foie sain et d'une tumeur. Le modèle proposé tient compte de cet objectif, puisque grâce à une modélisation locale des propriétés mécaniques, il offre la possibilité de créer des maillages inhomogènes, où les propriétés diffèrent selon les régions. Enfin, même si on peut espérer que les progrès technologiques accroîtront encore les performances de tous ces algorithmes dans les années à venir, leur importation sur un système de calcul parallèle distribué apporterait un avantage supplémentaire et devrait donc être envisagée.

Les publications suivantes ont été produites dans le cadre de ce travail :

- Schwartz J.-M., Langelier È., Moisan C., Laurendeau D.: Non-linear soft tissue deformations for the simulation of percutaneous surgeries. *MICCAI 2001* (*Medical Image Computing and Computer-Assisted Intervention*, Utrecht, The Netherlands, 14- 17 October 2001), Lecture Notes in Computer Science **2208**, 1271-72.
- Schwartz J.-M., Denninger M., Rancourt D., Moisan C., Laurendeau D.: Modelling liver tissue properties using a non-linear viscoelastic model for surgery simulation. *MS4CMS '02* (*Modelling & Simulation for Computer-aided Medicine and Surgery*, Rocquencourt, France, 12-15 November 2002), ESAIM Proceedings **12**, 146-153. Article sélectionné par le comité de la conférence pour soumission à *Medical Image Analysis Journal*.
- Branzan-Albu A., Schwartz J.-M., Laurendeau D., Moisan C.: Integrating geometric and biomechanical models of a liver tumour for cryosurgery simulation. *IS4TM 2003* (*Surgery Simulation and Soft Tissue Modeling*, Juan-les-Pins, France, 12-13 June 2003), Lecture Notes in Computer Science **2673**, 121-131.

## **Bibliographie**

- [Alt03] Alterovitz R., Pouliot J., Taschereau R., Hsu I.-C. J., Goldberg K.: Simulating needle insertion and radioactive seed implantation for prostate brachytherapy. *Proc. MMVR 11* (*Medicine Meets Virtual Reality*, Newport Beach, USA, 22-25 January 2003), 19-25.
- [Ber99] Berzins M.: Mesh quality: a function of geometry, error estimates or both? *Engineering with Computers*, **15(3)**, 236-247, 1999.
- [Bie99] Bielser D., Maiwald V. A., Gross M. H.: Interactive cuts through 3-dimensional soft tissue. *Proc. EUROGRAPHICS '99* (Milano, Italy, 7-11 September 1999), 31-38.
- [Bla60] Bland D. R.: *The Theory of Linear Viscoelasticity*. Pergamon Press, New York, 1960.
- <span id="page-156-0"></span>[Bra03] Branzan-Albu A., Schwartz J.-M., Laurendeau D., Moisan C.: Integrating geometric and biomechanical models of a liver tumour for cryosurgery simulation. *Proc. IS4TM 2003* (*Surgery Simulation and Soft Tissue Modeling*, Juan-les-Pins, France, 12-13 June 2003), 121-131.
- [Bro95] Bro-Nielsen M.: Modelling elasticity in solids using active cubes application to simulated operations. *Proc. CVRMed '95* (*Computer Vision, Virtual Reality and Robotics in Medicine,* Nice, France, 3-6 April 1995), 535-541.
- [Bro96] Bro-Nielsen M., Cotin S.: Real-time volumetric deformable models for surgery simulation using finite elements and condensation. *Proc. EUROGRAPHICS '96* (Poitiers, France, 26-30 August 1996), 57-66.
- [Bro98] Bro-Nielsen M.: Finite element modeling in surgery simulation. *Proceedings of the IEEE*, **86(3)**, 490-503, 1998.
- [Bro01] Brouwer I., Ustin J., Bentley L., Sherman A., Dhruv N., Tendick F.: Measuring in vivo animal soft tissue properties for haptic modeling in surgical simulation. *Proc. MMVR 9* (*Medicine Meets Virtual Reality*, Newport Beach, USA, 24-27 January 2001), 69-74.
- [Cel92] Celia M. A., Gray W. G.: *Numerical methods for differential equations: fundamental concepts for scientific and engineering applications*. Prentice Hall, Englewood Cliffs, 1992 (pp. 214-242).
- [Cha97] Chandrupatla T. R., Belegundu A. D.: *Introduction to Finite Elements in Engineering*. 2nd Edition, Prentice-Hall, Upper Saddle River, 1997 (pp. 1-20, 279-309, 371-381).
- [Cho67] Chou P. C., Pagano N. J.: *Elasticity: Tensor, Dyadic, and Engineering Approaches*. Van Nostrand, Princeton, 1967 (pp. 204-224).
- [Chr71] Christensen R. M.: *Theory of Viscoelasticity: An Introduction*. Academic Press, New York, 1971.
- [Cot99] Cotin S., Delingette H., Ayache N.: Real-time elastic deformations of soft tissues for surgery simulation. *IEEE Transactions on Visualization and Computer Graphics*, **5(1)**, 62-73, 1999.
- [Cot00] Cotin S., Delingette H., Ayache N.: A hybrid elastic model for real-time cutting, deformations, and force feedback for surgery training and simulation. *The Visual Computer*, **16(8)**, 437-452, 2000.
- [Cov93] Cover S. A., Ezquerra N. F., O'Brien J. F., Rowe R., Gadacz T., Palm E.: Interactively deformable models for surgery simulation. *IEEE Computer Graphics and Applications*, **13(6)**, 68-75, 1993.
- [DAu00] D'Aulignac D., Balaniuk R., Laugier C.: A haptic interface for a virtual exam of the human thigh. *Proc. ICRA 2000* (*IEEE International Conference on Robotics and Automation*, San Francisco, USA, 24-28 April 2000), **3**, 2452-2457.
- [Deb01] Debunne G., Desbrun M., Cani M.-P., Barr A.H.: Dynamic real-time deformations using space & time adaptive sampling. *Proc. SIGGRAPH 2001* (Los Angeles, USA, 12-17 August 2001), 31-36.
- [Del98] Delingette H.: Toward realistic soft tissue modeling in medical simulation. *Proceedings of the IEEE*, **86(3)**, 512-523, 1998.
- [Del99] Delingette H., Cotin S., Ayache N.: Efficient linear elastic models of soft tissues for real-time surgery simulation. *Proc. MMVR 7* (*Medicine Meets Virtual Reality*, San Francisco, USA, 20-23 January 1999), 139-151.
- [DiM02] DiMaio S. P., Salcudean S. E.: Needle insertion modelling and simulation. *Proc. ICRA 2002* (*IEEE International Conference on Robotics and Automation*, Washington, USA, 11-15 May 2002), 2098-2105.
- [Far99] Farshad M., Barbezat M., Flüeler P., Schmidlin F., Graber P., Niederer P.: Material characterization of the pig kidney in relation with the biomechanical analysis of renal trauma. *Journal of Biomechanics*, **32(4)**, 417-425, 1999.
- [Fle99] Fleischmann P.: Mesh generation for technology CAD in three dimensions. PhD thesis, Institute for Microelectronics, Technical University Vienna, 1999.
- [Fri01] Frick T. B., Marucci D. D., Cartmill J. A., Martin C. J., Walsh W. R.: Resistance force acting on suture needles. *Journal of Biomechanics*, **34(10)**, 1335-1340, 2001.
- [Fun65] Fung Y.-C.: *Foundations of Solid Mechanics*. Prentice-Hall, Englewood Cliffs, 1965.
- [Fun90] Fung Y.-C.: *Biomechanics: Motion, Flow, Stress, and Growth*. Springer-Verlag, New York, 1990.
- [Fun93] Fung Y.-C.: *Biomechanics: Mechanical Properties of Living Tissues*. 2nd Edition, Springer-Verlag, New York, 1993 (pp. 1-22).
- [Gal82] Gallagher R. H., Simon B. R., Johnson P. C., Gross J. F.: *Finite Elements in Biomechanics*. John Wiley & Sons, New York, 1982.
- [Gib97a] Gibson S. F.: 3D ChainMail: a fast algorithm for deforming volumetric objects. *Proc. 1997 Symposium on Interactive 3D Graphics* (Providence, USA, 27-30 April 1997), 149-154.
- [Gib97b] Gibson S., Samosky J., Mor A., Fyock C., Grimson E., Kanade T., Kikinis R., Lauer H., McKenzie M., Nakajima S., Ohkami H., Osborne R., Sawada A.: Simulating arthroscopic knee surgery using volumetric object representation, real-time volume rendering and haptic feedback. *Proc. CVRMed MRCAS '97* (*Computer Vision, Virtual Reality and Robotics in Medicine and Medical Robotics and Computer-Assisted Surgery*, Grenoble, France, 19-22 March 1997), 369-378.
- [Gib99] Gibson S. F.: Using linked volumes to model object collisions, deformation, cutting, carving, and joining. *IEEE Transactions on Visualization and Computer Graphics*, **5(4)**, 333-348, 1999.
- [Gra00] Gray H.: *Anatomy of the Human Body*. 12th Edition, Bartleby, New York, 2000 (p. 1193).
- [Gro99] Gross M. H.: Surgery simulation a challenge for graphics and vision. *VMV '99* (*Vision, Modeling and Visualization Workshop*, Erlangen, Germany, 17-19 November 1999).
- [Jam99] James D. L., Pai D. K.: Accurate real-time deformable objects. *Proc. SIGGRAPH '99* (Los Angeles, USA, 8-13 August 1999), 65-72.
- <span id="page-158-0"></span>[Joe91] Joe B.: GEOMPACK - a software package for the generation of meshes using geometric algorithms. *Advances in Engineering Software and Workstations*, **13(5-6)**, 325-331, 1991.
- [Jol97] Jolly B. T., Grebing B.: Liver injuries and two-point shoulder restraints: case reprot and discussion. *Journal of Trauma*, **42(6)**, 1144-1147, 1997.
- [Kat02] Kataoka H., Washio T., Chinzei K., Mizuhara K., Simone C., Okamura A. M.: Measurement of the tip and friction force acting on a needle during penetration.

*Proc. MICCAI 2002* (*Medical Image Computing and Computer-Assisted Intervention*, Tokyo, Japan, 25-28 September 2002), 216-223.

- [Koc96] Koch R. M., Gross M. H., Carls F. R., von Büren D. F., Fankhauser G., Parish Y. I. H.: Simulating facial surgery using finite element models. *Proc. SIGGRAPH '96* (New Orleans, USA, 4-9 August 1996), 421-428.
- [Kuh97] Kühnapfel U., Kuhn C., Hübner M., Krumm H.-G., Maaß H., Neisius B.: The Karlsruhe endoscopic surgery trainer as an example for virtual reality in medical education. *Minimally Invasive Therapy & Allied Technologies*, **6**, 122-125, 1997.
- [Kuh00] Kühnapfel U., Çakmak H. K., Maaß H.: Endoscopic surgery training using virtual reality and deformable tissue simulation. *Computer & Graphics*, **24(5)**, 671-682, 2000.
- [Kru00] Kruse S. A., Smith J. A., Lawrence A. J., Dresner M. A., Manduca A., Greenleaf J. F., Ehman R. L.: Tissue characterization using magnetic resonance elastography: preliminary results. *Physics in Medicine and Biology*, **45(6)**, 1579- 1590, 2000.
- [Lan86] Landau L. D., Lifshitz E. M.: *Theory of Elasticity*. 3rd Edition, Pergamon Press, Oxford, 1986.
- [Lar86] Larrabee W. F. Jr.: A finite element model of skin deformation. III. The finite element model. *Laryngoscope*, **96(4)**, 413-419, 1986.
- [Lee95] Lee Y., Terzopoulos D., Waters K.: Realistic modeling for facial animation. *Proc. SIGGRAPH '95* (Los Angeles, USA, 6-11 August 1995), 55-62.
- [Liu94] Liu A., Joe B.: Relationship between tetrahedron shape measures. *BIT*, **34(2)**, 268-287, 1994.
- [Liu00] Liu Z., Bilston L.: On the viscoelastic character of liver tissue: experiments and modelling of the linear behaviour. *Biorheology*, **37(3)**, 191-201, 2000.
- [Maa99] Maaß H., Kühnapfel U.: Noninvasive measurement of elastic properties of living tissue. *Proc. CARS '99* (*Computer Assisted Radiology and Surgery*, Paris, France, 23-26 June 1999), 865-870.
- [Mah03] Mahvash M., Hayward V.: Haptic simulation of a tool in contact with a nonlinear deformable body. *Proc. IS4TM 2003* (*Surgery Simulation and Soft Tissue Modeling*, Juan-les-Pins, France, 12-13 June 2003), 311-320.
- [Mau98] Maurel W., Wu Y., Magnenat Thalmann N., Thalmann D.: *Biomechanical Models for Soft Tissue Simulation*. Springer-Verlag, Berlin/Heidelberg, 1998.
- [Mau00] Maurel W., Thalmann D.: Human shoulder modeling including scapulo-thoracic constraint and joint sinus cones. *Computers and Graphics*, **24(2)**, 203-218, 2000.
- [Men03] Mendoza C., Laugier C.: Tissue cutting using finite elements and force feedback. *Proc. IS4TM 2003* (*Surgery Simulation and Soft Tissue Modeling*, Juan-les-Pins, France, 12-13 June 2003), 175-182.
- [Mil97] Miller K., Chinzei K.: Constitutive modelling of brain tissue: experiment and theory. *Journal of Biomechanics*, **30(11/12)**, 1115-1121, 1997.
- [Mil99] Miller K.: Constitutive model of brain tissue suitable for finite element analysis of surgical procedures. *Journal of Biomechanics*, **32(5)**, 531-537, 1999.
- [Mil00a] Miller K.: Biomechanics of soft tissues. *Medical Science Monitor*, **6(1)**, 158-167, 2000.
- [Mil00b] Miller K., Chinzei K., Orssengo G., Bednarz P.: Mechanical properties of brain tissue in-vivo: experiment and computer simulation. *Journal of Biomechanics*, **33(11)**, 1369-1376, 2000.
- [Mil01] Miller K.: How to test very soft biological tissues in extension? *Journal of Biomechanics*, **34(5)**, 651-657, 2001.
- [Mil02] Miller K., Chinzei K.: Mechanical properties of brain tissue in tension. *Journal of biomechanics,* **35(4)**, 483-490, 2002.
- [Mol97] Moline J.: Virtual reality for health care: a survey. In *Virtual Reality in Neuro-Psycho-Physiology*, G. Riva Editor, Ios Press, Amsterdam, 1997.
- [Mon01] Monserrat C., Meier U., Alcañiz M., Chinesta F., Juan M. C.: A new approach for the real-time simulation of tissue deformations in surgery simulation. *Computer Methods and Programs in Biomedicine*, **64(2)**, 77-85, 2001.
- [Mor00] Morin J., Dionne G., Dumont M., Fouquet B., Dufour M., Cloutier S., Moisan C.: MR guided percutaneous cryosurgery of breast carcinoma: technique and early clinical results", *Proc ISMRM 2000* (*International Society for Magnetic Resonance in Medicine*, Denver, USA, 1-7 April 2000), 71.
- [Mut95] Muthupillai R., Lomas D. J., Rossman P. J., Greenleaf J. F., Manduca A., Ehman R. L.: Magnetic resonance elastography by direct visualization of propagating acoustic strain waves. *Science*, **269(5232)**, 1854-1857, 1995.
- [Nie01] Nienhuys H.-W., van der Stappen A. F.: A surgery simulation supporting cuts and finite element deformation. *Proc. MICCAI 2001* (*Medical Image Computing and Computer-Assisted Intervention*, Utrecht, The Netherlands, 14-17 October 2001), 145-152.
- [OBr99] O'Brien J. F., Hodgins J. K.: Graphical modeling and animation of brittle fracture. *Proc. SIGGRAPH '99* (Los Angeles, USA, 8-13 August 1999), 137-146.
- [OBr02] O'Brien J. F., Bargteil A. W., Hodgins J. K.: Graphical modeling and animation of ductile fracture. *Proc. SIGGRAPH 2002* (San Antonio, USA, 23-26 July 2002), 291-294.
- [Par82] Parke F. I.: Parameterized models for facial animation. *IEEE Computer Graphics and Applications*, **2(9)**, 61-68, 1982.
- [Pau99] Paulsen K. D., Miga M. I., Kennedy F. E., Hoopens P. J., Hartov A., Roberts D. W.: A computational model for tracking subsurface tissue deformation during stereotactic neurosurgery. *IEEE Transactions on Biomedical Engineering*, **46(2)**, 213-225, 1999.
- [Pic00] Picinbono G., Lombardo J.-C., Delingette H., Ayache N.: Anisotropic elasticity and force extrapolation to improve realism of surgery simulation. *Proc. ICRA 2000* (*IEEE International Conference on Robotics and Automation*, San Francisco, USA, 24-28 April 2000), **1**, 596-602.
- <span id="page-161-1"></span>[Pic01] Picinbono G., Delingette H., Ayache N.: Non-linear and anisotropic elastic soft tissue models for medical simulation. *Proc. ICRA 2001* (*IEEE International Conference on Robotics and Automation*, Seoul, Korea, 21-26 May 2001), **2**, 1370-1375.
- <span id="page-161-0"></span>[Pic03] Picinbono G., Delingette H., Ayache N.: Non-linear anisotropic elasticity for real-time surgery simulation. *Graphical Models*, **65(5)**, 305-321, 2003.
- [Pre93] Press W. H., Flannery B. P., Teukolsky S. A., Vetterling W. T.: *Numerical Recipes in C: The Art of Scientific Computing*. 2nd Edition, Cambridge University Press, 1993 (pp. 707-752).
- [Rot98] Roth S. H. M., Gross M. H., Turello S., Carls F. R.: A Bernstein-Bézier based approach to soft tissue simulation. *Proc. EUROGRAPHICS '98* (Lisbon, Portugal, 2-4 September 1998), 285-294.
- [Sak03] Sakuma I., Nishimura Y., Chui C. K., Kobayashi E., Inada H., Chen X., Hisada T.: In vitro measurement of mechanical properties of liver tissue under compression and elongation using a new test piece holding method with surgical glue. *Proc. IS4TM 2003* (*Surgery Simulation and Soft Tissue Modeling*, Juan-les-Pins, France, 12-13 June 2003), 284-292.
- [Sch98] Schill M. A., Gibson S. F., Bender H.-J., Manner R.: Biomechanical simulation of the vitreous humor in the eye using an enhanced ChainMail algorithm. *Proc. MICCAI '98* (*Medical Image Computing and Computer-Assisted Intervention*, Cambridge, USA, 11-13 October 1998), 679-687.
- [Sec01] Secomb T. W., El-Kareh A. W.: A theoretical model for the elastic properties of very soft tissues. *Biorheology*, **38(4)**, 305-317, 2001.
- [Sek98] Seki S., Iwamoto H.: Disruptive forces for swine heart, liver, and spleen: their breaking stresses. *Journal of Trauma*, **45(6)**, 1079-1083, 1998.
- [Ter87] Terzopoulos D., Platt J., Barr A., Fleischer K.: Elastically deformable models. *Proc. SIGGRAPH '87* (Anaheim, USA, 27-31 July 1987), 205-214.
- [Ter88a] Terzopoulos D., Fleischer K.: Modeling inelastic deformation: viscoelasticity, plasticity, fracture. *Proc. SIGGRAPH '88* (Atlanta, USA, 1-5 August 1988), 269- 278.
- [Ter88b] Terzopoulos D., Witkin A.: Physically based models with rigid and deformable components. *IEEE Computer Graphics and Applications*, **8(6)**, 41-51, 1988.
- [Ugu81] Ugural A. C., Fenster S. K.: *Advanced Strength and Applied Elasticity*. Elsevier, New York, 1981.
- [War02] Warfield S. K., Talos F., Tei A., Bharatha A., Nabavi A., Ferrant M., Black P. M., Jolesz F. A., Kikinis R.: Real-time registration of volumetric brain MRI by biomechanical simulation of deformation during image guided neurosurgery. *Computing and Visualization in Science*, **5(1)**, 3-11, 2002.
- [Wu01] Wu X., Downes M. C., Goktekin T., Tendick F.: Adaptive nonlinear finite elements for deformable body simulation using dynamic progressive meshes. *Proc. Eurographics 2001* (Manchester, UK, 4-7 September 2001), 349-358.
- [Yam94] Yamashita Y., Kubota M.: Ultrasonic characterization of tissue hardness in the in vivo human liver. *Proc. 1994 IEEE Ultrasonics Symposium* (Cannes, France, 1-4 November 1994), 1449-1453.
- [Yeh02] Yeh W.-C., Li P.-C., Jeng Y.-M., Hsu H.-C., Kuo P.-L., Li M.-L., Yang P.-M., Lee P. H.: Elastic modulus measurements of human liver and correlation with pathology. *Ultrasound in Medicine and Biology*, **28(4)**, 467-474, 2002.
- [Zhu00] Zhuang Y., Canny J.: Haptic interactions with global deformations. *Proc. ICRA 2000* (*IEEE International Conference on Robotics and Automation*, San Francisco, USA, 24-28 April 2000), **3**, 2428-2433.
- [wwwE] http://www-sop.inria.fr/epidaure/Epidaure-fra.html
- [wwwJa] http://www.cs.ubc.ca/~djames/deformable/
- <span id="page-162-0"></span>[wwwJo] http://members.attcanada.ca/~bjoe/index.htm
- [wwwK] http://www-kismet.iai.fzk.de/
- [wwwV] http://www.nlm.nih.gov/research/visible/visible human.html

# **Données complémentaires sur l'élasticité linéaire**

#### **A.1 Expressions reliant les coefficients de Lamé au module de Young et au coefficient de Poisson**

$$
\lambda = \frac{v E}{(1 + v)(1 - 2v)}
$$
\n(A.1)

$$
\mu = \frac{E}{2(1+\nu)}
$$
\n(A.2)

$$
E = \frac{\mu (3\lambda + 2\mu)}{\lambda + \mu}
$$
 (A.3)

$$
v = \frac{\lambda}{2(\lambda + \mu)}
$$
 (A.4)

*E*,  $λ$  et  $μ$  ont la dimension d'une pression et sont exprimés en Pascal (Pa), *ν* est une grandeur sans dimension.

#### **A.2 Valeurs typiques de** *E* **et** *ν* **pour certains matériaux**

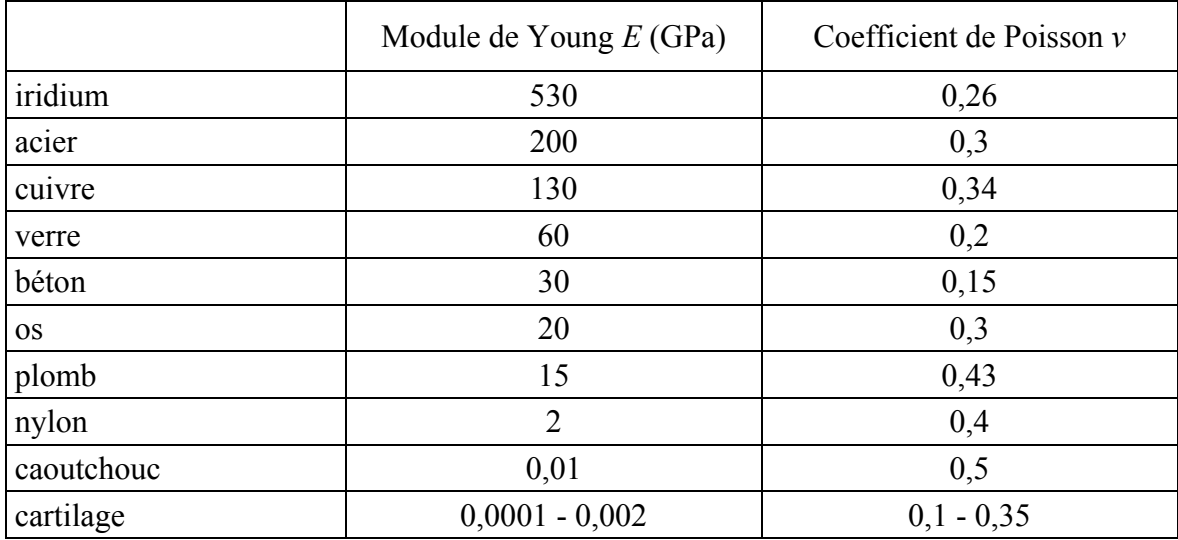

# **Annexe B**

# **Paramètres mécaniques utilisés dans les exemples**

## **B.1 Paramètres du [Tableau 5.1](#page-89-0)**

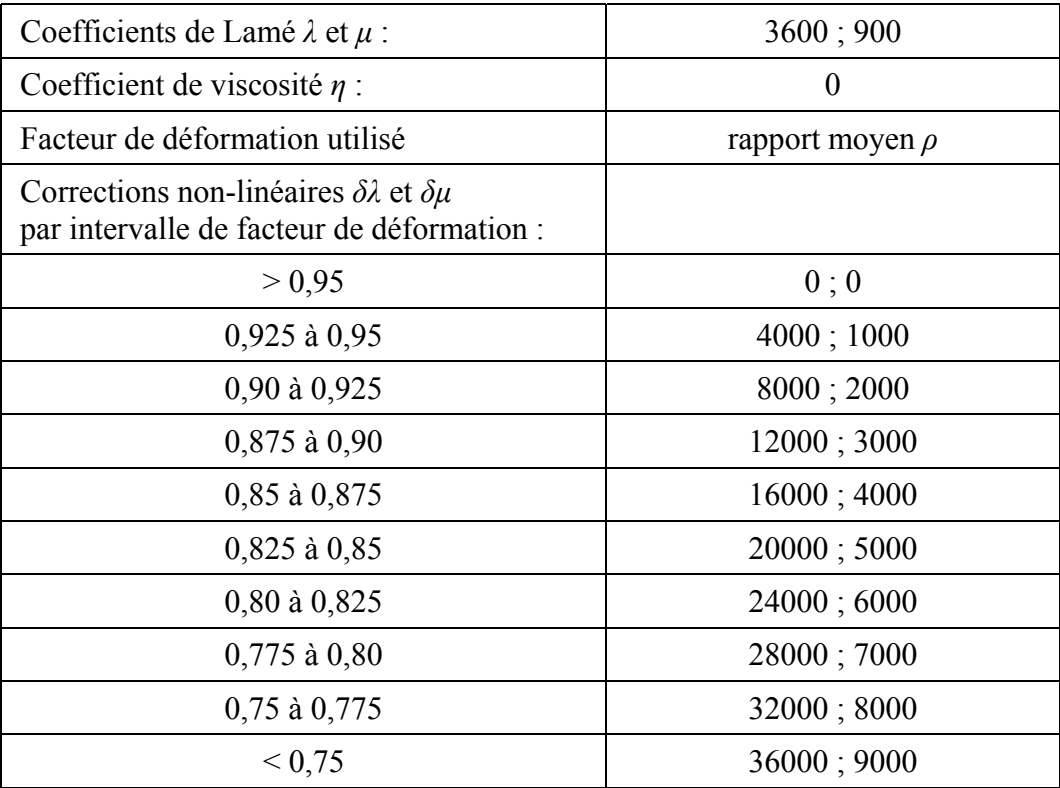

# **B.2 Paramètres de la [Figure 7.3](#page-112-0)**

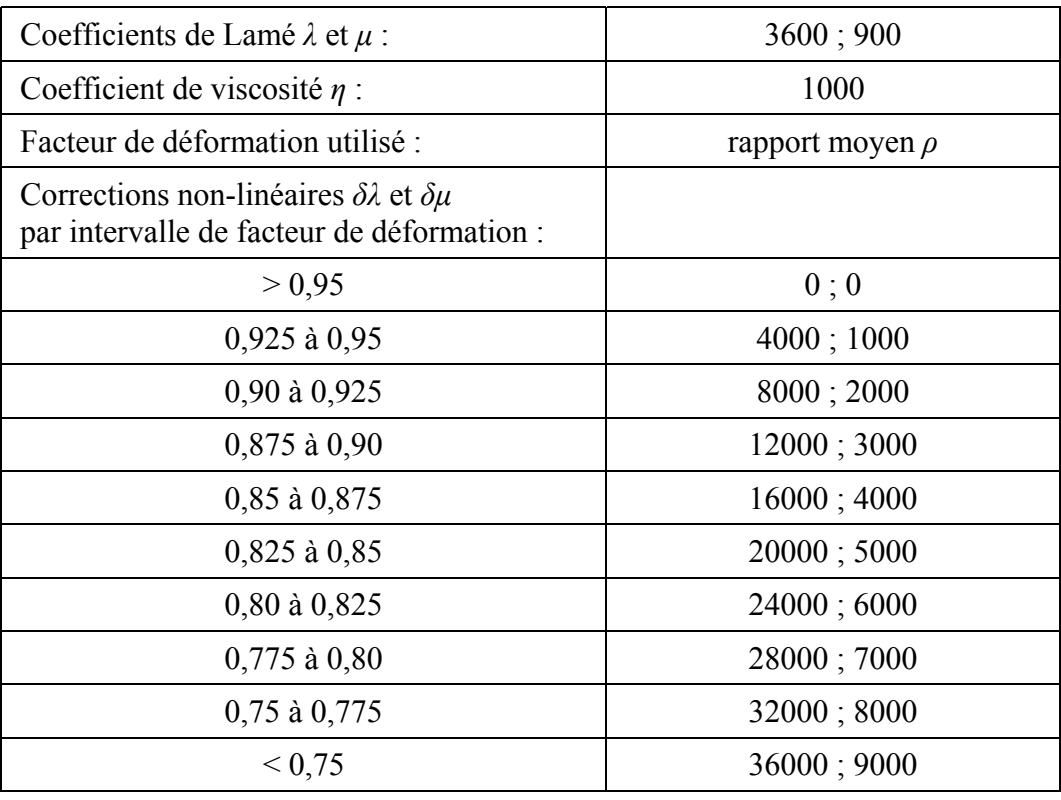

# <span id="page-165-0"></span>**B.3 Paramètres de la [Figure 11.3](#page-152-0)**

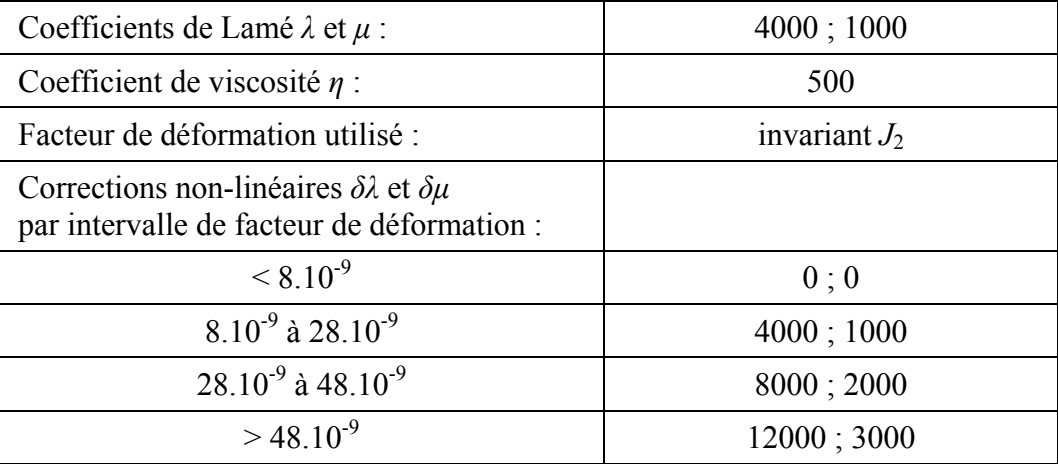

# **Annexe C**

# **Création d'un maillage volumique par le logiciel Geompack**

Geompack est un logiciel de génération de maillages conçu par Barry Joe [\[Joe91\]](#page-158-0) permettant d'effectuer des opérations variées sur des régions 2-D ou 3-D. Ces opérations incluent la génération d'un maillage 2-D étant donné un contour polygonal, la génération d'un maillage 3-D étant donné un maillage de surface, l'optimisation et le raffinement de maillages donnés.

La fonctionnalité utilisée dans ce travail a été la construction d'un maillage tétraédrique 3-D à partir d'une triangulation de surface d'une tumeur, obtenue par segmentation d'images de résonance magnétique [\[Bra03\]](#page-156-0). Une description détaillée du fonctionnement et des paramètres de Geompack est disponible à [\[wwwJo\]](#page-162-0). Nous donnons ci-dessous le contenu du fichier commandant l'exécution du logiciel avec les valeurs numériques des paramètres qui ont été utilisés.

```
305 0 1 1 0 0 1
tumeur1.cs3 // courbes de surface
tumeur1.mhs // maillage de surface
tumeur1.mh3 // maillage volumique
0.00001 0 0
3 0 0 4 3 1.0 2 2 0.3 0.1 0.5
```
L'opération nécessite deux fichiers d'entrée : un fichier contenant la description du maillage de surface (listes de nœuds et de triangles) et un fichier contenant une liste de courbes de surface contraignant le maillage (vide dans notre cas). Le logiciel produit en sortie un fichier de description du maillage volumique, qui peut être directement lu par une fonction de notre propre logiciel de calcul de déformations.

Il est important de noter que pour que les éléments volumiques créés par Geompack suivent la règle d'orientation directe imposée par notre algorithme de masses-tenseurs (Section [4.2.2.2\)](#page-65-0), les triangles du maillage surfacique de départ doivent eux aussi être décrits dans le sens direct vu de l'extérieur de l'objet.